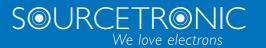

SOURCETRONIC - Quality electronics for service, lab and production

# User Manual

**ST600 Series Frequency Inverter** 

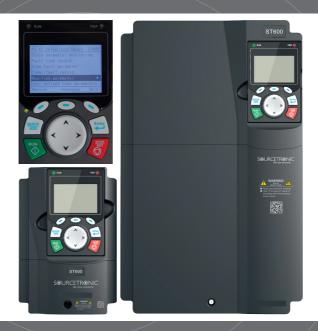

#### Preface

Thank you for choosing the ST600 series high-performance multifunction VFD.

The frequency inverter ST600 series VFD is a high-performance and multipurpose VFD aiming to integrate the driving of synchronous motors and asynchronous motors, and torque control, speed control with position control. It is armed with advanced vector control technology and the latest digital processor dedicated to motor control, thus enhancing product reliability and adaptability to the environment. The frequency inverter ST600 high-performance multifunction VFD adopts customized and industrialized design to realize excellent control performance through optimized functions and flexible applications.

To meet the basic needs of customers, VFDs of power range from 4 to 110 kW are developed for the ST600 series. To meet diversified customer demands, the frequency inverter ST600 series high-performance multifunction VFD provides abundant expansion cards including a programmable expansion card, PG card, communication card and I/O expansion card to achieve various functions as needed.

The programmable expansion card adopts mainstream development environment for customers to carry out secondary development easily, fulfilling varied customized needs and reducing customer cost.

The PG card supports a variety of encoders like incremental encoders and resolver-type encoders; in addition, it also supports pulse reference and frequency-division output. The PG card adopts digital filter technology to improve EMC performance and to realize stable transmission of the encoder signal over a long distance. It is equipped with encoder offline detection function to contain the impact of system faults.

The ST600 series high-performance multifunction VFD supports multiple kinds of popular communication modes to realize complicated system solutions. It can be connected to the internet with an optional wireless communication card, by which users can monitor the VFD state anywhere at any time via mobile app.

The VFD uses high power density design. Some power ranges and models carry built-in DC reactor and brake unit to save installation space. Through overall EMC design, it can satisfy the low noise and low electromagnetic interference requirements to cope with challenging grid, temperature, humidity and dust conditions, thus greatly improving product reliability.

This operation manual presents installation wiring, parameter setup, fault diagnosis and troubleshooting, as well as precautions related to daily maintenance. Read through this manual carefully before installation to ensure that the frequency inverter ST600 series high-performance multifunction VFD is installed and operated in a proper manner to give full play to its excellent performance and powerful functions.

Our company reserves the right to update the information of our products.

# Contents

| Preface                                                      |    |
|--------------------------------------------------------------|----|
| Contents                                                     | i  |
| 1 Safety Precautions                                         |    |
| 1.1 What this chapter contains                               | 1  |
| 1.2 Safety definition                                        |    |
| 1.3 Warning symbols                                          |    |
| 1.4 Safety guidelines                                        |    |
| 1.4.1 Delivery and installation                              | 2  |
| 1.4.2 Commissioning and running                              |    |
| 1.4.3 Maintenance and component replacement                  |    |
| 1.4.4 Scrap treatment                                        |    |
| 2 Precautions for Quick Application                          |    |
| 2.1 What this chapter contains                               |    |
| 2.2 Unpack inspection                                        | 5  |
| 2.3 Application confirmation                                 |    |
| 2.4 Environment confirmation                                 |    |
| 2.5 Installation confirmation                                | 6  |
| 2.6 Basic commissioning                                      |    |
| 2.7 Safety standard related data                             |    |
| 3 Product Overview                                           |    |
| 3.1 What this chapter contains                               |    |
| 3.2 Basic principle                                          |    |
| 3.3 Product specification                                    | 10 |
| 3.4 Product nameplate                                        |    |
| 3.5 Product model                                            |    |
| 3.6 Rated values                                             |    |
| 3.7 Structure diagram                                        |    |
| 4 Installation Guide                                         |    |
| 4.1 What this chapter contains                               | 17 |
| 4.2 Mechanical installation                                  | 17 |
| 4.2.1 Installation environment                               | 17 |
| 4.2.2 Installation direction                                 | 18 |
| 4.2.3 Installation mode                                      |    |
| 4.2.4 Single-unit installation                               |    |
| 4.2.5 Multiple-unit installation                             | 21 |
| 4.2.6 Vertical installation                                  |    |
| 4.2.7 Tilted installation                                    | 24 |
| 4.3 Standard wiring of main circuit                          |    |
| 4.3.1 Wiring diagram of main circuit                         | 26 |
| 4.3.2 Main circuit terminal diagram                          |    |
| 4.3.3 Wiring process of the main circuit terminals           | 34 |
| 4.4 Standard wiring of control circuit                       | 35 |
| 4.4.1 Wiring diagram of basic control circuit                | 35 |
| 4.4.2 Input/output signal connection diagram                 |    |
| 4.5 Wiring protection                                        | 38 |
| 4.5.1 Protect the VFD and input power cable in short-circuit |    |
| 4.5.2 Protect the motor and motor cable in short circuit     |    |

| 4.5.3 Protect motor and prevent thermal overload                                 |       |
|----------------------------------------------------------------------------------|-------|
| 4.5.4 Bypass connection                                                          |       |
| 5 Basic Operation Instructions                                                   |       |
| 5.1 What this chapter contains                                                   | 40    |
| 5.2 Keypad introduction                                                          |       |
| 5.3 Keypad display                                                               |       |
| 5.3.1 Displaying stopped-state parameters                                        | 43    |
| 5.3.2 Displaying running-state parameters                                        | 44    |
| 5.3.3 Displaying fault information                                               | 45    |
| 5.4 Operating the VFD through the keypad                                         | 45    |
| 5.4.1 Enter/exit menu                                                            | 45    |
| 5.4.2 Editing a parameter list                                                   | 49    |
| 5.4.3 Adding parameters to the parameter list displayed in stopped/running state |       |
| 5.4.4 Adding parameters to the user defined parameter list                       |       |
| 5.4.5 Editing user defined parameters                                            |       |
| 5.4.6 Editing parameters in parameter groups                                     | 52    |
| 5.4.7 Monitoring states                                                          |       |
| 5.4.8 Autotuning motor parameters                                                |       |
| 5.4.9 Backing up parameters                                                      | 54    |
| 5.4.10 System settings                                                           | 54    |
| 5.4.11 Power-on setup wizard                                                     | 55    |
| 5.5 Basic operation instruction                                                  |       |
| 5.5.1 What this section contains                                                 |       |
| 5.5.2 Common commissioning procedures                                            | 57    |
| 5.5.3 Vector control                                                             | 60    |
| 5.5.4 SVPWM control mode                                                         | 64    |
| 5.5.5 Torque control                                                             |       |
| 5.5.6 Motor parameter                                                            |       |
| 5.5.7 Start/stop control                                                         | 81    |
| 5.5.8 Frequency setup                                                            | 87    |
| 5.5.9 Analog input                                                               | 91    |
| 5.5.10 Analog output                                                             | 93    |
| 5.5.11 Digital input                                                             | 97    |
| 5.5.12 Digital output                                                            |       |
| 5.5.13 Simple PLC                                                                |       |
| 5.5.14 Multi-step speed running                                                  | . 112 |
| 5.5.15 PID control                                                               |       |
| 5.5.16 Run at wobbling frequency                                                 | . 119 |
| 5.5.17 Local encoder input                                                       | . 120 |
| 5.5.18 Commissioning procedures for closed-loop control, position control and    |       |
| spindle positioning                                                              | . 121 |
| 5.5.19 Fault handling                                                            | . 126 |
| 5.5.20 Tension control solutions                                                 |       |
| 6 Function parameter list                                                        |       |
| 6.1 What this chapter contains                                                   |       |
| 6.2 Function parameter list                                                      |       |
| P00—Basic functions                                                              | . 135 |
| P01—Start/stop control                                                           | . 138 |
| P02—Parameters of motor 1                                                        | 143   |

| P03—Vector control of motor 1                    | 147 |
|--------------------------------------------------|-----|
| P04—V/F control                                  | 152 |
| P05—Input terminals                              | 158 |
| P06—Output terminals                             | 165 |
| P07—HMI                                          |     |
| P08—Enhanced functions                           | 174 |
| P09—PID control                                  |     |
| P10—Simple PLC and multi-step speed control      |     |
| P11—Protection parameters                        |     |
| P12—Parameters of motor 2                        |     |
| P13—Control parameters of synchronous motor      |     |
| P14—Serial communication function                |     |
| P15—Functions of communication expansion card 1  |     |
| P16—Functions of communication expansion card 2  |     |
| P17—State-check functions                        |     |
| P18—Closed-loop control state check              |     |
| P19—Expansion card state check                   |     |
| P20—Encoder of motor 1                           |     |
| P21—Position control                             |     |
| P22—Spindle positioning                          |     |
| P23—Vector control of motor 2                    |     |
| P24—Encoder of motor 2                           |     |
| P25—Expansion I/O card input functions           |     |
| P26—Output functions of expansion I/O card       |     |
| P27—Programmable expansion card functions        |     |
| P28—Master/slave control functions               |     |
| P90—Tension control in speed mode                |     |
| P91—Tension control in torque mode               |     |
| P92—Tension optimization                         |     |
| P93—Tension control status viewing               |     |
| 7 Troubleshooting                                |     |
| 7.1 What this chapter contains                   |     |
| 7.2 Indications of alarms and faults             |     |
| 7.3 Fault reset                                  |     |
| 7.4 Fault history                                |     |
| 7.5 VFD faults and solutions                     |     |
| 7.5.1 Details of faults and solutions            |     |
| 7.5.2 Other state                                |     |
| 7.6 Analysis on common faults                    |     |
| 7.6.1 Motor fails to work                        |     |
| 7.6.2 Motor vibrates                             |     |
| 7.6.3 Overvoltage                                |     |
| 7.6.4 Undervoltage                               |     |
| 7.6.5 Unusual heating of motor                   |     |
| 7.6.6 VFD overheating                            | 265 |
| 7.6.7 Motor stalls during ACC                    |     |
| 7.6.8 Overcurrent                                |     |
| 7.7 Countermeasures on common interference       |     |
| 7.7.1 Interference on meter switches and sensors | 268 |

| 7.7.2 Interference on communication                                        |     |
|----------------------------------------------------------------------------|-----|
| 7.7.3 Failure to stop and indicator shimmering due to motor cable coupling |     |
| 7.7.4 Leakage current and interference on RCD                              | 270 |
| 7.7.5 Live device chassis                                                  | 271 |
| 8 Maintenance and hardware fault diagnosis                                 |     |
| 8.1 What this chapter contains                                             | 272 |
| 8.2 Periodical inspection                                                  | 272 |
| 8.3 Cooling fan                                                            | 274 |
| 8.4 Capacitor                                                              |     |
| 8.4.1 Capacitor reforming                                                  |     |
| 8.4.2 Electrolytic capacitor replacement                                   |     |
| 8.5 Power cable                                                            | 277 |
| 9 Communication protocol                                                   |     |
| 9.1 What this chapter contains                                             | 278 |
| 9.2 Modbus protocol introduction                                           | 278 |
| 9.3 Application of Modbus                                                  | 278 |
| 9.3.1 RS485                                                                |     |
| 9.3.2 RTU mode                                                             |     |
| 9.4 RTU command code and communication data                                | 284 |
| 9.4.1 Command code: 03H, reading N words                                   | 284 |
| 9.4.2 Command code: 06H, writing a word                                    | 286 |
| 9.4.3 Command code: 10H, continuous writing                                |     |
| 9.4.4 Data address definition                                              | 288 |
| 9.4.5 Fieldbus scale                                                       |     |
| 9.4.6 Error message response                                               | 292 |
| 9.4.7 Read/Write operation example                                         |     |
| 9.5 Common communication faults                                            | 299 |
| Appendix A Expansion cards                                                 | 300 |
| A.1 Model definition                                                       | 300 |
| A.2 Dimensions and installation                                            | 308 |
| A.3 Wiring                                                                 | 312 |
| A.4 I/O expansion card function description                                | 313 |
| A.4.1 IO expansion card 1 (SIO501-00)                                      |     |
| A.4.2 IO expansion card 2 (SIO502-00)                                      |     |
| A.5 Programmable expansion card (SPC502-00) function description           |     |
| A.6 Communication card                                                     |     |
| A.6.1 Bluetooth communication card (STX501) and WIFI communication card    |     |
| (STX502)                                                                   | 320 |
| A.6.2 PROFIBUS-DP communication card (STX503)                              |     |
| A.6.3 CAN multi-protocol communication card (STX505)                       |     |
| A.6.4 PROFINET communication card (STX509)                                 |     |
| A.6.5 Ethernet/IP communication card (STX510) and Modbus TCP communicat    |     |
| card (STX515)                                                              |     |
| A.7 PG expansion card function description                                 |     |
| A.7.1 Sin/Cos PG card (SPG502)                                             |     |
| A.7.2 Resolver PG card (SPG504-00)                                         |     |
| A.7.3 Multi-function incremental PG card (SPG505-12)                       |     |
| A.7.4 24V incremental PG card (SPG505-24)                                  |     |
| A Q LaT agrida                                                             |     |

| A.8.1 4G card (SIC502-2-CN, SIC502-2-EU, SIC502-2-LA) | 340 |
|-------------------------------------------------------|-----|
| Appendix B Technical data                             |     |
| B.1 What this chapter contains                        |     |
| B.2 Derated application                               | 341 |
| B.2.1 Capacity                                        |     |
| B.2.2 Derating                                        | 341 |
| B.3 Grid specifications                               | 342 |
| B.4 Motor connection data                             | 342 |
| B.4.1 EMC compatibility and motor cable length        | 343 |
| B.5 Application standards                             | 343 |
| B.5.1 CE marking                                      | 343 |
| B.5.2 EMC compliance declaration                      | 343 |
| B.6 EMC regulations                                   | 344 |
| B.6.1 VFD category C2                                 |     |
| B.6.2 VFD category C3                                 | 345 |
| Appendix C Dimension drawings                         | 347 |
| C.1 What this chapter contains                        | 347 |
| C.2 VFD structure                                     |     |
| C.3 Dimensions of VFDs                                |     |
| C.3.1 Wall-mounting dimensions                        | 348 |
| C.3.2 Flange mounting dimensions                      |     |
| Appendix D Optional peripheral accessories            | 357 |
| D.1 What this chapter contains                        | 357 |
| D.2 Wiring of peripheral accessories                  | 357 |
| D.3 Power supply                                      | 358 |
| D.4 Cables                                            | 358 |
| D.4.1 Power cables                                    | 358 |
| D.4.2 Control cables                                  | 359 |
| D.4.3 Cable arrangement                               | 362 |
| D.4.4 Insulation inspection                           |     |
| D.5 Breaker and electromagnetic contactor             | 363 |
| D.6 Reactors                                          | 364 |
| D.7 Filters                                           | 366 |
| D.7.1 Filter model description                        |     |
| D.8 Brake system                                      |     |
| D.8.1 Brake component selection                       |     |
| D.8.2 Brake resistor cable selection                  | 373 |
| D.8.3 Brake resistor installation                     |     |
| Appendix E STO function description                   |     |
| E.1 STO function logic table                          |     |
| E.2 STO channel delay description                     |     |
| E.3 STO function installation checklist               |     |
| Appendix F Acronyms and abbreviations                 |     |
| Appendix G Energy efficiency data                     |     |
| Appendix H Further information                        |     |
| H.1 Product and service queries                       |     |
| H.2 Feedback on Sourcetronic VFD manuals              |     |
| U.2 Decuments on the Internet                         | 202 |

#### 1 Safety Precautions

## 1.1 What this chapter contains

Read this manual carefully and follow all safety precautions before moving, installing, operating and servicing the VFD. If these safety precautions are ignored, physical injury or death may occur, or there may be damage to the equipment.

If any physical injury, death or damage to the equipment occur due to neglect of the safety precautions in the manual, our company will not be responsible for any damages and we are not legally bound in any manner.

## 1.2 Safety definition

Danger: Serious physical injury or even death may occur if these requirements are not followed.

Warning: Physical injury or damage to the equipment may occur if these requirements are not followed.

Note: Procedures taken to ensure proper operation.

**Qualified electricians:** People working on the device should take part in professional electrical and safety training, receive the certification and be familiar with all steps and requirements of installing, commissioning, operating and maintaining the device to prevent any emergencies.

## 1.3 Warning symbols

Warnings caution you about conditions which can result in serious injury or death and/or damage to the equipment, and advice on how to avoid said danger. The following warning symbols are used in this manual:

| Symbols                         | Name                                                          | Instruction                                                                                                    | Abbreviation |
|---------------------------------|---------------------------------------------------------------|----------------------------------------------------------------------------------------------------|--------------|
| Danger                          | Danger                                                        | Serious physical injury or even death may occur if these requirements are not followed.                                                                                                    | <u>A</u>     |
| Marning                         | Warning                                                       | Physical injury or damage to the equipment may occur if these requirements are not followed.                                                                                                    | $\triangle$  |
| Forbid                          | Electrostatic<br>discharge                                    | Damage to the PCBA board may occur if these requirements are not followed.                                                                                                    |              |
| Hot                             | Hot sides  The base of the VFD may become hot.  Do not touch. |                                                                                                    |              |
| <u></u> \$\sqrt{\delta}\$ 5 min | Electric shock                                                | As high voltage still presents in the bus capacitor after power-off, wait at least five minutes (or 15 min / 25 min, depending on the warning symbols on the machine) after power-off to prevent electric shock. | <u>♠</u>     |
|                                 | Read manual                                                   | Read the operation manual before operating the equipment.                                                                                                    |              |
| Note                            | Note                                                          | Procedures taken to ensure proper operation.                                                                                                    | Note         |

## 1.4 Safety guidelines

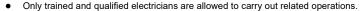

 Do not perform wiring, inspection or component replacement when a power supply is connected. Ensure all the input power supplies are disconnected before wiring and inspection, and wait for at least the time designated on the VFD or until the DC bus voltage is less than 36V. The minimum waiting time is listed in the table below.

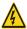

|                  | VFD model       | Minimum waiting time |
|------------------|-----------------|----------------------|
| 400V 1R5G3–110G3 |                 | 5 min                |
| 400V             | 132G3-315G3     | 15 min               |
| 400V             | 355G3 and above | 25 min               |

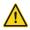

 Do not refit the VFD unless authorized; otherwise fire, electric shock or other injuries may occur.

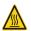

The base of the radiator may become hot while running. Do not touch to avoid injury.

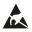

The electrical parts and components inside the VFD are electrostatic. Take measures
to prevent electrostatic discharge during related operation.

# 1.4.1 Delivery and installation

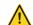

- Install the VFD on fire-retardant material and keep the VFD away from combustible materials.
- Connect the optional brake parts (brake resistors, brake units or feedback units) according to the wiring diagram.
- Do not operate on a damaged or incomplete VFD.
- Do not touch the VFD with wet items or body parts; otherwise electric shock may occur.

- Select appropriate tools for delivery and installation to ensure safe and proper running of the VFD
  and to avoid physical injury or death. To ensure physical safety, the installation staff should take
  mechanical protective measures, such as wearing exposure shoes and working uniforms.
- Be sure to avoid physical shock or vibration during delivery and installation.
- Do not carry the VFD by its front cover only, as the cover may fall off.
- Installation site should be away from children and public places.
- The VFD should be used in proper environment (see section 4.2.1 "Installation environment" for details).
- Prevent the screws, cables and other conductive parts from falling into the VFD.
- As leakage current of the VFD during running may exceed 3.5mA, ground properly and ensure
  the grounding resistance is less than 10Ω. The conductivity of PE grounding conductor is the
  same as that of the phase conductor. For models higher than 30 kW, the cross sectional area of
  the PE grounding conductor can be slightly less than the recommended area.
- R, S and T are the power input terminals, and U, V and W are output motor terminals. Connect

the input power cables and motor cables properly; otherwise damage to the VFD may occur.

## 1.4.2 Commissioning and running

- Disconnect all power sources applied to the VFD before terminal wiring, and wait for at least the time designated on the VFD after disconnecting the power sources.
- High voltage presents inside the VFD while running. Do not carry out any operation on
  the VFD while it is running except for keypad setup. It must be noted that the control
  terminal of EV1000 inverter is an ELV (Extra Low Voltage) circuit, which cannot be
  connected directly to the accessible terminals of other devices if no protective isolation
  measure is taken. For instance, the RS485 terminal of the inverter can be connected to
  RS232 interface of the PC only after a converter with protective isolation is connected
  between them.
- The VFD may start up by itself when P01.21 (restart after power cut) is set to 1. Do not get close to the VFD and motor.
- The VFD cannot be used as an "emergency-stop device".

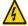

- The VFD cannot act as an emergency brake for the motor; it is a must to install a mechanical brake device.
- During driving permanent magnet synchronous motor, besides above-mentioned items, the following work must be done before installation and maintenance.
  - 1. Disconnect all input power sources including main power and control power.
  - Ensure that the permanent-magnet synchronous motor has been stopped, and that the voltage on output end of the VFD is lower than 36V.
  - After the permanent-magnet synchronous motor is stopped, wait for at least the time designated on the VFD, and ensure the voltage between "+" and "-" is lower than 36V.
  - 4. During operation, it is a must to ensure the permanent-magnet synchronous motor cannot run again by the action of external load; it is recommended to install an effective external brake device or disconnect the direct electrical connection between permanent-magnet synchronous motor and the VFD.

- Do not switch on or switch off input power sources of the VFD frequently.
- For VFDs that have been stored for a long time, set the capacitance and carry out inspection and pilot run on the VFD before use.
- Close the front cover before running; otherwise electric shock may occur.

## 1.4.3 Maintenance and component replacement

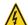

- Only well-trained and qualified professionals are allowed to perform maintenance, inspection, and component replacement on the VFD.
- Disconnect all the power sources applied to the VFD before terminal wiring, and wait for at least the time designated on the VFD after disconnecting the power sources.
- Take measures to prevent screws, cables and other conductive matters from falling into the VFD during maintenance and component replacement.

#### Note:

- Use a proper torque to tighten the screws.
- Keep the VFD and its parts and components away from combustible materials during maintenance and component replacement.
- Do not carry out insulation voltage-endurance test on the VFD, or measure the control circuits of the VFD with megameter.
- Take proper anti-static measures on the VFD and its internal parts during maintenance and component replacement.

## 1.4.4 Scrap treatment

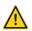

The heavy metals inside the VFD should be treated as industrial effluent.

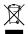

When its life cycle ends, the product should enter the recycling system. Dispose of it separately at an appropriate collection point instead of placing it in the normal waste stream.

## 2 Precautions for Quick Application

## 2.1 What this chapter contains

This chapter introduces the basic principles required during installation commissioning. Users can ensure quick installation commissioning by following these principles.

## 2.2 Unpack inspection

Check as follows after receiving products.

- Check whether the packing box is damaged or dampened. If yes, contact local sellers or Sourcetronic
  offices.
- Check the model identifier on the exterior surface of the packing box is consistent with the purchased model. If not, contact local sellers or Sourcetronic offices.
- Check whether the interior surface of the packing box is improper, for example wet, or whether the enclosure of the VFD is damaged or cracked. If yes, contact local sellers or Sourcetronic offices.
- 4. Check whether the nameplate of the VFD is consistent with the model identifier on the exterior surface of the packing box. If not, contact local sellers or Sourcetronic offices.
- Check whether the accessories (including user's manual, control keypad and expansion card units) inside the packing box are complete. If not, contact local sellers or Sourcetronic offices.

## 2.3 Application confirmation

Check the following items before operating the VFD:

- Verify the load mechanical type to be driven by the VFD, and check whether overload occurred to the VFD during actual application, or whether the VFD power class needs to be enlarged.
- 2. Check whether the actual running current of load motor is less than rated VFD current.
- Check whether the control precision required by the actual load is the same as the control precision provided by the VFD.
- 4. Check whether the grid voltage is consistent with the rated VFD voltage.
- 5. Check whether the functions required need an optional expansion card to be available.

#### 2.4 Environment confirmation

Check the following items before use:

1. Check whether the ambient temperature of the VFD during actual application exceeds 40°C, if yes, derate 1% for every additional 1°C. In addition, do not use the VFD when the ambient temperature exceeds 50°C.

Note: For a cabinet-type VFD, its ambient temperature is the air temperature inside the cabinet.

Check whether ambient temperature of the VFD during actual application is below -10°C, if yes, install a heating facility.

Note: For a cabinet-type VFD, its ambient temperature is the air temperature inside the cabinet.

- 3. Check whether the altitude of the application site exceeds 1000m. When the installation site altitude exceeds 1000m, derate 1% for every increase of 100m; when the installation site altitude exceeds 3000m, consult the local Sourcetronic seller or office.
- 4. Check whether the humidity of the application site exceeds 90%, if yes, check whether condensation occurred, if condensation does exist, take additional protective measures.
- Check whether there is direct sunlight or the possibility of animal intrusion at the application site, if yes, take additional protective measures.
- Check whether there is dust, explosive or combustible gases at the application site, if yes, take additional protective measures.

#### 2.5 Installation confirmation

After the VFD is installed properly, check the installation condition of the VFD.

- Check whether the input power cable and current-carrying capacity of the motor cable fulfill actual load requirements.
- 2. Check whether peripheral accessories (including input reactors, input filters, output reactors, output filters, DC reactors, brake units and brake resistors) of the VFD are all of the correct type and installed properly; check whether the installation cables fulfill the requirements on current-carrying capacity.
- Check whether the VFD is installed on fire-retardant materials; check whether the hot parts (reactors, brake resistors, etc.) are kept away from combustible materials.
- Check whether all the control cables are routed separately from power cables based on EMC requirement.
- 5. Check whether all the grounding systems are grounded properly according to VFD requirements.
- Check whether installation spacing of the VFD complies with the requirements in the operation manual.
- Check whether installation mode of the VFD complies with the requirements in the operation manual. Vertical installation should be adopted whenever possible.
- Check whether external connecting terminals of the VFD are firm and tight enough, and whether the moment is up to the requirement.
- Check whether there are redundant screws, cables or other conductive objects inside the VFD, if yes, take them out.

## 2.6 Basic commissioning

Carry out basic commissioning according to the following procedures before operating on the VFD.

- Select motor type, set motor parameters and select VFD control mode according to actual motor parameters.
- If autotuning is needed: if possible, disconnect the motor load to carry out dynamic parameter autotuning; if the load cannot be disconnected, perform static autotuning.
- 3. Adjust the acceleration and deceleration time based on actual working conditions of the load.
- 4. Jogging to carry out device commissioning. Check whether the motor running direction is consistent with the direction required; if not, it is recommended to change the motor running direction by exchanging the motor wiring of any two phases.
- 5. Set all the control parameters, and carry out actual operation.

## 2.7 Safety standard related data

| IEC/EN 61508 (Class A system) |                                                                       |   |        |                       | IS       | O 13849** |   |    |     |   |
|-------------------------------|-----------------------------------------------------------------------|---|--------|-----------------------|----------|-----------|---|----|-----|---|
| SIL                           | SIL PFH HFT SFF \(\lambda\)du \(\lambda\)dd \(PTI^*\) PL CCF \(DC\) C |   |        |                       | Category |           |   |    |     |   |
| 2                             | 8.73x10 <sup>-10</sup>                                                | 1 | 71.23% | 1.79x10 <sup>-9</sup> | 0        | 1 year    | d | 57 | 60% | 3 |

<sup>\*</sup> PTI: Proof test interval

<sup>\*\*</sup> Depends on the classification defined on the EN ISO 13849-1.

## 3 Product Overview

# 3.1 What this chapter contains

This chapter mainly introduces the operation principles, product features, layouts, nameplates and model instructions.

## 3.2 Basic principle

The frequency inverter ST600 high-performance multifunction VFD is used to control asynchronous AC induction motor and permanent-magnet synchronous motor. The figure below shows the main circuit diagram of the VFD. The rectifier converts 3PH AC voltage into DC voltage, and the capacitor bank of intermediate circuit stabilizes the DC voltage. The inverter converts DC voltage into the AC voltage used by AC motor. When the circuit voltage exceeds the maximum limit value, external brake resistor will be connected to intermediate DC circuit to consume the feedback energy.

Figure 3-1 Main circuit diagram for standard and SP model VFDs 015G3 and below

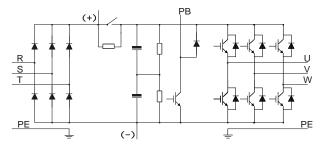

Figure 3-2 Main circuit diagram for standard model VFDs 018G3-037G3

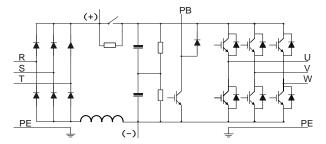

Figure 3-3 Main circuit diagram for standard model VFDs 045G3-110G3

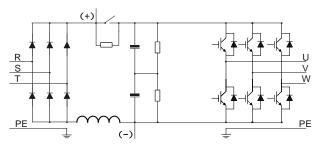

Figure 3-4 Main circuit diagram for standard model VFDs 132G3 and above

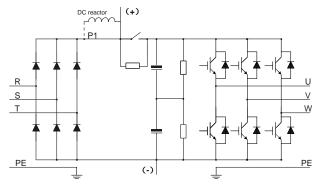

Figure 3-5 Main circuit diagram for SP model VFDs 018G3-110G3

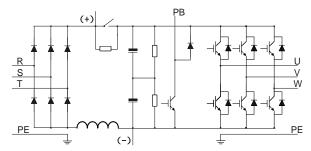

- Standard model VFDs 132G3 and higher can be connected to external DC reactors. Before
  connection, take off the copper bar between P1 and (+). Standard model VFDs 045G3 and higher
  can be connected to external braking units. DC reactors and braking units are optional parts.
- 2. Standard model VFDs 018G3-110G3 are equipped with built-in DC reactors.

3. Built-in brake units are included in the SP model VFDs and standard model VFDs 037G3 and below. The models that carry built-in brake units can also be connected to external brake resistors. The brake resistors are optional parts.

## 3.3 Product specification

| Funct                               | ion description                       | Specification                                                                                                    |  |  |
|-------------------------------------|---------------------------------------|----------------------------------------------------------------------------------------------------|--|--|
|                                     | Input voltage (V)                     | -4 model: 3PH 380V (-15%)-440V (+10%)                                                                                                    |  |  |
| Power input                         | Input current (A)                     | Refer to section 3.6 Rated values.                                                                                                    |  |  |
|                                     | Input frequency (Hz)                  | 50Hz or 60Hz, allowable range: 47–63Hz                                                                                                    |  |  |
|                                     | Output voltage (V)                    | 0-input voltage                                                                                                    |  |  |
| Power output                        | Output current (A)                    | Refer to section 3.6 Rated values.                                                                                                    |  |  |
| Fower output                        | Output power (kW)                     | Refer to section 3.6 Rated values.                                                                                                    |  |  |
|                                     | Output frequency (Hz)                 | 0–400Hz                                                                                                    |  |  |
|                                     | Control mode                          | Space voltage vector control, sensorless vector control (SVC), and feedback vector control (FVC)                                                                                                    |  |  |
|                                     | Motor type                            | Asynchronous motor, permanent-magnet synchronous motor                                                                                                    |  |  |
|                                     | Speed regulation ratio                | Asynchronous motor 1: 200 (SVC); Synchronous motor 1: 20 (SVC), 1:1000 (FVC)                                                                                                    |  |  |
| Technical<br>control<br>performance | Speed control precision               | ±0.2% (SVC), ±0.02% (FVC)                                                                                                    |  |  |
|                                     | Speed fluctuation                     | ± 0.3% (SVC)                                                                                                    |  |  |
|                                     | Torque response                       | <20ms SVC) , <10ms (FVC)                                                                                                    |  |  |
|                                     | Torque control precision              | 10% (SVC) , 5% (FVC)                                                                                                    |  |  |
|                                     | Starting torque                       | Asynchronous motor: 0.25Hz/150% (SVC) Synchronous motor: 2.5 Hz/150% (SVC) 0Hz/200% (FVC)                                                                                                    |  |  |
|                                     | Overload capacity                     | 150% of rated current: 1min;<br>180% of rated current: 10s;<br>200% of rated current: 1s;                                                                                                    |  |  |
|                                     | Frequency setup mode                  | Digital, analog, pulse frequency, multi-step speed running, simple PLC, PID, Modbus communication, PROFIBUS communication, etc; Realizes switch-over between the set combination and the set channel |  |  |
| Running                             | Automatic voltage regulation function | Keeps the output voltage constant when grid voltage changes                                                                                                    |  |  |
| performance                         | Fault protection function             | Provides over 30 kinds of fault protection functions, such as overcurrent, overvoltage, undervoltage, over-temperature, phase loss and overload, etc.                                                |  |  |
|                                     | Speed tracking restart function       | Realize impact-free starting of the motor in rotating                                                                                                    |  |  |

|                         | Retension at transient voltage drop | Keeps running with regenerative energy when the grid transiently drops.                                                                                                    |  |  |  |  |
|-------------------------|-------------------------------------|----------------------------------------------------------------------------------------------------|--|--|--|--|
|                         | Motor switchover                    | Supports two groups of motor parameters to control motor switchover.                                                                                                    |  |  |  |  |
|                         | Terminal analog input resolution    | No more than 20mV                                                                                                    |  |  |  |  |
|                         | Terminal digital input resolution   | No more than 2ms                                                                                                    |  |  |  |  |
|                         | Analog input                        | 2 inputs, AI1: 0-10V/0-20mA; AI2: -10-10V                                                                                                    |  |  |  |  |
|                         | Analog output                       | 1 output, AO1: 0-10V /0-20mA                                                                                                    |  |  |  |  |
| Peripheral<br>interface | Digital input                       | Four regular inputs; max. frequency: 1kHz; internal impedance: $3.3k\Omega$<br>Two high-speed inputs; max. frequency: 50kHz; supports quadrature encoder input; with speed measurement function                                                                                                    |  |  |  |  |
|                         | Digital output                      | One high-speed pulse output; max. frequency: 50kHz One Y terminal open collector output                                                                                                    |  |  |  |  |
|                         | Relay output                        | Two programmable relay outputs RO1A NO, RO1B NC, RO1C common port RO2A NO, RO2B NC, RO2C common port Contact capacity: 3A/AC250V, 1A/DC30V                                                                                                    |  |  |  |  |
|                         | Extension interface                 | Three extension interfaces: SLOT1, SLOT2, SLOT3 Expandable PG card, programmable expansion card, communication card, I/O card, etc                                                                                                    |  |  |  |  |
|                         | Installation mode                   | Support wall-mounting and flange-mounting                                                                                                    |  |  |  |  |
|                         | Operation ambient temperature       | -10–50°C                                                                                                    |  |  |  |  |
|                         | Ingress protection rating           | IP20; IP55                                                                                                    |  |  |  |  |
|                         | Cooling mode                        | Forced-air cooling                                                                                                    |  |  |  |  |
|                         | Brake unit                          | Built-in brake units are included in all SP model VFDs.                                                                                                    |  |  |  |  |
| Others                  | EMC filter                          | Conducted emissions of all models meet the requirements of C3 in the IEC/EN 61800-3 standard. The -AS models offers the 30m motor cable, meeting the C3 requirements.  External filter is optional: Conducted emission can meet the requirements of C2 in the IEC/EN 61800-3 standard.  Note: It is required to observe the EMC compliance required by the appendix of the manual. The motor and motor cables shall be selected based on technical requirements specified in the appendix of the manual. |  |  |  |  |
|                         | STO certification level             | Meet the SIL2 level                                                                                                    |  |  |  |  |

## 3.4 Product nameplate

Figure 3-6 Product nameplate

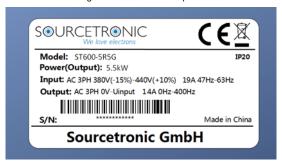

**Note:** This is an example of the nameplate of standard frequency inverter ST600 products. The UKCA/CE/IP20/IP55 markings on the top right will be marked according to actual product model and certification conditions.

## 3.5 Product model

Figure 3-7 Product model

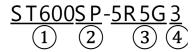

Table 3-1 Description of product models

| Field            | Sign | Description                     | Example                                                                                                    |
|------------------|------|---------------------------------|----------------------------------------------------------------------------------------------------|
| Product category | 1    | Abbreviation of product series  | ST600: frequency inverter ST600 high-performance multi-<br>function VFD                                                                                                    |
| IP rating        | 2    | Ingress<br>protection<br>rating | None: IP20 ingress protection rating (No protection against dust nor water) SP: IP55 ingress protection rating (It is impossible to completely prevent dust from entering, but the amount of dust from entering will not cause damage to the equipment. It will not cause damage when the product under normal installation state is immersed in water from each direction). |
| Rated power      | 3    | Power range<br>+ load type      | 5R5: 5.5kW<br>G: Constant torque load                                                                                                    |
| Voltage level    | 4    | Voltage level                   | 3: AC 3PH 380V (-15%)-440V (+10%)                                                                                                    |

# 3.6 Rated values

Table 3-2 Rated values of standard models

| Frame code | Product model | Output<br>power<br>(kW) | Input<br>current<br>(A) | Output<br>current<br>(A) |
|------------|---------------|-------------------------|-------------------------|--------------------------|
| 4          | ST600-1R5G3   | 1.5                     | 5.0                     | 3.7                      |
| 1          | ST600-2R2G3   | 2.2                     | 5.8                     | 5                        |
| 2          | ST600-004G3   | 4                       | 13.5                    | 9.5                      |
| 2          | ST600-5R5G3   | 5.5                     | 19.5                    | 14                       |
| 3          | ST600-7R5G3   | 7.5                     | 25                      | 18.5                     |
|            | ST600-011G3   | 11                      | 32                      | 25                       |
| 4          | ST600-015G3   | 15                      | 40                      | 32                       |
| _          | ST600-018G3   | 18.5                    | 45                      | 38                       |
| 5          | ST600-022G3   | 22                      | 51                      | 45                       |
|            | ST600-030G3   | 30                      | 64                      | 60                       |
| 6          | ST600-037G3   | 37                      | 80                      | 75                       |
|            | ST600-045G3   | 45                      | 98                      | 92                       |
| 7          | ST600-055G3   | 55                      | 128                     | 115                      |
|            | ST600-075G3   | 75                      | 139                     | 150                      |
| 0          | ST600-090G3   | 90                      | 168                     | 180                      |
| 8          | ST600-110G3   | 110                     | 201                     | 215                      |
|            | ST600-132G3   | 132                     | 265                     | 260                      |
| 9          | ST600-160G3   | 160                     | 310                     | 305                      |
| 9          | ST600-185G3   | 185                     | 345                     | 340                      |
|            | ST600-200G3   | 200                     | 385                     | 380                      |
|            | ST600-220G3   | 220                     | 430                     | 425                      |
| 40         | ST600-250G3   | 250                     | 460                     | 480                      |
| 10         | ST600-280G3   | 280                     | 500                     | 530                      |
|            | ST600-315G3   | 315                     | 580                     | 600                      |
|            | ST600-355G3   | 355                     | 625                     | 650                      |
| 4.4        | ST600-400G3   | 400                     | 715                     | 720                      |
| 11         | ST600-450G3   | 450                     | 840                     | 820                      |
|            | ST600-500G3   | 500                     | 890                     | 860                      |

Table 3-3 Rated values of SP models

| Frame code | Product model | Output power (kW) | Input<br>current<br>(A) | Output<br>current (A) |
|------------|---------------|-------------------|-------------------------|-----------------------|
| 1          | ST600SP-004G3 | 4                 | 13.5                    | 9.5                   |
|            | ST600SP-5R5G3 | 5.5               | 19.5                    | 14                    |
| 2          | ST600SP-7R5G3 | 7.5               | 25                      | 18.5                  |
|            | ST600SP-011G3 | 11                | 32                      | 25                    |
|            | ST600SP-015G3 | 15                | 40                      | 32                    |
| 3          | ST600SP-018G3 | 18.5              | 45                      | 38                    |
|            | ST600SP-022G3 | 22                | 51                      | 45                    |
| 4          | ST600SP-030G3 | 30                | 64                      | 60                    |
|            | ST600SP-037G3 | 37                | 80                      | 75                    |
| 5          | ST600SP-045G3 | 45                | 100                     | 92                    |
|            | ST600SP-055G3 | 55                | 128                     | 115                   |
| 6          | ST600SP-075G3 | 75                | 139                     | 150                   |
|            | ST600SP-090G3 | 90                | 168                     | 180                   |
|            | ST600SP-110G3 | 110               | 201                     | 215                   |

- The input current of 004G3-055G3 VFDs is measured in cases where the input voltage is 380V without additional reactors.
- 2. The rated output current is the output current when the output voltage is 380V.
- 3. Within allowable input voltage range, the output current/power cannot exceed rated output current/power.

# 3.7 Structure diagram

The VFD layout is shown in the figures below.

Figure 3-8 Structure diagram of standard models (using a 030G3 VFD as an example)

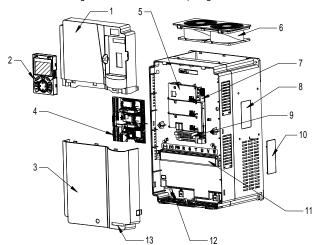

| No. | Name                       | Use                                                                                                    |
|-----|----------------------------|----------------------------------------------------------------------------------------------------|
| 1   | Upper cover                | Used to protect internal components.                                                                        |
| 2   | Keypad                     | For details, see "Keypad introduction".                                                                     |
| 3   | Lower cover                | Used to protect internal components.                                                                        |
| 4   | Expansion card             | Optional. For details, see "Expansion cards".                                                               |
| 5   | Control board baffle       | Used to protect the control board and install expansion cards.                                              |
| 6   | Cooling fan                | For details, see "Maintenance".                                                                             |
| 7   | Keypad interface           | Used to connect the keypad.                                                                                 |
| 8   | Nameplate                  | See "Product nameplate".                                                                                    |
| 9   | Control terminals          | See "Installation guidelines".                                                                              |
| 10  | Ventilation hole cover     | Optional. Using the ventilation hole cover can enhance the protection rating but also increase the internal |
| 11  | Main circuit terminals     | For details, see "Installation guidelines".                                                                 |
| 12  | POWER indicator            | Indicator of the power supply.                                                                              |
| 13  | ST600 product series label | See "Product model".                                                                                        |

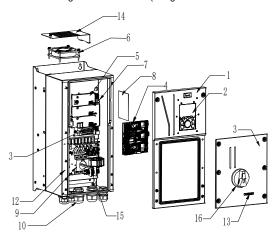

Figure 3-9 Structure diagram of SP models (using a 015G3 VFD as an example)

| No. | Name                          | Use                                                                                                    |
|-----|-------------------------------|----------------------------------------------------------------------------------------------------|
| 1   | Upper cover                   | Protects internal components and parts                                                                                   |
| 2   | Keypad                        | For details, see section 5.4 "Operating the VFD through the keypad"                                                      |
| 3   | Lower cover                   | Protects internal components and parts                                                                                   |
| 4   | Expansion card                | Optional part. For details, see Appendix A "Expansion cards"                                                             |
| 5   | Baffle of control board       | Protects the control board and install expansion card                                                                    |
| 6   | Cooling fan                   | For details, see 8 "Maintenance"                                                                                         |
| 7   | Keypad interface              | Connects the keypad                                                                                                    |
| 8   | Nameplate                     | For details, see 3 "Product Overview"                                                                                    |
| 9   | Main circuit terminal         | For details, see 4 "Installation Guide"                                                                                  |
| 10  | Control terminals             | For details, see 4 "Installation Guide"                                                                                  |
| 11  | Waterproof connector          | Locks and secures connection cables                                                                                      |
| 12  | POWER indicator               | Power indicator                                                                                                    |
| 13  | Label of ST600 series product | For details, see section 0 "Note: This is an example of the nameplate of standard frequency inverter ST600 products. The |
| 14  | Baffle of fan                 | Protects the fan.                                                                                                    |
| 15  | Switch handle                 | Controls the main circuit power.                                                                                         |

#### 4 Installation Guide

# 4.1 What this chapter contains

This chapter introduces the mechanical and electrical installations of the VFD.

Only well trained and qualified professionals are allowed to carry out the operations
mentioned in this chapter. Please carry out operations according to instructions
presented in 1 "Safety Precautions". Ignoring these safety precautions may lead to
physical injury or death, or damage to the device.

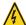

- Ensure the VFD power is disconnected before installation. If the VFD has been
  powered on, disconnect the VFD and wait for at least the time designated on the
  VFD, and ensure the POWER indicator is off. Users are recommended to use a
  multimeter to check and ensure the VFD DC bus voltage is below 36V.
- Installation must be designed and done according to applicable local laws and regulations. Sourcetronic does not assume any liability whatsoever for any installation which breaches local laws and regulations. If recommendations given by Sourcetronic are not followed, the VFD may experience problems that the warranty does not cover.

#### 4.2 Mechanical installation

#### 4.2.1 Installation environment

Installation environment is essential for the VFD to operate at its best in the long run. The installation environment of the VFD should meet the following requirements.

| Environment            | Condition                                                                                                    |  |  |
|------------------------|----------------------------------------------------------------------------------------------------|--|--|
| Installation site      | Indoors                                                                                                    |  |  |
| Ambient<br>temperature | <ul> <li>-10 - +50°C.</li> <li>When the ambient temperature exceeds 40°C, derate 1% for every additional 1°C.</li> <li>It is not recommended to use the VFD when the ambient temperature is above 50°C.</li> <li>In order to improve reliability, do not use the VFD in cases where the temperature changes rapidly.</li> <li>When the VFD is used in a closed space, e.g. control cabinet, use cooling fan or air conditioner to prevent internal temperature from exceeding the temperature required.</li> <li>When the temperature is too low, if restarting a VFD which has been idle for a long time, it is required to install an external heating device before use to eliminate the freeze inside the VFD. Failing to do so may cause damage to the VFD.</li> </ul> |  |  |
| Humidity               | <ul> <li>The relative humidity (RH) of the air is less than 90%.</li> <li>The max RH cannot exceed 60% in an environment where there are corrosive gases.</li> </ul>                                                                                                    |  |  |
| Storage temperature    | -30 – +60°C                                                                                                    |  |  |
| Running<br>environment | The installation site should meet the following requirements.  Away from electromagnetic radiation sources.  Away from oil mist, corrosive gases and combustible gases.  Ensure foreign objects such as metal powder will not fall into the VFD (do not                                                                                                    |  |  |

|                        | install the VFD on combustible objects like wood).  Away from radioactive substances and combustible objects.  Away from corrosive liquid.  Low salt content.  No direct sunlight.                        |  |
|------------------------|----------------------------------------------------------------------------------------------------|--|
| Altitude               | Below 1000m.     If the installation site altitude exceeds 1000m, derate 1% for every increase of 100m; if the installation site altitude exceeds 3000m, consult the local Sourcetronic seller or office. |  |
| Vibration              | Up to 5.8m/s² (0.6g)                                                                                                    |  |
| Installation direction | I Install the VFD vertically to ensure good heat dissipation effect.                                                                                                    |  |

Note: VFDs must be installed in ventilated environments free of corrosive gases and conductive dust.

## 4.2.2 Installation direction

The VFD can be installed on the wall or in a cabinet.

The VFD must be installed vertically. Check the installation position according to following requirements. See Appendix C "Dimension drawings" for detailed outline dimensions.

Figure 4-1 Installation direction of the standard model VFDs

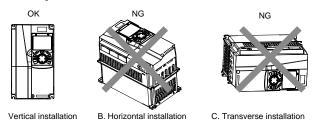

Figure 4-2 Installation direction of the SP model VFDs

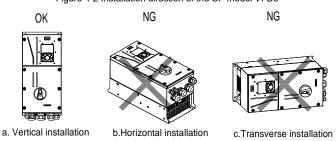

## 4.2.3 Installation mode

The VFDs can be installed in several different modes, depending on the model:

Figure 4-3 Installation modes of the standard model VFDs

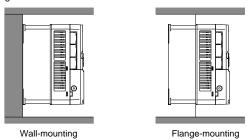

For the standard models, there are three kinds of installation modes depending on the different VFD dimensions:

- Wall-mounting: suitable for 315G3 and lower models
- Flange-mounting: suitable for 200G3 and lower models
- Floor-mounting: suitable for 220G3-500G3 models

## Note:

- The flange-mounting plate is a must for standard models 1R5G3-075G3 that adopt flange-mounting mode; while standard models 090G3-200G3 need no flange-mounting plate.
- The installation base is optional for standard models 220G3–315G3. The base can hold an input AC reactor (or DC reactor) and an output AC reactor.

Figure 4-4 Installation modes of the SP model VFDs

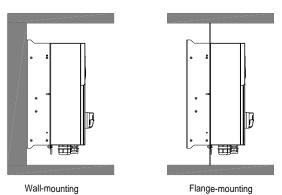

**Note:** The flange-mounting plate is a must for SP 004G3-110G3 models that adopt flange-mounting mode.

## Installation:

- (1) Mark the position of the installation hole. See Appendix C "Dimension drawings" for the position of the installation hole;
- (2) Mount the screws or bolts onto the designated position;
- (3) Put the VFD on the wall;
- (4) Tighten the fixing screws on the wall.

## 4.2.4 Single-unit installation

Figure 4-5 Single-unit installation (standard models)

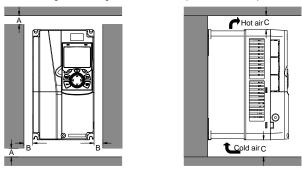

Figure 4-6 Single unit installation (SP models)

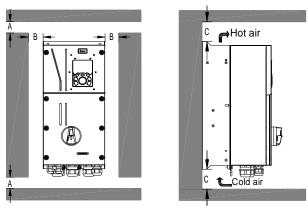

Note: The min. dimension of A, B, and C is 100mm.

## 4.2.5 Multiple-unit installation

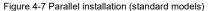

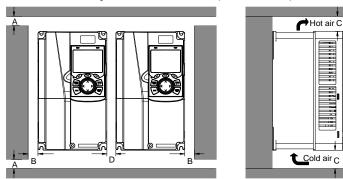

Figure 4-8 Parallel installation (SP models)

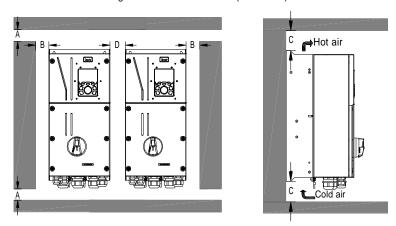

- When users install VFDs in different sizes, align the top of each VFD before installation for the convenience of future maintenance.
- 2. The min dimension of A, B, and C is 100mm, and the dimension of D can be 0, which means zero-clearance parallel installation is supported.

# 4.2.6 Vertical installation

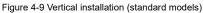

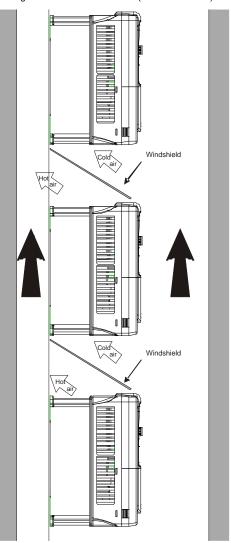

**Note:** During vertical installation, users must install a windshield, otherwise the VFD will experience mutual interference, and the heat dissipation effect will be degraded.

-Windshield -Windshield

Figure 4-10 Vertical installation (SP models)

**Note:** During vertical installation, users must install a windshield, otherwise the VFD will experience mutual interference, and the heat dissipation effect will be degraded.

# 4.2.7 Tilted installation

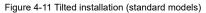

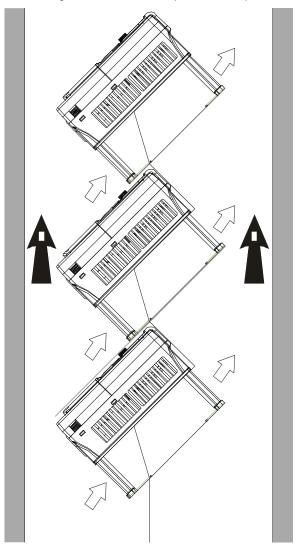

**Note:** During tilted installation, it is a must to ensure the air inlet duct and air outlet duct are separated from each other to avoid mutual interference.

Figure 4-12 Tilted installation (SP models)

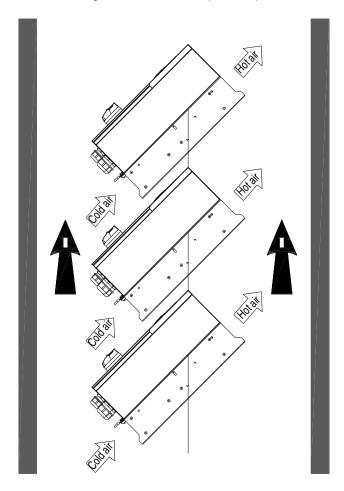

**Note:** During tilted installation, it is a must to ensure the air inlet duct and air outlet duct are separated from each other to avoid mutual interference.

# 4.3 Standard wiring of main circuit

# 4.3.1 Wiring diagram of main circuit

Figure 4-13 Main circuit wiring diagram of standard model VFDs

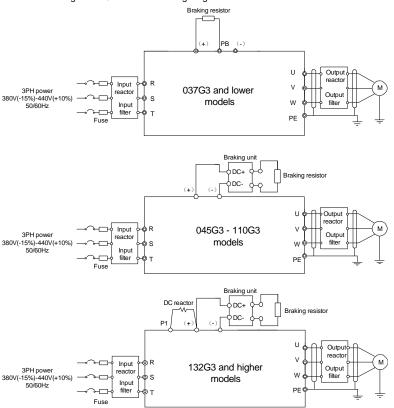

- The fuse, DC reactor, braking unit, braking resistor, input reactor, input filter, output reactor and output filter are optional parts. See Appendix D Optional peripheral accessories.
- 2. P1 and (+) have been short connected by default for standard model VFDs 132G3 and higher. If you need to connect to external DC reactor, take off the short-contact tag of P1 and (+).
- When connecting the braking resistor, take off the yellow warning sign marked with PB, (+) and (-) on the terminal block before connecting the braking resistor wire, otherwise, poor contact may occur.
- 4. Braking units are optional parts for standard model VFDs 045G3 and above.

Braking resistor (+) PB (-) U Output 3PH power reactor supply 380 V (-15 %) 037G and below Output 50/60Hz filter Input 440V(+10%) €ter PE Fuse 50/60Hz

Figure 4-14 Main circuit wiring diagram of SP model VFDs

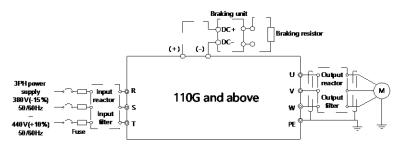

- The fuse, brake unit, brake resistor, input reactor, input filter, output reactor and output filter are optional parts. See Appendix D "Optional peripheral accessories" for details.
- When connecting the brake resistor, take off the yellow warning sign marked with PB, (+) and (-) on the terminal block before connecting the brake resistor wire, otherwise poor contact may occur.

## 4.3.2 Main circuit terminal diagram

Figure 4-15 Main circuit terminal diagram for standard model VFDs 022G3 and below

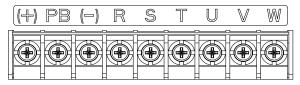

Figure 4-16 Main circuit terminal diagram for standard model VFDs 030G3-037G3

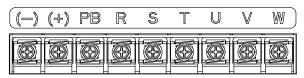

Figure 4-17 Main circuit terminal diagram for standard model VFDs 045G3-110G3

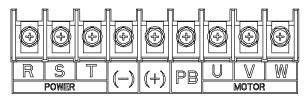

Figure 4-18 Main circuit terminal diagram for standard model VFDs 132G3-200G3

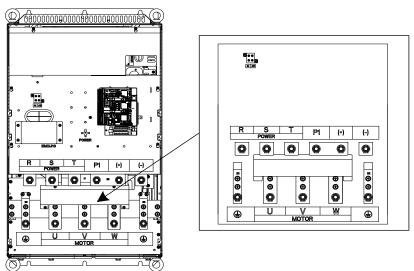

MA2 P1 (+) (-) 0.0 (+) 00-00 0.0 0 0 0 0 0.0 00.00 0.0 0.0 0.0 0.0

Figure 4-19 Main circuit terminal diagram for standard model VFDs 220G3-315G3

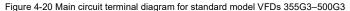

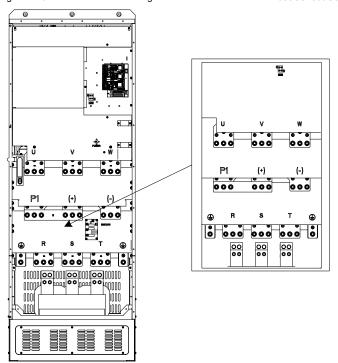

| Sign    |                                   |                                                                                                    |                    |                                                      |                                                                                                    |
|---------|-----------------------------------|----------------------------------------------------------------------------------------------------|--------------------|------------------------------------------------------|----------------------------------------------------------------------------------------------------|
|         | Standard model<br>037G3 and lower | • • • • • • • • • • • • • • • • • • • •                                                                            | d model<br>-110G3  | Standard model<br>132G3 and higher                   | Function description                                                                               |
| R, S, T |                                   | Main circu                                                                                                    | uit power inpu     | t                                                    | 3PH AC input terminal, connected to the grid.                                                      |
| U, V, W | VFD output                        |                                                                                                    |                    |                                                      | 3PH AC output terminal, connected to the motor in most cases.                                      |
| P1      | Not available                     | Not available DC reactor terminal 1                                                                                |                    | P1 and (+) connect to                                |                                                                                                    |
| (+)     | Braking resistor<br>terminal 1    | Braking unit<br>terminal 1/<br>Braking resistor<br>terminal 1                                                      |                    | DC reactor terminal 2/<br>Braking unit<br>terminal 1 | external DC reactor<br>terminals.<br>(+) and (-) connect to<br>external braking unit<br>terminals. |
| (-)     | -                                 |                                                                                                    | Brak               | ing unit terminal 2                                  | PB and (+) connect to external braking resistor                                                    |
| PB      | Braking resistor terminal 2       |                                                                                                    | resistor<br>inal 2 | Not available                                        | terminals.                                                                                         |
| PE      | G                                 | Grounding terminal for safe protection; each machine must carry two PE terminals and proper grounding is required. |                    |                                                      |                                                                                                    |

### Note:

- It is not recommended to use an asymmetrical motor cable. If there is a symmetrical grounding conductor in the motor cable besides the conductive shielded layer, ground the grounding conductor on the VFD end and motor end.
- 2. Brake resistor, brake unit (045G3 and up) and DC reactor (132G3 and up) are optional parts.
- 3. Route the motor cable, input power cable and control cables separately.
- 4. "None" means this terminal is not for external connection.
- When sharing the DC bus, the VFDs must be the same in power and must be simultaneously powered on or off.
- 6. In shared DC bus running mode, current balance on the VFD input side must be considered during wiring, and equalizing reactors are recommended to be configured.

Figure 4-21 Main circuit terminal diagram for SP model VFDs 004G3–5R5G3

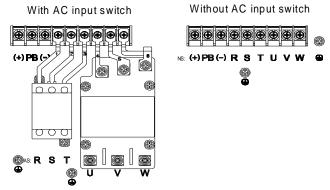

Figure 4-22 Main circuit terminal diagram for SP model VFDs 7R5G3-015G3

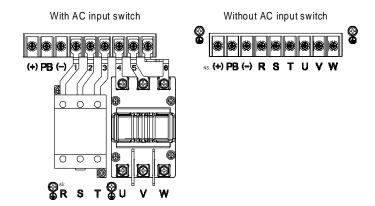

Figure 4-23 Main circuit terminal diagram for SP model VFDs 018G3-022G3

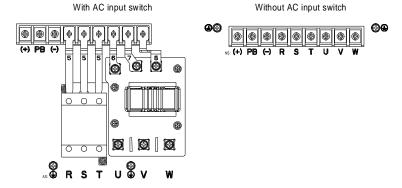

Figure 4-24 Main circuit terminal diagram for SP model VFDs 030G3-037G3

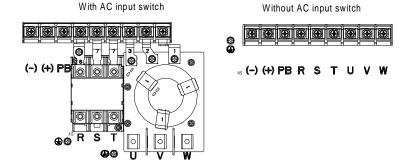

Figure 4-25 Main circuit terminal diagram for SP model VFDs 045G3-055G3

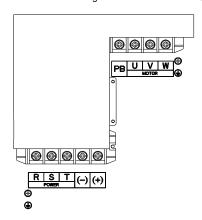

Figure 4-26 075G3-110G3

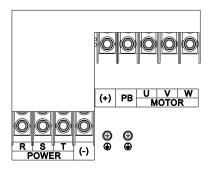

| Sign    | Terminal name                                      | Function description                                                       |  |
|---------|----------------------------------------------------|----------------------------------------------------------------------------|--|
| R, S, T | Main circuit power input                           | 3PH AC input terminal, connect to the grid                                 |  |
| U, V, W | VFD output                                         | 3PH AC output terminal, connect to the motor                               |  |
| (+)     | Brake unit terminal 1/Brake<br>resistor terminal 1 | (+) and (-) are connected with the terminals of brake                      |  |
| (-)     | Brake unit terminal 2                              | unit.  PB and (+) are connected with the terminals of brake                |  |
| PB      | Brake resistor terminal 2                          | resistor.                                                                  |  |
| PE      | Grounding terminal for safe protection             | Each machine must carry two PE terminals and proper grounding is required. |  |

# Note:

- It is not recommended to use an asymmetrical motor cable. If there is a symmetrical grounding conductor in the motor cable besides the conductive shielded layer, ground the grounding conductor on the VFD end and motor end.
- 2. The brake resistor is an optional part.
- 3. Route the motor cable, input power cable and control cables separately.
- 4. "None" means this terminal is not for external connection.
- When sharing the DC bus, the VFDs must be the same in power and must be simultaneously powered on or off.
- In shared DC bus running mode, current balance on the VFD input side must be considered during wiring, and equalizing reactors are recommended to be configured.

## 4.3.3 Wiring process of the main circuit terminals

- 1. Connect the grounding line of the input power cable to the grounding terminal (PE) of the VFD, and connect the 3PH input cable to R, S and T terminals and tighten up.
- 2. Connect the grounding line of the motor cable to the grounding terminal of the VFD, and connect 3PH motor cable to U, V and W terminals and tighten up.
- 3. Connect the brake resistor which carries cables to the designated position.
- 4. Fix all the cables outside the VFD mechanically if allowed.

Figure 4-27 Screw installation diagram

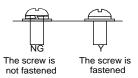

## 4.4 Standard wiring of control circuit

## 4.4.1 Wiring diagram of basic control circuit

VFD Forward running マント SW2 AO1 Analog output Forward jogging 母々 S2 0-10V/0-20mA GND Fault reset 幸心 S3 Y1 母々 S4 СМЕ output HDIA HDIB HDO СОМ High-speed pulse output PW +24V PE 485 485 RS485 Power used for +10V frequency setting PEŢ AI1 multi-function analog input AI2 GND ĮPE 。RO1A RO1B Relay 1 -10V (external) output RO1C Safety switch Safety RO2A input Н1 Relay 2 RO2B H2 output RO2C Open circu Safety controller +24V Safety state feedback

Figure 4-28 Wiring diagram of control circuit

**Note**: If wire-passing board outlet space is insufficient when all terminals on the control board are wired, cut the knock-out hole on the lower cover for wire outlet. If a dangerous situation occurs when the knock-out hole is cut for a purpose but not wire outlet, we will not bear any responsibility.

| Terminal name |                                                                                                    | Instruction                                                                                                    |  |  |  |
|---------------|----------------------------------------------------------------------------------------------------|----------------------------------------------------------------------------------------------------|--|--|--|
| +10V          | The VFD provid                                                                                                    | les +10.5V power                                                                                                    |  |  |  |
| Al1           | 1. Input range: Al1 voltage/current can choose 0–10/ 0–20mA; Al2: -10V—+10V voltage                                                                                                    |                                                                                                    |  |  |  |
| AI2           | <ol> <li>Input impedance: 20kΩ during voltage input; 250Ω during current input;</li> <li>Al1 voltage or current input is set by P05.50;</li> <li>Resolution ratio: When 10V corresponds to 50Hz, the min. resolution ratio is 5m\</li> <li>25°C, When input above 5V or 10mA, the error is ±0.5%</li> </ol> |                                                                                                    |  |  |  |
| GND           | Reference grou                                                                                                    | nd of +10.5V                                                                                                    |  |  |  |
| AO1           | 2. Voltage or cu                                                                                                    | : 0–10V voltage or 0–20mA current<br>rrent output is set by toggle switch SW2;<br>nput above 5V or 10mA, the error is ±0.5%.        |  |  |  |
| RO1A          |                                                                                                    |                                                                                                    |  |  |  |
| RO1B          |                                                                                                    | ut; RO1A is NO, RO1B is NC, RO1C is common port<br>y: 3A/AC250V, 1A/DC30V                                                           |  |  |  |
| RO1C          | Contact capacit                                                                                                    | y. 3A/A0230V, 1A/D030V                                                                                                    |  |  |  |
| RO2A          |                                                                                                    |                                                                                                    |  |  |  |
| RO2B          |                                                                                                    | ut; RO2A is NO, RO2B is NC, RO2C is common port                                                                                     |  |  |  |
| RO2C          | Contact capacity: 3A/AC250V, 1A/DC30V                                                                                                    |                                                                                                    |  |  |  |
| HDO           | Switch capacity: 50mA/30V;     Range of output frequency: 0–50kHz     Duty ratio: 50%                                                                                                    |                                                                                                    |  |  |  |
| СОМ           | Reference ground of +24V                                                                                                    |                                                                                                    |  |  |  |
| CME           | Common port o                                                                                                    | f open collector output; short connected to COM by default                                                                          |  |  |  |
| Y1            | Switch capace     Range of out                                                                                                    | ity: 50mA/30V;<br>put frequency: 0–1kHz                                                                                             |  |  |  |
| 485+          | 485 communica                                                                                                    | ation port, 485 differential signal port and standard 485 communication                                                             |  |  |  |
| 485-          |                                                                                                    | d use shielded twisted pair; the $120\Omega$ terminal matching resistor of 485 is connected by toggle switch SW3.                   |  |  |  |
| PE            | Grounding term                                                                                                    | inal                                                                                                    |  |  |  |
| PW            | External power Voltage range:                                                                                                    | input terminal for digital input circuits<br>12–30V                                                                                 |  |  |  |
| 24V           | The VFD provid                                                                                                    | es user power; the max. output current is 200mA                                                                                     |  |  |  |
| S1            | Digital input 1                                                                                                    | 1. Internal impedance: $3.3k\Omega$                                                                                                 |  |  |  |
| S2            | Digital input 2                                                                                                    | 2. Accept 12–30V voltage input                                                                                                    |  |  |  |
| S3            | Digital input 3                                                                                                    | 3. This terminal is bi-directional input terminal and supports NPN/PNP connection modes                                             |  |  |  |
| S4            | Digital input 4                                                                                                    | Max. input frequency: 1kHz     All are programmable digital input terminals, users can set the terminal function via function codes |  |  |  |
| HDIA          | Channels for bo                                                                                                    | oth high frequency pulse input and S1–S4 function inputs                                                                            |  |  |  |

| HDIB    | Max. input frequency: 50kHz; Duty ratio: 30%–70%; Supports the input of a quadrature encoder with 24V power supply; equipped with speed-measurement function |                                                                                                    |  |  |
|---------|----------------------------------------------------------------------------------------------------|----------------------------------------------------------------------------------------------------|--|--|
| +24V—H1 | STO input 1                                                                                                    | 1. Safe torque off (STO) redundant input, connect to external NC                                                                                                    |  |  |
| +24V—H2 | STO input 2                                                                                                    | contact, STO acts when the contact opens, and the VFD stops output; 2. Safety input signal wires use shielded wire whose length is within 25m; 3. H1 and H2 terminals are short connected to +24V by default; it is required to remove the jumper on the terminal before using STO function. |  |  |

### 4.4.2 Input/output signal connection diagram

Set NPN/PNP mode and internal/external power via U-shaped jumper. PNP internal mode is adopted by default.

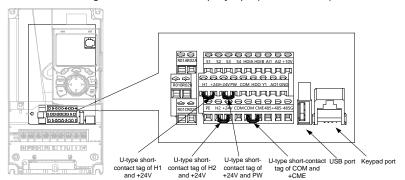

Figure 4-29 Position of U-shaped jumper (standard models)

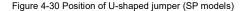

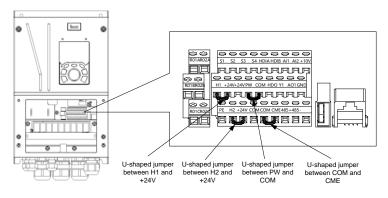

If input signal comes from NPN transistors, set the U-shaped jumper between +24V and PW based

on the power used according to the figure below.

Figure 4-31 NPN mode

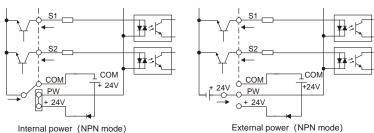

If input signal comes from PNP transistor, set the U-shaped jumper based on the power used according to the figure below.

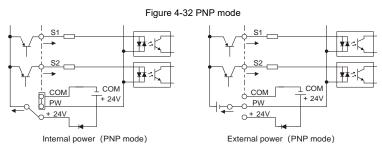

## 4.5 Wiring protection

# 4.5.1 Protect the VFD and input power cable in short-circuit

Protect the VFD and input power cable during short-circuit to avoid thermal overload.

Carry out protective measures according to the following requirements.

Figure 4-33 Fuse configuration (standard models)

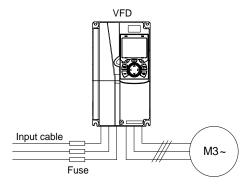

Input cable M3 ~

Figure 4-34 Fuse configuration (SP models)

**Note:** Select the fuse according to operation manual. During short-circuit, the fuse will protect input power cables to avoid damage to the VFD; when internal short-circuit occurred to the VFD, it can protect neighboring equipment from being damaged.

### 4.5.2 Protect the motor and motor cable in short circuit

If the motor cable is selected based on rated VFD current, the VFD will be able to protect the motor cable and motor during short circuit without other protective devices.

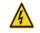

If the VFD is connected to multiple motors, it is a must to use a separated thermal overload switch or breaker to protect the cable and motor, which may require the fuse to cut off the short circuit current.

## 4.5.3 Protect motor and prevent thermal overload

According to the requirements, the motor must be protected to prevent thermal overload. Once overload is detected, users must cut off the current. The VFD is equipped with motor thermal overload protection function, which will block output and cut off the current (if necessary) to protect the motor.

### 4.5.4 Bypass connection

In some critical occasions, industrial frequency conversion circuit is necessary to ensure proper operation of the system when VFD fault occurs.

In some special cases, eg, only soft startup is needed, it will converts to power-frequency operation directly after soft startup, corresponding bypass link is also needed.

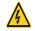

Do not connect any power source to VFD output terminals U, V and W. The voltage applied to motor cable may cause permanent damage to the VFD.

If frequent switch-over is needed, users can use the switch which carries mechanical interlock or a contactor to ensure motor terminals will not be connected to input power cables and VFD output ends simultaneously.

## **5 Basic Operation Instructions**

## 5.1 What this chapter contains

This chapter tells users how to use the VFD keypad and the commissioning procedures for common functions of the VFD.

# 5.2 Keypad introduction

LCD keypad is included in the standard configuration of ST600 series VFDs. Users can control the VFD start/stop, read state data and set parameters via keypad.

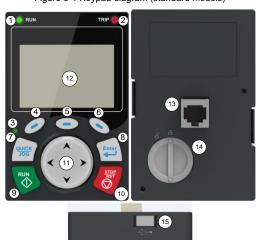

Figure 5-1 Keypad diagram (standard models)

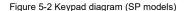

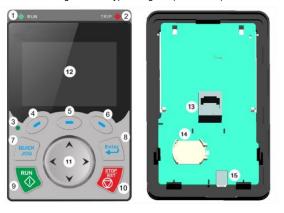

### Note:

- The LCD keypad is equipped with a real-time clock, which can run properly after power off when installed with batteries. The clock battery (type: CR2032) should be purchased by the user separately.
- 2. LCD keypad has a parameter-copying function.
- 3. (Standard models) If you need install the keypad on another position rather than on the VFD, use M3 screws or a keypad installation bracket for fixing, and use a keypad extension cable with a standard RJ45 crystal head.

| No. | Name               |     | Instruction |               |                                                                                                    |  |  |
|-----|--------------------|-----|-------------|---------------|----------------------------------------------------------------------------------------------------|--|--|
|     |                    | (1) | RUN         |               | Running indicator;<br>LED off – the VFD is stopped;<br>LED blinking – the VFD is in parameter autotune<br>LED on – the VFD is running                                                                                                    |  |  |
| 1   | State<br>Indicator | (2) | TRIP        |               | Fault indicator; LED on – in fault state LED off – in normal state LED blinking – in pre-alarm state                                                                                                    |  |  |
|     |                    | (3) | QUICK/JOG   |               | Short-cut key indicator, which displays different state under different functions, see definition of QUICK/JOG key for details                                                                                                    |  |  |
|     |                    | (4) |             | Function key  | The function of function key varies with the menu;                                                                                                    |  |  |
|     |                    | (5) |             |               | The function of function key is displayed in the footer                                                                                                    |  |  |
|     |                    | (6) |             |               | lootei                                                                                                    |  |  |
| 2   | Button<br>area     | (7) | QUICK       | Short-cut key | Re-definable. It is defined as JOG function by default, namely jogging. The function of short-cut key can be set by the ones of P07.02, as shown below.  0: No function;  1: Jogging (linkage indicator (3); logic: NO);  2: Reserved;  3: FWD/REV switch-over (linkage indicator (3); logic: NC);  4: Clear UP/DOWN setting (linkage indicator (3) logic: NC);  5: Coast to stop (linkage indicator (3); logic: NC);  6: Switching running command reference mode in order (linkage indicator (3); logic: NC);  7: Reserved;  Note: After restoring to default values, the default function of short-cut key (7) is 1. |  |  |

|   |                 | (8)  | Enter             | Confirmation key                     | The function of confirmation key varies with menus, e.g. confirming parameter setup, confirming parameter selection, entering the next menu, etc.                                                                                                    |
|---|-----------------|------|-------------------|--------------------------------------|----------------------------------------------------------------------------------------------------|
|   |                 | (9)  | RUN               | Running key                          | Under keypad operation mode, the running key is used for running operation or autotuning operation.                                                                                                    |
|   |                 | (10) | STOP<br>RST       | Stop/<br>Reset key                   | During running state, press the Stop/Reset key can stop running or autotuning; this key is limited by P07.04. During fault alarm state, all the control modes can be reset by this key.                                                                                                    |
|   |                 | (11) | ^ <b>&gt;</b>     | Direction key UP: DOWN: LEFT: RIGHT: | UP: The function of UP key varies with interfaces, e.g. shifting up the displayed item, shifting up the selected item, changing digits, etc; DOWN: The function of DOWN key varies with interfaces, e.g. shifting down the displayed item, shifting down the selected item, changing digits, etc; LEFT: The function of LEFT key varies with interfaces, e.g. switch over the monitoring interface, e.g. shifting the cursor leftward, exiting current menu and returning to previous menu, etc; RIGHT: The function of RIGHT key varies with interfaces, e.g. switch over the monitoring interface, shifting the cursor rightward, enter the next menu etc. |
| 3 | Display<br>area | (12) | LCD               | Display<br>screen                    | 240×160 dot-matrix LCD; display three monitoring parameters or six sub-menu items simultaneously                                                                                                    |
|   |                 | (13) | RJ45<br>interface | RJ45<br>interface                    | RJ45 interface is used to connect to the VFD.                                                                                                    |
| 4 | Others          | (14) | Battery<br>holder | Clock battery<br>holder              | The battery holder is used for replacing or installing a battery for the clock.                                                                                                    |
|   |                 | (15) | USB<br>terminal   | mini USB<br>terminal                 | Mini USB terminal is used to connect to the USB flash drive through an adapter.                                                                                                    |

The LCD has different display areas, which displays different contents under different interfaces. The figure below is the main interface of stop state.

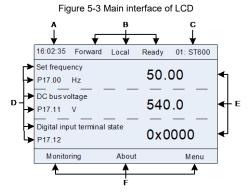

Area Name Used to Display the real-time; clock battery is not included; the time needs Header A Real-time display area to be reset when powering on the VFD Display the running state of the VFD: 1. Display motor rotating direction: "Fwd" – Run forward during operation; "Rev" - Run reversely during operation; "Forbid" - Reverse running is forbidden: 2. Display VFD running command channel: "Local"-Keypad; VFD running state Header B display area "Terminal"-Terminal; "Remote"-Communication 3. Display current running state of the VFD: "Ready" - The VFD is in stop state (no fault); "Run" - The VFD is in running state; "Jog"-The VFD is in jogging state; "Pre-alarm"-the VFD is under pre-alarm state during running; "Fault"-VFD fault occurred. Header C VFD model display area Display VFD model: "ST600 – current VFD is ST600 series VFD Parameter names and Display a maximum of three parameter names and function codes Display D function codes on the on the homepage. The parameters displayed on the homepage can VFD homepage be managed. Values of parameters Display the values of parameters on the VFD homepage, which are Display E on the VFD homepage updated in real time. Corresponding menu of Indicate the menus corresponding to function keys (4), (5) and (6). Footer F function keys (4), (5), The corresponding menus of function keys (4), (5) and (6) vary with and (6) interfaces, and the content displayed in this area varies also.

### 5.3 Keypad display

The VFD keypad can display the stopped-state parameters, running-state parameters, function parameter editing status, and fault alarm status.

### 5.3.1 Displaying stopped-state parameters

When the VFD is in stopped state, the keypad displays stopped-state parameters, and this interface

is the main interface during power-up by default. In stopped state, parameters in various states can be displayed. Press or to shift the displayed parameter up or down.

Figure 5-4 Stopped-state parameter display 1

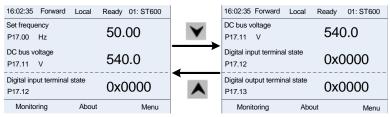

Press or to switch between different display styles, including list display style and progress bar display style.

Figure 5-5 Stopped-state parameter display 2

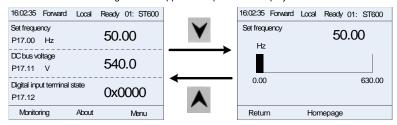

The stopped-state parameter display list is user defined, and each state variable function code can be added to the stopped-state parameter display list as needed. A function code which has been added to the stopped-state parameter display list can also be deleted or shifted.

### 5.3.2 Displaying running-state parameters

After receiving valid running command, the VFD will enter running state, and the keypad displays running state parameter with RUN indicator on the keypad turning on. In running state, multiple kinds of state parameters can be displayed. Press or to shift the displayed parameter up or down.

Figure 5-6 Running-state parameter display 1

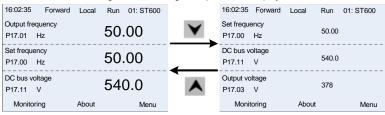

Press or to switch between different display styles, including list display style and progress bar display style.

Figure 5-7 Running-state parameter display 2

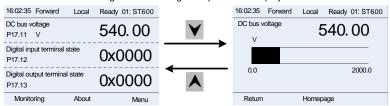

In running state, multiple kinds of state parameters can be displayed. The running display parameter list is user defined, and each state variable function code can be added to the running display parameter list as needed. A function code which has been added to the running display parameter list can also be deleted or shifted.

### 5.3.3 Displaying fault information

The VFD enters fault alarm display state once fault signal is detected, and the keypad displays error code and fault information with TRIP indicator on the keypad turning on. Fault reset operation can be carried out via STOP/RST key, control terminal or communication command.

The error code will be kept displaying until fault is removed.

Figure 5-8 Fault alarm display state

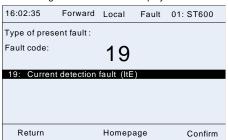

### 5.4 Operating the VFD through the keypad

Various operations can be performed on the VFD through the keypad, including entering/exiting menu, parameter selection, list modification and parameter addition.

### 5.4.1 Enter/exit menu

The keypad displays three main menus at the home interface by default: **Parameter**, **About**, and **Menu**. The following figure shows how to enter the **Parameter** main menu and how to operate under this main menu.

Figure 5-9 Enter/exit menu diagram 1

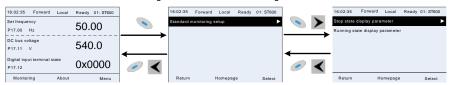

The following figure shows how to enter the **Menu** main menu and how to operate under this main menu.

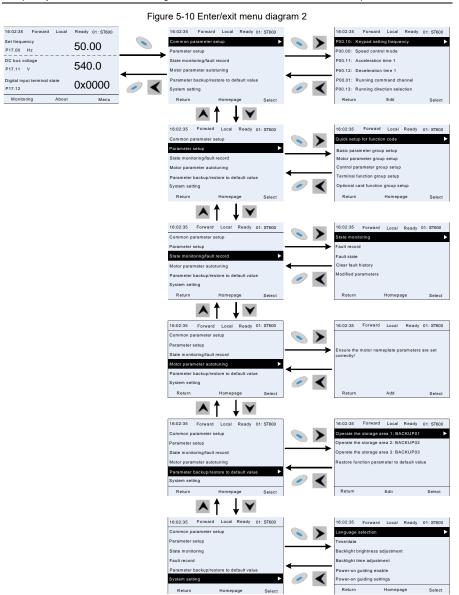

The keypad menu setup is shown as follows.

| Level 1   | Level 2                       | Level 3                           | Level 4 |
|-----------|-------------------------------|-----------------------------------|---------|
|           |                               | P00: Basic Function               | P00.xx  |
|           |                               | P01: Start/stop control           | P01.xx  |
|           |                               | P03: Motor1 Vector Ctrol          | P03.xx  |
|           |                               | P04: V/F Control                  | P04.xx  |
|           |                               | P07: HMI                          | P07.xx  |
|           |                               | P08: Enhanced Function            | P08.xx  |
|           | Dania maramatara              | P09: PID Control                  | P09.xx  |
|           | Basic parameters              | P10: PLC&Mul-stepSpCtrl           | P10.xx  |
|           |                               | P11: Protection Param             | P11.xx  |
|           |                               | P13: SM Ctrl Param                | P13.xx  |
|           |                               | P14: Serial Comm Func             | P14.xx  |
|           |                               | P21: Position Ctrl                | P21.xx  |
|           |                               | P22: Spdl Positioning             | P22.xx  |
|           |                               | P23: Motor 2 Vector Ctrl          | P23.xx  |
|           | Motor and encoder parameters  | P02: Motor 1 Param                | P02.xx  |
| Parameter |                               | P12: Motor 2 Param                | P12.xx  |
| groups    |                               | P20: Motor 1 Encoder              | P20.xx  |
|           |                               | P24: Motor 2 Encoder              | P24.xx  |
|           | Factory parameters            | P99: Factory Func                 | P99.xx  |
|           | Terminal function parameters  | P05: Input Terminals              | P05.xx  |
|           |                               | P06: Output Terminals             | P06.xx  |
|           | parameters                    | P98: AIAO Calibration             | P98.xx  |
|           |                               | P15: Comm Ex-card 1               | P15.xx  |
|           |                               | P16: Comm Ex-card 2               | P16.xx  |
|           | Optional card                 | P25: Ex I/OCard InpFunc           | P25.xx  |
|           | parameters                    | P26: Ex I/OCard OutpFunc          | P26.xx  |
|           |                               | P27: PLC Func                     | P27.xx  |
|           |                               | P28: Master/slave Ctrl            | P28.xx  |
|           |                               | P90: Tension control speed mode   | P90.xx  |
|           | Factory customized parameters | P91: Tension control torque       | P91.xx  |
|           | paramotoro                    | P92: Tension control optimization | P92.xx  |

# Frequency Inverter ST600 Series High-Performance Multifunction VFD Basic Operation Instructions

| User defined parameters | -                          | -                                                    | Pxx.xx<br>                               |
|-------------------------|----------------------------|------------------------------------------------------|------------------------------------------|
|                         |                            | P07: HMI                                             | P07.xx                                   |
|                         |                            | P17: State Viewing Func                              | P17.xx                                   |
|                         | State monitoring           | P18: CI-lpCtrlStateView                              | P18.xx                                   |
|                         | parameters                 | P19: Ex-card StateView                               | P19.xx                                   |
|                         |                            | P93: Tension control state viewing func              | P93.xx                                   |
|                         |                            |                                                      | P07.27: TypeofLatelyFault                |
|                         |                            |                                                      | P07.28: Typeof1stLastFault               |
|                         |                            |                                                      | P07.29: Typeof2ndLastFault               |
|                         | Fault types                | -                                                    | P07.30: Typeof3rdLastFault               |
| State                   |                            |                                                      | P07.31: Typeof4thLastFault               |
| monitoring              |                            |                                                      | P07.32: Typeof5thLastFault               |
|                         | F                          |                                                      | P07.33: RunFreq atLatelyFault            |
|                         | Fault recording parameters | -                                                    |                                          |
|                         | F                          |                                                      | P07.xx: xx state of fault xx             |
|                         | Clear fault records        | -                                                    | Sure to clear fault records?             |
|                         |                            |                                                      | Pxx.xx: Modified parameter 1             |
|                         | Modified parameters        | -                                                    | Pxx.xx: Modified parameter 2             |
|                         |                            |                                                      | Pxx.xx: Modified parameter xx            |
|                         | Customize Home             | Stopped-state parameters                             | -                                        |
|                         | parameters                 | Running-state parameters                             | -                                        |
|                         |                            |                                                      | Complete para rotary autotune            |
|                         |                            |                                                      | Complete para static autotune            |
| Motor                   |                            | Ensure motor namenlate                               | Partial para static autotune             |
| parameter<br>autotune   | -                          | Ensure motor nameplate parameters are set correctly. | Complete para rotary autotune 2 (for AM) |
|                         |                            |                                                      | Partial para static autotune 2 (for AM)  |
| Сору                    |                            |                                                      | Upload local func para to keypad         |
| parameter/<br>Restore   | -                          | MemArea1: BACKUP01                                   | Download all func para from keypad       |
| default                 |                            |                                                      | Download NonMotor func para from keypad  |

|                    |   |                                   | Download motor func para from keypad        |
|--------------------|---|-----------------------------------|---------------------------------------------|
|                    |   |                                   | Upload local func para to keypad            |
|                    |   | Marra Assa s Oc. D A OKU IDO40    | Download all func para from keypad          |
|                    |   | MemArea2: BACKUP012               | Download NonMotor func para from keypad     |
|                    |   |                                   | Download motor func para from keypad        |
|                    |   |                                   | Upload local func para to keypad            |
|                    |   | MemArea3: BACKUP03                | Download all func para from keypad          |
|                    |   | Memareas: BACKUPU3                | Download NonMotor func para from keypad     |
|                    |   |                                   | Download motor func para from keypad        |
|                    |   | Restore default (excl motor para) | Sure to restore defaults (excl motor para)? |
|                    |   | Restore default (test mode)       | Sure to restore default (test mode)?        |
|                    |   | Restore default (incl motor para) | Sure to restore default (incl motor para)?  |
|                    |   |                                   | Language                                    |
|                    |   |                                   | Time/date                                   |
|                    |   |                                   | Backlight brightness                        |
| System<br>settings |   |                                   | Backlight time                              |
|                    | _ | _                                 | Enable power-on setup wizard                |
|                    | _ |                                   | Power-on setup wizard                       |
|                    |   |                                   | Keypad programming                          |
|                    |   |                                   | Fault time setting                          |
|                    |   |                                   | Control board programming                   |
|                    |   |                                   | Up/Down key sensitivity                     |

## 5.4.2 Editing a parameter list

The parameters in the parameter list in stopped state can be added as needed (through the menu of user defined home parameters), and the list can also be edited such as "Move up", "Move down", "Delete from the list", and "Restore default". The edit function is shown in the following.

Figure 5-11 List edit diagram 1

16:02:35 Forward Local Ready 01: ST600

Parameter displayed in running state

Pirameter displayed in running state

Pirameter displayed in running state

Pirameter displayed in running state

Pirameter displayed in running state

Pirameter displayed in running state

Pirameter displayed in running state

Pirameter displayed in running state

Pirameter displayed in running state

Pirameter displayed in running state

Pirameter displayed in running state

Pirameter displayed in running state

Pirameter displayed in running state

Pirameter displayed in running state

Pirameter displayed in running state

Pirameter displayed in running state

Pirameter displayed in running state

Pirameter displayed in running state

Pirameter displayed in running state

Pirameter displayed in running state

Pirameter displayed in running state

Pirameter displayed in running state

Pirameter displayed in running state

Pirameter displayed in running state

Pirameter displayed in running state

Pirameter displayed in running state

Pirameter displayed in running state

Pirameter displayed in running state

Pirameter displayed in running state

Pirameter displayed in running state

Pirameter displayed in running state

Pirameter displayed in running state

Pirameter displayed in running state

Pirameter displayed in running state

Pirameter displayed in running state

Pirameter displayed in running state

Pirameter displayed in running state

Pirameter displayed in running state

Pirameter displayed in running state

Pirameter displayed in running state

Pirameter displayed in running state

Pirameter displayed in running state

Pirameter displayed in running state

Pirameter displayed in running state

Pirameter displayed in running state

Pirameter displayed in running state

Pirameter displayed in running state

Pirameter displayed in running state

Pirameter displayed in running state

Pirameter displayed in running state

Pirameter displayed in running state

Pirameter displayed in running stat

Press key to enter edit interface, select the operation needed, and press key,

returned list is the list edited. If key or key or key is pressed in edit interface without any selection, it will return to the previous menu (parameter list remain unchanged).

key to confirm the edit operation and return to the previous menu (parameter list), the

**Note:** For the parameter objects in the list header, move-up operation will be invalid, and the same principle can be applied to the parameter objects in the list footer; after deleting a certain parameter, the parameter objects under it will be moved up automatically.

The items in the parameter list in running state can be added as needed (through the menu of user defined home parameters), and the list can also be edited such as "Move up", "Move down", "Delete from the list", and "Restore default parameters". The edit function is shown in the interface below.

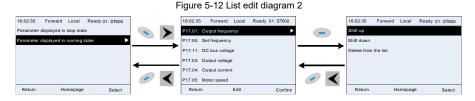

The parameters of user defined parameter setting can be added, deleted or adjusted as needed, such as "Move up", "Move down", "Delete from the list", and "Restore default parameters"; the adding function can be set in a certain function code in a function group. The edit function is shown in the figure below.

Figure 5-13 List edit diagram 3

16:02:35 Forward Local Ready 01:ST600

Common patentials return

16:02:35 Forward Local Ready 01:ST600

Common patentials return

16:02:35 Forward Local Ready 01:ST600

Parameter setup

State monitoring/fault record

Motor parameter backup/restore

Parameter backup/restore

Parameter backup/restore

Poo.11: Roceleration time 1

Poo.12: Deceleration time 1

Poo.13: Running orientation selection

Return Homepage Select

Return Homepage Select

5.4.3 Adding parameters to the parameter list displayed in stopped/running state

You can choose **Menu** > **State monitoring**, choose a submenu, enter a specific function group and then a specific function code to add the parameter to the list of parameters displayed in stopped state or parameters displayed in running state.

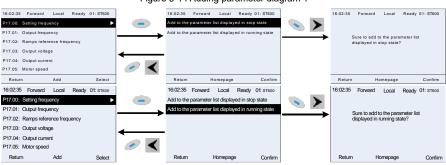

Figure 5-14 Adding parameter diagram 1

After selecting a specific function code, press

key to enter the parameter addition interface,

and then press key, key or key to confirm the addition operation. If this parameter is not included in the list of parameters displayed in stopped state or parameters displayed in running state, the parameter added will be at the end of the list; if the parameter is already in the list of parameters displayed in stopped state or parameters displayed in running state, the addition operation

will be invalid. If key or key is pressed without any selection in the addition interface, it will return to previous menu.

Part of the monitoring parameters in P07 HMI group can be added to the list of parameters displayed in stopped state or parameters displayed in running state. All the parameters in P17, P18 and P19 group can be added to the list of parameters displayed in stopped state or parameters displayed in running state.

Up to 16 monitoring parameters can be added to the list of parameters displayed in stopped state; and up to 32 monitoring parameters can be added to the list of parameters displayed in running state.

### 5.4.4 Adding parameters to the user defined parameter list

You can choose Menu > Parameter groups, choose a submenu, and enter a specific function group and then a specific function code to add the parameter to the user defined parameter list.

16:02:35 16:02:35 Forward Local Ready 01: ST600 Forward Local Ready 01: ST600 P01.00: Running mode of start P01.01: Starting frequency of direct start Sure to add to common parameter P01.02: Hold-up time of starting frequency setup? P01.03: Brake current before start P01.04: Brake time before start P01.05: Acceleration/deceleration mode selection Return Add Return Homepage Confirm

Figure 5-15 Adding parameter diagram 2

Press key to enter addition interface, and press key, key or key to confirm the addition operation. If this parameter is not included in the original user defined parameter list, the newly-added parameter will be at the end of the list; if this parameter is already in the list, the addition

operation will be invalid. If key or key is pressed without any selection, it will return to

parameter setup list menu.

All the function code groups under the parameter group menu can be added to the user defined parameter list. Up to 64 function codes can be added to the user defined parameter list.

### 5.4.5 Editing user defined parameters

After accessing a specific function code under the **User defined parameters** menu, you can press key, key or key to enter parameter selection edit interface. After entering the edit interface, the present value will be highlighted. Press key and key to edit the present parameter value, and the corresponding parameter item of the value will be highlighted automatically.

After parameter selection is done, press key or key to save the selected parameter and

return to the previous menu. In parameter selection edit interface, press parameter value and return to the previous menu.

key to maintain the

Figure 5-16 Editing user defined parameters

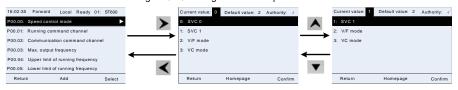

In parameter selection edit interface, the "Authority" in the top right indicates whether this parameter is editable or not.

- " \sqrt{" indicates the set value of this parameter can be modified under current state.
- "x" indicates the set value of this parameter cannot be modified under current state.
- "Present" indicates the present value.
- "Default" indicates the default value of this parameter.

### 5.4.6 Editing parameters in parameter groups

You can choose Menu > Parameter groups, enter a specific function group and then a specific function code, and then press key, key or key to enter the parameter setting interface. After entering the edit interface, set the parameter from the low bit to high bit, and the bit under setting will be highlighted. Press key or key to increase or decrease the parameter value (this operation is valid until the parameter value exceeds the max. value or min. value); press or to shift the edit bit. After the parameter is set, press key or key to save the setting and return to the previous menu; press to maintain the original parameter value and return to the previous menu.

Figure 5-17 Editing parameters in parameter groups

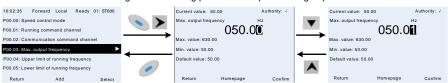

In parameter selection edit interface, the "Authority" in the top right indicates whether this parameter can be modified or not.

- "  $\sqrt{\phantom{a}}$ " indicates the set value of this parameter can be modified under current state.
- "x" indicates the set value of this parameter cannot be modified under current state.

## 5.4.7 Monitoring states

You can choose **Menu** > **State monitoring** > **State monitoring parameter**, enter a specific function group and then a specific function code, and press key, key or key to enter the state monitoring interface. After entering the state monitoring interface, the actual parameter value will be displayed in real time: this value is the actually detected value which cannot be modified.

In the state monitoring interface, you can press key or key to return to the previous menu.

16:02:35 Forward Local Ready 01: ST600 16:02:35 Forward Ready 01: ST600 P17.00: Set frequency Setting frequency Hz 50.00 P17.01: Output frequency P17.02: Ramps reference frequency Max. value: 630.00 P17.03: Output voltage Min. value: 0.0 P17.04: Output current Default value: 0.0 P17.05: Motor speed

Figure 5-18 State monitoring interface

# 5.4.8 Autotuning motor parameters

Add

Return

You can choose **Menu > Motor parameter autotune** and press key, key or enter motor parameter autotuning interface. However, before entering the motor parameter autotuning interface, you must set the motor nameplate parameters correctly. After entering the interface, select a motor autotuning type to carry out motor parameter autotuning. In motor parameter autotuning

Return

Homepage

Confirm

interface, you can press key or key to return to the previous menu.

Select

<sup>&</sup>quot;Present" indicates the present value.

<sup>&</sup>quot;Default" indicates the default value of this parameter.

Figure 5-19 Selecting a parameter autotuning type

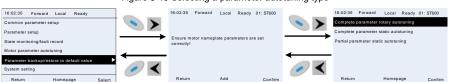

After selecting a motor autotuning type, enter motor parameter autotuning interface, and press RUN key to start motor parameter autotuning. After autotuning is done, a message will pop up indicating autotuning is succeeded, and then it will return to the main interface of stop. During autotuning, you can press STOP/RST key to terminate autotuning; if any fault occur during autotuning, the keypad will display a fault interface.

Figure 5-20 Parameter autotuning

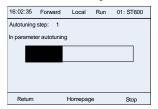

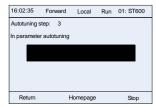

### 5.4.9 Backing up parameters

You can choose **Menu > Copy parameter/Restore default**, and press key, key or key to enter the function parameter backup interface and function parameter restoration interface to upload/download VFD parameters, or restore VFD parameters to default values. The keypad has three different storage areas for parameter backup, and each storage area can save the parameters of one VFD, which means the keypad can save parameters of three VFDs in total.

Figure 5-21 Parameter backup

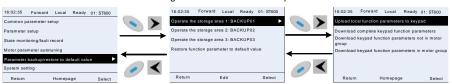

# 5.4.10 System settings

You can choose **Menu** > **System settings**, and press key, key or key to enter system setting interface to set the keypad language, time/date, backlight brightness, backlight time and restore parameters.

**Note:** Clock battery is not included, and the keypad time/date needs to be reset after power off. If time-keeping after power off is needed, you should purchase the clock batteries separately.

16:02:35 Ready 01: ST600 16:02:35 Forward Local Forward Local Ready 01: ST600 Language selection Common parameter setup Parameter setup Time/date State monitoring Backlight brightness adjustment Fault record Backlight time adjustment Parameter backup/restore to default value Power-on guiding enable System setting Power-on guiding settings Return Homepage Select Return Homepage Select

Figure 5-22 System setting diagram

### 5.4.11 Power-on setup wizard

The keypad supports the power-on setup wizard function, mainly for the first power-on situation, instructing you to enter the setting menu, and gradually implementing basic functions such as basic parameter setting, direction judgment, mode setting and autotuning.

For first power-on, the keypad automatically enters the setup wizard interface. See the following.

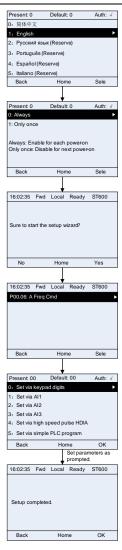

## 5.5 Basic operation instruction

### 5.5.1 What this section contains

This section introduces the function modules inside the VFD

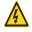

- Ensure all the terminals are fixed and tightened firmly.
- Ensure the motor matches with the VFD power.

## 5.5.2 Common commissioning procedures

The common operation procedures are shown below (take motor 1 as an example).

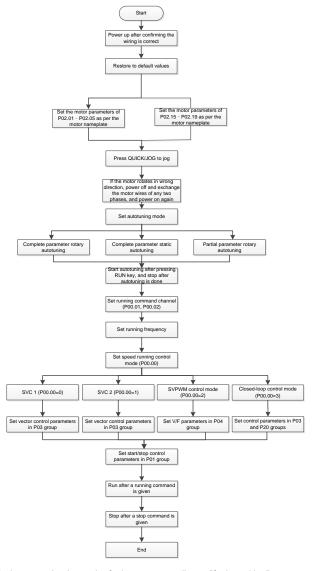

Note: If fault occurred, rule out the fault cause according to "fault tracking".

The running command channel can be set by terminal commands besides P00.01 and P00.02.

| Current running command channel P00.01 | Multi-function terminal<br>function (36)<br>Command switches to<br>keypad | Multi-function terminal<br>function (37)<br>Command switches to<br>terminal | Multi-function terminal<br>function (38)<br>Command switches to<br>communication |
|----------------------------------------|---------------------------------------------------------------------------|-----------------------------------------------------------------------------|----------------------------------------------------------------------------------|
| Keypad                                 | -                                                                         | Terminal                                                                    | Communication                                                                    |
| Terminal                               | Keypad                                                                    | -                                                                           | Communication                                                                    |
| Communication                          | Keypad                                                                    | Terminal                                                                    | -                                                                                |

**Note:** "/" means this multi-function terminal is invalid under current reference channel. Related parameter list:

| Function code | Name                                  | Description                                                                                                    | Default<br>value |
|---------------|---------------------------------------|----------------------------------------------------------------------------------------------------|------------------|
| P00.00        | Speed control mode                    | 0: SVC 0 1: SVC 1 2: SVPWM 3: FVC Note: If 0, 1 or 3 is selected, it is required to carry out motor parameter autotuning first.                                                                                                    | 2                |
| P00.01        | Running command channel               | 0: Keypad<br>1: Terminal<br>2: Communication                                                                                                    | 0                |
| P00.02        | Communication running command channel | 0: Modbus/Modbus TCP 1: PROFIBUS/CANopen/DeviceNet 2: Ethernet 3: EtherCAT/PROFITNET/Ethernet IP 4: PLC programmable card 5: Bluetooth card 6: Reserved                                                                                                    | 0                |
| P00.15        | Motor parameter<br>autotuning         | O: No operation 1: Rotary autotuning 1; carry out comprehensive motor parameter autotuning; rotary autotuning is used in cases where high control precision is required; 2: Static autotuning 1 (comprehensive autotuning); static autotuning 1 is used in cases where the motor cannot be disconnected from load; 3: Static autotuning 2 (partial autotuning); when current motor is motor 1, only P02.06, P02.07 and P02.08 will be autotuned; when current motor is motor 2, only P12.06, P12.07 and P12.08 will be autotuned. 4: Rotary autotuning 2, which is similar to rotary autotuning 1 but is only applicable to asynchronous motors. 5: Rotary autotuning 3 (partial autotuning), which is only applicable to asynchronous motors. | 0                |

| P00.18            | Function parameter restoration                                               | O: No operation  1: Restore to default value  2: Clear fault records  3: Reserved  4: Reserved  5: Restore default values (for factory test mode)  6: Restore default values (including motor parameters)  Note: After the selected function operations are done, this function code will be restored to 0 automatically. Restoration to default value will clear the user password. Excesise in caution. The option 5 can be used only for factory testing. | 0                   |
|-------------------|------------------------------------------------------------------------------|----------------------------------------------------------------------------------------------------|---------------------|
| P02.00            | Type of motor 1                                                              | 0: Asynchronous motor<br>1: Synchronous motor                                                                                                    | 0                   |
| P02.01            | Rated power of asynchronous motor 1                                          | 0.1–3000.0kW                                                                                                    | Model-<br>dependent |
| P02.02            | Rated frequency of asynchronous motor 1                                      | 0.01Hz–P00.03 (max. output frequency)                                                                                                    | 50.00Hz             |
| P02.03            | Rated speed of asynchronous motor 1                                          | 1–60000rpm                                                                                                    | Model-<br>dependent |
| P02.04            | Rated voltage of asynchronous motor 1                                        | 0–1200V                                                                                                    | Model-<br>dependent |
| P02.05            | Rated current of<br>asynchronous motor 1                                     | 0.8–6000.0A                                                                                                    | Model-<br>dependent |
| P02.15            | Rated power of<br>synchronous motor 1                                        | 0.1–3000.0kW                                                                                                    | Model-<br>dependent |
| P02.16            | Rated frequency of<br>synchronous motor 1                                    | 0.01Hz–P00.03 (max. output frequency)                                                                                                    | 50.00Hz             |
| P02.17            | Number of pole pairs of<br>synchronous motor 1                               | 1–50                                                                                                    | 2                   |
| P02.18            | Rated voltage of synchronous motor 1                                         | 0–1200V                                                                                                    | Model-<br>dependent |
| P02.19            | Rated current of synchronous motor 1                                         | 0.8–6000.0A                                                                                                    | Model-<br>dependent |
| P05.01–<br>P05.06 | Function of multi-function<br>digital input terminal (S1–<br>S4, HDIA, HDIB) | 36: Command switches to keypad<br>37: Command switches to terminal<br>38: Command switches to communication                                                                                                    | 1                   |
| P07.01            | Reserved                                                                     | /                                                                                                    | /                   |
| P07.02            | QUICK/JOG key function                                                       | Range: 0x00–0x27 Ones: QUICK/JOG key function selection 0: No function 1: Jogging 2: Reserved 3: Switching between forward/reverse rotation                                                                                                    | 0x01                |

| sequence<br>7: Reserved | N setting command reference mode by |
|-------------------------|-------------------------------------|
| Tens: Reserved          |                                     |

### 5.5.3 Vector control

Asynchronous motors are featured with high order, non-linear, strong coupling and multi-variables, which makes it very difficult to control asynchronous motors during actual application. The vector control theory aims to solve this problem through measuring and controlling the stator current vector of asynchronous motor, and decomposing the stator current vector into exciting current (current component which generates internal magnet field) and torque current (current component which generates torque) based on field orientation principle, and then controlling the amplitude value and phase position of these two components (namely, control the stator current vector of motor) to realize decoupling control of exciting current and torque current, thus achieving high-performance speed regulation of asynchronous motor.

The ST600 Series VFD carries built-in speed sensor-less vector control algorithm, which can be used to drive the asynchronous motor and permanent-magnet synchronous motor simultaneously. As the core algorithm of vector control is based on accurate motor parameter model, the accuracy of motor parameters will impact the control performance of vector control. It is recommended to input accurate motor parameters and carry out motor parameter autotuning before vector operation.

As vector control algorithm is complicated, users should be cautious of regulation on dedicated function parameters of vector control.

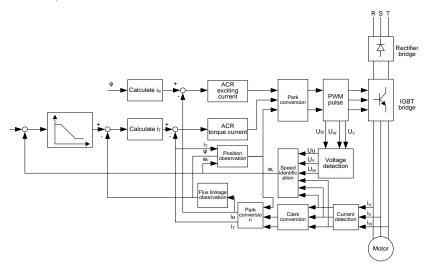

| Function code | Name                                                          | Description                                                                                                    | Default<br>value |
|---------------|---------------------------------------------------------------|----------------------------------------------------------------------------------------------------|------------------|
| P00.00        | Speed control mode                                            | 0: SVC 0 1: SVC 1 2: SVPWM 3: FVC Note: If 0, 1 or 3 is selected, it is required to carry out motor parameter autotuning first.                                                                                                    | 2                |
| P00.15        | Motor parameter autotuning                                    | O: No operation 1: Rotary autotuning 1; carry out comprehensive motor parameter autotuning; rotary autotuning is used in cases where high control precision is required; 2: Static autotuning 1 (comprehensive autotuning); static autotuning 1 is used in cases where the motor cannot be disconnected from load; 3: Static autotuning 2 (partial autotuning); when current motor is motor 1, only P02.06, P02.07 and P02.08 will be autotuned; when current motor is motor 2, only P12.06, P12.07 and P12.08 will be autotuned. 4: Rotary autotuning 2, which is similar to rotary autotuning 1 but is only applicable to asynchronous motors. 5: Rotary autotuning 3 (partial autotuning), which is only applicable to asynchronous motors. | 0                |
| P02.00        | Type of motor 1                                               | Synchronous motor     Synchronous motor                                                                                                    | 0                |
| P03.00        | Speed loop proportional gain                                  | 0–200.0                                                                                                    | 20.0             |
| P03.01        | Speed loop integral time 1                                    | 0.000-10.000s                                                                                                    | 0.200s           |
| P03.02        | Switching low point frequency                                 | 0.00Hz-P03.05                                                                                                    | 5.00Hz           |
| P03.03        | Speed loop proportional gain 2                                | 0–200.0                                                                                                    | 20.0             |
| P03.04        | Speed loop integral time 2                                    | 0.000-10.000s                                                                                                    | 0.200s           |
| P03.05        | Switching high point frequency                                | P03.02–P00.03 (max. output frequency)                                                                                                    | 10.00Hz          |
| P03.06        | Speed loop output filter                                      | 0-8 (corresponds to 0-28/10ms)                                                                                                    | 0                |
| P03.07        | Electromotion slip compensation coefficient of vector control | 50%-200%                                                                                                    | 100%             |

# Frequency Inverter ST600 Series High-Performance Multifunction VFD Basic Operation Instructions

| P03.08 | Brake slip compensation coefficient of vector control                             | 50%–200%                                                                                                    | 100%   |
|--------|-----------------------------------------------------------------------------------|----------------------------------------------------------------------------------------------------|--------|
| P03.09 | Current loop proportional coefficient P                                           | 0–65535                                                                                                    | 1000   |
| P03.10 | Current loop integral coefficient I                                               | 0–65535                                                                                                    | 1000   |
| P03.32 | Torque control enable                                                             | 0:Disable<br>1:Enable                                                                                                    | 0      |
| P03.11 | Torque setup mode selection                                                       | 0: Keypad (P03.12) 1: Keypad (P03.12) 2: Al1 3: Al2 4: Al3 5: Pulse frequency HDIA 6: Multi-step torque 7: Modbus/Modbus TCP communication 8: PROFIBUS/CANopen/DeviceNet communication 9: Ethernet communication 10: Pulse frequency HDIB 11: EtherCAT/PROFITNET/Ethernet IP communication 12: PLC Note: For these settings, 100% corresponds to the motor rated current. | 0      |
| P03.12 | Torque set by keypad                                                              | -300.0%–300.0% (rated motor current)                                                                                                    | 50.0%  |
| P03.13 | Torque reference filter time                                                      | 0.000-10.000s                                                                                                    | 0.010s |
| P03.14 | Source of upper limit<br>frequency setup of forward<br>rotation in torque control | 0: Keypad (P03.16) 1: Al1 2: Al2 3: Al3 4: Pulse frequency HDIA 5: Multi-step 6: Modbus/Modbus TCP communication 7: PROFIBUS/CANopen/DeviceNet communication 8: Ethernet communication 9: Pulse frequency HDIB 10: EtherCAT/PROFITNET/Ethernet IP communication 11: PLC 12: Reserved Note: For these settings, 100% corresponds to the max. frequency.                    | 0      |

| P03.15 | Source of upper limit<br>frequency setup of reverse<br>rotation in torque control       | 0: Keypad (P03.17)<br>1–11: the same as P03.14                                                                                                    | 0       |
|--------|-----------------------------------------------------------------------------------------|----------------------------------------------------------------------------------------------------|---------|
| P03.16 | Keypad limit value of upper<br>limit frequency of forward<br>rotation in torque control | Value range: 0.00 Hz-P00.03 (max. output frequency)                                                                                                    | 50.00Hz |
| P03.17 | Keypad limit value of upper<br>limit frequency of reverse<br>rotation in torque control |                                                                                                    | 50.00Hz |
| P03.18 | Source of upper limit setup of the torque when motoring                                 | 0: Keypad (P03.20) 1: Al1 2: Al2 3: Al3 4: Pulse frequency HDIA 5: Modbus/Modbus TCP communication 6: PROFIBUS/CANopen/DeviceNet communication 7: Ethernet communication 8: Pulse frequency HDIB 9: EtherCAT/PROFITNET/Ethernet IP communication 10: PLC 11: Reserved Note: For these settings, 100% corresponds to the motor rated current. | 0       |
| P03.19 | Source of upper limit setup of brake torque                                             | 0: Keypad (P03.21)<br>1–10: the same as P03.18                                                                                                    | 0       |
| P03.20 | Set upper limit of the torque when motoring via keypad                                  | 0.0-300.0% (rated motor current)                                                                                                    | 180.0%  |
| P03.21 | Set upper limit of brake torque via keypad                                              |                                                                                                    | 180.0%  |
| P03.22 | Flux-weakening coefficient in constant power area                                       | 0.1–2.0                                                                                                    | 0.3     |
| P03.23 | Min. flux-weakening point in constant power area                                        | 10%–100%                                                                                                    | 20%     |
| P03.24 | Max. voltage limit                                                                      | 0.0–120.0%                                                                                                    | 100.0%  |
| P03.25 | Pre-exciting time                                                                       | 0.000-10.000s                                                                                                    | 0.300s  |
| P03.32 | Torque control enable                                                                   | 0:Disable<br>1:Enable                                                                                                    | 0       |
| P03.33 | Flux weakening integral gain                                                            | 0–8000                                                                                                    | 1200    |

|        |                                             | 0-0x1111                                                                                                    |        |
|--------|---------------------------------------------|----------------------------------------------------------------------------------------------------|--------|
| P03.35 | Control optimization setting                | Ones place: Torque command selection 0: Torque reference 1: Torque current reference Tens place: Reserved 0: Reserved 1: Reserved Hundreds place: Whether to enable ASR integral separation 0: Disable 1: Enable Thousands place: Reserved 0: Reserved 1: Reserved        | 0x0000 |
| P03.36 | ASR differential gain                       | 0.00-10.00s                                                                                                    | 0.00s  |
| P03.37 | High-frequency ACR proportional coefficient | In the closed-loop vector control mode (P00.00=3), when the frequency is lower than                                                                                                    | 1000   |
| P03.38 | High-frequency ACR integral coefficient     | the ACR high-frequency switching threshold (P03.39), the ACR PI parameters are P03.09                                                                                                    | 1000   |
| P03.39 | ACR high-frequency switching threshold      | and P03.10; and when the frequency is higher than the ACR high-frequency switching threshold (P03.39), the ACR PI parameters are P03.37 and P03.38.  Setting range of P03.37: 0–65535  Setting range of P03.38: 0–65535  Setting range of P03.39: 0.0–100.0% (in relative | 100.0% |
|        |                                             | to the maximum frequency)                                                                                                    |        |

### 5.5.4 SVPWM control mode

The VFD also carries built-in SVPWM control function. SVPWM mode can be used in cases where mediocre control precision is enough. In cases where a VFD needs to drive multiple motors, it is also recommended to adopt SVPWM control mode.

The VFD provides multiple kinds of V/F curve modes to meet different field needs. Users can select corresponding V/F curve or set the V/F curve as needed.

### Suggestions:

- For the load featuring constant moment, eg, conveyor belt which runs in straight line, as the moment should be constant during the whole running process, it is recommended to adopt straight-type V/F curve.
- For the load featuring decreasing moment, eg, fan and water pump, as the relation between its actual torque and speed is squared or cubed, it is recommended to adopt the V/F curve corresponds to power 1.3, 1.7 or 2.0.

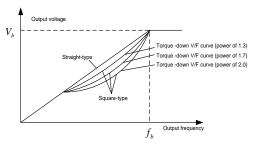

The VFD also provides multi-point V/F curve. Users can alter the V/F curve outputted by VFD through setting the voltage and frequency of the three points in the middle. The whole curve consists of five points starting from (0Hz, 0V) and ending in (fundamental motor frequency, rated motor voltage). During setup, it is required that 0≤f1≤f2≤f3≤fundamental motor frequency, and 0≤V1≤V2≤V3≤rated motor voltage

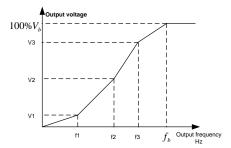

The VFD provides dedicated function codes for SVPWM control mode. Users can improve the performance of SVPWM through settings.

### 1. Torque boost

Torque boost function can effectively compensate for the low-speed torque performance during SVPWM control. Automatic torque boost has been set by default to enable the VFD to adjust the torque boost value based on actual load conditions.

#### Note:

- (1) Torque boost is effective only under torque boost cut-off frequency;
- (2) If the torque boost is too large, low-frequency vibration or overcurrent may occur to the motor, if such situation occurs, lower the torque boost value.

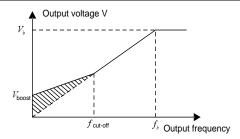

#### 2. Energy-saving run

During actual running, the VFD can search for the max. efficiency point to keep running in the most efficient state to save energy.

#### Note:

- (1) This function is generally used in light load or no-load cases.
- (2) This function does not fit in cases where load transient is required.

#### 3. V/F slip compensation gain

SVPWM control belongs to open-loop mode, which will cause motor speed to fluctuate when motor load transients. In cases where strict speed requirement is needed, users can set the slip compensation gain to compensate for the speed variation caused by load fluctuation through internal output adjustment of VFD.

The set range of slip compensation gain is 0–200%, in which 100% corresponds to rated slip frequency.

**Note:** Rated slip frequency= (rated synchronous speed of motor-rated speed of motor) × number of motor pole pairs/60

#### 4. Oscillation control

Motor oscillation often occurs in SVPWM control in large-power drive applications. To solve this problem, the ST600 Series VFD sets two function codes to control the oscillation factor, and users can set the corresponding function code based on the occurrence frequency of oscillation.

**Note:** The larger the set value, the better the control effect, however, if the set value is too large, it may easily lead to too large VFD output current.

Customized V/F curve (V/F separation) function:

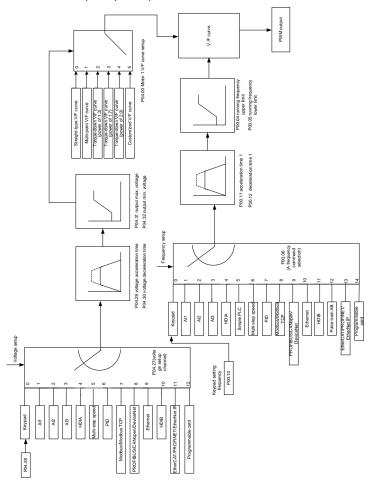

When selecting customized V/F curve function, users can set the reference channels and acceleration/deceleration time of voltage and frequency respectively, which will form a real-time V/F curve through combination.

**Note:** This kind of V/F curve separation can be applied in various frequency-conversion power sources, however, users should be cautious of parameter setup as improper setup may damage the machine.

| Function code | Name                                  | Description                                                                                                    | Default value       |
|---------------|---------------------------------------|----------------------------------------------------------------------------------------------------|---------------------|
| P00.00        | Speed control mode                    | 0: SVC 0 1: SVC 1 2: SVPWM 3: FVC Note: If 0, 1 or 3 is selected, it is required to carry out motor parameter autotuning first.                                                                                | 2                   |
| P00.03        | Max. output frequency                 | P00.04–400.00Hz                                                                                                    | 50.00Hz             |
| P00.04        | Upper limit of running frequency      | P00.05–P00.03                                                                                                    | 50.00Hz             |
| P00.05        | Lower limit of running frequency      | 0.00Hz-P00.04                                                                                                    | 0.00Hz              |
| P00.11        | Acceleration time 1                   | 0.0–3600.0s                                                                                                    | Model-<br>dependent |
| P00.12        | Deceleration time 1                   | 0.0–3600.0s                                                                                                    | Model-<br>dependent |
| P02.00        | Type of motor 1                       | 0: Asynchronous motor<br>1: Synchronous motor                                                                                                    | 0                   |
| P02.02        | Rated power of asynchronous motor 1   | 0.01Hz–P00.03 (max. output frequency)                                                                                                    | 50.00Hz             |
| P02.04        | Rated voltage of asynchronous motor 1 | 0–1200V                                                                                                    | Model-<br>dependent |
| P04.00        | V/F curve setting of motor 1          | 0: Straight-type V/F curve 1: Multi-point V/F curve 2: Torque-down V/F curve (power of 1.3) 3: Torque-down V/F curve (power of 1.7) 4: Torque-down V/F curve (power of 2.0) 5: Customized V/F (V/F separation) | 0                   |
| P04.01        | Torque boost of motor 1               | 0.0%: (automatic) 0.1%-10.0%                                                                                                    | 0.0%                |
| P04.02        | Motor 1 torque boost cut-off          | 0.0%-50.0% (rated frequency of motor 1)                                                                                                    | 20.0%               |
| P04.03        | V/F frequency point 1 of motor 1      | 0.00Hz-P04.05                                                                                                    | 0.00Hz              |
| P04.04        | V/F voltage point 1 of motor 1        | 0.0%-110.0%                                                                                                    | 0.0%                |
| P04.05        | V/F frequency point 2 of motor 1      | P04.03- P04.07                                                                                                    | 0.00Hz              |
| P04.06        | V/F voltage point 2 of motor 1        | 0.0%-110.0%                                                                                                    | 0.0%                |
| P04.07        | V/F frequency point 3 of motor 1      | P04.05- P02.02 or P04.05- P02.16                                                                                                    | 0.00Hz              |
| P04.08        | V/F voltage point 3 of motor 1        | 0.0%–110.0%                                                                                                    | 0.0%                |
| P04.09        | V/F slip compensation gain of motor 1 | 0.0–200.0%                                                                                                    | 100.0%              |

| P04.10 | Low-frequency oscillation control factor of motor 1  | 0–100                                                                                                    | 10      |
|--------|------------------------------------------------------|----------------------------------------------------------------------------------------------------|---------|
| P04.11 | High-frequency oscillation control factor of motor 1 | 0–100                                                                                                    | 10      |
| P04.12 | Oscillation control threshold of motor 1             | 0.00Hz-P00.03 (max. output frequency)                                                                                                    | 30.00Hz |
| P04.13 | V/F curve setup of motor 2                           | 0: Straight V/F curve;<br>1: Multi-point V/F curve<br>2: Torque-down V/F curve (power of 1.3)<br>3: Torque-down V/F curve (power of 1.7)<br>4: Torque-down V/F curve (power of 2.0)<br>5: Customize V/F (V/F separation) | 0       |
| P04.14 | Torque boost of motor 2                              | 0.0%: (automatic) 0.1%–10.0%                                                                                                    | 0.0%    |
| P04.15 | Motor 2 torque boost cut-off                         | 0.0%-50.0% (rated frequency of motor 1)                                                                                                    | 20.0%   |
| P04.16 | V/F frequency point 1 of motor 2                     | 0.00Hz-P04.18                                                                                                    | 0.00Hz  |
| P04.17 | V/F voltage point 1 of motor 2                       | 0.0%-110.0%                                                                                                    | 0.0%    |
| P04.18 | V/F frequency point 2 of motor 2                     | P04.16- P04.20                                                                                                    | 0.00Hz  |
| P04.19 | V/F voltage point 2 of motor 2                       | 0.0%-110.0%                                                                                                    | 0.0%    |
| P04.20 | V/F frequency point 3 of motor 2                     | P04.18– P02.02 or P04.18– P02.16                                                                                                    | 0.00Hz  |
| P04.21 | V/F voltage point 3 of motor 2                       | 0.0%-110.0%                                                                                                    | 0.0%    |
| P04.22 | V/F slip compensation gain of motor 2                | 0.0–200.0%                                                                                                    | 100.0%  |
| P04.23 | Low-frequency oscillation control factor of motor 2  | 0–100                                                                                                    | 10      |
| P04.24 | High-frequency oscillation control factor of motor 2 | 0–100                                                                                                    | 10      |
| P04.25 | Oscillation control threshold of motor 2             | 0.00Hz-P00.03 (max. output frequency)                                                                                                    | 30.00Hz |
| P04.26 | Energy-saving run                                    | 0: No<br>1: Automatic energy-saving run                                                                                                    | 0       |

| P04.27 | Channel of voltage setup                                  | 0: Keypad; output voltage is determined by P04.28 1: Al1 2: Al2 3: Al3 4: HDIA 5: Multi-step 6: PID 7: Modbus/Modbus TCP communication 8: PROFIBUS/CANopen communication 9: Ethernet communication 10: HDIB 11: EtherCAT/PROFITNET/Ethernet IP communication 12: PLC card 13: Reserved | 0      |
|--------|-----------------------------------------------------------|----------------------------------------------------------------------------------------------------|--------|
| P04.28 | Set voltage value via keypad                              | 0.0%-100.0% (rated motor voltage)                                                                                                    | 100.0% |
| P04.29 | Voltage acceleration time                                 | 0.0–3600.0s                                                                                                    | 5.0s   |
| P04.30 | Voltage deceleration time                                 | 0.0–3600.0s                                                                                                    | 5.0s   |
| P04.31 | Max. output voltage                                       | P04.32-100.0% (rated motor voltage)                                                                                                    | 100.0% |
| P04.32 | Min. output voltage                                       | 0.0%-P04.31 (rated motor voltage)                                                                                                    | 0.0%   |
| P04.33 | Flux-weakening coefficient in the constant power zone     | 1.00–1.30                                                                                                    | 1.00   |
| P04.34 | Injection current 1 in<br>synchronous motor VF<br>control | When the synchronous motor VF control mode is enabled, this parameter is used to set the reactive current of the motor when the output frequency is lower than the frequency set in P04.36.  Setting range: -100.0%—+100.0% (of the motor rated current)                               | 20.0%  |
| P04.35 | Injection current 2 in<br>synchronous motor VF<br>control | When the synchronous motor VF control mode is enabled, this parameter is used to set the reactive current of the motor when the output frequency is higher than the frequency set in P04.36.  Setting range: -100.0%—+100.0% (of the motor rated current)                              | 10.0%  |

| P04.36 | Frequency threshold for injection current switching in synchronous motor VF control   | When the synchronous motor VF control mode is enabled, this parameter is used to set the frequency threshold for the switching between input current 1 and injection current 2.  Setting range: 0.0%–200.0% (of the motor rated frequency)                                                                                                    | 20.0%  |
|--------|---------------------------------------------------------------------------------------|----------------------------------------------------------------------------------------------------|--------|
| P04.37 | Reactive current closed-loop proportional coefficient in synchronous motor VF control | When the synchronous motor VF control mode is enabled, this parameter is used to set the proportional coefficient of the reactive current closed-loop control.  Setting range: 0–3000                                                                                                    | 50     |
| P04.38 | Reactive current closed-loop integral time in synchronous motor VF control            | When the synchronous motor VF control mode is enabled, this parameter is used to set the integral coefficient of the reactive current closed-loop control.  Setting range: 0–3000                                                                                                    | 30     |
| P04.39 | Reactive current closed-loop<br>output limit in synchronous<br>motor VF control       | When the synchronous motor VF control mode is enabled, this parameter is used to set the output limit of the reactive current closed-loop control. A greater value indicates a higher reactive closed-loop compensation voltage and higher output power of the motor. In general, you do not need to modify this parameter. Setting range: 0–16000 | 8000   |
| P04.40 | Enable/disable IF mode for asynchronous motor 1                                       | 0: Disabled<br>1: Enabled                                                                                                    | 0      |
| P04.41 | Current setting in IF mode for asynchronous motor 1                                   | When IF control is adopted for asynchronous motor 1, this parameter is used to set the output current. The value is a percentage in relative to the rated current of the motor.  Setting range: 0.0–200.0%                                                                                                    | 120.0% |
| P04.42 | Proportional coefficient in IF mode for asynchronous motor 1                          | When IF control is adopted for asynchronous motor 1, this parameter is used to set the proportional coefficient of the output current closed-loop control.  Setting range: 0–5000                                                                                                    | 350    |
| P04.43 | Integral coefficient in IF mode for asynchronous motor 1                              | When IF control is adopted for asynchronous motor 1, this parameter is used to set the integral coefficient of the output current closed-loop control.  Setting range: 0–5000                                                                                                    | 150    |

| P04.44 | Starting frequency point for<br>switching off IF mode for<br>asynchronous motor 1 | 0.00-P04.50                                                                                                    | 10.00Hz |
|--------|-----------------------------------------------------------------------------------|----------------------------------------------------------------------------------------------------|---------|
| P04.45 | Enable/disable IF mode for asynchronous motor 2                                   | 0: Disable<br>1: Enable                                                                                                    | 0       |
| P04.46 | Current setting in IF mode for asynchronous motor 2                               | When IF control is adopted for asynchronous motor 2, this parameter is used to set the output current. The value is a percentage in relative to the rated current of the motor.  Setting range: 0.0–200.0% | 120.0%  |
| P04.47 | Proportional coefficient in IF mode for asynchronous motor 2                      | When IF control is adopted for asynchronous motor 2, this parameter is used to set the proportional coefficient of the output current closed-loop control.  Setting range: 0–5000                          | 350     |
| P04.48 | Integral coefficient in IF mode for asynchronous motor 2                          | When IF control is adopted for asynchronous motor 2, this parameter is used to set the integral coefficient of the output current closed-loop control.  Setting range: 0–5000                              | 150     |
| P04.49 | Starting frequency point for<br>switching off IF mode for<br>asynchronous motor 2 | 0.00-P04.51                                                                                                    | 10.00Hz |
| P04.50 | End frequency point for<br>switching off IF mode for<br>asynchronous motor 1      | P04.44–P00.03                                                                                                    | 25.00Hz |
| P04.51 | End frequency point for<br>switching off IF mode for<br>asynchronous motor 2      | P04.49–P00.03                                                                                                    | 25.00Hz |

#### 5.5.5 Torque control

The VFD supports torque control and speed control.

Speed control mode aims to stabilize the speed to keep the set speed consistent with the actual running speed. Meanwhile, the max. load-carrying capacity is restricted by torque limit.

Torque control mode aims to stabilize the torque to keep the set torque consistent with the actual output torque. Meanwhile, the output frequency is restricted by upper/lower limit.

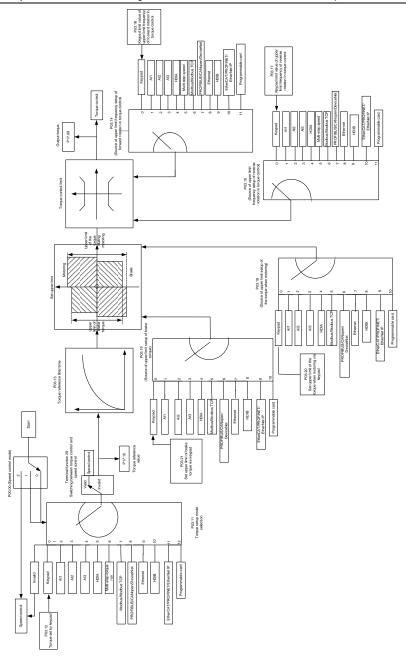

| Function code | Name                                                                                 | Description                                                                                                    | Default<br>value |
|---------------|--------------------------------------------------------------------------------------|----------------------------------------------------------------------------------------------------|------------------|
| P00.00        | Speed control mode                                                                   | 0: SVC 0 1: SVC 1 2: SVPWM 3: FVC Note: If 0, 1 or 3 is selected, it is required to carry out motor parameter autotuning first.                                                                                                    | 2                |
| P03.32        | Torque control enable                                                                | 0: Disable<br>1: Enable                                                                                                    | 0                |
| P03.11        | Torque setup mode<br>selection                                                       | O: Keypad (P03.12) 1: Keypad (P03.12) 2: Al1 3: Al2 4: Al3 5: Pulse frequency HDIA 6: Multi-step torque 7: Modbus/Modbus TCP communication 8: PROFIBUS/CANopen/DeviceNet communication 9: Ethernet communication 10: Pulse frequency HDIB 11: EtherCAT/PROFITNET/Ethernet IP communication 12: PLC Note: For these settings, 100% corresponds to the motor rated current. | 0                |
| P03.12        | Torque set by keypad                                                                 | -300.0%-300.0% (rated motor current)                                                                                                    | 50.0%            |
| P03.13        | Torque reference filter time                                                         | 0.000–10.000s                                                                                                    | 0.010s           |
| P03.14        | Source of upper limit<br>frequency setup of<br>forward rotation in<br>torque control | 0: Keypad (P03.16) 1: Al1 2: Al2 3: Al3 4: Pulse frequency HDIA 5: Multi-step 6: Modbus/Modbus TCP communication 7: PROFIBUS/CANopen/DeviceNet communication 8: Ethernet communication 9: Pulse frequency HDIB 10: EtherCAT/PROFITNET/Ethernet IP communication 11: PLC 12: Reserved Note: For these settings, 100% corresponds to the max. frequency.                    | 0                |

| P03.15 | Source of upper limit<br>frequency setup of<br>reverse rotation in<br>torque control | 0: Keypad (P03.17)<br>1–11: the same as P03.14                                                                                                    | 0        |
|--------|--------------------------------------------------------------------------------------|----------------------------------------------------------------------------------------------------|----------|
| P03.16 | Keypad limit value of upper limit frequency of forward rotation in torque control    | 0.00Hz–P00.03 (max. output frequency)                                                                                                    | 50.00 Hz |
| P03.17 | Keypad limit value of upper limit frequency of reverse rotation in torque control    | 0.00Hz–P00.03 (max. output frequency)                                                                                                    | 50.00 Hz |
| P03.18 | Source of upper limit setup of the torque during motoring                            | 0: Keypad (P03.20) 1: Al1 2: Al2 3: Al3 4: Pulse frequency HDIA 5: Modbus/Modbus TCP communication 6: PROFIBUS/CANopen/DeviceNet communication 7: Ethernet communication 8: Pulse frequency HDIB 9: EtherCAT/PROFITNET/Ethernet IP communication 10: PLC 11: Reserved Note: For these settings, 100% corresponds to the motor rated current. | 0        |
| P03.19 | Source of upper limit setup of brake torque                                          | 0: Keypad (P03.21)<br>1–10: the same as P03.18                                                                                                    | 0        |
| P03.20 | Set upper limit of the torque when motoring via keypad                               | 0.0-300.0% (rated motor current)                                                                                                    | 180.0%   |
| P03.21 | Set upper limit of brake torque via keypad                                           | 0.0-300.0% (rated motor current)                                                                                                    | 180.0%   |
| P17.09 | Motor output torque                                                                  | -250.0–250.0%                                                                                                    | 0.0%     |
| P17.15 | Torque reference value                                                               | -300.0-300.0% (rated motor current)                                                                                                    | 0.0%     |
|        |                                                                                      |                                                                                                    |          |

#### 5.5.6 Motor parameter

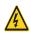

- Check the safety conditions surrounding the motor and load machineries before autotuning as physical injury may occur due to sudden start of motor during autotuning.
- Although the motor does not run during static autotuning, the motor is stilled supplied with power, do not touch the motor during autotuning; otherwise electric shock may occur.

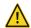

If the motor has been connected to load, do not carry out rotary autotuning; otherwise malfunction or damage may occur to the VFD. If rotary autotuning is carried out on a motor which has been connected to load, wrong motor parameters and motor misacts may occur. Disconnect the load to carry out autotuning if necessary.

The ST600 Series VFD can drive asynchronous motors and synchronous motors, and it supports two sets of motor parameters, which can be switched over by multi-function digital input terminals or communication modes.

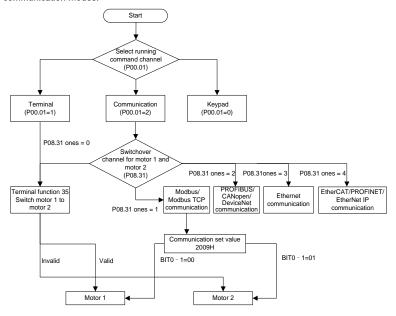

The control performance of the VFD is based on accurate motor model, therefore, users need to carry out motor parameter autotuning before running the motor for the first time (take motor 1 as an example)

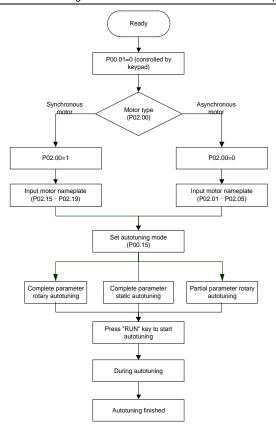

#### Note:

- 1. Motor parameters must be set correctly according to motor nameplate;
- 2. If rotary autotuning is selected during motor autotuning, it is a must to disconnect the motor from load to put the motor in static and no-load state, failed to do so may lead to inaccurate autotuned results. At this time, the asynchronous motor can autotune P02.06–P02.10, and synchronous motor can autotune P02.20–P02.23
- 3. If static autotuning is selected during motor autotuning, there is no need to disconnect the motor from load, as only part of the motor parameters has been autotuned, the control performance may be impacted, under such situation, the asynchronous motor can autotune P02.06–P02.10, while synchronous motor can autotune P02.20–P02.22, P02.23 (counter-emf constant of synchronous motor 1) can be obtained via calculation.
- 4. Motor autotuning can be carried out on current motor only, if users need to perform autotuning on the other motor, switch over the motor through selecting the switch-over channel of motor 1 and motor 2 by setting the ones of P08.31.

| Function code | Name                                       | Description                                                                                                    | Default<br>value    |
|---------------|--------------------------------------------|----------------------------------------------------------------------------------------------------|---------------------|
| P00.01        | Running command channel                    | 0: Keypad<br>1: Terminal<br>2: Communication                                                                                                    | 0                   |
| P00.15        | Motor parameter autotuning                 | 0: No operation 1: Rotary autotuning 1; carry out comprehensive motor parameter autotuning; rotary autotuning is used in cases where high control precision is required; 2: Static autotuning 1 (comprehensive autotuning); static autotuning 1 is used in cases where the motor cannot be disconnected from load; 3: Static autotuning 2 (partial autotuning); when current motor is motor 1, only P02.06, P02.07 and P02.08 will be autotuned; when current motor is motor 2, only P12.06, P12.07 and P12.08 will be autotuned. 4: Rotary autotuning 2, which is similar to rotary autotuning 1 but is only applicable to asynchronous motors. 5: Rotary autotuning 3 (partial autotuning), which is only applicable to asynchronous motors. | 0                   |
| P02.00        | Type of motor 1                            | 0: Asynchronous motor<br>1: Synchronous motor                                                                                                    | 0                   |
| P02.01        | Rated power of asynchronous motor 1        | 0.1–3000.0kW                                                                                                    | Model-<br>dependent |
| P02.02        | Rated frequency of asynchronous motor 1    | 0.01Hz–P00.03 (max. output frequency)                                                                                                    | 50.00Hz             |
| P02.03        | Rated speed of asynchronous motor 1        | 1–60000rpm                                                                                                    | Model-<br>dependent |
| P02.04        | Rated voltage of asynchronous motor 1      | 0–1200V                                                                                                    | Model-<br>dependent |
| P02.05        | Rated current of asynchronous motor 1      | 0.8–6000.0A                                                                                                    | Model-<br>dependent |
| P02.06        | Stator resistance of asynchronous motor 1  | 0.001–65.535Ω                                                                                                    | Model-<br>dependent |
| P02.07        | Rotor resistance of asynchronous motor 1   | 0.001–65.535Ω                                                                                                    | Model-<br>dependent |
| P02.08        | Leakage inductance of asynchronous motor 1 | 0.1–6553.5mH                                                                                                    | Model-<br>dependent |

| P02.09            | Mutual inductance of asynchronous motor 1                                   | 0.1–6553.5mH                                                                                                    | Model-<br>dependent |
|-------------------|-----------------------------------------------------------------------------|----------------------------------------------------------------------------------------------------|---------------------|
| P02.10            | No-load current of asynchronous motor 1                                     | 0.1–6553.5A                                                                                                    | Model-<br>dependent |
| P02.15            | Rated power of synchronous motor 1                                          | 0.1–3000.0kW                                                                                                    | Model-<br>dependent |
| P02.16            | Rated frequency of synchronous motor 1                                      | 0.01Hz–P00.03 (max. output frequency)                                                                                                    | 50.00Hz             |
| P02.17            | Number of pole pairs of synchronous motor 1                                 | 1–50                                                                                                    | 2                   |
| P02.18            | Rated voltage of synchronous motor 1                                        | 0–1200V                                                                                                    | Model-<br>dependent |
| P02.19            | Rated current of synchronous motor 1                                        | 0.8–6000.0A                                                                                                    | Model-<br>dependent |
| P02.20            | Stator resistance of synchronous motor 1                                    | 0.001–65.535Ω                                                                                                    | Model-<br>dependent |
| P02.21            | Direct-axis inductance of synchronous motor 1                               | 0.01–655.35mH                                                                                                    | Model-<br>dependent |
| P02.22            | Quadrature-axis inductance of synchronous motor 1                           | 0.01–655.35mH                                                                                                    | Model-<br>dependent |
| P02.23            | Counter-emf constant of synchronous motor 1                                 | 0–10000                                                                                                    | 300                 |
| P05.01–<br>P05.06 | Function of multi-function<br>digital input terminal (S1–S4,<br>HDIA, HDIB) | 35: Motor 1 switches to motor 2                                                                                                    | /                   |
| P08.31            | Switching between motor 1<br>and motor 2                                    | 0x00–0x14 Ones: Switch-over channel 0: Switch over by terminal 1: Switch over by Modbus/Modbus TCP communication 2: Switch over by PROFIBUS/CANopen/DeviceNet 3: Switch over by Ethernet communication 4: Switch over by EtherCAT/PROFITNET/Ethernet IP communication Tens: Motor switch-over during running 0: Disable switch-over during running 1: Enable switch-over during running | 00                  |
| P12.00            | Type of motor 2                                                             | 0: Asynchronous motor<br>1: Synchronous motor                                                                                                    | 0                   |

| P12.01 | Rated power of asynchronous motor 2               | 0.1–3000.0kW                          | Model-<br>dependent |
|--------|---------------------------------------------------|---------------------------------------|---------------------|
| P12.02 | Rated frequency of asynchronous motor 2           | 0.01Hz–P00.03 (max. output frequency) | 50.00Hz             |
| P12.03 | Rated speed of asynchronous motor 2               | 1–36000rpm                            |                     |
| P12.04 | Rated voltage of<br>asynchronous motor 2          | 0–1200V                               |                     |
| P12.05 | Rated current of asynchronous motor 2             | 0.8–6000.0A                           |                     |
| P12.06 | Stator resistance of asynchronous motor 2         | 0.001–65.535Ω                         |                     |
| P12.07 | Rotor resistance of asynchronous motor 2          | 0.001–65.535Ω                         | Model-<br>dependent |
| P12.08 | Leakage inductance of asynchronous motor 2        | 0.1–6553.5mH                          |                     |
| P12.09 | Mutual inductance of asynchronous motor 2         | 0.1–6553.5mH                          |                     |
| P12.10 | No-load current of asynchronous motor 2           | 0.1–6553.5A                           |                     |
| P12.15 | Rated power of synchronous motor 2                | 0.1–3000.0kW                          |                     |
| P12.16 | Rated frequency of synchronous motor 2            | 0.01Hz–P00.03 (max. output frequency) | 50.00Hz             |
| P12.17 | Number of pole pairs of synchronous motor 2       | 1–50                                  | 2                   |
| P12.18 | Rated voltage of synchronous motor 2              | 0–1200V                               | Model-<br>dependent |
| P12.19 | Rated current of synchronous motor 2              | 0.8–6000.0A                           | Model-<br>dependent |
| P12.20 | Stator resistance of synchronous motor 2          | 0.001–65.535Ω                         | Model-<br>dependent |
| P12.21 | Direct-axis inductance of synchronous motor 2     | 0.01–655.35mH                         | Model-<br>dependent |
| P12.22 | Quadrature-axis inductance of synchronous motor 2 | 0.01–655.35mH                         | Model-<br>dependent |
| P12.23 | Counter-emf constant of synchronous motor 2       | 0–10000                               | 300                 |

#### 5.5.7 Start/stop control

The start/stop control of the VFD is divided into three states: start after running command at power-up; start after restart-at-power-cut function is effective; start after automatic fault reset. Descriptions for these three start/stop control states are presented below.

There are three start modes for the VFD, which are start at starting frequency, start after DC brake, and start after speed-tracking. Users can select the proper start mode based on field conditions.

For large-inertia load, especially in cases where reversal may occur, users can choose to start after DC brake or start after speed-racking.

Note: It is recommended to drive synchronous motors in direct start mode.

1. Logic diagram for running command after power-up

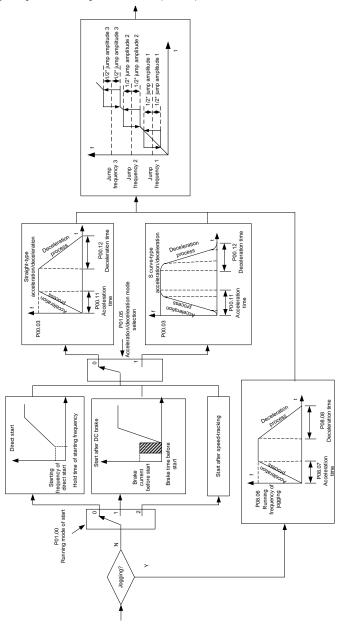

## 2. Logic diagram for restart after power-cut

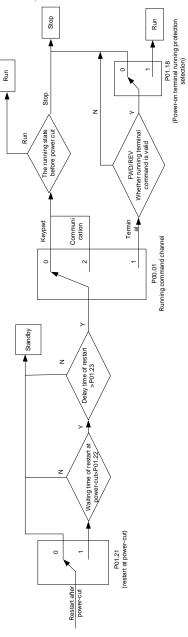

## 3. Logic diagram for restart after automatic fault reset

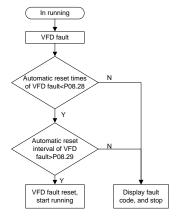

| Function code | Name                               | Description                                                                                                    | Default<br>value    |
|---------------|------------------------------------|----------------------------------------------------------------------------------------------------|---------------------|
| P00.01        | Running command channel            | 0: Keypad<br>1: Terminal<br>2: Communication                                                                         | 0                   |
| P00.11        | Acceleration time 1                | 0.0–3600.0s                                                                                                    | Model-<br>dependent |
| P00.12        | Deceleration time 1                | 0.0–3600.0s                                                                                                    | Model-<br>dependent |
| P01.00        | Running mode of start              | 0: Direct start 1: Start after DC brake 2: Start after speed-track                                                   | 0                   |
| P01.01        | Starting frequency of direct start | 0.00–50.00Hz                                                                                                    | 0.50Hz              |
| P01.02        | Hold time of starting frequency    | 0.0-50.0s                                                                                                    | 0.0s                |
| P01.03        | DC brake current before start      | 0.0–100.0%                                                                                                    | 0.0%                |
| P01.04        | DC brake time before start         | 0.00-50.00s                                                                                                    | 0.00s               |
| P01.05        | Acceleration/deceleration mode     | 0: Straight line 1: S curve Note: If mode 1 is selected, it is required to set P01.07, P01.27 and P01.08 accordingly | 0                   |
| P01.08        | Stop mode                          | 0: Decelerate to stop<br>1: Coast to stop                                                                            | 0                   |
| P01.09        | Starting frequency of DC brake     | 0.00Hz-P00.03 (max. output frequency)                                                                                | 0.00Hz              |

|        | after stop                                                                                             |                                                                                                    |         |
|--------|----------------------------------------------------------------------------------------------------|----------------------------------------------------------------------------------------------------|---------|
| P01.10 | Waiting time of DC brake after stop                                                                    | 0.00-50.00s                                                                                                    | 0.00s   |
| P01.11 | DC brake current of stop                                                                               | 0.0–100.0%                                                                                                    | 0.0%    |
| P01.12 | DC brake time of stop                                                                                  | 0.00–50.00s                                                                                                    | 0.00s   |
| P01.13 | Deadzone time of forward/reverse rotation                                                              | 0.0-3600.0s                                                                                                    | 0.0s    |
| P01.14 | Forward/reverse rotation switch-over mode                                                              | switch over after zero frequency     switch over after starting frequency     switch over after passing stop speed and delay                                            | 1       |
| P01.15 | Stop speed                                                                                             | 0.00–100.00Hz                                                                                                    | 0.50 Hz |
| P01.16 | Stop speed detection mode                                                                              | 0: Set value of speed (the only detection mode valid in SVPWM mode) 1: Detection value of speed                                                                         | 1       |
| P01.18 | Power-on terminal running protection selection                                                         | Terminal running command is invalid at power up     Terminal running command is valid at power up                                                                       | 0       |
| P01.19 | Action selection when the running frequency is below lower limit (lower limit should be larger than 0) | Setting range: 0x00–0x12 Ones place: Action selection 0: Run at the lower limit frequency 1: Stop 2: Sleep Tens place: Stop mode 0: Coast to stop 1: Decelerate to stop | 0x00    |
| P01.20 | Wake-up-from-sleep delay                                                                               | 0.0–3600.0s (valid when the ones place of P01.19 is 2)                                                                                                    | 0.0s    |
| P01.21 | Restart after power cut                                                                                | 0: Restart is disabled<br>1: Restart is enabled                                                                                                    | 0       |
| P01.22 | Waiting time of restart after power cut                                                                | 0.0–3600.0s (valid when P01.21 is 1)                                                                                                    | 1.0s    |
| P01.23 | Start delay                                                                                            | 0.0-60.0s                                                                                                    | 0.0s    |
| P01.24 | Stop speed delay                                                                                       | 0.0–100.0s                                                                                                    | 0.0s    |
| P01.25 | Open-loop 0Hz output selection                                                                         | 0: No voltage output 1: With voltage output 2: Output as per DC brake current of stop                                                                                   | 0       |

| P01.26            | Deceleration time of emergency-stop               | 0.0-60.0s                                                                                                    | 2.0s                |
|-------------------|---------------------------------------------------|----------------------------------------------------------------------------------------------------|---------------------|
| P01.27            | Time of starting section of deceleration S curve  | 0.0-50.0s                                                                                                    | 0.1s                |
| P01.28            | Time of ending section of deceleration S curve    | 0.0–50.0s                                                                                                    | 0.1s                |
| P01.29            | Short-circuit brake current                       | 0.0–150.0% (of the rated VFD output current)                                                                                                    | 0.0%                |
| P01.30            | Hold time of short-circuit brake at startup       | 0.00-50.00s                                                                                                    | 0.00s               |
| P01.31            | Hold time of short-circuit brake at stop          | 0.00–50.00s                                                                                                    | 0.00s               |
| P01.32            | Pre-exciting time of jogging                      | 0–10.000s                                                                                                    | 0.300s              |
| P01.33            | Starting frequency of braking for jogging to stop | 0-P00.03                                                                                                    | 0.00Hz              |
| P01.34            | Delay to enter sleep                              | 0–3600.0s                                                                                                    | 0.0s                |
| P05.01–<br>P05.06 | Digital input function selection                  | 1: Forward running 2: Reverse running 4: Forward jogging 5: Reverse jogging 6: Coast to stop 7: Fault reset 8: Running pause 21: Acceleration/deceleration time selection 1 22: Acceleration/deceleration time selection 2 30: Acceleration/deceleration disabled | /                   |
| P08.06            | Running frequency of jog                          | 0.00Hz–P00.03 (max. output frequency)                                                                                                    | 5.00Hz              |
| P08.07            | Acceleration time at jogging                      | 0.0–3600.0s                                                                                                    | Model-<br>dependent |
| P08.08            | Deceleration time at jogging                      | 0.0–3600.0s                                                                                                    | Model-<br>dependent |
| P08.00            | Acceleration time 2                               | 0.0–3600.0s                                                                                                    | Model-<br>dependent |
| P08.01            | Declaration time 2                                | 0.0–3600.0s                                                                                                    | Model-<br>dependent |
| P08.02            | Acceleration time 3                               | 0.0–3600.0s                                                                                                    | Model-<br>dependent |
| P08.03            | Declaration time 3                                | 0.0–3600.0s                                                                                                    | Model-<br>dependent |

Frequency Inverter ST600 Series High-Performance Multifunction VFD Basic Operation Instructions

| P08.04 | Acceleration time 4                                   | 0.0–3600.0s                                                                                                    | Model-<br>dependent |
|--------|-------------------------------------------------------|----------------------------------------------------------------------------------------------------|---------------------|
| P08.05 | Declaration time 4                                    | 0.0–3600.0s                                                                                                    | Model-<br>dependent |
| P08.19 | Switching frequency of acceleration/deceleration time | 0.00–P00.03 (max. output frequency) 0.00Hz: No switch over If the running frequency is larger than P08.19, switch to acceleration /deceleration time 2 | 0                   |
| P08.21 | Reference frequency of acceleration/deceleration time | 0: Max. output frequency 1: Set frequency 2: 100Hz Note: Valid for straight-line acceleration/deceleration only                                        | 0                   |
| P08.28 | Automatic fault reset times                           | 0–10                                                                                                    | 0                   |
| P08.29 | Automatic fault reset time interval                   | 0.1–3600.0s                                                                                                    | 1.0s                |

#### 5.5.8 Frequency setup

The VFD supports multiple kinds of frequency reference modes, which can be categorized into two types: main reference channel and auxiliary reference channel.

There are two main reference channels, namely frequency reference channel A and frequency reference channel B. These two channels support simple arithmetical operation between each other, and they can be switched dynamically by setting multi-function terminals.

There is one input mode for auxiliary reference channel, namely terminal UP/DOWN switch input. By setting function codes, users can enable the corresponding reference mode and the impact made on the VFD frequency reference by this reference mode.

The actual reference of VFD is comprised of the main reference channel and auxiliary reference channel.

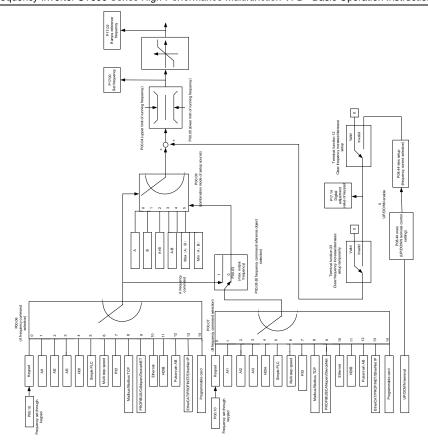

The VFD supports switch-over between different reference channels, and the rules for channel switch-over are shown below.

| Present reference<br>channel<br>P00.09 | Multi-function terminal<br>function 13<br>Channel A switches to<br>channel B | Multi-function terminal<br>function 14<br>Combination setup<br>switches to channel A | Multi-function terminal<br>function 15<br>Combination setup<br>switches to channel B |
|----------------------------------------|------------------------------------------------------------------------------|--------------------------------------------------------------------------------------|--------------------------------------------------------------------------------------|
| Α                                      | В                                                                            | 1                                                                                    | 1                                                                                    |
| В                                      | Α                                                                            | 1                                                                                    | 1                                                                                    |
| A+B                                    | 1                                                                            | Α                                                                                    | В                                                                                    |
| A-B                                    | 1                                                                            | Α                                                                                    | В                                                                                    |
| Max (A, B)                             | 1                                                                            | А                                                                                    | В                                                                                    |
| Min (A, B)                             | 1                                                                            | Α                                                                                    | В                                                                                    |

Note: "/" indicates this multi-function terminal is invalid under present reference channel.

When setting the auxiliary frequency inside the VFD via multi-function terminal UP (10) and DOWN (11), users can increase/decrease the frequency quickly by setting P08.45 (UP terminal frequency incremental change rate) and P08.46 (DOWN terminal frequency decremental change rate).

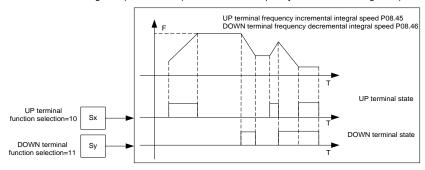

| ,             |                                  |                                         |                  |
|---------------|----------------------------------|-----------------------------------------|------------------|
| Function code | Name                             | Description                             | Default<br>value |
| P00.03        | Max. output frequency            | P00.04-400.00Hz                         | 50.00Hz          |
| P00.04        | Upper limit of running frequency | P00.05-P00.03                           | 50.00Hz          |
| P00.05        | Lower limit of running frequency | 0.00Hz-P00.04                           | 0.00Hz           |
| P00.06        | A frequency command              | 0: Set via keypad                       | 0                |
| 1 00.00       | selection                        | 1: Set via AI1                          |                  |
|               |                                  | 2: Set via AI2                          |                  |
|               |                                  | 3: Set via AI3                          |                  |
|               |                                  | 4: Set via high speed pulse HDIA        |                  |
|               |                                  | 5: Set via simple PLC program           |                  |
|               |                                  | 6: Set via multi-step speed running     |                  |
|               |                                  | 7: Set via PID control                  |                  |
|               |                                  | 8: Set via Modbus/Modbus TCP            |                  |
|               | B frequency command              | communication                           |                  |
| P00.07        | selection                        | 9: Set via PROFIBUS/CANopen/ DeviceNet  | 15               |
|               | Selection                        | communication                           |                  |
|               |                                  | 10: Set via Ethernet communication      |                  |
|               |                                  | 11: Set via high speed pulse HDIB       |                  |
|               |                                  | 12: Set via pulse train AB              |                  |
|               |                                  | 13: Set via EtherCAT/PROFITNET/Ethernet |                  |
|               |                                  | IP communication                        |                  |
|               |                                  | 14: Set via PLC card                    |                  |
|               |                                  | 15: Reserved                            |                  |

| P00.08            | Reference object of B frequency command                                     | 0: Max. output frequency 1: A frequency command                                                                                                    | 0         |
|-------------------|-----------------------------------------------------------------------------|----------------------------------------------------------------------------------------------------|-----------|
| P00.09            | Combination mode of setup source                                            | 0: A<br>1: B<br>2: (A+B)<br>3: (A-B)<br>4: Max (A, B)<br>5: Min (A, B)                                                                                                    | 0         |
| P05.01–<br>P05.06 | Function of multi-function<br>digital input terminal (S1–S4,<br>HDIA, HDIB) | 10: Frequency increase (UP) 11: Frequency decrease (DOWN) 12: Clear frequency increase/decrease setting 13: Switch-over between setup A and setup B 14: Switch-over between combination setup and setup A 15: Switch-over between combination setup and setup B                                                                                                    | 1         |
| P08.42            | Reserved                                                                    | 1                                                                                                    | 1         |
| P08.43            | Reserved                                                                    | 1                                                                                                    | 1         |
| P08.44            | UP/DOWN terminal control                                                    | 0x000–0x221 Ones: Frequency enabling selection 0: UP/DOWN terminal setting is valid 1: UP/DOWN terminal setting is invalid Tens: Frequency control selection 0: Valid only when P00.06=0 or P00.07=0 1: Valid for all frequency modes 2: Invalid for multi-step speed when multi-step speed takes priority Hundreds: Action selection at stop 0: Valid 1: Valid during running, clear after stop 2: Valid during running, clear after receiving stop command | 0x000     |
| P08.45            | UP terminal frequency incremental change rate                               | 0.01–50.00 Hz/s                                                                                                    | 0.50 Hz/s |
| P08.46            | DOWN terminal frequency decremental change rate                             | 0.01–50.00 Hz/s                                                                                                    | 0.50 Hz/s |
| P17.00            | Set frequency                                                               | 0.00Hz–P00.03 (max. output frequency)                                                                                                    | 0.00Hz    |
| P17.02            | Ramps reference frequency                                                   | 0.00Hz-P00.03 (max. output frequency)                                                                                                    | 0.00Hz    |
| P17.14            | Digital adjustment value                                                    | 0.00Hz-P00.03                                                                                                    | 0.00Hz    |

### 5.5.9 Analog input

ST600 Series VFD carries two analog input terminals (Al1 is 0–10V/0–20mA (voltage input or current input can be set by P05.50); Al2 is -10–10V) and two high-speed pulse input terminals. Each input can be filtered separately, and the corresponding reference curve can be set by adjusting the reference corresponds to the max. value and min. value.

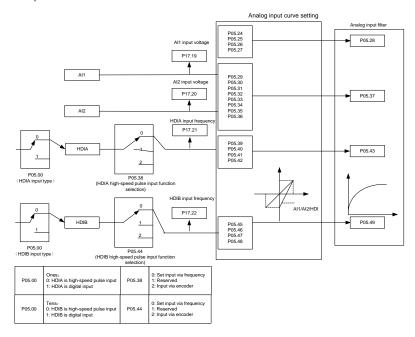

| Function code | Name                                        | Description                                                                                                    | Default value |
|---------------|---------------------------------------------|----------------------------------------------------------------------------------------------------|---------------|
| P05.00        | HDI input type                              | 0x00-0x11 Ones: HDIA input type 0: HDIA is high-speed pulse input 1: HDIA is digital input Tens: HDIB input type 0: HDIB is high-speed pulse input 1: HDIB is digital input | 0x00          |
| P05.24        | Lower limit value of Al1                    | 0.00V-P05.26                                                                                                    | 0.00V         |
| P05.25        | Corresponding setting of lower limit of Al1 | -300.0%-300.0%                                                                                                    | 0.0%          |
| P05.26        | Upper limit value of Al1                    | P05.24–10.00V                                                                                                    | 10.00V        |

| P05.27 | Corresponding setting of upper limit of Al1            | -300.0%-300.0%                                                                             | 100.0%    |
|--------|--------------------------------------------------------|--------------------------------------------------------------------------------------------|-----------|
| P05.28 | Input filter time of AI1                               | 0.000s-10.000s                                                                             | 0.100s    |
| P05.29 | Lower limit value of Al2                               | -10.00V-P05.31                                                                             | -10.00V   |
| P05.30 | Corresponding setting of lower limit of Al2            | -300.0%-300.0%                                                                             | -100.0%   |
| P05.31 | Intermediate value 1 of Al2                            | P05.29–P05.33                                                                              | 0.00V     |
| P05.32 | Corresponding setting of intermediate value 1 of AI2   | -300.0%-300.0%                                                                             | 0.0%      |
| P05.33 | Intermediate value 2 of Al2                            | P05.31–P05.35                                                                              | 0.00V     |
| P05.34 | Corresponding setting of intermediate value 2 of AI2   | -300.0%-300.0%                                                                             | 0.0%      |
| P05.35 | Upper limit value of Al2                               | P05.33-10.00V                                                                              | 10.00V    |
| P05.36 | Corresponding setting of upper limit of AI2            | -300.0%-300.0%                                                                             | 100.0%    |
| P05.37 | Input filter time of AI2                               | 0.000s-10.000s                                                                             | 0.100s    |
| P05.38 | HDIA high-speed pulse input<br>function                | O: Set input via frequency I: Reserved C: Input via encoder, used in combination With HDIB | 0         |
| P05.39 | Lower limit frequency of HDIA                          | 0.000 kHz – P05.41                                                                         | 0.000kHz  |
| P05.40 | Corresponding setting of lower limit frequency of HDIA | -300.0%-300.0%                                                                             | 0.0%      |
| P05.41 | Upper limit frequency of HDIA                          | P05.39 –50.000kHz                                                                          | 50.000kHz |
| P05.42 | Corresponding setting of upper limit frequency of HDIA | -300.0%-300.0%                                                                             | 100.0%    |
| P05.43 | HDIA frequency input filter time                       | 0.000s-10.000s                                                                             | 0.030s    |
| P05.44 | HDIB high-speed pulse input function selection         | Set input via frequency     Reserved     Input via encoder, used in combination with HDIA  | 0         |
| P05.45 | Lower limit frequency of HDIB                          | 0.000 kHz – P05.47                                                                         | 0.000kHz  |
| P05.46 | Corresponding setting of lower limit frequency of HDIB | -300.0%-300.0%                                                                             | 0.0%      |
| P05.47 | Upper limit frequency of HDIB                          | P05.45 –50.000kHz                                                                          | 50.000kHz |
|        | •                                                      |                                                                                            |           |

| P05.48 | Corresponding setting of upper limit frequency of HDIB | -300.0%-300.0%                            | 100.0% |
|--------|--------------------------------------------------------|-------------------------------------------|--------|
| P05.49 | HDIB frequency input filter time                       | 0.000s-10.000s                            | 0.030s |
| P05.50 | Al1 input signal type                                  | 0–1<br>0: Voltage type<br>1: Current type | 0      |

#### 5.5.10 Analog output

The VFD carries one analog output terminal (0–10V/0–20mA) and one high-speed pulse output terminal. Analog output signals can be filtered separately, and the proportional relation can be adjusted by setting the max. value, min. value, and the percentage of their corresponding output. Analog output signal can output motor speed, output frequency, output current, motor torque and motor power at a certain proportion.

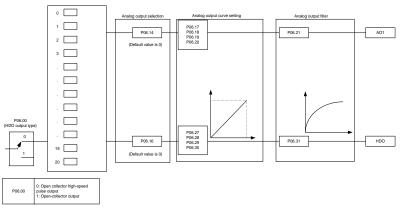

#### AO output relationship description:

(The min. value and max. value of the output correspond to 0.% and 100.00% of the pulse or analog default output. The actual output voltage or pulse frequency corresponds to the actual percentage, which can be through function codes.

| Setting | Function                           | Description                                                |
|---------|------------------------------------|------------------------------------------------------------|
| 0       | Running frequency                  | 0-Max. output frequency                                    |
| 1       | Set frequency                      | 0-Max. output frequency                                    |
| 2       | Ramps reference frequency          | 0-Max. output frequency                                    |
| 3       | Running speed                      | 0–Synchronous speed corresponding to max. output frequency |
| 4       | Output current (relative to VFD)   | 0-Twice the rated current of VFD                           |
| 5       | Output current (relative to motor) | 0-Twice the rated current of motor                         |

| 6  | Output voltage                                                      | 0–1.5 times of rated voltage of VFD                                                                          |
|----|---------------------------------------------------------------------|----------------------------------------------------------------------------------------------------|
| 7  | Output power                                                        | 0-Twice the rated power of motor                                                                             |
| 8  | Set torque value                                                    | 0-Twice the motor rated current. A negative value corresponds to 0.0% by default.                            |
| 9  | Output torque                                                       | 0 – +/-(Twice the motor rated torque)                                                                        |
| 10 | Al1 input value                                                     | 0–10V/0–20mA                                                                                                 |
| 11 | Al2 input value                                                     | 0V–10V. A negative value corresponds to 0.0% by default.                                                     |
| 12 | Al3 input value                                                     | 0–10V/0–20mA                                                                                                 |
| 13 | Input value of high-speed pulse HDIA                                | 0.00-50.00kHz                                                                                                |
| 14 | Value 1 set through Modbus/Modbus TCP communication                 | 0–1000                                                                                                    |
| 15 | Value 2 set through Modbus/Modbus TCP communication                 | 0–1000                                                                                                    |
| 16 | Value 1 set through PROFIBUS/CANopen/DeviceNet communication        | 0–1000                                                                                                    |
| 17 | Value 2 set through PROFIBUS/CANopen/DeviceNet communication        | 0–1000                                                                                                    |
| 18 | Value 1 set through Ethernet communication                          | 0–1000                                                                                                    |
| 19 | Value 2 set through Ethernet communication                          | 0–1000                                                                                                    |
| 20 | Input value of high-speed pulse HDIB                                | 0.00-50.00kHz                                                                                                |
| 21 | Value 1 set through EtherCAT/PROFINET/<br>EtherNET IP communication | 0–1000. A negative value corresponds to 0.0% by default.                                                     |
| 22 | Torque current (bipolar)                                            | 0-Triple the motor rated current. A negative value corresponds to 0.0% by default.                           |
| 23 | Exciting current                                                    | 0-Triple the motor rated current. A negative value corresponds to 0.0% by default.                           |
| 24 | Set frequency (bipolar)                                             | 0-Max. output frequency. A negative value corresponds to 0.0% by default.                                    |
| 25 | Ramp reference frequency (bipolar)                                  | 0-Max. output frequency. A negative value corresponds to 0.0% by default.                                    |
| 26 | Running speed (bipolar)                                             | 0-Synchronous speed corresponding to max. output frequency. A negative value corresponds to 0.0% by default. |

| 27    | Set value 2 of EtherCAT/PROFITNET/Ethernet IP communication | 0–1000                                                                           |
|-------|-------------------------------------------------------------|----------------------------------------------------------------------------------|
| 28    | AO1 from the Programmable card                              | 0–1000                                                                           |
| 29    | AO2 from the Programmable card                              | 0–1000                                                                           |
| 30    | Running speed                                               | 0–Twice the motor rated synchronous speed.                                       |
| 31    | Output torque (bipolar)                                     | 0–Twice the motor rated torque. A negative value corresponds to 0.0% by default. |
| 32    | AI/AO temperature detection output                          | AO value of AI/AO temperature detection                                          |
| 33–47 | Reserved                                                    | 1                                                                                |

| Function code | Name                        | Description                                                                                                    | Default<br>value |
|---------------|-----------------------------|----------------------------------------------------------------------------------------------------|------------------|
| P06.00        | HDO output type             | Open collector high-speed pulse output     Open collector output                                                                                                    | 0                |
| P06.14        | AO1 output selection        | 0: Running frequency (0–Max. output                                                                                                    | 0                |
| P06.15        | Reserved                    | frequency)                                                                                                    | 0                |
| P06.16        | HDO high-speed pulse output | 1: Set frequency (0–Max. output frequency) 2: Ramp reference frequency (0–Max. output frequency) 3: Rotational speed (0–Speed corresponding to max. output frequency) 4: Output current (0–Twice the VFD rated current) 5: Output current (0–Twice the motor rated current) 6: Output voltage (0–1.5 times the VFD rated voltage) 7: Output power (0–Twice the motor rated power) 8: Set torque (0–Twice the motor rated current) 9: Output torque (Absolute value, 0–+/-Twice the motor rated torque) 10: Al1 input (0–10V/0–20mA) 11: Al2 input (0–10V) 12: Al3 input (0–10V/0–20mA) 13: HDIA input(0.00–50.00kHz) 14: Value 1 set through Modbus/Modbus TCP (0–1000) 15: Value 2 set through Modbus/Modbus TCP (0–1000) | 0                |

|        | <u> </u>                                |                                                                                                    |          |
|--------|-----------------------------------------|----------------------------------------------------------------------------------------------------|----------|
|        |                                         | 16: Value 1 set through PROFIBUS/CANopen/DeviceNet (0–1000) 17: Value 2 set through PROFIBUS/CANopen/DeviceNet (0–1000) 18: Value 1 set through Ethernet 1 (0–1000) 19: Value 2 set through Ethernet 2 (0–1000) 20: HDIB input (0.00–50.00kHz) 21: Value 1 set through EtherCAT/Profinet/Ethernet IP (0–1000) 22: Torque current (bipolar, 0–Triple the motor rated current) 23: Exciting current (bipolar, 0–Triple the motor rated current) 24: Set frequency (bipolar, 0–Max. output frequency) 25: Ramp reference frequency (bipolar, 0–Max. output frequency) 26: Rotational speed (bipolar, 0–Speed corresponding to max. output frequency) 27: Value 2 set through EtherCAT/Profinet/Ethernet IP (0–1000) 28: AO1 from the Programmable card (0–1000) 29: AO2 from the Programmable card (0–1000) 30: Rotational speed (0–Twice the motor rated synchronous speed) 31: Output torque (Actual value, 0–Twice the motor rated torque) 32: Al/AO temperature detection output 33–63: Reserved |          |
| P06.17 | Lower limit of AO1 output               | -300.0%–P06.19                                                                                                    | 0.0%     |
| P06.18 | Corresponding AO1 output of lower limit | 0.00V-10.00V                                                                                                    | 0.00V    |
| P06.19 | Upper limit of AO1 output               | P06.17–300.0%                                                                                                    | 100.0%   |
| P06.20 | Corresponding AO1 output of upper limit | 0.00V-10.00V                                                                                                    | 10.00V   |
| P06.21 | AO1 output filter time                  | 0.000s-10.000s                                                                                                    | 0.000s   |
| P06.22 | Reserved                                | /                                                                                                    | 1        |
| P06.23 | PTC constant output current setting     | 0.000–20.000mA                                                                                                    | 4.000 mA |
| P06.24 | PTC resistance alarm threshold          | 0–60000Ω                                                                                                    | 750Ω     |
| P06.25 | PTC resistance alarm recovery threshold | 0–60000Ω                                                                                                    | 150Ω     |
| P06.26 | Actual PTC resistance                   | 0–60000Ω                                                                                                    | Ω0       |
| P06.27 | Lower limit of HDO output               | -300.0%–P06.29                                                                                                    | 0.0%     |
|        |                                         |                                                                                                    |          |

Frequency Inverter ST600 Series High-Performance Multifunction VFD Basic Operation Instructions

| P06.28 | Corresponding HDO output of lower limit | 0.00-50.00kHz  | 0.0kHz   |
|--------|-----------------------------------------|----------------|----------|
| P06.29 | Upper limit of HDO output               | P06.27–300.0%  | 100.0%   |
| P06.30 | Corresponding HDO output of upper limit | 0.00-50.00kHz  | 50.00kHz |
| P06.31 | HDO output filter time                  | 0.000s-10.000s | 0.000s   |

### 5.5.11 Digital input

The ST600 Series VFD carries four programmable digital input terminals and two HDI input terminals. The function of all the digital input terminals can be programmed by function codes. HDI input terminal can be set to act as high-speed pulse input terminal or common digital input terminal; if it is set to act as high-speed pulse input terminal, users can also set HDIA or HDIB high-speed pulse input to serve as the frequency reference and encoder signal input.

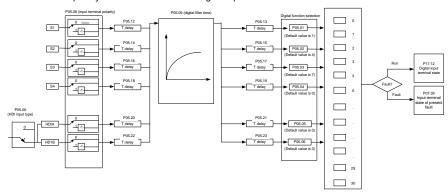

This parameter is used to set the corresponding function of digital multi-function input terminals.

Note: Two different multi-function input terminals cannot be set to the same function.

| Set<br>value | Function              | Description                                                                                                    |  |
|--------------|-----------------------|----------------------------------------------------------------------------------------------------|--|
| 0            | No function           | The VFD does not act even if there is signal input; users can set the unused terminals to "no function" to avoid misacts. |  |
| 1            | Forward running (FWD) | Control the forward/reverse running of the VFD by external terminals.                                                     |  |
| 2            | Reverse running (REV) |                                                                                                    |  |
| 3            | 3-wire control        | Set the VFD running mode to the 3-wire control mode by this terminal. See P05.13 for details.                             |  |
| 4            | Forward jogging       | Frequency when jogging, see P08.06, P08.07 and P08.08 for                                                                 |  |
| 5            | Reverse jogging       | jogging acceleration/deceleration time.                                                                                   |  |

| 6  | Coast to stop                                       | The VFD blocks output, and the stop process of motor is uncontrolled by the VFD. This mode is applied in cases of large-inertia load and free stop time; its definition is the same as P01.08, and it is mainly used in remote control.       |  |  |
|----|-----------------------------------------------------|----------------------------------------------------------------------------------------------------|--|--|
| 7  | Fault reset                                         | External fault reset function; its function is the same as the <a href="STOP/RST">STOP/RST</a> key on the keypad. This function can be used in remote fault reset.                                                                            |  |  |
| 8  | Running pause                                       | The VFD decelerates to stop, however, all the running parameters are in memory state, e.g. PLC parameter, wobbling frequency, and PID parameter. After this signal disappears, the VFD will revert to the state before stop.                  |  |  |
| 9  | External fault input                                | When external fault signal is transmitted to the VFD, the VFD releases fault alarm and stops.                                                                                                    |  |  |
| 10 | Frequency increase (UP)                             | Used to change the frequency-increase/decrease command when the frequency is given by external terminals.                                                                                                    |  |  |
| 11 | Frequency decrease (DOWN)                           |                                                                                                    |  |  |
| 12 | Clear frequency<br>increase/decrease setting        | The terminal used to clear frequency-increase/ decrease setting can clear the frequency value of auxiliary channel set by UP/DOWN, thus restoring the reference frequency to the frequency given by main reference frequency command channel. |  |  |
| 13 | Switching between A setting and B setting           | This function is used to switch between the frequency setting channels.                                                                                                    |  |  |
| 14 | Switching between combination setting and A setting | A frequency reference channel and B frequency reference channel can be switched by no. 13 function; the combination channel act by P00.00 and the A frequency reference channel.                                                              |  |  |
| 15 | Switching between combination setting and B setting | channel set by P00.09 and the A frequency reference channel can be switched by no. 14 function; the combination channel set by P00.09 and the B frequency reference channel can be switched by no. 15 function.                               |  |  |
| 16 | Multi-step speed terminal 1                         | 16-step speeds can be set by combining digital states of these                                                                                                    |  |  |
| 17 | Multi-step speed terminal 2                         | four terminals.  Note: Multi-step speed 1 is low bit, multi-step speed 4 is high                                                                                                    |  |  |
| 18 | Multi-step speed terminal 3                         | bit.                                                                                                    |  |  |
| 19 | Multi-step speed terminal 4                         | Multi-step speed 4     Multi-step speed 3     Multi-step speed 2     Multi-step speed 1       BIT3     BIT2     BIT1     BIT0                                                                                                    |  |  |

| 20 | Multi-step speed pause                                      |                                                                                                    | ause mult                                                                                                    |               | ed selection function to                    | keep the set value      |  |
|----|-------------------------------------------------------------|----------------------------------------------------------------------------------------------------|----------------------------------------------------------------------------------------------------|---------------|---------------------------------------------|-------------------------|--|
| 21 | Acceleration/deceleration time selection 1                  | 1                                                                                                    | Use these two terminals to select four groups of acceleration/decoration time.                                                                |               |                                             |                         |  |
|    |                                                             |                                                                                                    | Terminal<br>1                                                                                                    | Terminal<br>2 | Acceleration or deceleration time selection | Corresponding parameter |  |
|    |                                                             |                                                                                                    | OFF                                                                                                    | OFF           | Acceleration/<br>deceleration time 1        | P00.11/P00.12           |  |
|    |                                                             |                                                                                                    | ON                                                                                                    | OFF           | Acceleration/<br>deceleration time 2        | P08.00/P08.01           |  |
|    | Acceleration/deceleration time                              | -                                                                                                    | OFF                                                                                                    | ON            | Acceleration/<br>deceleration time 3        | P08.02/P08.03           |  |
| 22 | selection 2                                                 |                                                                                                    | ON                                                                                                    | ON            | Acceleration/<br>deceleration time 4        | P08.04/P08.05           |  |
| 23 | Simple PLC stop reset                                       |                                                                                                    | Restart simple PLC process and clear previous PLC state information.                                                                          |               |                                             |                         |  |
| 24 | Simple PLC pause                                            | in                                                                                                    | The program pauses during PLC execution, and keeps running in current speed step. After this function is cancelled, simple PLC keeps running. |               |                                             |                         |  |
| 25 | PID control pause                                           |                                                                                                    | PID is ineffective temporarily, and the VFD maintains current frequency output.                                                               |               |                                             |                         |  |
| 26 | Wobbling frequency pause (stop at current frequency)        | The VFD pauses at current output. After this function is canceled, it continues wobbling-frequency operation at current frequency.                                                                                                    |                                                                                                    |               |                                             |                         |  |
| 27 | Wobbling frequency reset (revert to center frequency)       | Т                                                                                                    | The set frequency of VFD reverts to center frequency.                                                                                         |               |                                             |                         |  |
| 28 | Counter reset                                               | Zero out the counter state.                                                                                                    |                                                                                                    |               |                                             |                         |  |
| 29 | Switching between speed control and torque control          |                                                                                                    | he VFD s<br>lode, or vi                                                                                                    |               | om torque control mod                       | de to speed control     |  |
| 30 | Acceleration/deceleration disabled                          | 1                                                                                                    | Ensure the VFD will not be impacted by external signals (except for stop command), and maintains current output frequency.                    |               |                                             |                         |  |
| 31 | Counter trigger                                             | Ε                                                                                                    | nable pul                                                                                                    | se counting   | g of the counter.                           |                         |  |
| 33 | Clear frequency<br>increase/decrease setting<br>temporarily | When the terminal is closed, the frequency value set by UP/DOWN can be cleared to restore the reference frequency to the frequency given by frequency command channel; when terminal is disconnected, it will revert to the frequency value after frequency increase/decrease setting. |                                                                                                    |               |                                             |                         |  |
| 34 | DC brake                                                    | The VFD starts DC brake immediately after the command becomes valid.                                                                                                    |                                                                                                    |               |                                             |                         |  |
| 35 | Switching between motor 1 and motor 2                       | When this terminal is valid, users can realize switch-over control of two motors.                                                                                                    |                                                                                                    |               |                                             |                         |  |

|    |                                                 | ·                                                                                                    |
|----|-------------------------------------------------|----------------------------------------------------------------------------------------------------|
| 36 | Command switches to keypad                      | When this terminal is valid, the running command channel will switch to keypad compulsorily. If this function becomes invalid, the running command channel will revert to the original state.        |
| 37 | Command switches to terminal                    | When this terminal is valid, the running command channel will switch to terminal compulsorily. If this function becomes invalid, the running command channel will revert to the original state.      |
| 38 | Command switches to communication               | When this terminal is valid, the running command channel will switch to communication compulsorily. If this function becomes invalid, the running command channel will revert to the original state. |
| 39 | Pre-exciting command                            | When this terminal is valid, motor pre-exciting will be started until this terminal becomes invalid.                                                                                                 |
| 40 | Zero out power consumption quantity             | After this command becomes valid, the power consumption quantity of the VFD will be zeroed out.                                                                                                    |
| 41 | Maintain power consumption quantity             | When this command is valid, current operation of the VFD will not impact the power consumption quantity.                                                                                             |
| 42 | Source of upper torque limit switches to keypad | When this command is valid, the upper limit of the torque will be set by keypad                                                                                                    |
| 43 | Position reference point input                  | Valid only for S1, S2, and S3.                                                                                                    |
| 44 | Disable spindle orientation                     | Spindle orientation is invalid.                                                                                                    |
| 45 | Spindle zeroing/local position zeroing          | Spindle positioning is triggered.                                                                                                    |
| 46 | Spindle zero position selection 1               | Spindle zero position selection 1.                                                                                                    |
| 47 | Spindle zero position selection 2               | Spindle zero position selection 2.                                                                                                    |
| 48 | Spindle scale division selection 1              | Spindle scale division selection 1.                                                                                                    |
| 49 | Spindle scale division selection 2              | Spindle scale division selection 2.                                                                                                    |
| 50 | Spindle scale division selection 3              | Spindle scale division selection 3.                                                                                                    |
| 51 | Position/speed control switchover terminal      | Terminal for switching between position control and speed control.                                                                                                    |
| 52 | Disable pulse input                             | Pulse input is invalid when the terminal is valid.                                                                                                    |
| 53 | Clear position deviation                        | Used to clear the input deviation of position loop.                                                                                                    |
| 54 | Switch position proportional gains              | Used to switch position proportional gains.                                                                                                    |
| 55 | Enable cyclic digital positioning               | Cyclic positioning can be enabled when digital positioning is valid.                                                                                                    |
|    |                                                 |                                                                                                    |

| 56 | Emergency stop                     | When this command is valid, the motor decelerate to emergency stop as per the time set by P01.26.                                           |
|----|------------------------------------|----------------------------------------------------------------------------------------------------|
| 57 | Motor over-temperature fault input | Motor stops at motor over-temperature fault input.                                                                                          |
| 59 | FVC switches to V/F control        | When this terminal is valid in stop state, switch to SVPWM control.                                                                         |
| 60 | Switch to FVC control              | When this terminal is valid in stop state, switch to closed-loop vector control.                                                            |
| 61 | PID polarity switch-over           | Switching the output polarity of PID, this terminal should be used in conjunction with P09.03                                               |
| 66 | Zero out the counter               | Zero out the position counting value                                                                                                    |
| 67 | Pulse increase                     | When the terminal function is valid, the pulse input is increased according to the P21.27 pulse speed.                                      |
| 68 | Enable pulse superimposition       | When the pulse superimposition is enabled, pulse increase and pulse decrease are effective.                                                 |
| 69 | Pulse decrease                     | When the terminal function is valid, the pulse input is decreased according to the P21.27 pulse speed.                                      |
| 70 | Electronic gear selection          | When the terminal is valid, the proportional numerator is switched to the P21.30 numerator of the $2^{\rm nd}$ command ratio.               |
| 71 | Switch to mater                    | In stopped state, if the function is valid, the master is used.                                                                             |
| 72 | Switch to slave                    | In stopped state, if the function is valid, the slave is used.                                                                              |
| 73 | Reset roll diameter                | Used to reset the roll diameter when the tension control function is enabled.                                                               |
| 74 | Switch winding/unwinding           | Used to switch winding/unwinding modes when the tension control function is enabled.                                                        |
| 75 | Tension control pre-drive          | If the terminal is valid when the tension control function is enabled, tension control pre-drive is performed.                              |
| 76 | Disable roll diameter calculation  | If the terminal is valid when the tension control function is enabled, roll diameter calculation is disabled.                               |
| 77 | Clear alarm display                | Used to clear the alarm display when the tension control function is enabled.                                                               |
| 78 | Manual braking of tension control  | If the terminal is valid when the tension control function is enabled, manual braking is activated.                                         |
| 79 | Trigger forced feeding interrupt   | If the terminal is valid when the tension control function is enabled, a feeding interrupt signal is triggered forcibly.                    |
| 80 | Initial roll diameter 1            | Used to select different initial roll diameters by combining with the initial roll diameter 2 when the tension control function is enabled. |
| 81 | Initial roll diameter 2            | Used to select different initial roll diameters by combining with the initial roll diameter 1 when the tension control function is enabled. |
|    |                                    |                                                                                                    |

# Frequency Inverter ST600 Series High-Performance Multifunction VFD Basic Operation Instructions

| 82    | Trigger fire mode control     | In fire mode, if the terminal is valid, the fire mode control signal is triggered.                                                                                            |
|-------|-------------------------------|----------------------------------------------------------------------------------------------------|
| 83    | Switch tension PID parameters | Used to switch two PID parameter groups when the tension control function is enabled. The first group is used by default. If the terminal is valid, the second group is used. |
| 84–95 | Reserved                      | /                                                                                                    |

| Function code | Name                      | Description                                                                                                    | Default<br>value |
|---------------|---------------------------|----------------------------------------------------------------------------------------------------|------------------|
| P05.00        | HDI input type            | 0x00–0x11 Ones: HDIA input type 0: HDIA is high-speed pulse input 1: HDIA is digital input Tens: HDIB input type 0: HDIB is high-speed pulse input 1: HDIB is digital input                                                                                                    | 0x00             |
| P05.01        | Function of S1 terminal   | 0: No function 1: Forward running                                                                                                    | 1                |
| P05.02        | Function of S2 terminal   | 2: Reverse running                                                                                                    | 4                |
| P05.03        | Function of S3 terminal   | 3: 3-wire control 4: Forward jogging                                                                                                    | 7                |
| P05.04        | Function of S4 terminal   | 5: Reverse jogging 6: Coast to stop                                                                                                    | 0                |
| P05.05        | Function of HDIA terminal | 7: Fault reset                                                                                                    | 0                |
| P05.06        | Function of HDIB terminal | 8: Running pause 9: External fault input                                                                                                    | 0                |
| P05.07        | Reserved                  | 10: Frequency increase (UP) 11: Frequency decrease (DOWN) 12: Clear frequency increase/decrease setting 13: Switch-over between setup A and setup B 14: Switch-over between combination setting and A setting 15: Switch-over between combination setting and setup B 16: Multi-step speed terminal 1 17: Multi-step speed terminal 2 18: Multi-step speed terminal 3 19: Multi-step speed terminal 4 20: Multi-step speed pause 21: Acceleration/deceleration time selection 1 22: Acceleration/deceleration time | 0                |

|  | coloction 2                               |  |
|--|-------------------------------------------|--|
|  | selection 2                               |  |
|  | 23: Simple PLC stop reset                 |  |
|  | 24: Simple PLC pause                      |  |
|  | 25: PID control pause                     |  |
|  | 26: Wobbling frequency pause              |  |
|  | 27: Wobbling frequency reset              |  |
|  | 28: Counter reset                         |  |
|  | 29: Switching between speed control and   |  |
|  | torque control                            |  |
|  | 30: Acceleration/deceleration disabled    |  |
|  | 31: Counter trigger                       |  |
|  | 32: Reserved                              |  |
|  | 33: Clear frequency increase/decrease     |  |
|  | setting temporarily                       |  |
|  | 34: DC brake                              |  |
|  | 35: Switching between motor 1 and motor   |  |
|  | 2                                         |  |
|  | 36: Command switches to keypad            |  |
|  | 37: Command switches to terminal          |  |
|  | 38: Command switches to                   |  |
|  | communication                             |  |
|  |                                           |  |
|  | 39: Pre-existing command                  |  |
|  | 40: Zero out power consumption quantity   |  |
|  | 41: Maintain power consumption quantity   |  |
|  | 42: Source of upper torque limit switches |  |
|  | to keypad                                 |  |
|  | 43: Position reference point input (valid |  |
|  | only for S2, S3, and S4)                  |  |
|  | 44: Disable spindle orientation           |  |
|  | 45: Spindle zeroing/local positioning     |  |
|  | zeroing                                   |  |
|  | 46: Spindle zero position selection 1     |  |
|  | 47: Spindle zero position selection 2     |  |
|  | 48: Spindle scale division selection 1    |  |
|  | 49: Spindle scale division selection 2    |  |
|  | 50: Spindle scale division selection 3    |  |
|  | 51: Position/speed control switchover     |  |
|  | terminal                                  |  |
|  | 52: Disable pulse input                   |  |
|  | 53: Clear position deviation              |  |
|  | 54: Switch position proportional gains    |  |
|  | 55: Enable cyclic digital positioning     |  |
|  | 56: Emergency stop                        |  |
|  | 57: Motor over-temperature fault input    |  |
|  | 59: Switch to V/F control                 |  |
|  | 60: Switch to FVC control                 |  |
|  | 61: PID polarity switch-over              |  |
|  | 66: Zero out encoder counting             |  |
|  | oc. 2010 out chooser counting             |  |
|  |                                           |  |

|         |                                                          | 67: Pulse increase                                               |                  |
|---------|----------------------------------------------------------|------------------------------------------------------------------|------------------|
|         |                                                          | 68: Enable pulse superimposition                                 |                  |
|         |                                                          | 69: Pulse decrease                                               |                  |
|         |                                                          | 70: Electronic gear selection                                    |                  |
|         |                                                          | 71: Switch to master 72: Switch to slave                         |                  |
|         |                                                          | 73: Reset the roll diameter                                      |                  |
|         |                                                          | 74: Switch winding/unwinding                                     |                  |
|         |                                                          | 75: Pre-drive                                                    |                  |
|         |                                                          | 76: Disable roll diameter calculation                            |                  |
|         |                                                          | 77: Clear alarm display                                          |                  |
|         |                                                          | 78: Manual braking                                               |                  |
|         |                                                          | 79: Trigger forced feeding interrupt 80: Initial roll diameter 1 |                  |
|         |                                                          | 81: Initial roll diameter 2                                      |                  |
|         |                                                          | 82: Trigger fire mode control                                    |                  |
|         |                                                          | 83: Switch tension PID parameters                                |                  |
|         |                                                          | 84–95: Reserved                                                  |                  |
| P05.08  | Polarity of input terminal                               | 0x00-0x3F                                                        | 0x00             |
| P05.09  | Digital filter time                                      | 0.000-1.000s                                                     | 0.010s           |
|         |                                                          | 0x00-0x3F (0: disable, 1: enable)                                |                  |
|         |                                                          | BIT0: S1 virtual terminal                                        |                  |
| P05.10  | Virtual terminal setting                                 | BIT1: S2 virtual terminal BIT2: S3 virtual terminal              | 0x00             |
| 1 00.10 | virtual terminal setting                                 | BIT3: S4 virtual terminal                                        | 0,00             |
|         |                                                          | BIT4: HDIA virtual terminal                                      |                  |
|         |                                                          | BIT5: HDIB virtual terminal                                      |                  |
|         |                                                          | 0: 2-wire control 1                                              |                  |
| P05.11  | 2/3 wire control mode                                    | 1: 2-wire control 2                                              | 0                |
|         |                                                          | 2: 3-wire control 1 3: 3-wire control 2                          |                  |
| P05.12  | \$1 terminal awitch on delay                             | 0.000–50.000s                                                    | 0.000s           |
| P05.12  | S1 terminal switch-on delay S1 terminal switch-off delay | 0.000-50.000s<br>0.000-50.000s                                   | 0.000s<br>0.000s |
| P05.13  | S2 terminal switch-on delay                              | 0.000–50.000s                                                    | 0.000s           |
| P05.14  | S2 terminal switch-off delay                             | 0.000–50.000s                                                    | 0.000s<br>0.000s |
| P05.16  | S3 terminal switch-on delay                              | 0.000-50.000s                                                    | 0.000s           |
| P05.17  | S3 terminal switch-off delay                             | 0.000-50.000s                                                    | 0.000s           |
| P05.18  | S4 terminal switch-on delay                              | 0.000-50.000s                                                    | 0.000s           |
| P05.19  | S4 terminal switch-off delay                             | 0.000-50.000s                                                    | 0.000s           |
| P05.20  | HDIA terminal switch-on delay                            | 0.000–50.000s                                                    | 0.000s           |
| P05.21  | HDIA terminal switch-off delay                           | 0.000-50.000s                                                    | 0.000s           |
| P05.22  | HDIB terminal switch-on delay                            | 0.000-50.000s                                                    | 0.000s           |
| P05.23  | HDIB terminal switch-off delay                           | 0.000-50.000s                                                    | 0.000s           |

Frequency Inverter ST600 Series High-Performance Multifunction VFD Basic Operation Instructions

| P07.39 | Input terminal state of present fault | 1 | 0 |
|--------|---------------------------------------|---|---|
| P17.12 | Digital input terminal state          | 1 | 0 |

## 5.5.12 Digital output

The ST600 Series VFD carries two groups of relay output terminals, one open collector Y output terminal and one high-speed pulse output (HDO) terminal. The function of all the digital output terminals can be programmed by function codes, of which the high-speed pulse output terminal HDO can also be set to high-speed pulse output or digital output by function code.

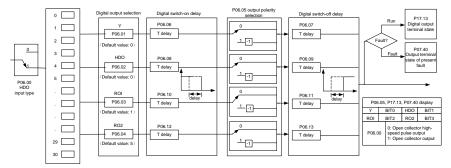

The table below lists the options for the above four function parameters, and users are allowed to select the same output terminal functions repetitively.

| Set<br>value | Function                       | Description                                                                           |
|--------------|--------------------------------|---------------------------------------------------------------------------------------|
| 0            | Invalid                        | Output terminal has no function                                                       |
| 1            | In running                     | Output ON signal when there is frequency output during running                        |
| 2            | In forward running             | Output ON signal when there is frequency output during forward running                |
| 3            | In reverse running             | Output ON signal when there is frequency output during reverse running                |
| 4            | In jogging                     | Output ON signal when there is frequency output during jogging                        |
| 5            | VFD fault                      | Output ON signal when VFD fault occurred                                              |
| 6            | Frequency level detection FDT1 | Refer to P08.32 and P08.33                                                            |
| 7            | Frequency level detection FDT2 | Refer to P08.34 and P08.35                                                            |
| 8            | Frequency reached              | Refer to P08.36                                                                       |
| 9            | Running in zero speed          | Output ON signal when the VFD output frequency and reference frequency are both zero. |

| 10 | Reach upper limit frequency                                   | Output ON signal when the running frequency reaches upper limit frequency                                                                            |
|----|---------------------------------------------------------------|----------------------------------------------------------------------------------------------------|
| 11 | Reach lower limit frequency                                   | Output ON signal when the running frequency reached lower limit frequency                                                                            |
| 12 | Ready to run                                                  | Main circuit and control circuit powers are established, the protection functions do not act; when the VFD is ready to run, output ON signal.        |
| 13 | In pre-exciting                                               | Output ON signal during pre-exciting of the VFD                                                                                                    |
| 14 | Overload pre-alarm                                            | Output ON signal after the pre-alarm time elapsed based on the pre-alarm threshold; see P11.08–P11.10 for details.                                   |
| 15 | Underload pre-alarm                                           | Output ON signal after the pre-alarm time elapsed based on the pre-alarm threshold; see P11.11–P11.12 for details.                                   |
| 16 | Simple PLC state completed                                    | Output signal when current stage of simple PLC is completed                                                                                          |
| 17 | Simple PLC cycle completed                                    | Output signal when a single cycle of simple PLC operation is completed                                                                               |
| 23 | Virtual terminal output of Modbus/Modbus<br>TCP communication | Output corresponding signal based on the set value of Modbus/Modbus TCP; output ON signal when it is set to 1, output OFF signal when it is set to 0 |
| 24 | Virtual terminal output of POROFIBUS/CANopen communication    | Output corresponding signal based on the set value of PROFIBUS/CANopen; output ON signal when it is set to 1, output OFF signal when it is set to 0  |
| 25 | Virtual terminal output of Ethernet communication             | Output corresponding signal based on the set value of Ethernet; output ON signal when it is set to 1, output OFF signal when it is set to 0.         |
| 26 | DC bus voltage established                                    | Output is valid when the bus voltage is above the undervoltage threshold of the inverter.                                                            |
| 27 | Z pulse output                                                | Output is valid when the encoder Z pulse is arrived, and is invalid after 10 ms.                                                                     |
| 28 | During pulse superposition                                    | Output is valid when the pulse superposition terminal input function is valid                                                                        |
| 29 | STO action                                                    | Output when STO fault occurred                                                                                                    |
| 30 | Positioning completed                                         | Output is valid when position control positioning is completed                                                                                       |
| 31 | Spindle zeroing completed                                     | Output is valid when spindle zeroing is completed                                                                                                    |
| 32 | Spindle scale-division completed                              | Output is valid when spindle scale-division is completed                                                                                             |
| 33 | Speed limit reached during torque control                     | Output is valid when the frequency is limited                                                                                                    |

| 34    | Virtual terminal output of<br>EtherCAT/PROFITNET/Ethernet IP<br>communication | The corresponding signal is output according to the set value of PROFINET communication. When it is set to 1, the ON signal is output, and when it is set to 0, the OFF signal is output. |
|-------|-------------------------------------------------------------------------------|----------------------------------------------------------------------------------------------------|
| 35    | Reserved                                                                      |                                                                                                    |
| 36    | Speed/position control switch-over completed                                  | Output is valid when the mode switch-over is completed                                                                                                    |
| 37    | Any frequency reached                                                         | The frequency reached signal is output when the present ramp reference frequency is greater than the detection value for frequency being reached.                                         |
| 38–40 | Reserved                                                                      |                                                                                                    |
| 41    | Y1                                                                            | Y1 from the programmable card                                                                                                    |
| 42    | Y2                                                                            | Y2 from the programmable card                                                                                                    |
| 43    | HDO                                                                           | HDO from the programmable card                                                                                                    |
| 44    | RO1                                                                           | RO1 from the programmable card                                                                                                    |
| 45    | RO2                                                                           | RO2 from the programmable card                                                                                                    |
| 46    | RO3                                                                           | RO3 from the programmable card                                                                                                    |
| 47    | RO4                                                                           | RO4 from the programmable card                                                                                                    |
| 48    | EC PT100 detected OH pre-alarm                                                | Pre-alarm of overheating (OH) detected by the expansion card (EC) with PT100.                                                                                                    |
| 49    | EC PT1000 detected OH pre-alarm                                               | Pre-alarm of OH detected by the EC with PT1000.                                                                                                    |
| 50    | AI/AO detected OH pre-alarm                                                   | Pre-alarm of OH detected by AI/AO.                                                                                                    |
| 51    | Stopped or running at zero speed                                              | The VFD is in stopped state or running at zero speed.                                                                                                    |
| 52    | Disconnection detected in tension control                                     | Disconnection is detected when the disconnection detection is enabled in tension control.                                                                                                 |
| 53    | Roll diameter setting reached                                                 | The set roll diameter is reached during running in tension control.                                                                                                    |
| 54    | Max. roll diameter reached                                                    | The max. roll diameter is reached during running in tension control.                                                                                                    |
| 55    | Min. roll diameter reached                                                    | The min. roll diameter is reached during running in tension control.                                                                                                    |
| 56    | Fire control mode enabled                                                     | The fire mode is turned on.                                                                                                    |
| 57–63 | Reserved                                                                      | 1                                                                                                    |

| Function code | Name                       | Description                                                                                                    | Default<br>value |
|---------------|----------------------------|----------------------------------------------------------------------------------------------------|------------------|
| P06.00        | HDO output type            | O: Open collector high-speed pulse output     Open collector output                                                                                                    | 0                |
| P06.01        | Y1 output selection        | 0: Invalid 1: In running                                                                                                    | 0                |
| P06.02        | HDO output selection       | 2: In forward running                                                                                                    | 0                |
| P06.03        | Relay RO1 output selection | 3: In reverse running 4: In jogging                                                                                                    | 1                |
| P06.04        | Relay RO2 output selection | 5: VFD fault 6: Frequency level detection FDT1 7: Frequency level detection FDT2 8: Frequency reached 9: Running in zero speed 10: Reach upper limit frequency 11: Reach lower limit frequency 12: Ready to run 13: In pre-exciting 14: Overload pre-alarm 15: Underload pre-alarm 16: Simple PLC stage completed 17: Simple PLC cycle completed 18: Reach set counting value 19: Reach designated counting value 20: External fault is valid 21: Reserved 22: Reach running time 23: Virtual terminal output of Modbus/Modbus TCP communication 24: Virtual terminal output of Ethernet communication 25: Virtual terminal output of Ethernet communication 26: DC bus voltage established 27: Z pulse output 28: During pulse superposition 29: STO action 30: Positioning completed 31: Spindle zeroing completed 32: Spindle scale-division completed 33: Speed limit reached in torque control 34: Virtual terminal output of EtherCAT/PROFITNET/Ethernet IP communication 35: Reserved 36: Speed/position control switch-over completed | 5                |

|        | T                                      |                                               |        |
|--------|----------------------------------------|-----------------------------------------------|--------|
|        |                                        | 37: Any frequency reached                     |        |
|        |                                        | 38–40: Reserved                               |        |
|        |                                        | 41: Y1 from the programmable card             |        |
|        |                                        | 42: Y2 from the programmable card             |        |
|        |                                        | 43: HDO from the programmable card            |        |
|        |                                        | 44: RO1 from the programmable card            |        |
|        |                                        | 45: RO2 from the programmable card            |        |
|        |                                        | 46: RO3 from the programmable card            |        |
|        |                                        | 47: RO4 from the programmable card 48: EC     |        |
|        |                                        | PT100 detected OH pre-alarm                   |        |
|        |                                        | 49: EC PT1000 detected OH pre-alarm           |        |
|        |                                        | 50: Al/AO detected OH pre-alarm               |        |
|        |                                        | 51: Stopped or running at zero speed          |        |
|        |                                        | 52: Disconnection detected in tension control |        |
|        |                                        | 53: Roll diameter setting reached             |        |
|        |                                        | 54: Max. roll diameter reached                |        |
|        |                                        | 55: Min. roll diameter reached                |        |
|        |                                        | 56: Fire control mode enabled                 |        |
|        |                                        | 57–63: Reserved                               |        |
| P06.05 | Output terminal polarity selection     | 0x00-0x0F                                     | 0x00   |
| P06.06 | Y switch-on delay                      | 0.000–50.000s                                 | 0.000s |
| P06.07 | Y switch-off delay                     | 0.000–50.000s                                 | 0.000s |
| P06.08 | HDO switch-on delay                    | 0.000–50.000s (valid only when P06.00=1)      | 0.000s |
| P06.09 | HDO switch-off delay                   | 0.000–50.000s (valid only when P06.00=1)      | 0.000s |
| P06.10 | Relay RO1 switch-on delay              | 0.000-50.000s                                 | 0.000s |
| P06.11 | Relay RO1 switch-off delay             | 0.000-50.000s                                 | 0.000s |
| P06.12 | Relay RO2 switch-on delay              | 0.000-50.000s                                 | 0.000s |
| P06.13 | Relay RO2 switch-off delay             | 0.000-50.000s                                 | 0.000s |
| P07.40 | Output terminal state of present fault | 1                                             | 0      |
| P17.13 | Digital output terminal state          | /                                             | 0      |

# 5.5.13 Simple PLC

Simple PLC is a multi-step speed generator, and the VFD can change the running frequency and direction automatically based on the running time to fulfill process requirements. Previously, such function was realized with external PLC, while now, the VFD itself can achieve this function.

The ST600 Series VFD can realize 16-step speeds control, and provide four groups of acceleration/deceleration time for users to choose from.

After the set PLC completes one cycle (or one section), one ON signal can be output by the multi-

## function relay.

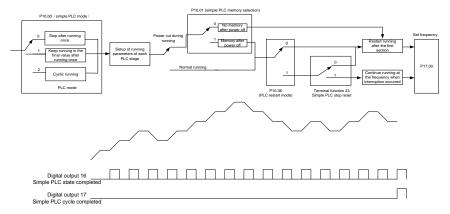

| Function code     | Name                                 | Description                                                                                       | Default<br>value |
|-------------------|--------------------------------------|---------------------------------------------------------------------------------------------------|------------------|
| P05.01–<br>P05.06 | Digital input function               | 23: Simple PLC stop reset 24: Simple PLC pause 25: PID control pause                              |                  |
| P06.01-<br>P06.04 | Digital output function              | 16: Simple PLC stage reached 17: Simple PLC cycle reached                                         |                  |
| P10.00            | Simple PLC mode                      | Stop after running once     Keep running in the final value after running once     Cyclic running | 0                |
| P10.01            | Simple PLC memory selection          | 0: No memory after power down 1: Memory after power down                                          | 0                |
| P10.02            | Multi-step speed 0                   | -300.0–300.0%                                                                                     | 0.0%             |
| P10.03            | Running time of 0 <sup>th</sup> step | 0.0-6553.5s (min)                                                                                 | 0.0s             |
| P10.04            | Multi-step speed 1                   | -300.0–300.0%                                                                                     | 0.0%             |
| P10.05            | Running time of 1st step             | 0.0-6553.5s (min)                                                                                 | 0.0s             |
| P10.06            | Multi-step speed 2                   | -300.0–300.0%                                                                                     | 0.0%             |
| P10.07            | Running time of 2 <sup>nd</sup> step | 0.0-6553.5s (min)                                                                                 | 0.0s             |
| P10.08            | Multi-step speed 3                   | -300.0–300.0%                                                                                     | 0.0%             |
| P10.09            | Running time of 3 <sup>rd</sup> step | 0.0-6553.5s (min)                                                                                 | 0.0s             |
| P10.10            | Multi-step speed 4                   | -300.0–300.0%                                                                                     | 0.0%             |
| P10.11            | Running time of 4 <sup>th</sup> step | 0.0–6553.5s (min)                                                                                 | 0.0s             |
| P10.12            | Multi-step speed 5                   | -300.0–300.0%                                                                                     | 0.0%             |
| P10.13            | Running time of 5 <sup>th</sup> step | 0.0-6553.5s (min)                                                                                 | 0.0s             |
| P10.14            | Multi-step speed 6                   | -300.0–300.0%                                                                                     | 0.0%             |

# Frequency Inverter ST600 Series High-Performance Multifunction VFD Basic Operation Instructions

| P10.15 | Running time of 6th step                                   | 0.0-6553.5s (min)                                                                               | 0.0s   |
|--------|------------------------------------------------------------|-------------------------------------------------------------------------------------------------|--------|
| P10.16 | Multi-step speed 7                                         | -300.0–300.0%                                                                                   | 0.0%   |
| P10.17 | Running time of 7 <sup>th</sup> step                       | 0.0-6553.5s (min)                                                                               | 0.0s   |
| P10.18 | Multi-step speed 8                                         | -300.0–300.0%                                                                                   | 0.0%   |
| P10.19 | Running time of 8 <sup>th</sup> step                       | 0.0-6553.5s (min)                                                                               | 0.0s   |
| P10.20 | Multi-step speed 9                                         | -300.0–300.0%                                                                                   | 0.0%   |
| P10.21 | Running time of 9 <sup>th</sup> step                       | 0.0-6553.5s (min)                                                                               | 0.0s   |
| P10.22 | Multi-step speed 10                                        | -300.0–300.0%                                                                                   | 0.0%   |
| P10.23 | Running time of 10 <sup>th</sup> step                      | 0.0-6553.5s (min)                                                                               | 0.0s   |
| P10.24 | Multi-step speed 11                                        | -300.0–300.0%                                                                                   | 0.0%   |
| P10.25 | Running time of 11 <sup>th</sup> step                      | 0.0-6553.5s (min)                                                                               | 0.0s   |
| P10.26 | Multi-step speed 12                                        | -300.0–300.0%                                                                                   | 0.0%   |
| P10.27 | Running time of 12 <sup>th</sup> step                      | 0.0-6553.5s (min)                                                                               | 0.0s   |
| P10.28 | Multi-step speed 13                                        | -300.0–300.0%                                                                                   | 0.0%   |
| P10.29 | Running time of 13 <sup>th</sup> step                      | 0.0-6553.5s (min)                                                                               | 0.0s   |
| P10.30 | Multi-step speed 14                                        | -300.0–300.0%                                                                                   | 0.0%   |
| P10.31 | Running time of 14 <sup>th</sup> step                      | 0.0-6553.5s (min)                                                                               | 0.0s   |
| P10.32 | Multi-step speed 15                                        | -300.0–300.0%                                                                                   | 0.0%   |
| P10.33 | Running time of 15 <sup>th</sup> step                      | 0.0-6553.5s (min)                                                                               | 0.0s   |
| P10.36 | PLC restart mode                                           | Restart from the first section     Continue running at the frequency when interruption occurred | 0      |
| P10.34 | Acceleration/deceleration time of 0–7 stage of simple PLC  | 0x0000-0XFFFF                                                                                   | 0x0000 |
| P10.35 | Acceleration/deceleration time of 8–15 stage of simple PLC | 0x0000-0XFFFF                                                                                   | 0x0000 |
| P17.00 | Set frequency                                              | 0.00Hz–P00.03 (max. output frequency)                                                           | 0.00Hz |
| P17.27 | Actual stage of simple PLC                                 | Displays the present stage of the simple PLC function.                                          | 0      |
|        |                                                            |                                                                                                 |        |

## 5.5.14 Multi-step speed running

Set the parameters used in multi-step speed running. The ST600 Series VFD can set 16-step speeds, which are selectable by multi-step speed terminals 1–4, corresponding to multi-step speed 0 to multi-step speed 15.

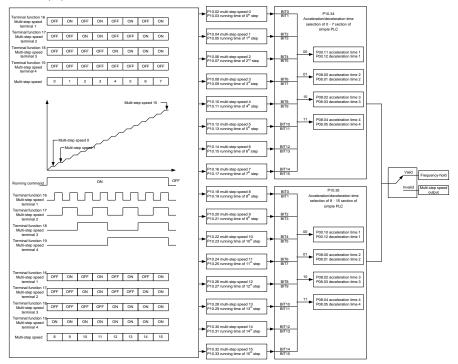

| Function code     | Name                                 | Description                                                                                                    | Default<br>value |
|-------------------|--------------------------------------|----------------------------------------------------------------------------------------------------|------------------|
| P05.01–<br>P05.06 | Digital input function selection     | 16: Multi-step speed terminal 1 17: Multi-step speed terminal 2 18: Multi-step speed terminal 3 19: Multi-step speed terminal 4 20: Multi-step speed pause |                  |
| P10.02            | Multi-step speed 0                   | -300.0–300.0%                                                                                                    | 0.0%             |
| P10.03            | Running time of 0 <sup>th</sup> step | 0.0–6553.5s (min)                                                                                                    | 0.0s             |
| P10.04            | Multi-step speed 1                   | -300.0–300.0%                                                                                                    | 0.0%             |
| P10.05            | Running time of 1st step             | 0.0–6553.5s (min)                                                                                                    | 0.0s             |
| P10.06            | Multi-step speed 2                   | -300.0–300.0%                                                                                                    | 0.0%             |

| P10.07 | Running time of 2 <sup>nd</sup> step                                        | 0.0–6553.5s (min)                                      | 0.0s   |
|--------|-----------------------------------------------------------------------------|--------------------------------------------------------|--------|
| P10.08 | Multi-step speed 3                                                          | -300.0–300.0%                                          | 0.0%   |
| P10.09 | Running time of 3 <sup>rd</sup> step                                        | 0.0-6553.5s (min)                                      | 0.0s   |
| P10.10 | Multi-step speed 4                                                          | -300.0–300.0%                                          | 0.0%   |
| P10.11 | Running time of 4th step                                                    | 0.0-6553.5s (min)                                      | 0.0s   |
| P10.12 | Multi-step speed 5                                                          | -300.0–300.0%                                          | 0.0%   |
| P10.13 | Running time of 5 <sup>th</sup> step                                        | 0.0-6553.5s (min)                                      | 0.0s   |
| P10.14 | Multi-step speed 6                                                          | -300.0–300.0%                                          | 0.0%   |
| P10.15 | Running time of 6 <sup>th</sup> step                                        | 0.0-6553.5s (min)                                      | 0.0s   |
| P10.16 | Multi-step speed 7                                                          | -300.0–300.0%                                          | 0.0%   |
| P10.17 | Running time of 7 <sup>th</sup> step                                        | 0.0-6553.5s (min)                                      | 0.0s   |
| P10.18 | Multi-step speed 8                                                          | -300.0–300.0%                                          | 0.0%   |
| P10.19 | Running time of 8 <sup>th</sup> step                                        | 0.0–6553.5s (min)                                      | 0.0s   |
| P10.20 | Multi-step speed 9                                                          | -300.0–300.0%                                          | 0.0%   |
| P10.21 | Running time of 9 <sup>th</sup> step                                        | 0.0–6553.5s (min)                                      | 0.0s   |
| P10.22 | Multi-step speed 10                                                         | -300.0–300.0%                                          | 0.0%   |
| P10.23 | Running time of 10 <sup>th</sup> step                                       | 0.0–6553.5s (min)                                      | 0.0s   |
| P10.24 | Multi-step speed 11                                                         | -300.0–300.0%                                          | 0.0%   |
| P10.25 | Running time of 11 <sup>th</sup> step                                       | 0.0–6553.5s (min)                                      | 0.0s   |
| P10.26 | Multi-step speed 12                                                         | -300.0–300.0%                                          | 0.0%   |
| P10.27 | Running time of 12 <sup>th</sup> step                                       | 0.0–6553.5s (min)                                      | 0.0s   |
| P10.28 | Multi-step speed 13                                                         | -300.0–300.0%                                          | 0.0%   |
| P10.29 | Running time of 13 <sup>th</sup> step                                       | 0.0–6553.5s (min)                                      | 0.0s   |
| P10.30 | Multi-step speed 14                                                         | -300.0–300.0%                                          | 0.0%   |
| P10.31 | Running time of 14 <sup>th</sup> step                                       | 0.0-6553.5s (min)                                      | 0.0s   |
| P10.32 | Multi-step speed 15                                                         | -300.0–300.0%                                          | 0.0%   |
| P10.33 | Running time of 15 <sup>th</sup> step                                       | 0.0–6553.5s (min)                                      | 0.0s   |
| P10.34 | Acceleration/deceleration<br>time selection of 0–7 section<br>of simple PLC | 0x0000-0XFFFF                                          | 0x0000 |
| P10.35 | Acceleration/ deceleration time selection of 8–15 section of simple PLC     | 0x0000-0XFFFF                                          | 0x0000 |
| P17.27 | Actual stage of simple PLC                                                  | Displays the present stage of the simple PLC function. | 0      |
|        |                                                                             |                                                        |        |

## 5.5.15 PID control

PID control, a common mode for process control, is mainly used to adjust the VFD output frequency or output voltage by performing scale-division, integral and differential operations on the difference between feedback signal of controlled variables and signal of the target, thus forming a negative feedback system to keep the controlled variables above the target. It is applicable to flow control, pressure control, temperature control, and so on. The following is the basic schematic block diagram for output frequency regulation.

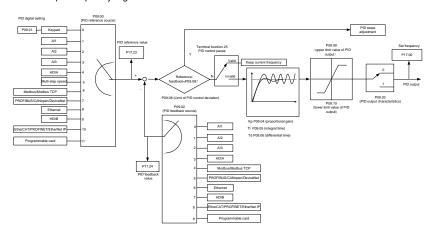

Introduction to the working principles and control methods for PID control

### Proportional control (Kp):

When the feedback is different from the reference, the output will be proportional to the difference. If such a difference is constant, the regulating variable will also be constant. Proportional control can respond to feedback changes rapidly, however, it cannot eliminate the difference by itself. A larger the proportional gain indicates a faster regulating speed, but a too large gain will result in oscillation. To solve this problem, set the integral time to a large value and the differential time to 0, run the system only with proportional control, and then change the reference to observe the difference (that is, static difference) between the feedback signal and reference. If the static difference occurs in the direction of reference change (such as reference increase, where the feedback is always less than the reference after system stabilizes), continue increasing the proportional gain; otherwise decrease the proportional gain. Repeat this process until the static difference becomes small.

### Integral time (Ti):

When feedback deviates from reference, the output regulating variable accumulates continuously, if the deviation persists, the regulating variable will increase continuously until deviation disappears. Integral regulator can be used to eliminate static difference; however, too large regulation may lead to repetitive overshoot, which will cause system instability and oscillation. The feature of oscillation caused by strong integral effect is that the feedback signal fluctuates up and down based on the reference variable, and fluctuation range increases gradually until oscillation occurred. Integral time parameter is generally regulated gradually from large to small until the stabilized system speed fulfills the requirement.

### Derivative time (Td):

When the deviation between feedback and reference changes, output the regulating variable which is proportional to the deviation variation rate, and this regulating variable is only related to the direction and magnitude of the deviation variation rather than the direction and magnitude of the deviation itself. Differential control is used to control the feedback signal variation based on the variation trend. Differential regulator should be used with caution as it may easily enlarge the system interferences, especially those with high variation frequency.

When frequency command selection (P00.06, P00. 07) is 7, or channel of voltage setup (P04.27) is 6, the running mode of VFD is process PID control.

### 5.5.15.1 General procedures for PID parameter setup

### a. Determining proportional gain P

When determining proportional gain P, first, remove the integral term and derivative term of PID by making Ti=0 and Td=0 (see PID parameter setup for details), thus turning PID into pure proportional control. Set the input to 60%–70% of the max. allowable value, and increase proportional gain P gradually from 0 until system oscillation occurred, and then in turn, decrease proportional gain P gradually from current value until system oscillation disappears, record the proportional gain P at this point and set the proportional gain P of PID to 60%–70% of current value. This is whole commissioning process of proportional gain P.

### b. Determine integral time Ti

After proportional gain P is determined, set the initial value of a larger integral time Ti, and decrease Ti gradually until system oscillation occurred, and then in turn, increase Ti until system oscillation disappears, record the Ti at this point, and set the integral time constant Ti of PID to 150%–180% of current value. This is the commissioning process of integral time constant Ti.

### c. Determining derivative time Td

The derivative time Td is generally set to 0.

If users need to set Td to another value, set in the same way with P and Ti, namely set Td to 30% of the value when there is no oscillation.

d. Empty system load, perform load-carrying joint debugging, and then fine-tune PID parameter until fulfilling the requirement.

# 5.5.15.2 How to fine-tune PID

After setting the parameters controlled by PID, users can fine-tune these parameters by the following means.

Control overmodulation: When overmodulation occurred, shorten the derivative time (Td) and prolong integral time (Ti).

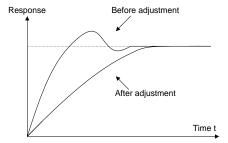

Stabilize the feedback value as fast as possible: when overmodulation occurred, shorten integral time (Ti) and prolong derivative time (Td) to stabilize control as fast as possible.

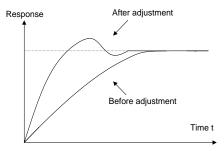

**Control long-term vibration:** If the cycle of periodic vibration is longer than the set value of integral time (Ti), it indicates the integral action is too strong, prolong the integral time (Ti) to control vibration.

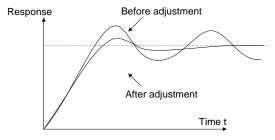

Control short-term vibration: If the vibration cycle is short is almost the same as the set value of derivative time (Td), it indicates derivative action is too strong, shorten the derivative time (Td) to control vibration. When derivative time (Td) is set to 0.00 (namely no derivative control), and there is no way to control vibration, decrease the proportional gain.

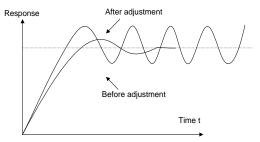

| Function code | Name                 | Description                                                                                                    | Default<br>value |
|---------------|----------------------|----------------------------------------------------------------------------------------------------|------------------|
| P09.00        | PID reference source | 0: Set by P09.01 1: Al1 2: Al2 3: Al3 4: High-speed pulse HDIA 5: Multi-step 6: Modbus/Modbus TCP communication 7: PROFIBUS/CANopen/DeviceNet communication 8: Ethernet communication 9: High-speed pulse HDIB 10: EtherCAT/PROFITNET/EtherNet IP communication 11: Programmable expansion card 12: Reserved | 0                |
| P09.01        | PID digital setting  | -100.0%—100.0%                                                                                                    | 0.0%             |
| P09.02        | PID feedback source  | 0: Al1 1: Al2 2: Al3 3: High-speed pulse HDIA 4: Modbus/Modbus TCP communication 5: PROFIBUS/CANopen/DeviceNet communication 6: Ethernet communication 7: High-speed pulse HDIB 8: EtherCAT/PROFITNET/Ethernet IP communication 9: Programmable expansion card                                               | 0                |

|        |                                      | 10: Reserved                                                                                                    |        |
|--------|--------------------------------------|----------------------------------------------------------------------------------------------------|--------|
| P09.03 | PID output characteristics           | PID output is positive characteristic     PID output is negative characteristic                                                                                                    | 0      |
| P09.04 | Proportional gain (Kp)               | 0.00–100.00                                                                                                    | 1.80   |
| P09.05 | Integral time (Ti)                   | 0.01–10.00s                                                                                                    | 0.90s  |
| P09.06 | Differential time (Td)               | 0.00–10.00s                                                                                                    | 0.00s  |
| P09.07 | Sampling cycle (T)                   | 0.000-10.000s                                                                                                    | 0.100s |
| P09.08 | Limit of PID control deviation       | 0.0–100.0%                                                                                                    | 0.0%   |
| P09.09 | Upper limit value of PID output      | P09.10–100.0% (max. frequency or voltage)                                                                                                    | 100.0% |
| P09.10 | Lower limit value of PID output      | -100.0%–P09.09 (max. frequency or voltage)                                                                                                    | 0.0%   |
| P09.11 | Feedback offline detection value     | 0.0–100.0%                                                                                                    | 0.0%   |
| P09.12 | Feedback offline detection time      | 0.0-3600.0s                                                                                                    | 1.0s   |
| P09.13 | PID control selection                | 0x0000–0x1111 Ones: 0: Continue integral control after the frequency reaches upper/lower limit 1: Stop integral control after the frequency reaches upper/lower limit Tens: 0: The same as the main reference direction 1: Contrary to the main reference direction Hundreds: 0: Limit as per the max. frequency 1: Limit as per A frequency Thousands: 0: A+B frequency, acceleration /deceleration of main reference A frequency source buffering is invalid 1: A+B frequency, acceleration/ deceleration of main reference A frequency source buffering is valid, acceleration/deceleration is determined by P08.04 (acceleration time 4). | 0x0001 |
| P09.14 | Low frequency proportional gain (Kp) | 0.00–100.00                                                                                                    | 1.00   |
| 500.45 | ACC/DEC time of PID                  |                                                                                                    | 1      |
| P09.15 | command                              | 0.0–1000.0s                                                                                                    | 0.0s   |

|        | 1                                                | 1                                     |         |
|--------|--------------------------------------------------|---------------------------------------|---------|
| P09.17 | Reserved                                         | /                                     | /       |
| P09.18 | Low frequency integral time (Ti)                 | 0.00-10.00s                           | 0.90s   |
| P09.19 | Low frequency differential time (Td)             | 0.00–10.00s                           | 0.00s   |
| P09.20 | Low frequency point for PID parameter switching  | 0.00-P09.21                           | 5.00Hz  |
| P09.21 | High frequency point for PID parameter switching | P09.20–P00.04                         | 10.00Hz |
| P17.00 | Set frequency                                    | 0.00Hz-P00.03 (max. output frequency) | 0.00Hz  |
| P17.23 | PID reference value                              | -100.0–100.0%                         | 0.0%    |
| P17.24 | PID feedback value                               | -100.0–100.0%                         | 0.0%    |

# 5.5.16 Run at wobbling frequency

Wobbling frequency is mainly applied in cases where transverse movement and winding functions are needed like textile and chemical fiber industries. The typical working process is shown as below.

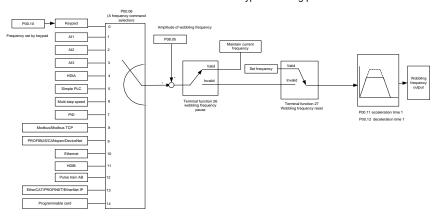

| Function code | Name                          | Description                                                                                                    | Default<br>value |
|---------------|-------------------------------|----------------------------------------------------------------------------------------------------|------------------|
| P00.03        | Max. output frequency         | P00.03–400.00Hz                                                                                                    | 50.00Hz          |
| P00.06        | A frequency command selection | 0: Set via keypad 1: Set via Al1 2: Set via Al2 3: Set via Al3 4: Set via high-speed pulse HDIA 5: Set via simple PLC program 6: Set via multi-step speed running | 0                |

|                   |                                  | 7: Set via PID control 8: Set via Modbus/Modbus TCP communication 9: Set via PROFIBUS/CANopen/ DeviceNet communication 10: Set via Ethernet communication 11: Set via high-speed pulse HDIB 12: Set via pulse train AB 13: Set via EtherCAT/PROFITNET/Ethernet IP communication 14: Set via PLC card |                     |
|-------------------|----------------------------------|----------------------------------------------------------------------------------------------------|---------------------|
| P00.11            | Acceleration time 1              | 0.0–3600.0s                                                                                                    | Model-<br>dependent |
| P00.12            | Deceleration time 1              | 0.0–3600.0s                                                                                                    | Model-<br>dependent |
| P05.01–<br>P05.06 | Digital input function selection | 26: Wobbling frequency pause (stop at current frequency) 27: Wobbling frequency reset (revert to center frequency)                                                                                                    | 1                   |
| P08.15            | Amplitude of wobbling frequency  | 0.0-100.0% (relative to set frequency)                                                                                                    | 0.0%                |
| P08.16            | Amplitude of jump frequency      | 0.0-50.0% (relative to amplitude of wobbling frequency)                                                                                                    | 0.0%                |
| P08.17            | Wobbling frequency rise time     | 0.1–3600.0s                                                                                                    | 5.0s                |
| P08.18            | Wobbling frequency fall time     | 0.1–3600.0s                                                                                                    | 5.0s                |

# 5.5.17 Local encoder input

The ST600 Series VFD supports pulse count function by inputting the count pulse from HDI high-speed pulse port. When the actual count value is no less than the set value, digital output terminal will output count-value-reached pulse signal, and the corresponding count value will be zeroed out.

| Function code | Name                                 | Description                                                                                                    | Default<br>value |
|---------------|--------------------------------------|----------------------------------------------------------------------------------------------------|------------------|
| P05.00        | HDI input type                       | 0x00–0x11 Ones: HDIA input type 0: HDIA is high-speed pulse input 1: HDIA is digital input Tens: HDIB input type 0: HDIB is high-speed pulse input 1: HDIB is digital input | 0x00             |
| P05.38        | HDIA high-speed pulse input function | Set input via frequency     Reserved     Input via encoder, used in combination with HDIB                                                                                   | 0                |

| P05.44 | HDIB high-speed pulse input function selection | Set input via frequency     Reserved     Input via encoder, used in combination with HDIA   | 0     |
|--------|------------------------------------------------|---------------------------------------------------------------------------------------------|-------|
| P20.15 | Speed measurement mode                         | 0: PG card<br>1: local; realized by HDIA and HDIB; supports<br>incremental 24V encoder only | 0     |
| P18.00 | Actual frequency of encoder                    | -999.9–3276.7Hz                                                                             | 0.0Hz |

### 5.5.18 Commissioning procedures for closed-loop control, position control and spindle positioning

- 1. Commissioning procedures for closed-loop vector control of asynchronous motor
- Step 1: Restore to default value via keypad
- Step 2: Set P00.03, P00.04 and P02 group motor nameplate parameters
- Step 3: Motor parameter autotuning

Carry out rotary parameter autotuning or static parameter autotuning via keypad, if the motor can be disconnected from load, then it is users can carry out rotary parameter autotuning; otherwise carry out static parameter autotuning, the parameter obtained from autotuning will be saved in P02 motor parameter group automatically.

- Step 4: Verify whether the encoder is installed and set properly
- a) Confirm the encoder direction and parameter setup

Set P20.01 (encoder pulse-per-revolution), set P00.00=2 and P00.10=20.00Hz, and run the VFD, at this point, the motor rotates at 20Hz, observe whether the speed measurement value of P18.00 is correct, if the value is negative, it indicates the encoder direction is reversed, under such situation, set P20.02 to 1; if the speed measurement value deviates greatly, it indicates P20.01 is set improperly. Observe whether P18.02 (encoder Z pulse count value) fluctuates, if yes, it indicates the encoder suffers interference or P20.01 is set improperly, requiring users to check the wiring and the shielding layer.

#### b) Determine Z pulse direction

Set P00.10=20.00Hz, and set P00.13 (running direction) to forward and reverse direction respectively to observe whether the difference value of P18.02 is less than 5, if the difference value remains to be larger than 5 after setting Z pulse reversal function of P20.02, power off and exchange phase A and phase B of the encoder, and then observe the difference between the value of P18.02 during forward and reverse rotation. Z pulse direction only affects the forward/reverse positioning precision of the spindle positioning carried out with Z pulse.

Step 5: Closed-loop vector pilot-run

Set P00.00=3, and carry out closed-loop vector control, adjust P00.10 and speed loop and current loop PI parameter in P03 group to make it run stably in the whole range.

Step 6: Flux-weakening control

Set flux-weakening regulator gain P03.26=0-8000, and observe the flux-weakening control effect. P03.22-P03.24 can be adjusted as needed.

2. Commissioning procedures for closed-loop vector control of synchronous motor

Step 1: Set P00.18=1, restore to default value

Step 2: Set P00.00=3 (VC), set P00.03, P00.04, and motor nameplate parameters in P02 group.

Step 3: Set P20.01 encoder parameters

When the encoder is resolver-type encoder, set the encoder pulse count value to (resolver pole pair number × 1024), eg, if pole pair number is 4, set P20.01 to 4096.

Step 4: Ensure the encoder is installed and set correctly

When motor stops, observe whether P18.21 (resolver angle) fluctuates, if it fluctuates sharply, check the wiring and grounding. Rotates the motor slowly, observe whether P18.21 changes accordingly, if yes, it indicates motor is connected correctly; if the value of P18.02 keeps constant at a non-zero value after rotating for multiple circles, it indicates encoder Z signal is correct.

Step 5: Autotuning of initial position of magnetic pole

Set P20.11=2 or 3 (3: rotary autotuning; 2: static autotuning), press RUN key to run the VFD.

a) Rotary autotuning (P20.11 = 3)

Detect the position of current magnetic pole when autotuning starts, and then accelerates to 10Hz, autotuning corresponding magnetic pole position of encoder Z pulse, and decelerate to stop.

During running, if ENC1o or ENC1d fault occurred, set P20.02=1 and carry out autotuning again.

After autotuning is done, the angle obtained from autotuning will be saved in P20.09 and P20.10 automatically.

b) Static autotuning

In cases where the load can be disconnected, it is recommended to adopt rotary autotuning (P20.11=3) as it has high angle precision. If the load cannot be disconnected, users can adopt static autotuning (P20.11=2). The magnetic pole position obtained from autotuning will be saved in P20.09 and P20.10.

Step 6: Closed-loop vector pilot-run

Adjust P00.10 and speed loop and current loop PI parameter in P03 group to make it run stably in the whole range. If oscillation occurred, reduce the value of P03.00, P03.03, P03.09 and P03.10. If current oscillation noise occurred during low speed, adjust P20.05.

**Note:** It is necessary to re-determine P20.02 (encoder direction) and carry out magnetic pole position autotuning again if the wiring of motor or encoder is changed.

3. Commissioning procedures for pulse train control

Pulse input is operated based on closed-loop vector control; speed detection is needed in the subsequent spindle positioning, zeroing operation and division operation.

Step 1: Restore to default value by keypad

Step 2: Set P00.03, P00.04 and motor nameplate parameters in P02 group

Step 3: Motor parameter autotuning: rotary parameter autotuning or static parameter autotuning

Step 4: Verity the installation and settings of encoder. Set P00.00=3 and P00.10=20.00Hz to run the system, and check the control effect and performance of the system.

Step 5: Set P21.00=0001 to set positioning mode to position control, namely pulse-string control. There are four kinds of pulse command modes, which can be set by P21.01 (pulse command mode).

Under position control mode, users can check high bit and low bit of position reference and feedback, P18.02 (count value of Z pulse), P18.00 (actual frequency of encoder), P18.17 (pulse command

frequency) and P18.19 (position regulator output) via P18, through which users can figure out the relation between P18.8 (position of position reference point) and P18.02, pulse command frequency P18.17, pulse command feedforward P18.18 and position regulator output P18.19.

Step 6: The position regulator has two gains, namely P21.02 and P21.03, and they can be switched by speed command, torque command and terminals.

Step 7: When P21.08 (output limit of position controller) is set to 0, the position control will be invalid, and at this point, the pulse train acts as frequency source, P21.13 (position feedforward gain) should be set to 100%, and the speed acceleration/deceleration time is determined by the acceleration /deceleration time of pulse train, the pulse train acceleration/deceleration time of the system can be adjusted. If the pulse train acts as the frequency source in speed control, users can also set P21.00 to 0000, and set the frequency source reference P00.06 or P00.07 to 12 (set by pulse train AB), at this point, the acceleration/deceleration time is determined by the acceleration/deceleration time of the VFD, meanwhile, the parameters of pulse train AB is still set by P21 group. In speed mode, the filter time of pulse train AB is determined by P21.29.

Step 8: The input frequency of pulse train is the same as the feedback frequency of encoder pulse, the relation between them can be changed by altering P21.11 (numerator of position command ratio) and P21.12 (denominator of position command ratio)

Step 9: When running command or servo enabling is valid (by setting P21.00 or terminal function 63), it will enter pulse train servo running mode.

### 4. Commissioning procedures for spindle positioning

Spindle orientation is to realize orientation functions like zeroing and division based on closed-loop vector control

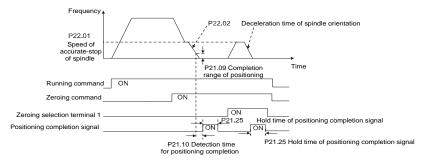

Step 1–4: These four steps are the same as the first four steps of the commissioning procedures for closed-loop vector control, which aim to fulfill the control requirements of closed-loop vector control, thus realizing spindle positioning function in either position control or speed control mode.

Step 5: Set P22.00.bit0=1 to enable spindle positioning, set P22.00.bit1 to select spindle zero input. If the system adopts encoder for speed measurement, set P22.00.bit1 to 0 to select Z pulse input; if the system adopts photoelectric switch for speed measurement, set P22.00.bit1 to 1 to select photoelectric switch as zero input; set P22.00.bit2 to select zero search mode, set P22.00.bit3 to enable or disable zero calibration, and select zero calibration mode by setting P22.00.bit7.

Step 6: Spindle zeroing operation

a) Select the positioning direction by setting P22.00.bit4;

- b) There are four zero positions in P22 group, users can choose one out of four zeroing positions by setting zeroing input terminal selection (46, 47) in P05 group. When executing zeroing function, the motor will stop accurately at corresponding zeroing position according to the set positioning direction, which can be viewed via P18.10:
- c) The positioning length of spindle zeroing is determined by the deceleration time of accurate-stop and the speed of accurate-stop;

Step 7: Spindle division operation

There are seven scale-division positions in P22 group, users can choose one out of seven scale-division positions by setting scale-division input terminal selection (48, 49, 50) in P05 group. Enable corresponding scale-division terminal after the motor stops accurately, and the motor will check the scale-division position state and switch to corresponding position incrementally, at this point, users can check P18.09.

Step 8: Priority level of speed control, position control and zeroing

The priority level of speed running is higher than that of the scale division, when the system runs in scale-division mode, if spindle orientation is prohibited, the motor will turn to speed mode or position mode.

The priority level of zeroing is higher than that of the scale division.

Scale-division command is valid when the scale-division terminal is from 000 state to non-000 state, eg, in 000–011, the spindle executes scale division 3. The transition time during terminal switch-over needs to be less than 10ms; otherwise wrong scale division command may be executed.

Step 9: Hold positioning

The position loop gain during positioning is P21.03; while the position loop gain in positioning-completion-hold state is P21.02. In order to keep sufficient position-hold force and ensure no system oscillation occurred, adjust P03.00, P03.01, P20.05 and P21.02.

Step 10: Positioning command selection (bit6 of P22.00)

Electric level signal: Positioning command (zeroing and scale division) can be executed only when there is running command or the servo is enabled.

Step 11: Spindle reference point selection (bit0 of P22.00)

Encoder Z pulse positioning supports the following spindle positioning modes:

- a) the encoder is installed on the motor shaft, the motor shaft and spindle is 1:1 rigid connection;
- b) the encoder is installed on the motor shaft, the motor shaft and spindle is 1:1 belt connection;

At this point, the belt may slip during high-speed running and cause inaccurate positioning, it is recommended to install proximity switch on the spindle.

c) The encoder is installed on the spindle, and the motor shaft is connected to the spindle with belt, the drive ratio is not necessarily 1:1;

At this point, set P20.06 (speed ratio of the mounting shaft between motor and encoder), and set P22.14 (spindle drive ratio) to 1. As the encoder is not installed on the motor, the control performance of closed-loop vector will be affected.

Proximity switch positioning supports the following spindle positioning modes:

a) The encoder is installed on the motor shaft, the drive ratio between motor shaft and spindle is not necessarily 1:1;

At this point, it is required to set P22.14 (spindle drive ratio).

5. Commissioning procedures for digital positioning

The diagram for digital positioning is shown below.

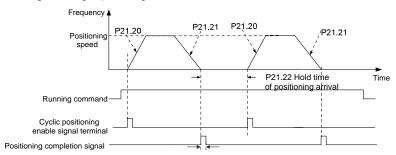

P21.25 Hold time of positioning completion signal

Step 1–4: These four steps are the same as the first four steps of the commissioning procedures for closed-loop vector control, which aim to fulfill the control requirements of closed-loop vector control.

Step 5: Set P21.00=0011 to enable digital positioning. Set P21.17, P21.11 and P21.12 (set positioning displacement) according to actual needs; set P21.18 and P21.19 (set positioning speed); set P21.20 and P21.21 (set acceleration/deceleration time of positioning).

Step 6: Single positioning operation

Set P21.16.bit1=0, and the motor will carry out single positioning action and stay in the positioning position according to the setup in step 5.

Step 7: Cyclic positioning operation

Set P21.16.bit1=1 to enable cyclic positioning. The cyclic positioning is divided into continuous mode and repetitive mode; users can also carry out cyclic positioning through terminal function (no. 55, enable digital positioning cycle)

6. Commissioning procedures for positioning of photoelectric switch

Photoelectric switch positioning is to realize positioning function based on closed-loop vector control.

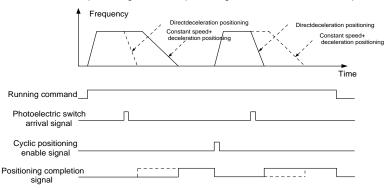

Step 1-4: These four steps are the same as the first four steps of the commissioning procedures for

closed-loop vector control, which aim to fulfill the control requirements of closed-loop vector control.

Step 5: Set P21.00=0021 to enable photoelectric switch positioning, the photoelectric switch signal can be connected to S8 terminal only, and set P05.08=43, meanwhile, set P21.17, P21.11 and P21.12 (set positioning displacement) based on actual needs; set P21.21 (deceleration time of positioning), however, when present running speed is too fast or the set positioning displacement is too small, the deceleration time of positioning will be invalid, and it will enter direct deceleration positioning mode.

### Step 6: Cyclic positioning

After positioning is done, the motor will stay in current position. Users can set cyclic positioning through input terminal function selection (55: enable cyclic digital positioning) in P05 group; when the terminal receives cyclic positioning enable signal (pulse signal), the motor will continue running in the set speed as per the speed mode and re-enter positioning state after encountering photoelectric switch.

### (7) Hold positioning

The position loop gain during positioning is P21.03; while the position loop gain in positioning-completion-hold state is P21.02. In order to keep sufficient position-hold force and ensure no system oscillation occurred, adjust P03.00, P03.01, P20.05 and P21.02.

### 5.5.19 Fault handling

The following provides fault handling information.

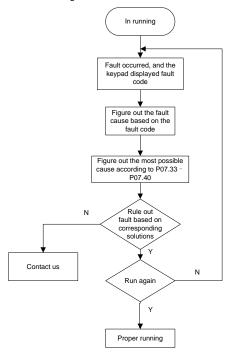

| Function code | Name                             | Description                                                                                              | Default<br>value |
|---------------|----------------------------------|----------------------------------------------------------------------------------------------------|------------------|
| P07.27        | Type of present fault            | 0: No fault                                                                                              | 0                |
| P07.28        | Type of the last fault           | 1: Inverter unit U phase protection (OUt1)                                                               | 1                |
| P07.29        | Type of the last but one fault   | 2: Inverter unit V phase protection (OUt2)                                                               | 1                |
| P07.30        | Type of the last but two fault   | 3: Inverter unit W phase protection (OUt3)     4: Overcurrent during acceleration (OC1)                  | 1                |
|               |                                  | 5: Overcurrent during deceleration (OC1)                                                                 |                  |
| P07.31        | Type of the last but three fault | 6: Overcurrent during constant speed (OC3)                                                               | /                |
|               |                                  | 7: Overvoltage during acceleration (OV1)                                                                 |                  |
|               |                                  | 8: Overvoltage during deceleration (OV2)                                                                 |                  |
|               |                                  | 9: Overvoltage during constant speed (OV3)                                                               |                  |
|               |                                  | 10: Bus undervoltage fault (UV)                                                                          |                  |
|               |                                  | 11: Motor overload (OL1)                                                                                 |                  |
|               |                                  | 12: VFD overload (OL2)                                                                                   |                  |
|               |                                  | 13: Phase loss on input side (SPI)                                                                       |                  |
|               |                                  | 14: Phase loss on output side (SPO)                                                                      |                  |
|               |                                  | 15: Rectifier module overheat (OH1)                                                                      |                  |
|               |                                  | 16: Inverter module overheat (OH2)                                                                       |                  |
|               |                                  | 17: External fault (EF)                                                                                  |                  |
|               |                                  |                                                                                                    |                  |
|               |                                  | 17: External fault (EF) 18: Modbus/Modbus TCP communication fault (CE) 19: Current detection fault (ItE) |                  |
|               |                                  | ` '                                                                                                    |                  |
|               |                                  | 20: Motor autotuning fault (tE)                                                                          |                  |
|               |                                  | 21: EEPROM operation fault (EEP)                                                                         |                  |
|               |                                  | 22: PID feedback offline fault (PIDE)                                                                    |                  |
|               |                                  | 23: Brake unit fault (bCE)                                                                               |                  |
| P07.32        | Type of the last but four fault  | 24: Running time reached (END)                                                                           |                  |
|               |                                  | 25: Electronic overload (OL3) 26: Keypad communication error (PCE)                                       |                  |
|               |                                  | 27: Parameter upload error (UPE)                                                                         |                  |
|               |                                  | 28: Parameter download error (DNE)                                                                       |                  |
|               |                                  | 29: Profibus DP communication fault (E-DP)                                                               |                  |
|               |                                  | 30: Ethernet communication fault (E-NET)                                                                 |                  |
|               |                                  | 31: CANopen communication fault (E-CAN)                                                                  |                  |
|               |                                  | 32: To-ground short-circuit fault 1 (ETH1)                                                               |                  |
|               |                                  | 33: To-ground short-circuit fault 2 (ETH2)                                                               |                  |
| ]             |                                  | 34: Speed deviation fault (dEu)                                                                          |                  |
|               |                                  | 35: Mal-adjustment fault (STo)                                                                           |                  |
| ]             |                                  | 36: Underload fault (LL)                                                                                 |                  |
|               |                                  | 37: Encoder offline fault (ENC1o)                                                                        |                  |
|               |                                  | 38: Encoder reversal fault (ENC1d)                                                                       |                  |
| ]             |                                  | 39: Encoder Z pulse offline fault (ENC1Z)                                                                |                  |
|               |                                  | 40: Safe torque off (STO)                                                                                |                  |
| ]             |                                  | 41: Channel H1 safety circuit exception                                                                  |                  |
|               |                                  | (STL1)                                                                                                   |                  |
|               |                                  | 42: Channel H2 safety circuit exception                                                                  |                  |

| (STL2)                                                  |
|---------------------------------------------------------|
| 43: Channel H1 and H2 exception (STL3)                  |
| 44: Safety code FLASH CRC check fault                   |
| (CrCE)                                                  |
| 5: Programmable card customized fault 1 (P-             |
| E1)                                                     |
| 46: Programmable card customized fault 2 (P-            |
| E2)                                                     |
| 47: Programmable card customized fault 3 (P-            |
| E3)                                                     |
| 48: Programmable card customized fault 4 (P-            |
| E4)                                                     |
| 49: Programmable card customized fault 5 (P-            |
| , ,                                                     |
| E5)                                                     |
| 50: Programmable card customized fault 6 (P-            |
| E6)                                                     |
| 51: Programmable card customized fault 7 (P-<br>E7)     |
| ,                                                       |
| 52: Programmable card customized fault 8 (P-<br>E8)     |
| 53: Programmable card customized fault 9 (P-            |
| E9)                                                     |
| ,                                                       |
| 54: Programmable card customized fault 10 (P-E10)       |
| 55: Repetitive expansion card type fault (E-            |
| Err)                                                    |
| 56: Encoder UVW loss fault (ENCUV)                      |
| 57: PROFINET communication timeout fault                |
| (E-PN)                                                  |
| 58: CAN communication fault (SECAN)                     |
| 59: Motor over-temperature fault (OT)                   |
|                                                         |
| 60: Card slot 1 card identification failure (F1-<br>Er) |
| 61: Card slot 2 card identification failure (F2-        |
| Er)                                                     |
| 62: Card slot 3 card identification failure (F3-        |
| Er)                                                     |
| 63: Card slot 1 card communication timeout              |
| fault (C1-Er)                                           |
| 64: Card slot 2 card communication timeout              |
| fault (C2-Er)                                           |
| 65: Card slot 3 card communication timeout              |
| fault (C3-Er)                                           |
| , ,                                                     |
| 66: EtherCAT communication fault (E-CAT)                |
| 67: Bacnet communication fault (E-BAC)                  |
| 68: DeviceNet communication fault (E-DEV)               |
| 69: Master-slave synchronous CAN slave                  |
| fault (S-Err)                                           |
|                                                         |

| <u>-</u> - |                                                 |                                                                                                    |        |
|------------|-------------------------------------------------|----------------------------------------------------------------------------------------------------|--------|
|            |                                                 | 70: EC PT100 detected overheating (OtE1) 71: EC PT1000 detected overheating (OtE2) 72: EtherNet/IP communication timeout (E-EIP) 73: No upgrade bootload (E-PAO) 74: Al1 disconnected (E-Al1) 75: Al2 disconnected (E-Al2) 76: Al3 disconnected (E-Al3) |        |
| P07.33     | Running frequency at present fault              | 0.00Hz-P00.03                                                                                                    | 0.00Hz |
| P07.34     | Ramps reference frequency at present fault      | 0.00Hz-P00.03                                                                                                    | 0.00Hz |
| P07.35     | Output voltage at present fault                 | 0–1200V                                                                                                    | 0V     |
| P07.36     | Output current at present fault                 | 0.0–6300.0A                                                                                                    | 0.0A   |
| P07.37     | Bus voltage at present fault                    | 0.0–2000.0V                                                                                                    | 0.0V   |
| P07.38     | Max. temperature at present fault               | -20.0–120.0°C                                                                                                    | 0.0°C  |
| P07.39     | Input terminal state at present fault           | 0x0000-0xFFFF                                                                                                    | 0      |
| P07.40     | Output terminal state at present fault          | 0x0000-0xFFFF                                                                                                    | 0      |
| P07.41     | Running frequency at last fault                 | 0.00Hz-P00.03                                                                                                    | 0.00Hz |
| P07.42     | Ramps reference frequency at last fault         | 0.00Hz-P00.03                                                                                                    | 0.00Hz |
| P07.43     | Output voltage at last fault                    | 0–1200V                                                                                                    | 0V     |
| P07.44     | Output current at last fault                    | 0.0-6300.0A                                                                                                    | 0.0A   |
| P07.45     | Bus voltage at last fault                       | 0.0–2000.0V                                                                                                    | 0.0V   |
| P07.46     | Max. temperature at last fault                  | -20.0–120.0°C                                                                                                    | 0.0°C  |
| P07.47     | Input terminal state at last fault              | 0x0000-0xFFFF                                                                                                    | 0      |
| P07.48     | Output terminal state at last fault             | 0x0000-0xFFFF                                                                                                    | 0      |
| P07.49     | Running frequency at last but one fault         | 0.00Hz-P00.03                                                                                                    | 0.00Hz |
| P07.50     | Ramps reference frequency at last but one fault | 0.00Hz-P00.03                                                                                                    | 0.00Hz |
| P07.51     | Output voltage at last but one fault            | 0–1200V                                                                                                    | 0V     |
| P07.52     | Output current at last but one fault            | 0.0-6300.0A                                                                                                    | 0.0A   |
| P07.53     | Bus voltage at last but one fault               | 0.0–2000.0V                                                                                                    | 0.0V   |
| P07.54     | Max. temperature at last but                    | -20.0–120.0°C                                                                                                    | 0.0°C  |
|            |                                                 |                                                                                                    |        |

|        | one fault                                   |               |   |
|--------|---------------------------------------------|---------------|---|
| P07.55 | Input terminal state at last but one fault  | 0x0000-0xFFFF | 0 |
| P07.56 | Output terminal state at last but one fault | 0x0000-0xFFFF | 0 |

### 5.5.20 Tension control solutions

In many fields of industrial production, precise tension control is needed to maintain a constant output tension of the drive equipment, in order to improve the quality of the products. In the winding and unwinding of some industries such as paper processing, printing and dyeing, packing, wire and cable manufacturing, textile, fiber, optic cable, leather, metal foil material processing and so on, tension needs to keep constant.

The VFD controls the tension by regulating the motor output torque or speed. There are three modes to control the tension: speed mode, open-loop torque mode and closed-loop torque mode.

### 5.5.20.1 Typical tension control applications for winding/unwinding

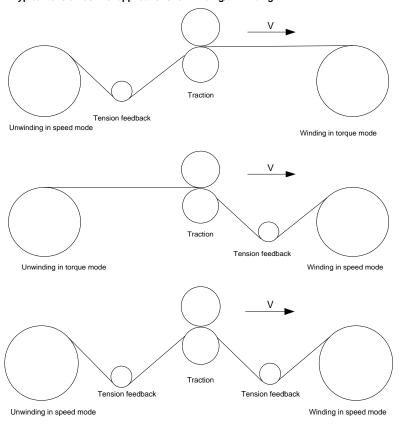

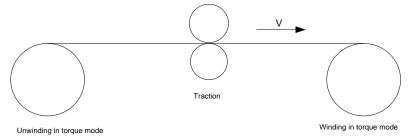

In some special situations, if the roll diameter can be counted through thickness, the following applications can be implemented:

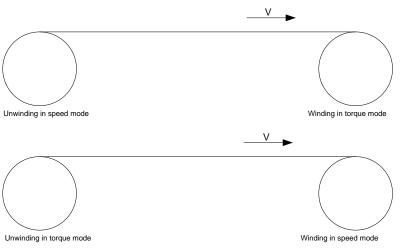

### 5.5.20.2 Speed control

The detection feedback signal is needed in the closed-loop adjustment. PID calculation is carried out according to the feedback signal for the motor speed regulation, linear speed and stable tension control. If the tension rocker or floating roller is used for feedback, changing the set value (PID reference) may change the actual tension, and at the same time, changing the mechanical configuration such as the tension rocker or floating roller weight can also change the tension.

The control principle is as follows.

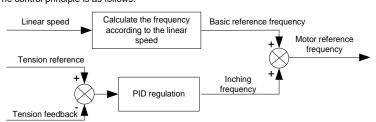

#### Related modules:

- (1) Linear speed input module: It is important for the calculation of the basic setting frequency according to the linear speed and the calculation of roll diameter according to the linear speed.
- (2) Real-time roll diameter calculation module: The calculation accuracy of roll diameter determines the control performance. The roll diameter can be calculated according to the VFD output frequency and the linear speed. In addition, it can also be calculated through the thickness or sensor. The linear speed is widely used for the calculation. If the set linear speed is used for the calculation, you you choose whether to enable the function of roll diameter change limiting.
- (3) PID regulation module: There are two groups of PID parameters in P09. The linear speed synchronization and stable tension can be kept through PID regulation. PID parameters can be modified based on site commissioning. The two groups of PID parameters can be switched for PID regulation improvement.
- (4) Material feeding interrupt detection and processing module: The function is valid when material feeding interrupt detection has been enabled.
- (5) Pre-drive: This function is applied to automatic reel change. After the VFD is started if the pre-drive function terminal is valid, the roller runs at the set linear speed. When the terminal is invalid, the VFD will automatically switch to the corresponding control mode after a period of time.

### 5.5.20.3 Open-loop torque mode

Open loop means there is no tension feedback signal. In this mode, stable tension can be achieved by means of motor torque control. The rotation speed automatically changes with the linear speed of material. The control basis is as follows: For a reel control system, the relationship between the tension F of the roller with materials, present roll diameter D and output torque of the shaft is:  $T = F \times D / 2$ . If the output torque can be adjusted according to the variation of roll diameter, the tension can be controlled. In order to ensure the constant tension in the process of acceleration and deceleration, the internal friction compensation module and inertia compensation module have been built in the VFD to calculate the real time rotation inertia, and compensate the torque according to the actual speed change rate. The control principle is shown in the following figure.

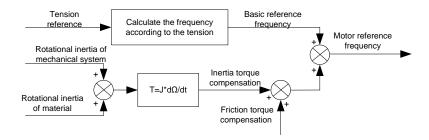

#### Relevant modes:

- (1) Linear speed input module: It has two functions: calculating the synchronous frequency in torque control according to the linear speed, and calculating the roll diameter according to the linear speed.
- (2) Tension setting module: Used to set the tension adapting to the control system. It needs to be adjusted according to the actual situation. After confirmation, the value remains the same. In some scenarios where the forming effect after winding needs to be improved, the tension taper function can be used so that the tension decreases as the roll diamter increases.

- (3) Real-time roll diameter calculation module: The calculation accuracy of roll diameter determines the control performance. The roll diameter can be calculated according to the VFD output frequency and the linear speed. In addition, it can also be calculated through the thickness or sensor. The linear speed is widely used for the calculation. If the set linear speed is used for the calculation, you you choose whether to enable the function of roll diameter change limiting.
- (4) Torque compensation module: Torque compensation includes friction torque compensation and inertia torque compensation. Friction torque compensation is used to eliminate the impact of friction on tension, and it needs to be adjusted according to actual requirements. rRotation inertia includes inertial of mechanical systems and that of materials. In order to keep the tension stable in ACC/DEC, compensation torque is required. In some cases without strict tension control requirements, disabling rotation inertia torque compensation can also achieve the control.
- (5) Material feeding interrupt detection and processing module: The function is valid when material feeding interrupt detection has been enabled.
- (6) This function is applied to automatic reel change. After the VFD is started if the pre-drive function terminal is valid, the roller runs at the set linear speed. When the terminal is invalid, the VFD will automatically switch to the corresponding control mode after a period of time.

### 5.5.20.4 Closed-loop torque mode

Similar to the open-loop torque mode, the closed-loop torque mode has only the difference that tension detection sensors are installed on the winding/unwinding side. In addition to all the function modules supported in open-loop torque mode, this mode supports an additional tension feedback PID closed-loop regulation module. The control principle is shown in the following figure.

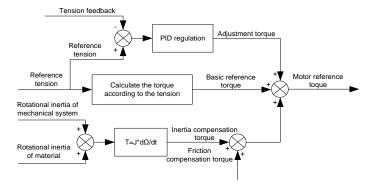

### 6 Function parameter list

### 6.1 What this chapter contains

This chapter lists all the function codes and corresponding description of each function code.

### 6.2 Function parameter list

Function parameters of the ST600 Series VFD are categorized according to functions. Among the function groups, P98 is analog input/output calibration group, and P99 is factory function group which cannot be accessed by users. The function code adopts three-level menu, eg, "P08.08" indicates it is the no. 8 function code in P8 group.

The function group no. corresponds to the first-level menu; function code no. corresponds to the second-level menu; function code parameter corresponds to the third-level menu.

1. The function list is divided into the following columns:

Column 1 "Function code": number of the function parameter group and the parameter;

Colum 2 "Name": complete name of the function parameter;

Colum 3 "Description": detailed description of this function parameter:

Colum 4 "Default value": The original set value of the function parameter by default;

Colum 5: "Modify": The modification attribute of the function parameter, namely whether the function parameter can be modified and the condition for modification, as shown below.

"O": the set value of this parameter can be modified when the VFD is in stop or running state;

"O": the set value of this parameter cannot be modified when the VFD is in running state:

"•": the parameter value is the measured value which cannot be modified.

(The VFD has assigned the modification attribute of each parameter automatically to avoid inadvertent modification by users.)

- "System of numeration for parameters" is decimalism; if the parameter is presented in hexadecimal numbers, the data of each bit will be independent of each other during parameter edit, and the value range of partial bits can be 0–F in hexadecimal system.
- "Default value" is value restored after parameter refresh during restoring to default value; however, the measured value or recorded value will not be refreshed.
- 4. In order to enhance parameter protection, the VFD provides password protection for the function codes. After setting user password (namely user password P07.00 is not zero), when users press PRG/ESC key to enter function code edit state, the system will first enter user password verification state which displays "0.0.0.0.0.", requiring operators to input the correct user password. For factory parameters, besides user password, it is also required to input the correct factory password (users should not attempt to modify factory parameters as improper setup may easily lead to mal-operation or damage the VFD). When password protection is unlocked, the user password can be modified at any time; user password is subject to the last input. User password can be cancelled by setting P07.00 to 0; if P01.00 is set to a non-zero value, the parameter will be protected by password. When modifying function parameters through serial communication, the function of user password also follows above rules.

# P00—Basic functions

| Function code | Name                                           | Description                                                                                                    | Default<br>value | Modify |
|---------------|------------------------------------------------|----------------------------------------------------------------------------------------------------|------------------|--------|
| P00.00        | Speed control<br>mode                          | 0: SVC 0 1: SVC 1 2: SVPWM 3: FVC Note: If 0, 1 or 3 is selected, it is required to carry out motor parameter autotuning first.                                                                                                    | 2                | 0      |
| P00.01        | Running<br>command<br>channel                  | 0: Keypad<br>1: Terminal<br>2: Communication                                                                                                    | 0                | 0      |
| P00.02        | Communication<br>running<br>command<br>channel | O: Modbus/Modbus TCP 1: PROFIBUS/CANopen/DeviceNet 2: Ethernet 3: EtherCAT/PROFITNET/Ethernet IP 4: PLC programmable card 5: Wireless communication card Note: Modbus TCP, 1, 2, 3, 4 and 5 are extended functions which are applicable with corresponding cards.                                                                                 | 0                | 0      |
| P00.03        | Max. output frequency                          | Used to set the max. output frequency of the VFD. It is the basis of frequency setup and the acceleration/deceleration. Setting range: Max (P00.04, 10.00) –630.00Hz                                                                                                    | 50.00Hz          | 0      |
| P00.04        | Upper limit of<br>running<br>frequency         | The upper limit of running frequency is upper limit value of VFD output frequency. This value should be no more than the max. output frequency.  When the set frequency is higher than the upper limit frequency, the VFD runs at the upper limit frequency.  Setting range: P00.05-P00.03 (max. output frequency)                                | 50.00Hz          | 0      |
| P00.05        | Lower limit of running frequency               | The lower limit of running frequency is the lower limit value of VFD output frequency.  When the set frequency is lower than the lower limit frequency, the VFD runs at the lower limit frequency.  Note: Max. output frequency ≥ upper limit frequency ≥ lower limit frequency.  Setting range: 0.00Hz–P00.04 (upper limit of running frequency) | 0.00Hz           | 0      |
| P00.06        | A frequency<br>command<br>selection            | 0: Keypad<br>1: Al1<br>2: Al2                                                                                                    | 0                | 0      |
| P00.07        | B frequency<br>command<br>selection            | 3: Al3 4: High speed pulse HDIA 5: Simple PLC program 6: Multi-step speed running 7: PID control 8: Modbus/Modbus TCP communication 9: PROFIBUS/CANopen/DeviceNet communication                                                                                                    | 15               | 0      |

|        |                                                  | 10: Ethernet communication 11: High speed pulse HDIB 12: Pulse train AB 13: EtherCAT/PROFINET/EtherNet IP communication 14: Programmable card 15: Reserved                                                                                                    |                     |   |
|--------|--------------------------------------------------|----------------------------------------------------------------------------------------------------|---------------------|---|
| P00.08 | Reference<br>object of B<br>frequency<br>command | 0: Max. output frequency 1: A frequency command                                                                                                    | 0                   | 0 |
| P00.09 | Combination<br>mode of setting<br>source         | 0: A<br>1: B<br>2: (A+B)<br>3: (A-B)<br>4: Max. (A, B)<br>5: Min. (A, B)                                                                                                    |                     |   |
| P00.10 | Set frequency<br>via keypad                      | When A and B frequency commands are set by keypad, the value is the initial digital set value of the VFD frequency.  Setting range: 0.00 Hz-P00.03 (max. output frequency)                                                                                                    | 50.00Hz             | 0 |
| P00.11 | Acceleration time 1                              | Acceleration time is the time needed for accelerating from 0Hz to max. output frequency (P00.03).  Deceleration time is the time needed from decelerating from max. output frequency (P00.03) to 0Hz.                                                                                                    | Model-<br>dependent | 0 |
| P00.12 | Deceleration<br>time 1                           | The frequency inverter ST600 high-performance multifunction VFD defines four groups of acceleration and deceleration time, which can be selected via multi-function digital input terminals (P05 group). The acceleration/deceleration time of the VFD is the first group by default.  Setting range of P00.11 and P00.12: 0.0–3600.0s | Model-<br>dependent | 0 |
| P00.13 | Running<br>direction                             | Run in default direction     Run in reverse direction     Reverse running is prohibited                                                                                                    | 0                   | 0 |
| P00.14 | Carrier<br>frequency setup                       | Carrier frequency Electro magnetic Noise and leakage current   Cooling level    1kHz                                                                                                    | Model-<br>dependent | 0 |

|      |                                  |                                                                                                    | Model                         | Default<br>carrier<br>frequency                                                                                                    |   |
|------|----------------------------------|----------------------------------------------------------------------------------------------------|-------------------------------|----------------------------------------------------------------------------------------------------|---|
|      |                                  |                                                                                                    | 004G-011G                     | 8kHz                                                                                                    |   |
|      |                                  | 380V                                                                                                    | 015G-055G                     | 4kHz                                                                                                    |   |
|      |                                  |                                                                                                    | 075G3 and higher              | 2kHz                                                                                                    |   |
|      |                                  | Advantages of high carrier frequency are as follows: ideal current waveform, few current harmonics and small motor noise.  Disadvantages of high carrier frequency are as follows: growing switch consumption, enlarged temperature raise, impacted output capacity; under high carrier frequency, the VFD needs to be derated for use, meanwhile, the leakage current will increase, which increases electromagnetic interference to the surroundings.  While low carrier frequency is the contrary. Low carrier frequency will cause unstable operation at low frequency, decrease the torque, or even lead to oscillation.  The carrier frequency of VFD is set properly by default, and it should not be changed by users at will.  If the default carrier frequency is exceeded during use, derating is required, derate by 10% for every additional 1k carrier frequency. |                               |                                                                                                    |   |
| •    | Motor<br>parameter<br>autotuning | carrier free Setting rar  0: No opee 1: Rotary paramete where hig 2: Static a autotunin disconner 3: Static a motor is r autotunec P12.07 at 4: Rotary                                                                                                    | equency.<br>ange: 1.0–15.0kHz | mprehensive motor of is used in case it; autotuning); static e motor cannot be g); when current and P02.08 will be r 2, only P12.06, to rotary | r |
| 0.16 | AVR function                     | 5: Rotary autotuning 3 (partial autotuning), which is only applicable to asynchronous motors.  0: Invalid  1: Valid during the whole process  Automatic voltage regulation function is used to eliminate the impact on the output voltage of VFD when bus voltage fluctuates.                                                                                                    |                               |                                                                                                    |   |

| P00.17 | VFD model                            | 0: G model<br>1: P model                                                                                                    |   |   |
|--------|--------------------------------------|----------------------------------------------------------------------------------------------------|---|---|
| P00.18 | Function<br>parameter<br>restoration | O: No operation  1: Restore to default value  2: Clear fault records  3: Reserved  4: Reserved  5: Restore default values (for factory test mode)  6: Restore default values (including motor parameters)  Note: After the selected function operations are done, this function code will be restored to 0 automatically. Restoration to default value will clear the user password, so this function should be used with caution. The option 5 can be used only for factory testing. | 0 | © |

## P01—Start/stop control

| Function code | Name                                     | Description                                                                                                    | Default<br>value | Modify |
|---------------|------------------------------------------|----------------------------------------------------------------------------------------------------|------------------|--------|
| P01.00        | Running mode of start                    | 0: Direct start 1: Start after DC brake 2: Start after speed-tracking                                                                                                    | 0                | 0      |
| P01.01        | Starting<br>frequency of<br>direct start | Starting frequency of direct startup is the initial frequency when the VFD starts. See P01.02 (hold time of starting frequency) for details.  Setting range: 0.00–50.00Hz                                                                                                    | 0.50Hz           | 0      |
| P01.02        | Hold time of<br>starting<br>frequency    | A proper starting frequency can increase the torque during startup. Within the hold time of starting frequency, the output frequency of VFD is the starting frequency, and then it runs from the starting frequency to the target frequency, if the target frequency (frequency command) is below the starting frequency, the VFD will be standby rather than running. The starting frequency value is unlimited by the lower limit frequency.  Setting range: 0.0–50.0s | 0.0s             | ©      |
| P01.03        | DC brake<br>current before<br>start      | During starting, the VFD will first perform DC brake based on the set DC brake current before startup, and then it will accelerate after the set DC brake time before startup                                                                                                    | 0.0%             | 0      |
| P01.04        | DC brake time                            | elapses. If the set DC brake time is 0, DC brake will be                                                                                                    | 0.00s            | 0      |

|        | before start                                            | invalid. The larger the DC brake current, the stronger the brake force. The DC brake current before startup refers to the percentage relative to rated VFD output current.  Setting range of P01.03: 0.0–100.0% Setting range of P01.04: 0.00–50.00s                                                                                                    |      |   |
|--------|---------------------------------------------------------|----------------------------------------------------------------------------------------------------|------|---|
| P01.05 | Acceleration/dec eleration mode                         | This function code is used to select the frequency variation mode during starting and running.  0: Straight line; the output frequency increases or decreases in straight line;  Output frequency f  1: S curve; the output frequency increases or decreases in S curve; S curve is generally used in cases where smooth start/stop is required, eg, elevator, conveyer belt, etc.  Output frequency f  fmax  Output frequency f  fmax | 0    | • |
| P01.06 | Time of starting section of acceleration S curve        | The curvature of S curve is determined by acceleration range and acceleration and deceleration time.  Output frequency f                                                                                                    | 0.1s | 0 |
| P01.07 | Time of ending<br>section of<br>acceleration S<br>curve | t1=P01.06<br>t2=P01.07<br>t3=P01.27<br>t4=P01.28<br>Setting range: 0.0–50.0s                                                                                                    | 0.1s | 0 |
| P01.08 | Stop mode                                               | 0: Decelerate to stop; after stop command is valid, the VFD lowers output frequency based on the deceleration mode and the defined deceleration time, after the frequency drops                                                                                                    | 0    | 0 |

|        |                                                    | to the stop speed (P01.15), the VFD stops.  1: Coast to stop; after stop command is valid, the VFD stops output immediately, and the load coasts to stop as per mechanical inertia.                                                                                                    |        |   |
|--------|----------------------------------------------------|----------------------------------------------------------------------------------------------------|--------|---|
| P01.09 | Starting<br>frequency of DC<br>brake after stop    | Starting frequency of DC brake after stop; during decelerating to stop, when this frequency is reached, DC brake will be performed after stop.                                                                                                    | 0.00Hz | 0 |
| P01.10 | Waiting time of DC brake after stop                | Demagnetization time (waiting time of DC brake after stop):<br>Before the DC brake, the VFD will block output, and after<br>the demagnetization time elapses, DC brake will start. This<br>function is used to prevent overcurrent fault caused by DC                                                                               | 0.00s  | 0 |
| P01.11 | DC brake current of stop                           | brake during high speed. DC brake current after stop: it means the DC brake force                                                                                                    | 0.0%   | 0 |
| P01.12 | DC brake time<br>of stop                           | applied, the larger the current, the stronger the DC brake effect.  Acceleration Constant speed P01.23 P01.30 P01.04 Deceleration P01.10 P01.12 In running  Setting range of P01.09: 0.00Hz-P00.03 (max. output frequency) Setting range of P01.11: 0.0-100.0% (of the rated VFD output current) Setting range of P01.12: 0.0-50.0s | 0.00s  | 0 |
| P01.13 | Deadzone time<br>of<br>forward/reverse<br>rotation | This function code refers to the transition time of the threshold set by P01.14 during setting forward/reverse rotation of the VFD, as shown below.  Output frequency f  Starting frequency Switch over after starting frequency Switch over after zero frequency  Time t  Setting range: 0.0–3600.0s                               | 0.0s   | 0 |
| P01.14 | Forward/reverse rotation switch-over mode          | Switch over after zero frequency     Switch over after starting frequency     Switch over after passing stop speed and delay                                                                                                    | 1      | 0 |
| P01.15 | Stop speed                                         | 0.00–100.00Hz                                                                                                    | 0.50Hz | 0 |
| P01.16 | Stop speed                                         | 0: Set value of speed (the only detection mode valid in                                                                                                    | 0      | 0 |

|        | detection mode                                                                                         | SVPWM mode) 1: Detection value of speed                                                                                                    |       |   |
|--------|----------------------------------------------------------------------------------------------------|----------------------------------------------------------------------------------------------------|-------|---|
| P01.17 | Stop speed detection time                                                                              | 0.00-100.00s                                                                                                    | 0.50s | 0 |
| P01.18 | Running<br>protection of<br>power-on<br>terminal                                                       | When the running command channel is controlled by terminals, the system will detect running terminal state automatically during power up.  0: Terminal running command is invalid during power up. The VFD will not run during power up even if the running command terminal is detected to be valid, and the system is in running protection state. The VFD will run only after this terminal is cancelled and enabled again.  1: Terminal running command is valid during power up. The system will start the VFD automatically after initialization is done if the running command terminal is detected to be valid during power up.  Note: This function must be set with caution, otherwise serious consequences may occur. | 0     | 0 |
| P01.19 | Action selection when the running frequency is below lower limit (lower limit should be larger than 0) | This function code is used to set the running state of VFD when the set frequency is below lower limit frequency.  Setting range: 0x00–0x12  Ones place: Action selection  0: Run in lower limit of the frequency  1: Stop  2: Sleep  Tens place: Stop mode  0: Coast to stop  1: Decelerate to stop  The VFD sleeps or stops in a way set in the tens place if the action selection is stop or sleep when the set frequency is lower than the lower limit. The VFD resumes the running state automatically when the set frequency is above the lower limit again and this situation lasts for the time set by P01.20.                                                                                                    | 0x00  | • |
| P01.20 | Wake-up-from-<br>sleep delay                                                                           | This function code is used to set the sleep delay. When the running frequency of VFD is below the lower limit frequency, the VFD enters sleep state; when the set frequency is above the lower limit again and continues to be so after the time set by P01.20 elapses, the VFD will run automatically.                                                                                                    | 0.0s  | 0 |

|        |                                                  | Set frequency curve:                                                                                                    |      |   |
|--------|--------------------------------------------------|----------------------------------------------------------------------------------------------------|------|---|
|        |                                                  | Frequency f 11 < P01.20, the VFD does not run 11+12 > P01.20, the VFD runs 10-P01.34, sleep delay                                                                                                    |      |   |
|        |                                                  | Setting range: 0.0–3600.0s (valid when the ones place of P01.19 is 2)                                                                                                    |      |   |
| P01.21 | Restart after<br>power cut                       | This function code sets the automatic running of the VFD at next power-on after power down.  0: Disabled restart  1: Enable restart, namely the VFD will run automatically after the time set by P01.22 elapses if the starting conditions are met. | 0    | 0 |
| P01.22 | Waiting time of<br>restart after<br>power cut    | This function code sets the waiting time before automatically running at next power-on after power down.  Output frequency 11=P01.22 12=P01.23  Running Power off Power on  Setting range: 0.0–3600.0s (valid when P01.21 is 1)                     | 1.0s | 0 |
| P01.23 | Start delay                                      | This function code sets the delay of the VFD's wake-up-from-sleep after running command is given, the VFD will start to run and output after the time set by P01.23 elapses to realize brake release.  Setting range: 0.0–600.0s                    | 0.0s | 0 |
| P01.24 | Stop speed delay                                 | 0.0–600.0s                                                                                                    | 0.0s | 0 |
| P01.25 | Open-loop 0Hz output selection                   | No voltage output     With voltage output     Output as per DC brake current of stop                                                                                                    | 0    | 0 |
| P01.26 | Deceleration<br>time of<br>emergency-stop        | 0.0–60.0s                                                                                                    | 2.0s | 0 |
| P01.27 | Time of starting section of deceleration S curve | 0.0–50.0s                                                                                                    | 0.1s | 0 |

| P01.28 | Time of ending section of deceleration S curve             | 0.0–50.0s                                                                                                    | 0.1s   | 0 |
|--------|------------------------------------------------------------|----------------------------------------------------------------------------------------------------|--------|---|
| P01.29 | Short-circuit<br>brake current                             | When the VFD starts in direct start mode (P01.00=0), set P01.30 to a non-zero value to enter short-circuit brake.                                                                                                    | 0.0%   | 0 |
| P01.30 | Hold time of<br>short-circuit<br>brake at startup          | During stop, if the running frequency of VFD is below the starting frequency of brake after stop (P01.09), set P01.31 to a non-zero value to enter short-circuit brake after stop, and then carry out DC brake in the time set by P01.12 (refer | 0.00s  | 0 |
| P01.31 | Hold time of<br>short-circuit<br>brake at stop             | to P01.09–P01.12). Setting range of P01.29: 0.0–150.0% (of the rated VFD output current) Setting range of P01.30: 0.0–50.0s Setting range of P01.31: 0.0–50.0s                                                                                  | 0.00s  | 0 |
| P01.32 | Pre-exciting time of jogging                               | 0-10.000s                                                                                                    | 0.300s | 0 |
| P01.33 | Starting<br>frequency of<br>braking for<br>jogging to stop | 0-P00.03                                                                                                    | 0.00Hz | 0 |
| P01.34 | Delay to enter sleep                                       | 0–3600.0s                                                                                                    | 0.0s   | 0 |

#### P02-Parameters of motor 1

| Function code | Name                                          | Description                                   | Default<br>value    | Modify |
|---------------|-----------------------------------------------|-----------------------------------------------|---------------------|--------|
| P02.00        | Type of motor 1                               | 0: Asynchronous motor 1: Synchronous motor    | 0                   | 0      |
| P02.01        | Rated power of asynchronous motor 1           | 0.1–3000.0kW                                  | Model-<br>dependent | 0      |
| P02.02        | Rated frequency<br>of asynchronous<br>motor 1 | 0.01Hz– <u>P00.03</u> (max. output frequency) | 50.00Hz             | 0      |
| P02.03        | Rated speed of asynchronous motor 1           | 1–60000rpm                                    | Model-<br>dependent | 0      |
| P02.04        | Rated voltage of asynchronous motor 1         | 0-1200V                                       | Model-<br>dependent | 0      |
| P02.05        | Rated current of asynchronous motor 1         | 0.8–6000.0A                                   | Model-<br>dependent | 0      |
| P02.06        | Stator resistance                             | 0.001–65.535Ω                                 | Model-              | 0      |

|        | of asynchronous                                                                       |                                       | dependent           |   |
|--------|---------------------------------------------------------------------------------------|---------------------------------------|---------------------|---|
| P02.07 | motor 1  Rotor resistance of asynchronous motor 1                                     | 0.001–65.535Ω                         | Model-<br>dependent | 0 |
| P02.08 | Leakage<br>inductance of<br>asynchronous<br>motor 1                                   | 0.1–6553.5mH                          | Model-<br>dependent | 0 |
| P02.09 | Mutual inductance of asynchronous motor 1                                             | 0.1–6553.5mH                          | Model-<br>dependent | 0 |
| P02.10 | No-load current<br>of asynchronous<br>motor 1                                         | 0.1–6553.5A                           | Model-<br>dependent | 0 |
| P02.11 | Magnetic<br>saturation<br>coefficient 1 of<br>iron core of<br>asynchronous<br>motor 1 | 0.0–100.0%                            | 80.0%               | 0 |
| P02.12 | Magnetic<br>saturation<br>coefficient 2 of<br>iron core of<br>asynchronous<br>motor 1 | 0.0–100.0%                            | 68.0%               | 0 |
| P02.13 | Magnetic<br>saturation<br>coefficient 3 of<br>iron core of<br>asynchronous<br>motor 1 | 0.0–100.0%                            | 57.0%               | 0 |
| P02.14 | Magnetic<br>saturation<br>coefficient 4 of<br>iron core of<br>asynchronous<br>motor 1 | 0.0–100.0%                            | 40.0%               | 0 |
| P02.15 | Rated power of synchronous motor 1                                                    | 0.1–3000.0kW                          | Model-<br>dependent | 0 |
| P02.16 | Rated frequency of synchronous                                                        | 0.01Hz-P00.03 (max. output frequency) | 50.00Hz             | 0 |

|        | motor 1                                                    |                                                                                                    |                     |   |
|--------|------------------------------------------------------------|----------------------------------------------------------------------------------------------------|---------------------|---|
| P02.17 | Number of pole<br>pairs of<br>synchronous<br>motor 1       | 1–128                                                                                                    | 2                   | 0 |
| P02.18 | Rated voltage of synchronous motor 1                       | 0–1200V                                                                                                    | Model-<br>dependent | 0 |
| P02.19 | Rated current of synchronous motor 1                       | 0.8–6000.0A                                                                                                    | Model-<br>dependent | 0 |
| P02.20 | Stator resistance<br>of synchronous<br>motor 1             | 0.001–65.535Ω                                                                                                    | Model-<br>dependent | 0 |
| P02.21 | Direct-axis<br>inductance of<br>synchronous<br>motor 1     | 0.01–655.35mH                                                                                                    | Model-<br>dependent | 0 |
| P02.22 | Quadrature-axis<br>inductance of<br>synchronous<br>motor 1 | 0.01–655.35mH                                                                                                    | Model-<br>dependent | 0 |
| P02.23 | Counter-emf<br>constant of<br>synchronous<br>motor 1       | 0–10000                                                                                                    | 300                 | 0 |
| P02.24 | Initial pole<br>position of<br>synchronous<br>motor 1      | 0x0000-0xFFFF                                                                                                    | 0x0000              | • |
| P02.25 | Identification<br>current of<br>synchronous<br>motor 1     | 0%–50% (rated motor current)                                                                                                    | 10%                 | • |
| P02.26 | Overload<br>protection of<br>motor 1                       | O: No protection 1: Common motor (with low-speed compensation). As the cooling effect of common motor will be degraded in low speed, the corresponding electronic thermal protection value should also be adjusted properly. The low compensation here means to lower the overload protection threshold of the motor whose running frequency is below 30Hz.  2: Frequency-variable motor (without low speed compensation). As the cooling effect of frequency-variable motor is not affected by the rotating speed, there | 2                   | © |

|                   |                                                           | is no need to adjust the protection value during low speed running.                                                                                                    |               |   |
|-------------------|-----------------------------------------------------------|----------------------------------------------------------------------------------------------------|---------------|---|
| P02.27            | Overload<br>protection<br>coefficient of<br>motor 1       | Motor overload multiples M=lout/(lnxK) In is rated motor current, lout is VFD output current, K is motor overload protection coefficient.  The smaller the K, the larger the value of M, and the easier the protection.  When M=116%, protection is performed after motor overload lasts for 1 hour; when M=150%, protection is performed after motor overload lasts for 12 minutes; when M=180%, protection is performed after motor overload lasts for 5 minutes; when M=200%, protection is performed after motor overload lasts for 60 seconds; and when M≥400%, protection is performed immediately.  Time(min)  **Time(min)**  **Motor overload multiple**  Setting range: 20.0%—120.0% | 100.0%        | 0 |
| P02.28            | Power display<br>calibration<br>coefficient of<br>motor 1 | This function adjusts the power display value of motor 1 only, and it does not affect the control performance of the VFD.  Setting range: 0.00–3.00                                                                                                    | 1.00          | 0 |
| P02.29            | Parameter<br>display of motor<br>1                        | Display as per motor type; under this mode, only parameters related to current motor type will be displayed.     Display all; under this mode, all the motor parameters will be displayed.                                                                                                    | 0             | 0 |
| P02.30            | System inertia of motor 1                                 | 0.000–30.000kgm²                                                                                                    | 0.000<br>kgm² | 0 |
| P02.31-<br>P02.32 | Reserved                                                  | 1                                                                                                    | 1             | / |

## P03—Vector control of motor 1

| Function code | Name                                                               | Description                                                                                                    | Default<br>value | Modify |
|---------------|--------------------------------------------------------------------|----------------------------------------------------------------------------------------------------|------------------|--------|
| P03.00        | Speed loop<br>proportional gain 1                                  | Parameters of P03.00-P03.05 fit for vector control mode only. Below P03.02, speed loop PI parameter is                                                                                                    | 20.0             | 0      |
| P03.01        | Speed loop<br>integral time 1                                      | P03.00 and P03.01; above P03.05, speed loop PI parameter is P03.03 and P03.04; in between, PI                                                                                                    | 0.200s           | 0      |
| P03.02        | Switch low point frequency                                         | parameter is obtained by linear variation between two groups of parameters, as shown below.  ↑ PI parameter                                                                                                    | 5.00Hz           | 0      |
| P03.03        | Speed loop proportional gain 2                                     | P03.00, P03.01                                                                                                    | 20.0             | 0      |
| P03.04        | Speed loop<br>integral time 2                                      | P03.03, P03.04  Output frequency <u>f</u>                                                                                                    | 0.200s           | 0      |
| P03.05        | Switch over high point frequency                                   | P03.02 P03.05  The speed loop dynamic response characteristics of vector control can be adjusted by setting the proportional coefficient and integral time of speed regulator. Increase proportional gain or decrease integral time can accelerate dynamic response of speed loop, however, if the proportional gain is too large or integral time is too small, system oscillation and overshoot may occur; if proportional gain is too small, stable oscillation or speed offset may occur.  Speed loop PI parameter is closely related to the system inertial, users should make adjustment based on default PI parameter according to different load characteristics to fulfill different needs.  Setting range of P03.00: 0.0–200.0;  Setting range of P03.01: 0.000–10.000s  Setting range of P03.02: 0.00Hz–P03.05  Setting range of P03.04: 0.000–10.000s  Setting range of P03.04: 0.000–10.000s  Setting range of P03.05: P03.02–P00.03 (max. output frequency) | 10.00Hz          | 0      |
| P03.06        | Speed loop output filter                                           | 0-8 (corresponds to 0-2^8/10ms)                                                                                                    | 0                | 0      |
| P03.07        | Vector control slip<br>compensation<br>coefficient<br>(motoring)   | Slip compensation coefficient is used to adjust the slip frequency of vector control to improve speed control                                                                                                    | 100%             | 0      |
| P03.08        | Vector control slip<br>compensation<br>coefficient<br>(generating) | precision. This parameter can be used to control speed offset.  Setting range: 50–200%                                                                                                    | 100%             | 0      |

| P03.09 | Current loop<br>proportional<br>coefficient P                                           | Note:  1. These two parameters are used to adjust PI parameters of current loop; it affects dynamic response                                                                                                    | 1000   | 0 |
|--------|-----------------------------------------------------------------------------------------|----------------------------------------------------------------------------------------------------|--------|---|
| P03.10 | Current loop<br>integral coefficient<br>I                                               | speed and control precision of the system directly. The default value needs no adjustment under common conditions;  2. Fit for SVC mode 0 (P00.00=0), SVC mode 1 (P00.00=1) and FVC mode (P00.00=3);  Setting range: 0-65535                                                                                                    | 1000   | 0 |
| P03.11 | Torque setup<br>mode selection                                                          | 0: Keypad (P03.12) 1: Keypad (P03.12) 2: Al1 3: Al2 4: Al3 5: Pulse frequency HDIA 6: Multi-step torque 7: Modbus/Modbus TCP communication 8: PROFIBUS/CANopen/DeviceNet communication 9: Ethernet communication 10: Pulse frequency HDIB 11: EtherCAT/PROFITNET/Ethernet IP communication 12: PLC Note: For these settings, 100% corresponds to the motor rated current. | 0      | 0 |
| P03.12 | Torque set by keypad                                                                    | -300.0%–300.0% (rated motor current)                                                                                                    | 20.0%  | 0 |
| P03.13 | Torque reference filter time                                                            | 0.000-10.000s                                                                                                    | 0.010s | 0 |
| P03.14 | Source of upper<br>limit frequency<br>setup of forward<br>rotation in torque<br>control | 0: Keypad (P03.16) 1: Al1 2: Al2 3: Al3 4: Pulse frequency HDIA 5: Multi-step 6: Modbus/Modbus TCP communication 7: PROFIBUS/CANopen/DeviceNet communication 8: Ethernet communication 9: Pulse frequency HDIB 10: EtherCAT/PROFITNET/Ethernet IP communication 11: PLC 12: Reserved Note: For these settings, 100% corresponds to the max. frequency.                    | 0      | 0 |
| P03.15 | Source of upper limit frequency setup of reverse                                        | 0: Keypad (P03.17)<br>1–11: the same as P03.14                                                                                                    | 0      | 0 |

|        | rotation in torque control                                                                    |                                                                                                    |         |   |
|--------|-----------------------------------------------------------------------------------------------|----------------------------------------------------------------------------------------------------|---------|---|
| P03.16 | Keypad limit value<br>of upper limit<br>frequency of<br>forward rotation in<br>torque control | This function code is used to set frequency limit. 100% corresponds to the max. frequency. P03.16 sets the value when P03.14=1; P03.17 sets the value when P03.15=1.                                                                                                    | 50.00Hz | 0 |
| P03.17 | Max. output<br>frequency                                                                      | Setting range: 0.00Hz– <u>P00.03</u> (max. output frequency)                                                                                                    | 50.00Hz | 0 |
| P03.18 | Source of upper<br>limit setup of the<br>torque during<br>motoring                            | 0: Keypad (P03.20) 1: Al1 2: Al2 3: Al3 4: Pulse frequency HDIA 5: Modbus/Modbus TCP communication 6: PROFIBUS/CANopen/DeviceNet communication 7: Ethernet communication 8: Pulse frequency HDIB 9: EtherCAT/PROFITNET/Ethernet IP communication 10: PLC 11: Reserved Note: For these settings, 100% corresponds to the motor rated current. | 0       | 0 |
| P03.19 | Source of upper limit setup of brake torque                                                   | 0: Keypad ( <u>P03.21</u> )<br>1–10: the same as P03.18                                                                                                    | 0       | 0 |
| P03.20 | Set upper limit of<br>the torque when<br>motoring via<br>keypad                               | This function code is used to set torque limit. Setting range: 0.0–300.0% (rated motor current)                                                                                                    | 180.0%  | 0 |
| P03.21 | Set upper limit of<br>brake torque via<br>keypad                                              | Setting range. 0.0–300.0% (rated motor current)                                                                                                    | 180.0%  | 0 |
| P03.22 | Flux-weakening<br>coefficient of<br>constant-power<br>zone                                    | Used when asynchronous motor is in flux-weakening control.                                                                                                    | 0.3     | 0 |
| P03.23 | Min. flux-<br>weakening point of<br>constant-power<br>zone                                    | Flux-weakening coefficient of motor  0.1  1.0  2.0  Min. flux-weakening limit of motor  P03.22 and P03.23 are valid during constant power.  When motor speed is above rated speed, motor enters                                                                                                    | 20%     | 0 |

|        |                                                                | flux-weakening running state. The flux-weakening control coefficient can change the flux-weakening curvature, the larger the coefficient, the steeper the curve, the smaller the coefficient, the smoother the curve.  Setting range of P03.22: 0.1–2.0  Setting range of P03.23: 10%–100% |         |   |
|--------|----------------------------------------------------------------|----------------------------------------------------------------------------------------------------|---------|---|
| P03.24 | Max. voltage limit                                             | P03.24 sets the max. output voltage of the VFD, which is the percentage of rated motor voltage. This value should be set according to field conditions.  Setting range:0.0–120.0%                                                                                                    | 100.0%  | 0 |
| P03.25 | Pre-exciting time                                              | Carry out motor pre-exciting during starting to build a magnetic field inside the motor to improve the torque characteristics of motor during starting.  Setting range: 0.000–10.000s                                                                                                    | 0.300s  | 0 |
| P03.26 | Flux-weakening proportional gain                               | 0–8000                                                                                                    | 1000    | 0 |
| P03.27 | Vector control speed display                                   | 0: Display as per actual value<br>1: Display as per the set value                                                                                                    | 0       | 0 |
| P03.28 | Static friction compensation coefficient                       | 0.0–100.0%                                                                                                    | 0.0%    | 0 |
| P03.29 | Corresponding frequency point of static friction               | 0.50- <u>P03.31</u>                                                                                                    | 1.00Hz  | 0 |
| P03.30 | High speed friction compensation coefficient                   | 0.0–100.0%                                                                                                    | 0.0%    | 0 |
| P03.31 | Corresponding<br>frequency of high<br>speed friction<br>torque | P03.29-400.00Hz                                                                                                    | 50.00Hz | 0 |
| P03.32 | Torque control enable                                          | 0:Disable<br>1:Enable                                                                                                    | 0       | 0 |
| P03.33 | Flux weakening integral gain                                   | 0-8000                                                                                                    | 1200    | 0 |
| P03.34 | Flux-weakening<br>control mode                                 | 0x000–0x112 Ones place: Control mode 0: Mode 0 1: Mode 1 2: Mode 2 Tens place: Compensation of inductance saturation                                                                                                    | 0x000   | 0 |

|        | I                                                             |                                                                                                    | 1      | 1 |
|--------|---------------------------------------------------------------|----------------------------------------------------------------------------------------------------|--------|---|
|        |                                                               | coefficient 0: Enable 1: Disable Hundreds place: Reserved 0: Reserved 1: Reserved                                                                                                    |        |   |
| P03.35 | Control<br>optimization<br>setting                            | 0-0x1111 Ones place: Torque command selection 0: Torque reference 1: Torque current reference Tens place: Reserved 0: Reserved 1: Reserved Hundreds place: Whether to enable ASR integral separation 0: Disable 1: Enable Thousands place: Reserved 0: Reserved 1: Reserved 1: Reserved | 0x0000 | 0 |
| P03.36 | Speed loop<br>differential gain                               | 0.00-10.00s                                                                                                    | 0.00s  | 0 |
| P03.37 | High-frequency<br>current loop<br>proportional<br>coefficient | Under closed-loop vector control mode (P00.00=3) and P03.39, the current loop PI parameters are P03.09 and P03.10; above P03.39, the PI parameters are P03.37                                                                                                    | 1000   | 0 |
| P03.38 | High-frequency<br>current loop<br>integral coefficient        | and <u>P03.38</u> . Setting range of <u>P03.37</u> : 0–65535 Setting range of <u>P03.38</u> : 0–65535                                                                                                    | 1000   | 0 |
| P03.39 | Current loop high-<br>frequency switch-<br>over point         | Setting range of P03.39: 0.0–100.0% (relative to max. frequency)                                                                                                    | 100.0% | 0 |
| P03.40 | Inertia<br>compensation<br>enable                             | 0: Disable<br>1: Enable                                                                                                    | 0      | 0 |
| P03.41 | Upper limit of<br>inertia<br>compensation<br>torque           | Limit the max. inertia compensation torque to prevent inertia compensation torque from being too large.  Setting range: 0.0–150.0% (rated motor torque)                                                                                                    | 10.0%  | 0 |
| P03.42 | Inertia<br>compensation filter<br>times                       | Filter times of inertia compensation torque, used to smooth inertia compensation torque.  Setting range: 0–10                                                                                                    | 7      | 0 |
| P03.43 | Inertia<br>identification                                     | Due to friction force, it is required to set certain identification torque for the inertia identification to be                                                                                                    | 10.0%  | 0 |

|        | torque value                                                    | performed properly. 0.0–100.0% (rated motor torque)                                                                                                    |   |   |
|--------|-----------------------------------------------------------------|----------------------------------------------------------------------------------------------------|---|---|
| P03.44 | Enable inertia identification                                   | 0: No operation 1: Start identification                                                                                                    | 0 | 0 |
| P03.45 | Current loop<br>proportional<br>coefficient after<br>autotuning | Automatic update will be performed after motor parameter autotuning. In the closed-loop vector control mode for synchronous motors, you can set the value of this function code to P03.09.  Range: 0–65535  Note: Set the value to 0 if motor parameter autotuning is not performed. | 0 | • |
| P03.46 | Current integral proportional coefficient after autotuning      | Automatic update will be performed after motor parameter autotuning. In the closed-loop vector control mode for synchronous motors, you can set the value of this function code to P03.10.  Range: 0–65535  Note: Set the value to 0 if motor parameter autotuning is not performed. | 0 | • |

#### P04-V/F control

| Function code | Name                          | Description                                                                                                    | Default<br>value | Modify |
|---------------|-------------------------------|----------------------------------------------------------------------------------------------------|------------------|--------|
| P04.00        | V/F curve setup of<br>motor 1 | This group of function code defines the V/F curve of motor 1 to satisfy different load characteristics needs.  0: Straight V/F curve; fit for constant-torque load  1: Multi-point V/F curve  2: Torque down V/F curve (power of 1.3)  3: Torque down V/F curve (power of 1.7)  4: Torque down V/F curve (power of 2.0)  Curve 2–4 are suitable for torque-variable load of fan pump and similar equipment. Users can make adjustment based on load characteristics to achieve optimal energy-saving effect.  5: Customized V/F (V/F separation); under this mode, V is separated from f. Users can adjust f through the frequency reference channel set by P00.06 to change the curve characteristic, or adjust V through the voltage reference channel set by P04.27 to change the curve characteristics.  Note: The V <sub>b</sub> in the figure below corresponds to rated motor voltage, and f <sub>b</sub> corresponds to rated motor frequency. | 0                | ©      |

| P04.01 | Torque boost of motor 1  Motor 1 torque boost cut-off | In order to compensate for low-frequency torque characteristics, users can make some boost compensation to the output voltage. P04.01 is relative to the max. output voltage V <sub>b</sub> .  P04.02 defines the percentage of cut-off frequency of manual torque boost to the rated motor frequency torque characteristics of V/F.  Users should select torque boost based on the load, eg, larger load requires larger torque boost, however, if the torque boost is too large, the motor will run at overexcitation, which will cause increased output current and motor heat-up, thus degrading the efficiency.  When torque boost cut-off threshold: Below this frequency threshold, the torque boost is valid, exceeding this threshold will nullify torque boost.  Setting range of P04.01: 0.0%: (automatic) 0.1%-10.0% Setting range of P04.02: 0.0%-50.0% | 20.0%  | 0 |
|--------|-------------------------------------------------------|----------------------------------------------------------------------------------------------------|--------|---|
| P04.03 | V/F frequency point<br>1 of motor 1                   |                                                                                                    | 0.00Hz | 0 |
| P04.04 | V/F voltage point 1<br>of motor 1                     | When P04.00 =1 (multi-point V/F curve), users can set V/F curve via P04.03–P04.08.                                                                                                    | 0.0%   | 0 |
| P04.05 | V/F frequency point<br>2 of motor 1                   | V/F curve is usually set according to the characteristics of motor load.                                                                                                    | 0.00Hz | 0 |
| P04.06 | V/F voltage point 2<br>of motor 1                     | Note: V1 <v2<v3, burnt-down="" f1<f2<f3.="" high,="" if="" is="" low-frequency="" may="" motor="" occur,<="" or="" overheat="" set="" td="" too="" voltage=""><td>0.0%</td><td>0</td></v2<v3,>                                                                                                    | 0.0%   | 0 |
| P04.07 | V/F frequency point<br>3 of motor 1                   | and overcurrent stall or overcurrent protection may occur to the VFD.                                                                                                    | 0.00Hz | 0 |
| P04.08 | V/F voltage point 3<br>of motor 1                     |                                                                                                    | 0.0%   | 0 |

|        |                                                      | Output voltage  100.0% V <sub>b</sub> V3  V2  V1  If 1                                                                                                    |         |   |
|--------|------------------------------------------------------|----------------------------------------------------------------------------------------------------|---------|---|
| P04.09 | V/F slip<br>compensation gain<br>of motor 1          | This function code is used to compensate for the motor speed changes occurred during load variation in SVPWM control mode, thus improving the rigidity of mechanical characteristics of motor. Rated slip frequency of the motor should be calculated. $\triangle f = fb - n \times p/60$ of which: fb is rated motor frequency, corresponds to $\frac{P02.02}{p}$ ; n is rated motor speed, corresponds to $\frac{P02.02}{p}$ ; is the number of motor pole pairs. $100\%$ corresponds to the rated slip frequency of motor $\triangle f$ . Setting range: $0.0 - 200.0\%$ | 100.0%  | 0 |
| P04.10 | Low-frequency oscillation control factor of motor 1  | Under SVPWM control mode, the motor, especially the large-power motor may experience current oscillation during certain frequencies, which may lead to unstable                                                                                                    | 10      | 0 |
| P04.11 | High-frequency oscillation control factor of motor 1 | motor operation, or even VFD overcurrent, users can adjust these two parameters properly to eliminate such phenomenon.  Setting range of P04.10: 0–100                                                                                                    | 10      | 0 |
| P04.12 | Oscillation control threshold of motor               | Setting range of P04.11: 0-100 Setting range of P04.12: 0.00Hz-P00.03 (max. output frequency)                                                                                                    | 30.00Hz | 0 |
| P04.13 | V/F curve setup of motor 2                           | 0: Straight V/F curve; 1: Multi-point V/F curve 2: Torque-down V/F curve (power of 1.3) 3: Torque-down V/F curve (power of 1.7) 4: Torque-down V/F curve (power of 2.0) 5: Customize V/F (V/F separation)                                                                                                    | 0       | 0 |
| P04.14 | Torque boost of                                      | 0.0%: (automatic) 0.1%-10.0%                                                                                                    | 0.0%    | 0 |

|        | motor 2                                                   |                                                                                                    |         |   |
|--------|-----------------------------------------------------------|----------------------------------------------------------------------------------------------------|---------|---|
| P04.15 | Motor 2 torque boost cut-off                              | 0.0%–50.0% (relative to rated frequency of motor 2)                                                                                                    | 20.0%   | 0 |
| P04.16 | V/F frequency point<br>1 of motor 2                       | 0.00Hz- <u>P04.18</u>                                                                                                    | 0.00Hz  | 0 |
| P04.17 | V/F voltage point 1 of motor 2                            | 0.0%–110.0% (rated voltage of motor 2)                                                                                                    | 0.0%    | 0 |
| P04.18 | V/F frequency point<br>2 of motor 2                       | P04.16-P04.20                                                                                                    | 0.00Hz  | 0 |
| P04.19 | V/F voltage point 2<br>of motor 2                         | 0.0%–110.0% (rated voltage of motor 2)                                                                                                    | 0.0%    | 0 |
| P04.20 | V/F frequency point<br>3 of motor 2                       | P04.18-P12.02 (rated frequency of asynchronous motor 2) Or P04.18-P12.16 (rated frequency of synchronous motor 2)                                                                                                    | 0.00Hz  | 0 |
| P04.21 | V/F voltage point 3 of motor 2                            | 0.0%–110.0% (rated motor voltage)                                                                                                    | 0.0%    | 0 |
| P04.22 | V/F slip<br>compensation gain<br>of motor 2               | 0.0–200.0%                                                                                                    | 0.0%    | 0 |
| P04.23 | Low-frequency<br>oscillation control<br>factor of motor 2 | In the SVPWM mode, current oscillation may easily occur on motors, especially large-power motors, at some                                                                                                    | 10      | 0 |
| P04.24 | High-frequency oscillation control factor of motor 2      | frequency, which may cause unstable running of motors or even overcurrent of VFDs. You can modify this parameter to prevent current oscillation.  Setting range: 0–100                                                                                           | 10      | 0 |
| P04.25 | Oscillation control threshold of motor 2                  | Setting range: 0-100 Setting range: 0.00Hz-P00.03 (max. output frequency)                                                                                                    | 30.00Hz | 0 |
| P04.26 | Energy-saving run                                         | No action     Hamber 1: Automatic energy-saving operation     Under light-load state, the motor can adjust the output voltage automatically to achieve energy-saving purpose                                                                                     | 0       | 0 |
| P04.27 | Channel of voltage<br>setup                               | 0: Keypad; output voltage is determined by P04.28  1: Al1  2: Al2  3: Al3  4: HDIA  5: Multi-step (the set value is determined by P10 group)  6: PID  7: Modbus/Modbus TCP communication  8: PROFIBUS/CANopen/DeviceNet communication  9: Ethernet communication | 0       | 0 |

|        |                                                                                      | 10: HDIB 11: EtherCAT/PROFITNET/Ethernet IP communication 12: PLC programmable card 13: Reserved                                                                                                    |        |   |
|--------|--------------------------------------------------------------------------------------|----------------------------------------------------------------------------------------------------|--------|---|
| P04.28 | Set voltage value<br>via keypad                                                      | When the channel for voltage setup is set to "keypad", the value of this function code is digital voltage set value. Setting range: 0.0%-100.0%                                                                                                    | 100.0% | 0 |
| P04.29 | Voltage acceleration time                                                            | Voltage increase time means the time needed from outputting the min. voltage to accelerating to output the                                                                                                    | 5.0s   | 0 |
| P04.30 | Voltage<br>deceleration time                                                         | max. voltage.  Voltage decrease time means the time needed from outputting max. voltage to outputting the min. voltage Setting range: 0.0–3600.0s                                                                                                    | 5.0s   | 0 |
| P04.31 | Max. output<br>voltage                                                               | Set the upper/lower limit value of output voltage.                                                                                                    | 100.0% | 0 |
| P04.32 | Min. output voltage                                                                  | Vmax V set Vmin Lt1 P04.32 Time Setting range of P04.31: P04.32 -100.0% (rated motor voltage)  Setting range of P04.32: 0.0% -P04.31                                                                                                    | 0.0%   | 0 |
| P04.33 | Flux-weakening<br>coefficient of<br>constant-power<br>zone                           | 1.00–1.30                                                                                                    | 1.00   | 0 |
| P04.34 | VF pull-in current 1<br>of synchronous<br>motor                                      | When the synchronous motor VF control mode is enabled, this parameter is used to set the reactive current of the motor when the output frequency is lower than the frequency set in P04.36.  Setting range: -100.0%—+100.0% (of the motor rated current)  | 20.0%  | 0 |
| P04.35 | VF pull-in current 2<br>of synchronous<br>motor                                      | When the synchronous motor VF control mode is enabled, this parameter is used to set the reactive current of the motor when the output frequency is higher than the frequency set in P04.36.  Setting range: -100.0%—+100.0% (of the motor rated current) | 10.0%  | 0 |
| P04.36 | VF pull-in current<br>frequency switch-<br>over threshold of<br>synchronous<br>motor | When the synchronous motor VF control mode is enabled, this parameter is used to set the frequency threshold for the switching between injection current 1 and injection current 2.  Setting range: 0.0%–200.0% (of the motor rated frequency)            | 20.0%  | 0 |

| P04.37 | VF reactive<br>closed-loop<br>proportional<br>coefficient of<br>synchronous<br>motor    | When the synchronous motor VF control mode is enabled, this parameter is used to set the proportional coefficient of the reactive current closed-loop control. Setting range: 0–3000                                                                                                    | 50      | 0 |
|--------|-----------------------------------------------------------------------------------------|----------------------------------------------------------------------------------------------------|---------|---|
| P04.38 | VF reactive<br>closed-loop<br>integral time of<br>synchronous<br>motor                  | When the synchronous motor VF control mode is enabled, this parameter is used to set the integral coefficient of the reactive current closed-loop control. Setting range: 0–3000                                                                                                    | 30      | 0 |
| P04.39 | VF reactive<br>closed-loop output<br>limit of<br>synchronous<br>motor                   | When the synchronous motor VF control mode is enabled, this parameter is used to set the output limit of the reactive current in the closed-loop control. A greater value indicates a higher reactive closed-loop compensation voltage and higher output power of the motor. In general, you do not need to modify this parameter.  Setting range: 0–16000 | 8000    | 0 |
| P04.40 | Enable/disable IF<br>mode of<br>asynchronous<br>motor 1                                 | 0: Disabled<br>1: Enabled                                                                                                    | 0       | 0 |
| P04.41 | IF current setting of asynchronous motor 1                                              | When IF control is adopted for asynchronous motor 1, this parameter is used to set the output current. The value is a percentage in relative to the rated current of the motor.  Setting range: 0.0–200.0%                                                                                                    | 120.0%  | 0 |
| P04.42 | IF proportional coefficient of asynchronous motor 1                                     | When IF control is adopted for asynchronous motor 1, this parameter is used to set the proportional coefficient of the output current closed-loop control.  Setting range: 0–5000                                                                                                    | 350     | 0 |
| P04.43 | IF integral<br>coefficient of<br>asynchronous<br>motor 1                                | When IF control is adopted for asynchronous motor 1, this parameter is used to set the integral coefficient of the output current closed-loop control.  Setting range: 0–5000                                                                                                    | 150     | 0 |
| P04.44 | Starting frequency<br>point for switching<br>off IF mode for<br>asynchronous<br>motor 1 | 0.00-P04.50                                                                                                    | 10.00Hz | 0 |
| P04.45 | Enable/disable IF<br>mode of<br>asynchronous<br>motor 2                                 | 0: Disabled<br>1: Enabled                                                                                                    | 0       | 0 |
| P04.46 | IF current setting of asynchronous                                                      | When IF control is adopted for asynchronous motor 2, this parameter is used to set the output current. The                                                                                                    | 120.0%  | 0 |

|        | motor 2                                                                                 | value is a percentage in relative to the rated current of the motor.  Setting range: 0.0–200.0%                                                                                   |         |   |
|--------|-----------------------------------------------------------------------------------------|----------------------------------------------------------------------------------------------------|---------|---|
| P04.47 | IF proportional coefficient of asynchronous motor 2                                     | When IF control is adopted for asynchronous motor 2, this parameter is used to set the proportional coefficient of the output current closed-loop control.  Setting range: 0–5000 | 350     | 0 |
| P04.48 | IF integral<br>coefficient of<br>asynchronous<br>motor 2                                | When IF control is adopted for asynchronous motor 2, this parameter is used to set the integral coefficient of the output current closed-loop control.  Setting range: 0–5000     | 150     | 0 |
| P04.49 | Starting frequency<br>point for switching<br>off IF mode for<br>asynchronous<br>motor 2 | 0.00-P04.51                                                                                                    | 10.00Hz | 0 |
| P04.50 | End frequency<br>point for switching<br>off IF mode for<br>asynchronous<br>motor 1      | P04.44_P00.03                                                                                                    | 25.00Hz | 0 |
| P04.51 | End frequency<br>point for switching<br>off IF mode for<br>asynchronous<br>motor 2      | P04.49–P00.03                                                                                                    | 25.00Hz | 0 |

# P05—Input terminals

| Function code | Name                       | Description                                                                                                    | Default<br>value | Modify |
|---------------|----------------------------|----------------------------------------------------------------------------------------------------|------------------|--------|
| P05.00        | HDI input type             | 0x00-0x11 Ones: HDIA input type 0: HDIA is high-speed pulse input 1: HDIA is digital input Tens: HDIB input type 0: HDIB is high-speed pulse input 1: HDIB is digital input | 0x00             | ©      |
| P05.01        | Function of S1 terminal    | 0: No function 1: Forward running                                                                                                    | 1                | 0      |
| P05.02        | Function of S2 terminal    | 2: Reverse running 3: 3-wire control                                                                                                    | 4                | 0      |
| P05.03        | Function of S3<br>terminal | 4: Forward jogging<br>5: Reverse jogging                                                                                                    | 7                | 0      |
| P05.04        | Function of S4<br>terminal | 6: Coast to stop<br>7: Fault reset                                                                                                    | 0                | 0      |
| P05.05        | Function of HDIA terminal  | 8: Running pause<br>9: External fault input                                                                                                    | 0                | 0      |

|        | I                |                                                                |   |   |
|--------|------------------|----------------------------------------------------------------|---|---|
|        |                  | 10: Frequency increase (UP)                                    |   |   |
|        |                  | 11: Frequency decrease (DOWN)                                  |   |   |
|        |                  | 12: Clear frequency increase/decrease setting                  |   |   |
|        |                  | 13: Switch-over between setup A and setup B                    |   |   |
|        |                  | 14: Switch-over between combination setup and setup A          |   |   |
|        |                  | 15: Switch-over between combination setup and setup B          |   |   |
|        |                  | 16: Multi-step speed terminal 1                                |   |   |
|        |                  | 17: Multi-step speed terminal 2                                |   |   |
|        |                  | 18: Multi-step speed terminal 3                                |   |   |
|        |                  | 19: Multi-step speed terminal 4                                |   |   |
|        |                  | 20: Multi-step speed pause                                     |   |   |
|        |                  | 21: Acceleration/deceleration time selection 1                 |   |   |
|        |                  | 22: Acceleration/deceleration time selection 2                 |   |   |
|        |                  | 23: Simple PLC stop reset                                      |   |   |
|        |                  | 24: Simple PLC pause                                           |   |   |
|        |                  | 25: PID control pause                                          |   |   |
|        |                  | 26: Wobbling frequency pause                                   |   |   |
|        |                  | 27: Wobbling frequency reset                                   |   |   |
|        |                  | 28: Counter reset                                              |   |   |
|        |                  | 29: Switch-over between speed control and torque control       |   |   |
|        |                  | 30: Acceleration/deceleration disabled                         |   |   |
|        |                  | 31: Counter trigger                                            |   |   |
|        |                  | 32: Reserved                                                   |   |   |
|        |                  | 33: Clear frequency increase/decrease setting temporarily      |   |   |
| P05.06 | Function of HDIB | 34: DC brake                                                   | 0 | 0 |
|        | terminal         | 35: Switch-over between motor 1 and motor 2                    |   |   |
|        |                  | 36: Command switches to keypad                                 |   |   |
|        |                  | 37: Command switches to terminal                               |   |   |
|        |                  | 38: Command switches to communication                          |   |   |
|        |                  | 39: Pre-exciting command                                       |   |   |
|        |                  | 40: Zero out power consumption quantity                        |   |   |
|        |                  | 41: Maintain power consumption quantity                        |   |   |
|        |                  | 42: Source of upper torque limit switches to keypad            |   |   |
|        |                  | 43: Position reference point input (valid only for S2, S3, and |   |   |
|        |                  | S4)                                                            |   |   |
|        |                  | 44: Spindle orientation disabled                               |   |   |
|        |                  | 45: Spindle zeroing/local positioning zeroing                  |   |   |
|        |                  | 46: Spindle zero position selection 1                          |   |   |
|        |                  | 47: Spindle zero position selection 2                          |   |   |
|        |                  | 48: Spindle scale division selection 1                         |   |   |
|        |                  | 49: Spindle scale division selection 2                         |   |   |
|        |                  | 50: Spindle scale division selection 3                         |   |   |
|        |                  | 51: Position control and speed control switch-over terminal    |   |   |
|        |                  | 52: Pulse input disabled                                       |   |   |
|        |                  | 53: Clear position deviation cleared                           |   |   |
|        |                  | 54: Switch over position proportional gain                     |   |   |
|        |                  | 55: Enable cyclic positioning of digital position positioning  |   |   |
|        |                  | 56: Emergency stop                                             |   |   |
|        |                  | 57: Motor over-temperature fault input                         |   |   |
| L      | L                | or, motor over-temperature iault imput                         |   |   |

|         |                     | 58: Enable rigid tapping                                         |        |   |
|---------|---------------------|------------------------------------------------------------------|--------|---|
|         |                     | 59: Switches to V/F control                                      |        |   |
|         |                     | 60: Switches to FVC control                                      |        |   |
|         |                     | 61: PID polarity switch-over                                     |        |   |
|         |                     | 62: Reserved                                                     |        |   |
|         |                     | 63: Enable servo                                                 |        |   |
|         |                     | 64: Limit of forward run                                         |        |   |
|         |                     | 65: Limit of reverse run                                         |        |   |
|         |                     | 66: Zero out encoder counting                                    |        |   |
|         |                     | 67: Pulse increase                                               |        |   |
|         |                     | 68: Enable pulse superimposition                                 |        |   |
|         |                     | 69: Pulse decrease                                               |        |   |
|         |                     | 70: Electronic gear selection                                    |        |   |
|         |                     | 71: Switch to master                                             |        |   |
|         |                     | 72: Switch to slave                                              |        |   |
|         |                     | 73: Reset the roll diameter                                      |        |   |
|         |                     | 74: Switch winding/unwinding                                     |        |   |
|         |                     | 75: Pre-drive                                                    |        |   |
|         |                     | 76: Disable roll diameter calculation                            |        |   |
|         |                     | 77: Clear alarm display                                          |        |   |
|         |                     | 78: Manual braking                                               |        |   |
|         |                     | 79: Trigger forced feeding interrupt                             |        |   |
|         |                     | 80: Initial roll diameter 1                                      |        |   |
|         |                     | 81: Initial roll diameter 2                                      |        |   |
|         |                     | 82: Trigger fire mode control                                    |        |   |
|         |                     | 83: Switch tension PID parameters                                |        |   |
|         |                     | 84–95: Reserved                                                  |        |   |
| P05.07  | Reserved            | / / Neserved                                                     | 1      | / |
| 1 00.07 | Neserved            | This function code is used to set the polarity of input          | ,      | / |
|         |                     | terminals.                                                       |        |   |
| P05.08  | Polarity of input   | When the bit is set to 0, input terminal polarity is positive;   | 0x00   | 0 |
| 1 03.00 | terminal            | When the bit is set to 0, input terminal polarity is positive;   | 0,000  | 0 |
|         |                     | 0x00–0x3F                                                        |        |   |
|         |                     | Set S1–S4, filter time of HDI terminal sampling. In cases        |        |   |
|         |                     | where interference is strong, increase the value of this         |        |   |
| P05.09  | Digital filter time | parameter to avoid mal-operation.                                | 0.010s | 0 |
|         |                     | 0.000–1.000s                                                     |        |   |
|         |                     | 0x00-0x3F (0: disable, 1: enable)                                |        |   |
|         |                     | BIT0: S1 virtual terminal                                        |        |   |
|         |                     | BIT1: S2 virtual terminal                                        |        |   |
| P05.10  | Virtual terminal    | BIT2: S3 virtual terminal                                        | 0x00   | 0 |
| F 00.10 | setting             | BIT3: S4 virtual terminal                                        | UXUU   | 9 |
|         |                     | BIT4: HDIA virtual terminal                                      |        |   |
|         |                     | BIT5: HDIB virtual terminal                                      |        |   |
|         |                     |                                                                  |        |   |
|         | 2/3 wire control    | This function code is used to set the 2/3 wire control mode.     |        |   |
| P05.11  |                     | 0: 2-wire control 1; integrate enabling function with direction. | 0      | 0 |
|         | mode                | This mode is the most popular dual-line mode. Direction of       |        |   |
|         |                     | motor rotation is determined by the defined FWD/REV              |        |   |

terminal command.

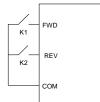

| FWD | REV | Running command |
|-----|-----|-----------------|
| OFF | OFF | Stop            |
| ON  | OFF | Forward running |
| OFF | ON  | Reverse running |
| ON  | ON  | Hold            |

1: 2-wire control 2; separate enabling function with direction. In this mode, the defined FWD is enabling terminal, and the direction is determined by the state of REV.

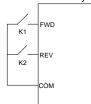

| st | tate of REV. |     |                    |  |  |
|----|--------------|-----|--------------------|--|--|
|    | FWD          | REV | Running command    |  |  |
|    | OFF          | OFF | Stop               |  |  |
|    | ON           | OFF | Forward running    |  |  |
|    | OFF          | ON  | Stop               |  |  |
|    | ON           | ON  | Reverse<br>running |  |  |

2: 3-wire control 1; This mode defines Sin as enabling terminal, and the running command is generated by FWD, the direction is controlled by REV. During running, the Sin terminal should be closed, and terminal FWD generates a rising edge signal, then the VFD starts to run in the direction set by the state of terminal REV; the VFD should be stopped by disconnecting terminal Sin.

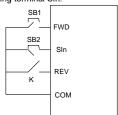

The direction control during running is shown below.

| SIn | REV    | Previous<br>running<br>direction | Current<br>running<br>direction |
|-----|--------|----------------------------------|---------------------------------|
| ON  | OFF→   | Forward                          | Reverse                         |
| ON  | ON     | Reverse                          | Forward                         |
| ON  | ON OFF | Reverse                          | Forward                         |
| ON  | ON→OFF | Forward                          | Reverse                         |
| ON→ | ON     | Danalana                         |                                 |
| OFF | OFF    | Decelerat                        | te to stop                      |

Sln: 3-wire control, FWD: Forward running, REV: Reverse running

|        | 1                            | terminal. The ru<br>REV, and they o<br>the terminal Sin<br>generates a risi                               | unning comma<br>control the runi<br>should be clos<br>ing edge sign<br>FD; the VF<br>riminal Sin. | and is genera<br>ning direction.<br>sed, and terminal<br>to control to<br>D should b               | Sin as enabling ted by FWD or During running, nal FWD or REV he running and e stopped by                                           |        |   |
|--------|------------------------------|----------------------------------------------------------------------------------------------------|---------------------------------------------------------------------------------------------------|----------------------------------------------------------------------------------------------------|----------------------------------------------------------------------------------------------------|--------|---|
|        |                              | SIn                                                                                                    | FWD                                                                                               | REV                                                                                                | Running direction                                                                                                    |        |   |
|        |                              | ON                                                                                                    | OFF→ON                                                                                            | ON                                                                                                 | Forward                                                                                                    |        |   |
|        |                              |                                                                                                    |                                                                                                   | OFF                                                                                                | Forward                                                                                                    |        |   |
|        |                              | ON                                                                                                    | ON                                                                                                | OFF→ON                                                                                             | Reverse                                                                                                    |        |   |
|        |                              |                                                                                                    | OFF<br>/                                                                                          | ,                                                                                                  | Reverse                                                                                                    |        |   |
|        |                              | ON→OFF                                                                                                    | /                                                                                                 | 1                                                                                                  | Decelerate<br>to stop                                                                                                    |        |   |
|        |                              | running Note: For dual-I is valid, if the VF sources, it will disappears ever valid. To make FWD/REV agai | ine running mo<br>D stops due to<br>not run aga<br>n if the contro<br>the VFD run<br>n, eg, PLC s | ode, when FW<br>o stop comman<br>ain after the<br>I terminals FV<br>again, users<br>ingle-cycle st | , REV: Reverse  /D/REV terminal id given by other stop command yD/REV are still need to trigger op, fixed-length nal control. (see |        |   |
| P05.12 | switch-on delay              |                                                                                                    |                                                                                                   |                                                                                                    | ng delay of the                                                                                                    | 0.000s | 0 |
| P05.13 | S1 terminal                  | switch-on to swi                                                                                          | tch-off.                                                                                          | c during leve                                                                                      |                                                                                                    | 0.000s | 0 |
| P05.14 | S2 terminal switch-on delay  | Si electrica<br>Si valid                                                                                  |                                                                                                   | // valid//////                                                                                     | <br>//// invalid                                                                                                    | 0.000s | 0 |
| P05.15 | S2 terminal switch-off delay | <del> </del>                                                                                              | Switcn-on delay                                                                                   | Switcr<br>dela                                                                                     | n-off                                                                                                    | 0.000s | 0 |
| P05.16 | switch-on delay              | Setting range: 0                                                                                          | .000–50.000s                                                                                      |                                                                                                    | ,                                                                                                    | 0.000s | 0 |
| P05.17 | S3 terminal                  |                                                                                                    |                                                                                                   |                                                                                                    | the state of the ation mode. The                                                                                                   | 0.000s | 0 |

| P05.18 | S4 terminal switch-on delay                                   | communication address is 0x200A.                                                                                                    | 0.000s  | 0 |
|--------|---------------------------------------------------------------|----------------------------------------------------------------------------------------------------|---------|---|
| P05.19 | S4 terminal switch-off delay                                  |                                                                                                    | 0.000s  | 0 |
| P05.20 | HDIA terminal                                                 |                                                                                                    | 0.000s  | 0 |
| P05.21 | switch-on delay HDIA terminal                                 |                                                                                                    | 0.000s  | 0 |
| P05.22 | switch-off delay<br>HDIB terminal                             |                                                                                                    | 0.000s  | - |
| P05.22 | switch-on delay HDIB terminal                                 |                                                                                                    | 0.0008  | 0 |
| P05.23 | switch-off delay                                              |                                                                                                    | 0.000s  | 0 |
| P05.24 | Lower limit value of Al1                                      | These function codes define the relation between analog input voltage and corresponding set value of analog input.                                                                      | 0.00V   | 0 |
| P05.25 | Corresponding<br>setting of lower<br>limit of Al1             | When the analog input voltage exceeds the range of max./min. input, the max. input or min. input will be adopted during calculation.                                                    | 0.0%    | 0 |
| P05.26 | Upper limit value of AI1                                      | When analog input is current input, 0–20mA current corresponds to 0–10V voltage.                                                                                                    | 10.00V  | 0 |
| P05.27 | Corresponding setting of upper limit of Al1                   | In different applications, 100% of analog setting corresponds<br>to different nominal values.<br>The figure below illustrates several settings.                                         | 100.0%  | 0 |
| P05.28 | Input filter time of AI1                                      | Corresponding setting                                                                                                    | 0.030s  | 0 |
| P05.29 | Lower limit value of AI2                                      |                                                                                                    | -10.00V | 0 |
| P05.30 | Corresponding<br>setting of lower<br>limit of Al2             | -10V 0 Al 10V 20mA                                                                                                    | -100.0% | 0 |
| P05.31 | Intermediate value 1 of Al2                                   | Al2 Al1                                                                                                    | 0.00V   | 0 |
| P05.32 | Corresponding setting of intermediate value 1 of Al2          | Input filter time: Adjust the sensitivity of analog input, increase this value properly can enhance the anti-                                                                           | 0.0%    | 0 |
| P05.33 | Intermediate value 2 of Al2                                   | interference capacity of analog variables; however, it will also degrade the sensitivity of analog input.                                                                               | 0.00V   | 0 |
| P05.34 | Corresponding<br>setting of<br>intermediate<br>value 2 of Al2 | Note: Al1 can support 0–10V/0–20mA input, when Al1 selects 0–20mA input; the corresponding voltage of 20mA is 10V; Al2 supports -10V-+10V input.  Setting range of P05.24: 0.00V-P05.26 | 0.0%    | 0 |
| P05.35 | Upper limit value of Al2                                      | Setting range of <u>P05.25</u> : -300.0%–300.0%<br>Setting range of <u>P05.26</u> : <u>P05.24</u> –10.00V                                                                               | 10.00V  | 0 |
| P05.36 | Corresponding<br>setting of upper<br>limit of Al2             | Setting range of <u>P05.27</u> : -300.0%—300.0%<br>Setting range of <u>P05.28</u> : 0.000s—10.000s<br>Setting range of <u>P05.29</u> : -10.00V— <u>P05.31</u>                           | 100.0%  | 0 |
| P05.37 | Input filter time of Al2                                      | Setting range of P05.30: -300.0%—300.0% Setting range of P05.31: P05.29—P05.33 Setting range of P05.32: -300.0%—300.0%                                                                  | 0.030s  | 0 |

|        |                                                                 | Setting range of P05.33: P05.31—P05.35 Setting range of P05.34: -300.0%—300.0% Setting range of P05.35: P05.33—10.00V Setting range of P05.36: -300.0%—300.0% Setting range of P05.37: 0.000s—10.000s |               |   |
|--------|-----------------------------------------------------------------|----------------------------------------------------------------------------------------------------|---------------|---|
| P05.38 | HDIA high-speed pulse input function                            | Set input via frequency     Reserved     Input via encoder, used in combination with HDIB                                                                                                    | 0             | 0 |
| P05.39 | Lower limit<br>frequency of<br>HDIA                             | 0.000 kHz– <u>P05.41</u>                                                                                                    | 0.000kHz      | 0 |
| P05.40 | Corresponding<br>setting of lower<br>limit frequency of<br>HDIA | -300.0%–300.0%                                                                                                    | 0.0%          | 0 |
| P05.41 | Upper limit<br>frequency of<br>HDIA                             | <u>P05.39</u> –50.000kHz                                                                                                    | 50.000<br>kHz | 0 |
| P05.42 | Corresponding<br>setting of upper<br>limit frequency of<br>HDIA | -300.0%–300.0%                                                                                                    | 100.0%        | 0 |
| P05.43 | HDIA frequency input filter time                                | 0.000s-10.000s                                                                                                    | 0.030s        | 0 |
| P05.44 | HDIB high-speed pulse input function selection                  | Set input via frequency     Reserved     Encoder input, it should be used in combination with HDIA                                                                                                    | 0             | 0 |
| P05.45 | Lower limit<br>frequency of<br>HDIB                             | 0.000 kHz– <u>P05.47</u>                                                                                                    | 0.000<br>kHz  | 0 |
| P05.46 | Corresponding<br>setting of lower<br>limit frequency of<br>HDIB | -300.0%-300.0%                                                                                                    | 0.0%          | 0 |
| P05.47 | Upper limit<br>frequency of<br>HDIB                             | P05.45–50.000kHz                                                                                                    | 50.000<br>kHz | 0 |
| P05.48 | Corresponding<br>setting of upper<br>limit frequency of<br>HDIB | -300.0%–300.0%                                                                                                    | 100.0%        | 0 |
| P05.49 | HDIB frequency input filter time                                | 0.000s-10.000s                                                                                                    | 0.030s        | 0 |
| P05.50 | Al1 input signal type                                           | 0-1 0: Voltage type 1: Current type Note: You can set the Al1 input signal type through the                                                                                                    | 0             | © |

|                   |          | corresponding function code. |   |   |
|-------------------|----------|------------------------------|---|---|
| P05.51-<br>P05.52 | Reserved | 1                            | 1 | / |

## P06—Output terminals

| Function code | Name                          | Description                                                                                                    | Default<br>value | Modify |
|---------------|-------------------------------|----------------------------------------------------------------------------------------------------|------------------|--------|
| P06.00        | HDO output type               | O: Open collector high-speed pulse output: Max. frequency of the pulse is 50.00kHz. For details about the related functions, see P06.27—P06.31.  Open collector output: For details about the related functions, see P06.02.                                                                                                    | 0                | 0      |
| P06.01        | Y output selection            | 0: Invalid                                                                                                    | 0                | 0      |
| P06.02        | HDO output selection          | In running     In forward running     In reverse running                                                                                                    | 0                | 0      |
| P06.03        | Relay RO1 output selection    | 4: In jogging<br>5: VFD fault                                                                                                    | 1                | 0      |
| P06.04        | Relay RO2 output<br>selection | 6: Frequency level detection FDT1 7: Frequency level detection FDT2 8: Frequency reached 9: Running in zero speed 10: Reach upper limit frequency 11: Reach lower limit frequency 12: Ready to run 13: In pre-exciting 14: Overload pre-alarm 15: Underload pre-alarm 16: Simple PLC stage completed 17: Simple PLC cycle completed 18: Reach set counting value 19: Reach designated counting value 20: External fault is valid 21: Reserved 22: Reach running time 23: Virtual terminal output of Modbus/Modbus TCP communication 24: Virtual terminal output of POROFIBUS /CANopen communication 25: Virtual terminal output of Ethernet communication 26: DC bus voltage established 27: z pulse output 28: During pulse superposition 29: STO act 30: Positioning completed 31: Spindle zeroing completed | 5                | 0      |

|        |                                    | 32: Spindle scale-division completed 33: Speed limit reached in torque control 34: Virtual terminal output of EtherCAT/PROFINET/EtherNet IP communication 35: Reserved 36: Speed/position control switch-over completed 37: Any frequency reached 38–40: Reserved 41: Y1 from the programmable card 42: Y2 from the programmable card 42: Y2 from the programmable card 43: HDO from the programmable card 45: RO2 from the programmable card 46: RO3 from the programmable card 47: RO4 from the programmable card 48: EC PT100 detected OH pre-alarm 49: EC PT1000 detected OH pre-alarm 50: Al/AO detected OH pre-alarm |        |   |
|--------|------------------------------------|----------------------------------------------------------------------------------------------------|--------|---|
|        |                                    | 51: Stopped or running at zero speed 52: Disconnection detected in tension control 53: Roll diameter setting reached 54: Max. roll diameter reached 55: Min. roll diameter reached 56: Fire control mode enabled 57–63: Reserved  This function code is used to set the polarity of output                                                                                                    |        |   |
| P06.05 | Output terminal polarity selection | terminals.  When the bit is set to 0, input terminal polarity is positive;  When the bit is set to 1 input terminal polarity is negative.  BIT3 BIT2 BIT1 BIT0 RO2 RO1 HDO Y  Setting range: 0x00–0x0F                                                                                                    | 0x00   | 0 |
| P06.06 | Y switch-on delay                  |                                                                                                    | 0.000s | 0 |
| P06.07 | Y switch-off delay                 | This function code defines the corresponding delay of                                                                                                    | 0.000s | 0 |
| P06.08 | HDO switch-on<br>delay             | the level variation from switch-on to switch-off.  Y electric level                                                                                                    | 0.000s | 0 |
| P06.09 | HDO switch-off<br>delay            | Y valid                                                                                                    | 0.000s | 0 |
| P06.10 | Relay RO1 switch-<br>on delay      | Setting range: 0.000–50.000s  Note: P06.08 and P06.09 are valid only when                                                                                                    | 0.000s | 0 |
| P06.11 | Relay RO1 switch-<br>off delay     | P06.00=1.                                                                                                    | 0.000s | 0 |
| P06.12 | Relay RO2 switch-                  |                                                                                                    | 0.000s | 0 |

|        | on delay                       |                                                                                                    |        |   |
|--------|--------------------------------|----------------------------------------------------------------------------------------------------|--------|---|
| P06.13 | Relay RO2 switch-<br>off delay |                                                                                                    | 0.000s | 0 |
| P06.14 | AO1 output selection           | 0: Running frequency (0–Max. output frequency) 1: Set frequency (0–Max. output frequency)                                                                                                    | 0      | 0 |
| P06.15 | Reserved                       | 2: Ramp reference frequency (0–Max. output frequency)                                                                                                    | 0      | 0 |
| P06.16 | HDO high-speed pulse output    | 3: Rotational speed (0–Speed corresponding to max. output frequency) 4: Output current (0–Twice the VFD rated current) 5: Output current (0–Twice the motor rated current) 6: Output voltage (0–1.5 times the VFD rated voltage) 7: Output power (0–Twice the motor rated power) 8: Set torque (0–Twice the motor rated current) 9: Output torque (Absolute value, 0–+/- Twice the motor rated torque) 10: Al1 input (0–10V/0–20mA) 11: Al2 input (0–10V/0–20mA) 13: HDIA input(0.00–50.00kHz) 14: Value 1 set through Modbus/Modbus TCP (0–1000) 15: Value 2 set through Modbus/Modbus TCP (0–1000) 16: Value 1 set through PROFIBUS/CANopen/DeviceNet (0–1000) 17: Value 2 set through PROFIBUS/CANopen/DeviceNet (0–1000) 18: Value 1 set through Ethernet 1 (0–1000) 19: Value 2 set through Ethernet 2 (0–1000) 20: HDIB input (0.00–50.00kHz) 21: Value 1 set through EtherCAT/PROFINET/Ethernet IP (0–1000) 22: Torque current (bipolar, 0–Triple the motor rated current) 23: Exciting current (bipolar, 0–Triple the motor rated current) 24: Set frequency (bipolar, 0–Max. output frequency) 25: Ramp reference frequency (bipolar, 0–Max. output frequency) 26: Rotational speed (bipolar, 0–Speed corresponding to max. output frequency) 27: Value 2 set through EtherCAT/PROFINET/Ethernet IP (0–1000) 28: AO1 from the Programmable card (0–1000) 29: AO2 from the Programmable card (0–1000) 30: Rotational speed (0–Twice the motor rated synchronous speed) 31: Output torque (Actual value, 0–Twice the motor | 0      | 0 |

|        |                                               | rated torque) 32: Al/AO temperature detection output 33–63: Reserved                                                                                                    |              |   |
|--------|-----------------------------------------------|----------------------------------------------------------------------------------------------------|--------------|---|
| P06.17 | Lower limit of AO1 output                     | Above function codes define the relation between output value and analog output. When the output value                                                                                                    | 0.0%         | 0 |
| P06.18 | Corresponding AO1 output of lower limit       | exceeds the set max./min. output range, the upper/low limit of output will be adopted during calculation.  When analog output is current output, 1mA corresponds                                                    | 0.00V        | 0 |
| P06.19 | Upper limit of AO1 output                     | to 0.5V voltage. In different applications, 100% of output value corresponds to different analog outputs.  • 10V (20mA)                                                                                             | 100.0%       | 0 |
| P06.20 | Corresponding AO1 output of upper limit       | AO                                                                                                    | 10.00V       | 0 |
| P06.21 | AO1 output filter time                        | 0.0% 100.0%  Setting range of P06.17: -300.0%–P06.19  Setting range of P06.18: 0.00V–10.00V  Setting range of P06.19: P06.17–300.0%  Setting range of P06.20: 0.00V–10.00V  Setting range of P06.21: 0.000s–10.000s | 0.000s       | 0 |
| P06.22 | Reserved                                      | /                                                                                                    | 1            | / |
| P06.23 | PTC constant<br>output current<br>setting     | 0.000~20.000mA                                                                                                    | 4.000 mA     | 0 |
| P06.24 | PTC resistance alarm threshold                | 0~60000Ω                                                                                                    | 750Ω         | 0 |
| P06.25 | PTC resistance<br>alarm recovery<br>threshold | 0~60000Ω                                                                                                    | 150Ω         | 0 |
| P06.26 | Actual PTC resistance                         | 0~60000Ω                                                                                                    | 0Ω           | • |
| P06.27 | Lower limit of HDO output                     | -300.0%– <u>P06.29</u>                                                                                                    | 0.00%        | 0 |
| P06.28 | Corresponding<br>HDO output of<br>lower limit | 0.00-50.00kHz                                                                                                    | 0.00kHz      | 0 |
| P06.29 | Upper limit of HDO output                     | P06.27-300.0%                                                                                                    | 100.0%       | 0 |
| P06.30 | Corresponding<br>HDO output of<br>upper limit | 0.00-50.00kHz                                                                                                    | 50.00<br>kHz | 0 |

| P06.31 | HDO output filter time          | 0.000s-10.000s | 0.000s | 0 |
|--------|---------------------------------|----------------|--------|---|
| P06.32 | Reserved                        | /              | 1      | / |
| P06.33 | Frequency reach detection value | 0-P00.03       | 1.00Hz | 0 |
| P06.34 | Frequency reach detection time  | 0–3600.0s      | 0.5s   | 0 |

#### P07—HMI

| Function code | Name             | Description                                                                                                    | Default<br>value | Modify |
|---------------|------------------|----------------------------------------------------------------------------------------------------|------------------|--------|
| P07.00        | User password    | 0–65535 Set it to any non-zero value to enable password protection. 00000: Clear previous user password and disable password protection. After user password becomes valid, if wrong password is inputted, users will be denied entry. It is necessary to keep the user password in mind. Password protection will be effective one minute after exiting function code edit state, and it will display "0.0.0.0.0" if users press PRG/ESC key to enter function code edit state again, users need to input the correct password.  Note: Restoring to default values will clear user password, use this function with caution. | 0                | 0      |
| P07.01        | Reserved         |                                                                                                    | 1                | /      |
| P07.02        | Function of keys | Range: 0x00–0x27 Ones: Function selection of QUICK/JOG key 0: No function 1: Jogging 2: Reserved 3: Forward/reverse rotation switch-over 4: Clear UP/DOWN setting 5: Coast to stop 6: Switch over the running command reference mode in sequence 7: Reserved Tens: Reserved                                                                                                    | 0x01             | 0      |

| P07.03            | Running command<br>channel switch-<br>over sequence of<br>QUICK key | When P07.02=6, set the switch-over sequence of running command channel.  0: keypad control→terminal control→ communication control  1: keypad control←→terminal control  2: keypad control←→communication control  3: terminal control←→communication control                | 0                  | 0 |
|-------------------|---------------------------------------------------------------------|----------------------------------------------------------------------------------------------------|--------------------|---|
| P07.04            | Stop function<br>selection of<br>STOP/RST key                       | Validness selection of stop function of STOP/RST. For fault reset, STOP/RST is valid under any situation. 0: valid only for panel control only 1: valid for both panel and terminal control 2: valid for both panel and communication control 3: valid for all control modes | 0                  | 0 |
| P07.05–<br>P07.07 | Reserved                                                            |                                                                                                    | 1                  | / |
| P07.08            | Frequency display coefficient                                       | 0.01–10.00 Display frequency=running frequency× P07.08                                                                                                    | 1.00               | 0 |
| P07.09            | Speed display coefficient                                           | 0.1–999.9%  Mechanical speed=120×display running frequency×P07.09/number of motor pole pairs                                                                                                    | 100.0%             | 0 |
| P07.10            | Linear speed display coefficient                                    | 0.1–999.9%<br>Linear speed=mechanical speed×P07.10                                                                                                    | 1.0%               | 0 |
| P07.11            | Temperature of rectifier bridge module                              | -20.0–120.0°C                                                                                                    | 1                  | • |
| P07.12            | Temperature of inverter module                                      | -20.0–120.0°C                                                                                                    | 1                  | • |
| P07.13            | Software version of control board                                   | 1.00-655.35                                                                                                    | 1                  | • |
| P07.14            | Accumulated running time                                            | 0–65535h                                                                                                    | /                  | • |
| P07.15            | High bit of VFD power consumption                                   | Display the power consumption of the VFD.  VFD power consumption=P07.15×1000+P07.16                                                                                                    | 1                  | • |
| P07.16            | Low bit of VFD power consumption                                    | Setting range of <u>P07.15</u> : 0–65535 kWh (×1000)<br>Setting range of <u>P07.16</u> : 0.0–999.9 kWh                                                                                                    | /                  | • |
| P07.17            | VFD type                                                            | 0x0000–0xFFFF Bit0-bit3 Inverter type 0x0: G type 0x1: Reserved Bit4-bit11: Chip type and manufacturer 0x00: DSP(TI)                                                                                                    | Model<br>dependent | • |

|         |                         | 0x01–0x20: Reserved                                                                   |   |   |
|---------|-------------------------|---------------------------------------------------------------------------------------|---|---|
|         |                         | 0x21: MCU(ST)                                                                         |   |   |
|         |                         | 0x22-0xFF: Reserved                                                                   |   |   |
|         |                         | Bit12-bit15: VFD series                                                               |   |   |
|         |                         | 0x0: Reserved                                                                         |   |   |
|         |                         | 0x1: ST600                                                                            |   |   |
|         |                         | 0x2: ST600-UL                                                                         |   |   |
|         |                         | 0x3: ST600SP<br>0x4–0xF: Reserved                                                     |   |   |
|         |                         | UX4-UXF: Reserved                                                                     |   |   |
| P07.18  | Rated power of<br>VFD   | 0.4–3000.0kW                                                                          | 1 | • |
| P07.19  | Rated voltage of<br>VFD | 50–1200V                                                                              | 1 | • |
| P07.20  | Rated current of<br>VFD | 0.1–6000.0A                                                                           | 1 | • |
| P07.21  | Factory barcode 1       | 0x0000-0xFFFF                                                                         | 1 | • |
| P07.22  | Factory barcode 2       | 0x0000-0xFFFF                                                                         | 1 | • |
| P07.23  | Factory barcode 3       | 0x0000-0xFFFF                                                                         | 1 | • |
| P07.24  | Factory barcode 4       | 0x0000-0xFFFF                                                                         | 1 | • |
| P07.25  | Factory barcode 5       | 0x0000–0xFFFF                                                                         | 1 | • |
| P07.26  | Factory barcode 6       | 0x0000-0xFFFF                                                                         | 1 | • |
| P07.27  | Present fault type      | 0: No fault                                                                           | / | • |
| P07.28  | Last fault type         | 1: Inverter unit U phase protection (OUt1)                                            | 1 | • |
| P07.29  | 2nd-last fault type     | 2: Inverter unit V phase protection (OUt2) 3: Inverter unit W phase protection (OUt3) | 1 | • |
| P07.30  | 3rd-last fault type     | 4: Overcurrent during acceleration (OC1)                                              | 1 | • |
| P07.31  | 4th-last fault type     | 5: Overcurrent during deceleration (OC2)                                              | 1 | • |
| 1 07.01 | Tar last laak typs      | 6: Overcurrent during constant speed (OC3)                                            |   |   |
|         |                         | 7: Overvoltage during acceleration (OV1)                                              |   |   |
|         |                         | 8: Overvoltage during deceleration (OV2)                                              |   |   |
|         |                         | 9: Overvoltage during constant speed (OV3)                                            |   |   |
|         |                         | 10: Bus undervoltage fault (UV)                                                       |   |   |
|         |                         | 11: Motor overload (OL1) 12: VFD overload (OL2)                                       |   |   |
|         |                         | 13: Phase loss on input side (SPI)                                                    |   |   |
|         |                         | 14: Phase loss on output side (SPO)                                                   |   |   |
| P07.32  | 5th-last fault type     | 15: Rectifier module overheat (OH1)                                                   | 1 | • |
|         |                         | 16: Inverter module overheat (OH2)                                                    |   |   |
|         |                         | 17: External fault (EF)                                                               |   |   |
|         |                         | 18: Modbus/Modbus TCP communication fault (CE)                                        |   |   |
|         |                         | 19: Current detection fault (ItE)                                                     |   |   |
|         |                         | 20: Motor autotuning fault (tE)                                                       |   |   |
|         |                         | 21: EEPROM operation fault (EEP)                                                      |   |   |
|         |                         | 22: PID feedback offline fault (PIDE)                                                 |   |   |
|         |                         | 23: Brake unit fault (bCE)                                                            |   |   |

| <del>-</del>                                          |  |
|-------------------------------------------------------|--|
| 24: Running time reached (END)                        |  |
| 25: Electronic overload (OL3)                         |  |
| 26: Keypad communication error (PCE)                  |  |
| 27: Parameter upload error (UPE)                      |  |
| 28: Parameter download error (DNE)                    |  |
| 29: Profibus communication fault (E-DP)               |  |
| 30: Ethernet communication fault (E-NET)              |  |
| 31: CANopen communication fault (E-CAN)               |  |
|                                                       |  |
| 32: To-ground short-circuit fault 1 (ETH1)            |  |
| 33: To-ground short-circuit fault 2 (ETH2)            |  |
| 34: Speed deviation fault (dEu)                       |  |
| 35: Mal-adjustment fault (STo)                        |  |
| 36: Underload fault (LL)                              |  |
| 37: Encoder offline fault (ENC1o)                     |  |
| 38: Encoder reversal fault (ENC1d)                    |  |
| 39: Encoder Z pulse offline fault (ENC1Z)             |  |
| 40: Safe torque off (STO)                             |  |
| 41: Channel H1 safety circuit exception (STL1)        |  |
| 42: Channel H2 safety circuit exception (STL2)        |  |
| 43: Channel H1 and H2 exception (STL3)                |  |
| 44: Safety code FLASH CRC fault (CrCE)                |  |
| 45: Programmable card customized fault 1 (P-E1)       |  |
| 46: Programmable card customized fault 2 (P-E2)       |  |
| 47: Programmable card customized fault 3 (P-E3)       |  |
| 48: Programmable card customized fault 4 (P-E4)       |  |
| 49: Programmable card customized fault 5 (P-E5)       |  |
| 50: Programmable card customized fault 6 (P-E6)       |  |
| 51: Programmable card customized fault 7 (P-E7)       |  |
| 52: Programmable card customized fault 8 (P-E8)       |  |
| 53: Programmable card customized fault 9 (P-E9)       |  |
| 54: Programmable card customized fault 10 (P-E10)     |  |
| 55: Repetitive expansion card type fault (E-Err)      |  |
| 56: Encoder UVW loss fault (ENCUV)                    |  |
| 57: Profibus communication fault (E-PN)               |  |
| 58: CANopen communication fault (SECAN)               |  |
| 59: Motor over-temperature fault (OT)                 |  |
| 60: Card slot 1 card identification failure (F1-Er)   |  |
| 61: Card slot 2 card identification failure (F2-Er)   |  |
| 62: Card slot 3 card identification failure (F3-Er)   |  |
| 63: Card slot 1 card communication timeout fault (C1- |  |
| Er)                                                   |  |
| 64: Card slot 2 card communication timeout fault (C2- |  |
| Er)                                                   |  |
| 65: Card slot 3 card communication timeout fault (C3- |  |
| Er)                                                   |  |
| 66: EtherCAT communication fault (E-CAT)              |  |
| 67: Bacnet communication fault (E-BAC)                |  |
| 68: DeviceNet communication fault (E-DEV)             |  |
| 69: Master-slave synchronous CAN slave fault (S-Err)  |  |
| 00. Master-slave synthichous CAN slave lault (5-EII)  |  |

|        |                                                 | <u> </u>                                                                                                    | •      |   |
|--------|-------------------------------------------------|----------------------------------------------------------------------------------------------------|--------|---|
|        |                                                 | 70: EC PT100 detected overheating (OtE1) 71: EC PT1000 detected overheating (OtE2) 72: EtherNet/IP communication timeout (E-EIP) 73: No upgrade bootload (E-PAO) 74: Al1 disconnected (E-AI1) 75: Al2 disconnected (E-AI2) 76: Al3 disconnected (E-AI3) |        |   |
| P07.33 | Running frequency at present fault              | 0.00Hz-P00.03                                                                                                    | 0.00Hz | • |
| P07.34 | Ramp reference<br>frequency at<br>present fault | 0.00Hz-P00.03                                                                                                    | 0.00Hz | • |
| P07.35 | Output voltage at present fault                 | 0–1200V                                                                                                    | 0V     | • |
| P07.36 | Output current at present fault                 | 0.0–6300.0A                                                                                                    | 0.0A   | • |
| P07.37 | Bus voltage at present fault                    | 0.0–2000.0V                                                                                                    | 0.0V   | • |
| P07.38 | Max. temperature at present fault               | -20.0–120.0°C                                                                                                    | 0.0°C  | • |
| P07.39 | Input terminal state at present fault           | 0x0000-0xFFFF                                                                                                    | 0x0000 | • |
| P07.40 | Output terminal state at present fault          | 0x0000-0xFFFF                                                                                                    | 0x0000 | • |
| P07.41 | Running frequency at last fault                 | 0.00Hz-P00.03                                                                                                    | 0.00Hz | • |
| P07.42 | Ramp reference<br>frequency at last<br>fault    | 0.00Hz-P00.03                                                                                                    | 0.00Hz | • |
| P07.43 | Output voltage at last fault                    | 0–1200V                                                                                                    | 0V     | • |
| P07.44 | Output current at last fault                    | 0.0–6300.0A                                                                                                    | 0.0A   | • |
| P07.45 | Bus voltage at last fault                       | 0.0–2000.0V                                                                                                    | 0.0V   | • |
| P07.46 | Max. temperature at last fault                  | -20.0–120.0°C                                                                                                    | 0.0°C  | • |
| P07.47 | Input terminal state at last fault              | 0x0000-0xFFFF                                                                                                    | 0x0000 | • |
| P07.48 | Output terminal state at last fault             | 0x0000-0xFFFF                                                                                                    | 0x0000 | • |
|        |                                                 |                                                                                                    |        |   |

| P07.49 | Running frequency at 2nd-last fault               | 0.00Hz-P00.03 | 0.00Hz | • |
|--------|---------------------------------------------------|---------------|--------|---|
| P07.50 | Ramp reference<br>frequency at 2nd-<br>last fault | 0.00Hz-P00.03 | 0.00Hz | • |
| P07.51 | Output voltage at<br>2nd-last fault               | 0–1200V       | 0V     | • |
| P07.52 | Output current at<br>2nd-last fault               | 0.0–6300.0A   | 0.0A   | • |
| P07.53 | Bus voltage at<br>2nd-last fault                  | 0.0–2000.0V   | 0.0V   | • |
| P07.54 | Max. temperature at 2nd-last fault                | -20.0–120.0°C | 0.0°C  | • |
| P07.55 | Input terminal<br>state at 2nd-last<br>fault      | 0x0000-0xFFFF | 0x0000 | • |
| P07.56 | Output terminal<br>status at 2nd-last<br>fault    | 0x0000-0xFFFF | 0x0000 | • |

#### P08—Enhanced functions

| Function code | Name                               | Description                                                                                                    | Default<br>value    | Modify |
|---------------|------------------------------------|----------------------------------------------------------------------------------------------------|---------------------|--------|
| P08.00        | Acceleration time 2                |                                                                                                    | Model-<br>dependent | 0      |
| P08.01        | Deceleration time 2                | See P00.11 and P00.12 for detailed definitions.  The frequency inverter ST600 series high-performance                                         | Model-<br>dependent | 0      |
| P08.02        | Acceleration time 3                | multifunction VFD defines four groups of acceleration/deceleration time, which can be selected by                                             | Model-<br>dependent | 0      |
| P08.03        | Deceleration time 3                | multi-function digital input terminal (P05 group). The acceleration/deceleration time of the VFD is the first                                 | Model-<br>dependent | 0      |
| P08.04        | Acceleration time 4                | group by default. Setting range: 0.0–3600.0s                                                                                                  | Model-<br>dependent | 0      |
| P08.05        | Deceleration time 4                |                                                                                                    | Model-<br>dependent | 0      |
| P08.06        | Running<br>frequency of<br>jogging | This function code is used to define the reference frequency of the VFD during jogging.  Setting range: 0.00Hz–P00.03 (max. output frequency) | 5.00Hz              | 0      |
| P08.07        | Acceleration time of jogging       | Jogging acceleration time is the time needed for the VFD to accelerate from 0Hz to max. output frequency (P00.03).                            | Model-<br>dependent | 0      |

| P08.08 | Deceleration time of jogging                                    | Jogging deceleration time is the time needed from decelerating from the max. output frequency (P00.03) to 0Hz. Setting range: 0.0–3600.0s                                                                         |        | 0 |
|--------|-----------------------------------------------------------------|----------------------------------------------------------------------------------------------------|--------|---|
| P08.09 | Jump frequency 1                                                | When the set frequency is within the range of jump                                                                                                    | 0.00Hz | 0 |
| P08.10 | Jump frequency<br>amplitude 1                                   | frequency, the VFD will run at the boundary of jump frequency.  The VFD can avoid mechanical resonance point by                                                                                                   | 0.00Hz | 0 |
| P08.11 | Jump frequency 2                                                | setting the jump frequency, and three jump frequency points can be set. If the jump frequency points are set to                                                                                                   | 0.00Hz | 0 |
| P08.12 | Jump frequency amplitude 2                                      | 0, this function will be invalid.                                                                                                    | 0.00Hz | 0 |
| P08.13 | Jump frequency 3                                                | Jump frequency 3 1/2* jump amplitude 3                                                                                                    | 0.00Hz | 0 |
| P08.14 | Jump frequency<br>amplitude 3                                   | Jump frequency 2  Jump frequency 1  Jump frequency 1  Jump frequency 1  Jump frequency 1  Jump frequency 1  Jump amplitude 2  1/2* jump amplitude 1  Time t  Setting range: 0.00Hz–P00.03 (max. output frequency) | 0.00Hz | 0 |
| P08.15 | Amplitude of wobbling frequency                                 | 0.0–100.0% (relative to set frequency)                                                                                                    | 0.0%   | 0 |
| P08.16 | Amplitude of jump frequency                                     | 0.0–50.0% (relative to amplitude of wobbling frequency)                                                                                                    | 0.0%   | 0 |
| P08.17 | Rise time of wobbling frequency                                 | 0.1–3600.0s                                                                                                    | 5.0s   | 0 |
| P08.18 | Descend time of wobbling frequency                              | 0.1–3600.0s                                                                                                    | 5.0s   | 0 |
| P08.19 | Switching<br>frequency of<br>acceleration/decel<br>eration time | 0.00–P00.03 (max. output frequency) 0.00Hz: no switch-over Switch to acceleration/deceleration time 2 if the running frequency is larger than P08.19                                                              | 0.00Hz | 0 |
| P08.20 | Frequency<br>threshold of the<br>start of droop<br>control      | 0.00-50.00Hz                                                                                                    | 2.00Hz | 0 |
| P08.21 | Reference<br>frequency of<br>acceleration/decel<br>eration time | 0: Max. output frequency 1: Set frequency 2: 100Hz  Note: Valid for straight acceleration/deceleration only.                                                                                                    | 0      | 0 |
| P08.22 | Reserved                                                        | I                                                                                                    | 1      | / |

| P08.23 | Number of decimal points of frequency          | 0: Two decimal points<br>1: One decimal point                                                                                                    | 0       | 0 |
|--------|------------------------------------------------|----------------------------------------------------------------------------------------------------|---------|---|
| P08.24 | Number of<br>decimal points of<br>linear speed | 0: No decimal point 1: One 2: Two 3: Three                                                                                                    | 0       | 0 |
| P08.25 | Set count value                                | <u>P08.26</u> –65535                                                                                                    | 0       | 0 |
| P08.26 | Designated count value                         | 0– <u>P08.25</u>                                                                                                    | 0       | 0 |
| P08.27 | Set running time                               | 0–65535min                                                                                                    | 0min    | 0 |
| P08.28 | Automatic fault reset times                    | Automatic fault reset times: When the VFD selects automatic fault reset, it is used to set the times of                                                                                                    | 0       | 0 |
| P08.29 | Automatic fault reset time interval            | automatic reset, if the continuous reset times exceeds the value set by P08.29, the VFD will report fault and stop to wait for repair.  Interval of automatic fault reset: select the interval time from when fault occurred to automatic fault reset actions. After VFD starts, if no fault occurred during 60s, the fault reset times will be zeroed out.  Setting range of P08.28: 0-10  Setting range of P08.29: 0.1-3600.0s | 1.0s    | 0 |
| P08.30 | Reduction ratio of droop control               | This function code sets the variation rate of the VFD output frequency based on the load; it is mainly used in balancing the power when multiple motors drive the same load.  Setting range: 0.00–50.00Hz                                                                                                    | 0.00Hz  | 0 |
| P08.31 | Switch-over<br>between motor 1<br>and motor 2  | 0x00–0x14 Ones: Switch-over channel 0: Switch over by terminal 1: Switch over by Modbus/Modbus TCP communication 2: Switch over by PROFIBUS/CANopen/DeviceNet 3: Switch over by Ethernet communication 4: Switch over by EtherCAT/PROFITNET/Ethernet IP communication Tens: Motor switch over during running 0: Disable switch over during running 1: Enable switch over during running                                          | 0x00    | © |
| P08.32 | FDT1 level detection value                     | When the output frequency exceeds the corresponding                                                                                                    | 50.00Hz | 0 |
| P08.33 | FDT1 lag<br>detection value                    | frequency of FDT level, multi-function digital output terminal outputs "frequency level detection FDT" signal,                                                                                                    | 5.0%    | 0 |
| P08.34 | FDT2 level detection value                     | this signal will be valid until the output frequency lowers<br>to below the corresponding frequency (FDT level-FDT<br>lag detection value), the waveform is shown in the figure                                                                                                    | 50.00Hz | 0 |
| P08.35 | FDT2 lag<br>detection value                    | below.                                                                                                    | 5.0%    | 0 |

|        |                                                      | Setting range of P08.32: 0.00Hz–P00.03 (max. output frequency) Setting range of P08.34: 0.00Hz–P00.03 (max. output frequency) Setting range of P08.35: 0.0–100.0% (FDT1 level) Setting range of P08.35: 0.0–100.0% (FDT2 level)                                                                                                    |                                                            |   |
|--------|------------------------------------------------------|----------------------------------------------------------------------------------------------------|------------------------------------------------------------|---|
| P08.36 | Detection value for frequency arrival                | When the output frequency is within the positive /negative detection range of the set frequency, the multi-function digital output terminal outputs "frequency arrival" signal as shown below.  Set frequency Detection amplitude frequency output frequency output frequency output frequency output frequency output frequency output frequency output frequency) | 0.00Hz                                                     | 0 |
| P08.37 | Enable/disable<br>energy-<br>consumption<br>brake    | 0: Disable energy-consumption 1: Enable energy-consumption                                                                                                    | 1                                                          | 0 |
| P08.38 | Energy-<br>consumption<br>brake threshold<br>voltage | Set the starting bus voltage of energy-consumption brake, adjust this value properly can brake the load effectively. The default value will change with the change of voltage class.  Setting range: 200.0–2000.0V                                                                                                    | 220V<br>voltage:<br>380.0V;<br>380V<br>voltage:<br>700.0V; | 0 |
| P08.39 | Running mode of cooling fan                          | 0: Common running mode<br>1: The fan keeps running after power up<br>2. Running mode 2                                                                                                    | 0                                                          | 0 |
| P08.40 | PWM selection                                        | 0x0000–0x1121  Ones place: PWM mode selection 0: PWM mode 1, 3PH modulation and 2PH modulation 1: PWM mode 2, 3PH modulation Tens place: PWM low-speed carrier limit 0: Low-speed carrier limit mode 1                                                                                                    | 0x1101                                                     | © |

|        |                                                          | <del>-</del>                                                                                                    | •        |   |
|--------|----------------------------------------------------------|----------------------------------------------------------------------------------------------------|----------|---|
|        |                                                          | 1: Low-speed carrier limit mode 2 2: No limit Hundreds place: Deadzone compensation method 0: Compensation method 1 1: Compensation method 2 Thousands place: PWM loading mode selection 0: Interruptive loading 1: Normal loading                                                                                                    |          |   |
| P08.41 | Overmodulation<br>selection                              | 0x0000–0x1111 Ones place: 0: Disable overmodulation 1: Enable overmodulation Tens place 0: Mild overmodulation 1: Deepened overmodulation Hundreds: Carrier frequency limit 0: Yes 1: No Thousands: Output voltage compensation 0: No 1: Yes                                                                                                    | 0X1001   | 0 |
| P08.42 | Reserved                                                 | 1                                                                                                    | /        | / |
| P08.43 | Reserved                                                 | /                                                                                                    | /        | / |
| P08.44 | UP/DOWN<br>terminal control<br>setup                     | 0x000–0x221  Ones: Frequency control selection  0: UP/DOWN terminal setup is valid  1: UP/DOWN terminal setup is invalid  Tens: Frequency control selection  0: Valid only when P00.06=0 or P00.07=0  1: All frequency modes are valid  2: Invalid for multi-step speed when multi-step speed takes priority  Hundreds: Action selection during stop  0: Valid  1: Valid during running, clear after receiving stop command | 0x000    | 0 |
| P08.45 | UP terminal frequency incremental integral rate          | 0.01–50.00Hz/s                                                                                                    | 0.50Hz/s | 0 |
| P08.46 | DOWN terminal<br>frequency<br>decremental<br>change rate | 0.01–50.00Hz/s                                                                                                    | 0.50Hz/s | 0 |
| P08.47 | Action selection                                         | 0x000-0x111                                                                                                    | 0x000    | 0 |
|        |                                                          |                                                                                                    |          |   |

|        | for frequency<br>setup during<br>power down          | Ones place: Action selection at power-off during frequency adjusting through digitals.  0: Save the setting at power-off.  1: Clear the setting at power-off. Action selection at power-off during frequency adjusting through Modbus/Modbus TCP communication 0: Save the setting at power-off. 1: Clear the setting at power-off. Hundreds place: Action selection at power-off during frequency adjusting through DP communication 0: Save the setting at power-off. 1: Clear the setting at power-off. 1: Clear the setting at power-off.                                                                                                    |        |   |
|--------|------------------------------------------------------|----------------------------------------------------------------------------------------------------|--------|---|
| P08.48 | High bit of initial<br>value of power<br>consumption | Set the initial value of power consumption.  Initial value of power consumption=P08.48×1000+P08.49                                                                                                    | 0kWh   | 0 |
| P08.49 | Low bit of initial value of power consumption        | Setting range of P08.48: 0–59999 kWh (k) Setting range of P08.49: 0.0–999.9 kWh                                                                                                    | 0.0kWh | 0 |
| P08.50 | Flux braking                                         | This function code is used to enable flux braking function.  0: Invalid  100–150: The larger the coefficient, the stronger the brake intensity  The VFD enables motor to decelerate quickly by increasing the motor flux which converts energy generated during braking into thermal energy.  The VFD monitors motor state continuously even during flux braking, thus flux braking can be applied in motor stop or used to change motor speed. The flux braking also carries the following advantages.  1) Brake immediately after sending stop command, removing the need to wait for flux to attenuate.  2) Better cooling effect. During flux braking, the stator current of the motor increases, while the rotor current does not change, while the cooling effect of stator is much more effective than that of the rotor. | 0      | 0 |
| P08.51 | VFD input power factor                               | This function code is used to adjust the current display value on the AC input side. 0.00–1.00                                                                                                    | 0.56   | 0 |
| P08.52 | STO lock                                             | STO alarm lock     Alarm-lock means STO alarm must be reset after state restoration when STO occurs.     STO alarm unlock     Alarm-unlock means when STO occurs, after state restoration, STO alarm will disappear automatically.                                                                                                    | 0      | 0 |
| P08.53 | Bias value of upper limit                            | 0.00 Hz– <u>P00.03</u> (max. output frequency)                                                                                                    | 0.00Hz | 0 |

|        | frequency of torque control                                                                 |                                                                                                    |                     |   |
|--------|---------------------------------------------------------------------------------------------|----------------------------------------------------------------------------------------------------|---------------------|---|
| P08.54 | Acceleration/decel<br>eration selection<br>of upper limit<br>frequency of<br>torque control | O: No limit on acceleration or deceleration 1: Acceleration/deceleration time 1 2: Acceleration/deceleration time 2 3: Acceleration/deceleration time 3 4: Acceleration/deceleration time 4                                                                                                    | 0                   | 0 |
| P08.55 | Enabling auto<br>carrier frequency<br>reduction                                             | O: Disable 1: Enable Note: Automatic carrier frequency reduction indicates that the VFD automatically reduces the carrier frequency when detecting the heat sink temperature exceeds the rated temperature. When the temperature decreases to a certain degree, the carrier frequency recovers. This function reduces the chance of VFD overheat alarm. | 0                   | 0 |
| P08.56 | Min. carrier frequency                                                                      | 0.0–15.0kHz                                                                                                    | Model-<br>dependent | • |
| P08.57 | Temperature point of auto carrier frequency reduction                                       | 40.0–85.0°C                                                                                                    | 70.0°C              | 0 |
| P08.58 | Interval of carrier<br>frequency<br>reduction                                               | 0–30min                                                                                                    | 10 min              | 0 |
| P08.59 | Al1 disconnection detection threshold                                                       | 0–100%                                                                                                    | 0                   | 0 |
| P08.60 | Al2 disconnection detection threshold                                                       | 0–100%                                                                                                    | 0                   | 0 |
| P08.61 | Al3 disconnection detection threshold                                                       | 0–100%                                                                                                    | 0                   | 0 |
| P08.62 | Output current filter time                                                                  | 0.000-10.000s                                                                                                    | 0.000s              | 0 |
| P08.63 | Output torque filter times                                                                  | 0–8                                                                                                    | 8                   | 0 |

# P09—PID control

| Function code | Name                    | Description                                                                                                    | Default<br>value | Modify |
|---------------|-------------------------|----------------------------------------------------------------------------------------------------|------------------|--------|
| P09.00        | PID reference<br>source | When frequency command (P00.06, P00.07) is set to 7, or channel of voltage setup (P04.27) is set to 6, the VFD running mode is process PID control.  This parameter determines the target reference channel of process PID.  0: Set by P09.01  1: Al1  2: Al2  3: Al3  4: High-speed pulse HDIA  5: Multi-step  6: Modbus/Modbus TCP communication  7: PROFIBUS/CANopen/DeviceNet communication  8: Ethernet communication  9: High-speed pulse HDIB  10: EtherCAT/PROFITNET/Ethernet IP communication  11: Programmable expansion card  12: Reserved  The set target value of process PID is relative value, the set 100% corresponds to 100% of the feedback signal of controlled system.  The system operates based on the relative value (0–100.0%) | 0                | 0      |
| P09.01        | PID digital setting     | Users need to set this parameter when P09.00 is set to 0, the reference value of this parameter is the feedback variable of the system.  Setting range: -100.0%-100.0%                                                                                                    | 0.0%             | 0      |
| P09.02        | PID feedback<br>source  | This parameter is used to select PID feedback channel. 0: Al1 1: Al2 2: Al3 3: High-speed pulse HDIA 4: Modbus/Modbus TCP communication 5: PROFIBUS/CANopen/DeviceNet communication 6: Ethernet communication 7: High-speed pulse HDIB 8: EtherCAT/PROFITNET/Ethernet IP communication 9: Programmable expansion card 10: Reserved Note: The reference channel and feedback channel cannot overlap; otherwise PID cannot be controlled effectively.                                                                                                    | 0                | 0      |
| P09.03        | PID output              | 0: PID output is positive characteristic: namely, the                                                                                                    | 0                | 0      |

|        | characteristics                   | feedback signal is larger than the PID reference, which requires the VFD output frequency to decrease for PID to reach balance, eg, tension PID control of winding 1: PID output is negative characteristics: namely the feedback signal is less than PID reference, which requires VFD output frequency to increase for PID to reach balance, eg, tension PID control of unwinding.                                                                                                    |        |   |
|--------|-----------------------------------|----------------------------------------------------------------------------------------------------|--------|---|
| P09.04 | Proportional gain<br>(Kp)         | This function code is suitable for proportional gain P of PID input.  It determines the regulation intensity of the whole PID regulator, the larger the value of P, the stronger the regulation intensity. If this parameter is 100, it means when the deviation between PID feedback and reference is 100%, the regulation amplitude of PID regulator (ignoring integral and differential effect) on output frequency command is the max. frequency (ignoring integral and differential actions).  Setting range: 0.00–100.00 | 1.80   | 0 |
| P09.05 | Integral time (Ti)                | This parameter determines the speed of PID adjustor to carry out integral adjustment on the deviation between PID feedback and reference.  When the deviation between PID feedback and reference is 100%, the integral adjustor works continuously after the time (ignoring the proportional effect and differential effect) to achieve the max. output frequency (P00.03) or the max. voltage (P04.31). Shorter the integral time is, stronger the regulation intensity is.  Setting range: 0.00–10.00s                       | 0.90s  | 0 |
| P09.06 | Differential time<br>(Td)         | This parameter determines the strength of the change ratio when PID carries out integral adjustment on the deviation of PID feedback and reference.  If the PID feedback changes by 100% during this period, the adjustment of differential regulator (ignoring the proportional effect and differential effect) is the max. output frequency (P00.03) or the max. voltage (P04.31). Longer the derivative time is, stronger the regulation intensity is.  Setting range: 0.00–10.00s                                          | 0.00s  | 0 |
| P09.07 | Sampling cycle (T)                | It means the sampling cycle of feedback. The regulator operates once during each sampling cycle. The larger the sampling cycle, the slower the response.  Setting range: 0.001–10.000s                                                                                                    | 0.001s | 0 |
| P09.08 | Limit of PID control<br>deviation | It is the max. allowable deviation of PID system output value relative to closed-loop reference value. Within this limit, PID regulator stops regulation. Set this function code properly to regulate the precision and stability of PID system.                                                                                                    | 0.0%   | 0 |

|        |                                    | Reference Peedback Deviation limit  Time t  Setting range: 0.0–100.0%                                                                                                    |        |   |
|--------|------------------------------------|----------------------------------------------------------------------------------------------------|--------|---|
| P09.09 | Upper limit value of PID output    | These two function codes are used to set the upper/lower limit value of PID regulator.                                                                                                    | 100.0% | 0 |
| P09.10 | Lower limit value of PID output    | 100.0% corresponds to max. output frequency ( <u>P00.03</u> ) or max. voltage ( <u>P04.31</u> ) Setting range of <u>P09.09</u> : <u>P09.10</u> –100.0% Setting range of <u>P09.10</u> : -100.0%— <u>P09.09</u>                                                                                                    | 0.0%   | 0 |
| P09.11 | Feedback offline detection value   | Set PID feedback offline detection value, when the detection value is no more than the feedback offline                                                                                                    | 0.0%   | 0 |
| P09.12 | Feedback offline<br>detection time | detection value, and the duration exceeds the value set in P09.12, the VFD will report "PID feedback offline fault", and keypad displays PIDE.  Output frequency  11 < T2, so the VFD continues running 12=P09.12  P09.11  Running Fault output PIDE  Setting range of P09.11: 0.0–100.0%  Setting range of P09.12: 0.0–3600.0s                             | 1.0s   | 0 |
| P09.13 | PID control<br>selection           | 0x0000–0x1111 Ones: 0: Continue integral control after the frequency reaches upper/lower limit 1: Stop integral control after the frequency reaches upper/lower limit Tens: 0: The same as the main reference direction 1: Contrary to the main reference direction Hundreds: 0: Limit based on the max. frequency 1: Limit based on A frequency Thousands: | 0x0001 | 0 |

|                   |                                                          | 0: A+B frequency, acceleration /deceleration of main reference A frequency source buffering is invalid 1: A+B frequency, acceleration/ deceleration of main reference A frequency source buffering is valid, acceleration and deceleration are determined by P08.04 (Acceleration time 4). |         |   |
|-------------------|----------------------------------------------------------|----------------------------------------------------------------------------------------------------|---------|---|
| P09.14            | Low-frequency<br>proportional gain<br>(Kp)               | 0.00–100.00  Low-frequency switching point: 5.00Hz, high-frequency switching point: 10.00Hz (P09.04 corresponds to high-frequency parameter), and the middle is the linear interpolation between these two points                                                                          | 1.00    | 0 |
| P09.15            | Acceleration/<br>deceleration time<br>of PID command     | 0.0–1000.0s                                                                                                    | 0.0s    | 0 |
| P09.16            | Filter time of PID output                                | 0.000-10.000s                                                                                                    | 0.000s  | 0 |
| P09.17            | Reserved                                                 |                                                                                                    |         |   |
| P09.18            | Low-frequency integral time (Ti)                         | 0.00-10.00s                                                                                                    | 0.90s   | 0 |
| P09.19            | Low-frequency<br>differential time<br>(Td)               | 0.00-10.00s                                                                                                    | 0.00s   | 0 |
| P09.20            | Low-frequency<br>point of PID<br>parameter<br>switching  | 0.00-P09.21                                                                                                    | 5.00Hz  | 0 |
| P09.21            | High-frequency<br>point of PID<br>parameter<br>switching | P09.20–P00.04                                                                                                    | 10.00Hz | 0 |
| P09.22-<br>P09.28 | Reserved                                                 | 1                                                                                                    | /       | / |

## P10—Simple PLC and multi-step speed control

| Function code | Name                        | Description                                                                                                    | Default<br>value | Modify |
|---------------|-----------------------------|----------------------------------------------------------------------------------------------------|------------------|--------|
| P10.00        | Simple PLC mode             | O: Stop after running once; the VFD stops automatically after running for one cycle, and it can be started only after receiving running command.  1: Keep running in the final value after running once; The VFD keeps the running frequency and direction of the last section after a single cycle.  2: Cyclic running; the VFD enters the next cycle after completing one cycle until receiving stop command and stops. | 0                | 0      |
| P10.01        | Simple PLC memory selection | No memory after power down     Hemory after power down; PLC memories its running stage and running frequency before power down.                                                                                                    | 0                | 0      |
| P10.02        | Multi-step speed 0          | Setting range of the frequency in 0 <sup>th</sup> –15 <sup>th</sup> sections are -                                                                                                    | 0.0%             | 0      |
| P10.03        | Running time of step 0      | 300.0–300.0%, 100% corresponds to max. output frequency P00.03.                                                                                                    | 0.0s(min)        | 0      |
| P10.04        | Multi-step speed 1          | Setting range of the running time in 0 <sup>th</sup> –15 <sup>th</sup> sections are 0.0–6553.5s (min), the time unit is determined by P10.37.                                                                                                    | 0.0%             | 0      |
| P10.05        | Running time of step 1      | When simple PLC operation is selected, it is required to set P10.02-P10.33 to determine the running frequency                                                                                                    | 0.0s(min)        | 0      |
| P10.06        | Multi-step speed 2          | and running time of each section.  Note: The symbol of multi-step speed determines the                                                                                                    | 0.0%             | 0      |
| P10.07        | Running time of step 2      | running direction of simple PLC, and the negative value means reverse running.                                                                                                    | 0.0s(min)        | 0      |
| P10.08        | Multi-step speed 3          | Deceleration time P10.28 (two sections) P10.04 P10.30                                                                                                    | 0.0%             | 0      |
| P10.09        | Running time of step 3      | P10.02 P10.32 Acceleration time                                                                                                    | 0.0s(min)        | 0      |
| P10.10        | Multi-step speed 4          | (two sections)                                                                                                    | 0.0%             | 0      |
| P10.11        | Running time of step 4      | P10.03 P10.05 P10.07 P10.31 P10.33                                                                                                    | 0.0s(min)        | 0      |
| P10.12        | Multi-step speed 5          | When selecting multi-step speed running, the multi-step                                                                                                    | 0.0%             | 0      |
| P10.13        | Running time of step 5      | speed is within the range of -fmax-fmax, and it can be set continuously. The start/stop of multi-step stop is also determined by P00.01.                                                                                                    | 0.0s(min)        | 0      |
| P10.14        | Multi-step speed 6          | The frequency inverter ST600 high-performance                                                                                                    | 0.0%             | 0      |
| P10.15        | Running time of step 6      | multifunction VFD can set 16-step speed, which are set by combined codes of multi-step terminals 1–4 (set by S terminal, correspond to function code P05.01–P05.06)                                                                                                    | 0.0s(min)        | 0      |
| P10.16        | Multi-step speed 7          | and correspond to multi-step speed 0 to multi-step speed                                                                                                    | 0.0%             | 0      |
| P10.17        | Running time of             | 15.                                                                                                    | 0.0s(min)        | 0      |

|        | step 7                                                                | Output frequency                                                                                                    |           |   |
|--------|-----------------------------------------------------------------------|----------------------------------------------------------------------------------------------------|-----------|---|
| P10.18 | Multi-step speed 8                                                    |                                                                                                    | 0.0%      | 0 |
| P10.19 | Running time of step 8                                                | 7 13 13 15                                                                                                    | 0.0s(min) | 0 |
| P10.20 | Multi-step speed 9                                                    | terminal 1                                                                                                    | 0.0%      | 0 |
| P10.21 | Running time of step 9                                                | terminal 2                                                                                                    | 0.0s(min) | 0 |
| P10.22 | Multi-step speed<br>10                                                | terminal 3                                                                                                    | 0.0%      | 0 |
| P10.23 | Running time of step 10                                               | When terminal 1, terminal 2, terminal 3 and terminal 4 are OFF, the frequency input mode is set by P00.06 or                                                                                                    | ` '       | 0 |
| P10.24 | Multi-step speed<br>11                                                | P00.07. When terminal 1, terminal 2, terminal 3 and terminal 4 are not all OFF, the frequency set by multi-step                                                                                                    | 0.0%      | 0 |
| P10.25 | Running time of step 11                                               | speed will prevail, and the priority of multi-step setting is higher than that of the keypad, analog, high-speed pulse,                                                                                                    | O Oo(min) | 0 |
| P10.26 | Multi-step speed                                                      | PID, and communication settings.  The relation between terminal 1 (T1), terminal 2 (T2), terminal 3 (T3) and terminal 4 (T4) are shown in the table                                                                                                    |           | 0 |
| P10.27 | Running time of step 12                                               | below.                                                                                                    | 0.0s(min) | 0 |
| P10.28 | Multi-step speed                                                      | T1 OFF ON OFF ON OFF ON OFF ON OFF ON T2 OFF OFF ON ON OFF OFF ON ON ON ON ON ON ON ON ON ON ON ON ON                                                                                                    | 0.0%      | 0 |
| P10.29 | Running time of step 13                                               | T4 OFF OFF OFF OFF OFF OFF OFF                                                                                                    | 0.0s(min) | 0 |
| P10.30 | Multi-step speed                                                      | Step         0         1         2         3         4         5         6         7           T1         OFF         ON         OFF         ON         OFF         ON         OFF         ON           T2         OFF         OFF         ON         ON         OFF         OFF         ON         ON                                                                                                    | 0.0%      | 0 |
| P10.31 | Running time of step 14                                               | T3 OFF OFF OFF ON ON ON ON ON T4 ON ON ON ON ON ON ON ON ON ON ON ON ON                                                                                                    | 0.0s(min) | 0 |
| P10.32 | Multi-step speed                                                      | Step         8         9         10         11         12         13         14         15                                                                                                    | 0.0%      | 0 |
| P10.33 | Running time of step 15                                               |                                                                                                    | 0.0s(min) | 0 |
| P10.34 | Acceleration/decel<br>eration time of<br>step 0 –7 of simple<br>PLC   | Detailed illustration is shown in the table below.  Functi on Binary Step Tuncti Functi Funct | 0x0000    | 0 |
| P10.35 | Acceleration/decel<br>eration time of<br>step 8 – 15 of<br>simple PLC | Code         1         2         3         4           BIT1         BIT0         0         00         01         10         11           P10.34         BIT3         BIT2         1         00         01         10         11           BIT5         BIT4         2         00         01         10         11                                                                                                    | 0x0000    | 0 |

|        |                      |                                                                                                    | BIT7                                                                            | BIT6                                                                                                    | 3                                                             | 00                                                                   | 01                                               | 10                                                           | 11                                                |      |   |  |
|--------|----------------------|----------------------------------------------------------------------------------------------------|---------------------------------------------------------------------------------|----------------------------------------------------------------------------------------------------|---------------------------------------------------------------|----------------------------------------------------------------------|--------------------------------------------------|--------------------------------------------------------------|---------------------------------------------------|------|---|--|
|        |                      |                                                                                                    | BIT9                                                                            | BIT8                                                                                                    | 4                                                             | 00                                                                   | 01                                               | 10                                                           | 11                                                |      |   |  |
|        |                      |                                                                                                    | BIT1                                                                            | BIT10                                                                                                    | 5                                                             | 00                                                                   | 01                                               | 10                                                           | 11                                                |      |   |  |
|        |                      |                                                                                                    | BIT1                                                                            | BIT12                                                                                                    | 6                                                             | 00                                                                   | 01                                               | 10                                                           | 11                                                |      |   |  |
|        |                      |                                                                                                    | BIT1                                                                            | BIT14                                                                                                    | 7                                                             | 00                                                                   | 01                                               | 10                                                           | 11                                                |      |   |  |
|        |                      |                                                                                                    | BIT1                                                                            | BIT0                                                                                                    | 8                                                             | 00                                                                   | 01                                               | 10                                                           | 11                                                |      |   |  |
|        |                      |                                                                                                    | BIT3                                                                            | BIT2                                                                                                    | 9                                                             | 00                                                                   | 01                                               | 10                                                           | 11                                                |      |   |  |
|        |                      |                                                                                                    | BIT5                                                                            | BIT4                                                                                                    | 10                                                            | 00                                                                   | 01                                               | 10                                                           | 11                                                |      |   |  |
|        |                      |                                                                                                    | BIT7                                                                            | BIT6                                                                                                    | 11                                                            | 00                                                                   | 01                                               | 10                                                           | 11                                                |      |   |  |
|        |                      |                                                                                                    | BIT9                                                                            | BIT8                                                                                                    | 12                                                            | 00                                                                   | 01                                               | 10                                                           | 11                                                |      |   |  |
|        |                      | P10.35                                                                                                    | BIT1                                                                            | BIT10                                                                                                    | 13                                                            | 00                                                                   | 01                                               | 10                                                           | 11                                                |      |   |  |
|        |                      |                                                                                                    | BIT1                                                                            | BIT12                                                                                                    | 14                                                            | 00                                                                   | 01                                               | 10                                                           | 11                                                |      |   |  |
|        |                      |                                                                                                    | BIT1                                                                            | BIT14                                                                                                    | 15                                                            | 00                                                                   | 01                                               | 10                                                           | 11                                                |      |   |  |
|        |                      | Select co<br>then cor<br>number, t<br>Accelerat<br>P00.12; A<br>and P08.<br>P08.02 a<br>set by P0<br>Setting ra     | finally,<br>tion/de<br>Acceler<br>.01; Ac<br>and <u>P0</u>                      | set corrected from the corrected from the corrected | nary<br>espone<br>n time<br>celera<br>on/dec<br>celera<br>05. | numbeding fure 1 is attion tirelerate tion /d                        | er into<br>nction<br>set b<br>ne 2 is<br>ion tim | hexacode. y P00 set by ne 3 is                               | decima<br>.11 and<br>P08.00<br>set by             | 1 dd |   |  |
| P10.36 | PLC restart mode     | 0: Restar<br>during ru<br>down), it<br>1: Contii<br>interruptii<br>running (<br>the runni<br>automatic<br>frequency | rt from<br>nning<br>will run<br>nue ru<br>on occ<br>cause<br>ing tim<br>cally a | the first<br>(caused I<br>in from the<br>unning fi<br>curred, in<br>d by stop<br>ne of cur<br>fter resta                                                                                                    | t step<br>by sto<br>e first<br>rom t<br>amely<br>comments     | , name<br>p com<br>step a<br>he ste<br>/ if the<br>mand o<br>step, a | mand, ifter resep free VFD or fault and en       | fault o<br>start.<br>quency<br>stops<br>), it wil<br>ters th | r powe  / wher  during I record his step g at the |      | 0 |  |
| P10.37 | Multi-step time unit | 0: s; the r<br>1: min; t<br>minutes.                                                                                |                                                                                 | -                                                                                                    |                                                               |                                                                      |                                                  |                                                              |                                                   |      | 0 |  |

## P11—Protection parameters

| Function code | Name                                   | Description                                                                                                    | Default<br>value | Modify |
|---------------|----------------------------------------|----------------------------------------------------------------------------------------------------|------------------|--------|
| P11.00        | Phase-loss<br>protection               | 0x000–0x111 Ones: 0: Disable software input phase loss protection 1: Enable software input phase loss protection Tens: 0: Disable output phase loss protection 1: Enable output phase loss protection Hundreds: 0: Disable hardware input phase loss protection 1: Enable hardware input phase loss protection                                                               | 0x110            | 0      |
| P11.01        | Frequency-drop at transient power down | 0: Disable<br>1: Enable                                                                                                    | 0                | 0      |
| P11.02        | Dynamic braking in standby state       | 0: Enable<br>1: Disable                                                                                                    | 0                | ©      |
| P11.03        | Overvoltage stall protection           | O: Disable 1: Enable DC bus voltage V Overvoltage stall threshold  Output frequency  Time t                                                                                                    | 1                | 0      |
| P11.04        | Overvoltage stall                      | 120–150% (standard bus voltage) (380V)                                                                                                    | 136%             | 0      |
|               | protection voltage                     | 120–150% (standard bus voltage) (220V)                                                                                                    | 120%             |        |
| P11.05        | Current-limit<br>selection             | During accelerated running, as the load is too large, the actual acceleration rate of motor is lower than that of output frequency, if no measures are taken, the VFD may trip due to overcurrent during acceleration.  0x00–0x11  Ones: Current-limit action selection 0: Invalid 1: Always valid Tens: Hardware current-limit overload alarm selection 0: Valid 1: Invalid | 0x01             | ©      |
| P11.06        | Automatic current-                     | Current-limit protection function detects output current                                                                                                    | 160.0%           | 0      |

|        | limit level                                          | during running, and compares it with the current-limit                                                                                                    |               |   |
|--------|------------------------------------------------------|----------------------------------------------------------------------------------------------------|---------------|---|
| P11.07 | Frequency-drop<br>rate during current<br>limit       | level defined by P11.06, if it exceeds the current-limit level, the VFD will run at stable frequency during accelerated running, or run in decreased frequency during constant-speed running; if it exceeds the current-limit level continuously, the VFD output frequency will drop continuously until reaching lower limit frequency. When the output current is detected to be lower than the current-limit level again, it will continue accelerated running.  Current-limit level again, it will continue accelerated running.  Setting range of P11.06: 50.0–200.0% (of the rated VFD output current)  Setting range of P11.07: 0.00–50.00Hz/s                                                                                                    | 10.00<br>Hz/s | © |
| P11.08 | VFD or motor<br>overload/<br>underload pre-<br>alarm | 0x0000–0x1134 Ones place: 0: Motor overload/underload pre-alarm, relative to rated motor current 1: VFD overload/underload pre-alarm, relative to rated VFD output current 2: VFD output torque overload/underload pre-alarm, relative to rated motor torque 3: Motor overload/underload pre-alarm. The overload is relative to the motor rated current; while the underload is relative to the motor rated power. 4: VFD overload/underload pre-alarm. The overload is relative to the VFD rated current; while the underload is relative to the VFD rated current; while the underload is relative to the VFD rated power. Tens place: 0: The VFD continues running after overload/underload alarm. 1: The VFD continues running after underload alarm, and stops running after overload fault. 2: The VFD stops running after overload/underload fault. 3: The VFD stops running after overload/underload fault. Hundreds place: 0: Always detect 1: Detect during constant-speed running | 0x0000        | 0 |

|        |                                                 | Thousands place: VFD overload current reference                                                                                                    |       |   |
|--------|-------------------------------------------------|----------------------------------------------------------------------------------------------------|-------|---|
|        |                                                 | selection  0: Related to current calibration coefficient                                                                                                    |       |   |
|        |                                                 | Irrelated to current calibration coefficient                                                                                                    |       |   |
| P11.09 | Overload pre-<br>alarm detection<br>level       | If the VFD or motor output current is larger than the overload pre-alarm detection level (P11.09), and the duration exceeds the overload pre-alarm detection time                                                                                                    | 150%  | 0 |
| P11.10 | Overload pre-<br>alarm detection<br>time        | (P11.10), overload pre-alarm signal will be outputted.  Overload pre-alarm threshold  Time t  Setting range of P11.09: P11.11–200% (relative value determined by the ones place of P11.08)  Setting range of P11.10: 0.1–3600.0s                                             | 1.0s  | 0 |
| P11.11 | Underload pre-<br>alarm detection<br>level      | Underload pre-alarm signal will be outputted if the output current of the VFD or motor is lower than underload pre-<br>alarm detection level (P11.11), and the duration exceeds                                                                                              | 50%   | 0 |
| P11.12 | Underload pre-<br>alarm detection<br>time       | underload pre-alarm detection time (P11.12).  Setting range of P11.11: 0- P11.09 (relative value determined by the ones place of P11.08)  Setting range of P11.12: 0.1-3600.0s                                                                                               | 1.0s  | 0 |
| P11.13 | Fault output<br>terminal action<br>during fault | This function code is used to set the action of fault output terminals during undervoltage and fault reset.  0x00-0x11  Ones:  0: Act during undervoltage fault  1: Do not act during undervoltage fault  Tens:  0: Act during fault reset  1: Do not act during fault reset | 0x00  | 0 |
| P11.14 | Speed deviation detection value                 | 0.0-50.0% This parameter is used to set the speed deviation detection value.                                                                                                    | 10.0% | 0 |
| P11.15 | Speed deviation detection time                  | 0.0–10.0s This parameter is used to set the speed deviation detection time.                                                                                                    | 2.0s  | 0 |

|        |                                                                                     | Note: Speed deviation protection will be invalid if P11.15 is set to 0.0.  Actual detection value  Set detection value  Time t  Running  Fault outputdEu  t1 <t2, 0.0–10.0s<="" continues="" range:="" running="" setting="" so="" t2="P11.15" td="" the="" vfd=""><td></td><td></td></t2,> |     |   |
|--------|-------------------------------------------------------------------------------------|----------------------------------------------------------------------------------------------------|-----|---|
| P11.16 | Automatic<br>frequency-<br>reduction during<br>voltage drop                         | 0–1<br>0: Invalid<br>1: Valid                                                                                                    | 0   | 0 |
| P11.17 | Proportional<br>coefficient of<br>voltage regulator<br>during<br>undervoltage stall | 0–1000                                                                                                    | 100 | 0 |
| P11.18 | Integral coefficient<br>of voltage regulator<br>during<br>undervoltage stall        | 0–1000                                                                                                    | 40  | 0 |
| P11.19 | Proportional coefficient of current regulator during undervoltage stall             | 0–1000                                                                                                    | 25  | 0 |
| P11.20 | Integral coefficient<br>of current regulator<br>during<br>undervoltage stall        | 0–2000                                                                                                    | 150 | 0 |
| P11.21 | Proportional<br>coefficient of<br>voltage regulator<br>during overvoltage<br>stall  | 0–1000                                                                                                    | 60  | 0 |
| P11.22 | Integral coefficient<br>of voltage regulator<br>during overvoltage<br>stall         | 0–1000                                                                                                    | 10  | 0 |
| P11.23 | Proportional coefficient of current regulator during overvoltage                    | 0–1000                                                                                                    | 60  | 0 |

|        | stall                                                                       |                                                                                                    |        |   |
|--------|-----------------------------------------------------------------------------|----------------------------------------------------------------------------------------------------|--------|---|
| P11.24 | Integral coefficient<br>of current regulator<br>during overvoltage<br>stall | 0–2000                                                                                                    | 250    | 0 |
| P11.25 | Enable VFD overload integral                                                | 0: Disable<br>1: Enable                                                                                                    | 0      | 0 |
| P11.26 | Reserved                                                                    | 1                                                                                                    | 1      | / |
| P11.27 | VF vibration control method                                                 | 0x00-0x11 Ones place: 0: Method 1 1: Method 2 Tens place: 0: Reserved 1: Reserved                                                                                                    | 0x00   | © |
| P11.28 | SPO switch-on<br>detection delay<br>time                                    | 0.0–60.0s  Note: The SPO detection is started only after the VFD runs for the delay time P11.28 to advoid false alarms caused by the unstable frequency.                                                                                                    | 5.0s   | 0 |
| P11.29 | SPO unbalance factor                                                        | 0–10                                                                                                    | 6      | 0 |
| P11.30 | Reserved                                                                    | /                                                                                                    | 1      | / |
| P11.31 | Fault severity<br>group 1                                                   | 0x0000–0x3333<br>Thousands place/Hundreds place/Tens place/Ones                                                                                                    | 0x0000 | 0 |
| P11.32 | Fault severity<br>group 2                                                   | place: 0: Report the fault                                                                                                    | 0x0000 | 0 |
| P11.33 | Fault severity<br>group 3                                                   | Report the fault after deceleration to stop     Pre-alarm, with the action executed according to                                                                                                    | 0x0000 | 0 |
| P11.34 | Fault severity<br>group 4                                                   | P11.51 3: Screen out the fault Note: Different fault actions are taken for different fault                                                                                                    | 0x0000 | 0 |
| P11.35 | Fault severity<br>group 5                                                   | severities. The first 10 faults are not grouped by severity, but each four of the subsequent faults are                                                                                                    | 0x0000 | 0 |
| P11.36 | Fault severity<br>group 6                                                   | grouped by severity in ascending order from right to left in hexadecimal format, that is, from the ones place to                                                                                                    | 0x0000 | 0 |
| P11.37 | Fault severity<br>group 7                                                   | the thousands place (for example, the ones place of fault severity group 1 corresponds to fault 11).  Group 1: Faults 11–14 (OL1, OL2, SPI, SPO)  Group 2: Faults 15–18 (OH1, OH2, EF, CE)  Group 3: Faults 19–22 (ItE, tE, EEP, PIDE)  Group 4: Faults 23–26 (bCE, END, OL3, PCE)  Group 5: Faults 27–30 (UPE, DNE, E-DP, E-NET) | 0x0000 | 0 |
| P11.38 | Fault severity<br>group 8                                                   |                                                                                                    | 0x0000 | 0 |
| P11.39 | Fault severity<br>group 9                                                   |                                                                                                    | 0x0000 | 0 |
| P11.40 | Fault severity<br>group 10                                                  | Group 6: Faults 31–34 (E-CAN, ETH1, ETH2, dEu)<br>Group 7: Faults 35–38 (STo, LL, ENC1o, ENC1d)                                                                                                    | 0x0000 | 0 |

| P11.41 | Fault severity<br>group 11             | Group 8: Faults 39–42 (ENC1Z, STO, STL1, STL2)<br>Group 9: Faults 43–46 (STL3, CrCE, P-E1, P-E2)                                                                                                    | 0x0000 | 0 |
|--------|----------------------------------------|----------------------------------------------------------------------------------------------------|--------|---|
| P11.42 | Fault severity<br>group 12             | Group 10: Faults 47–50 (P-E3, P-E4, P-E5, P-E6)<br>Group 11: Faults 51–54 (P-E7, P-E8, P-E9, P-E10)                                                                                                    | 0x0000 | 0 |
| P11.43 | Fault severity<br>group 13             | Group 12: Faults 55–58 (E-Err, ENCU, E-PN, SECAN) Group 13: Faults 59–62 (OT, F1-Er, F2-Er, F3-Er) Group 14: Faults 63–66 (C1-Er, C2-Er, C3-Er, E-CAT)                                                                                                    | 0x0000 | 0 |
| P11.44 | Fault severity<br>group 14             | Group 15: Faults 67–70 (E-BAC, E-DEV, S-Err, OtE1)<br>Group 16: Faults 71–75 (OtE2, E-EIP, E-PAO, E-AI1)                                                                                                    | 0x0000 | 0 |
| P11.45 | Fault severity<br>group 15             | Group 17: Faults 75–78 (E-Al2, E-Al3, Reserved, Reserved) Group 18: Faults 79–82 (Reserved, Reserved,                                                                                                    | 0x0000 | 0 |
| P11.46 | Fault severity<br>group 16             | Reserved, Reserved) Group 19: Faults 83–86 (Reserved, Reserved,                                                                                                    | 0x0000 | 0 |
| P11.47 | Fault severity<br>group 17             | Reserved, Reserved) Group 20: Faults 87–90 (Reserved, Reserved,                                                                                                    | 0x0000 | 0 |
| P11.48 | Fault severity<br>group 18             | Reserved, Reserved)                                                                                                    | 0x0000 | 0 |
| P11.49 | Fault severity<br>group 19             |                                                                                                    | 0x0000 | 0 |
| P11.50 | Fault severity<br>group 20             |                                                                                                    | 0x0000 | 0 |
| P11.51 | Action for fault pre-<br>alarm         | 0-4 0: Run at the set frequency 1: Run at the output frequency at the time of fault 2: Run at the frequency upper limit 3: Run at the frequency lower limit 4: Run at the frequency reserved for exception                                                                                                    | 0      | 0 |
| P11.52 | Frequency<br>reserved for<br>exception | 0.00-630.00(Hz)                                                                                                    | 0.00Hz | 0 |
| P11.53 | Fire mode function                     | 0-2 0: Invalid 1: Fire mode 1 2: Fire mode 2 When P11.53=0, the fire mode is invalid, and the normal running mode is used. In this case, the VFD stops when encountering a fault. When the fire mode function is valid, the VFD runs at the speed specified by P11.54. When fire mode 1 is selected, the VFD always runs except when the VFD has been damaged. When fire mode 2 is selected, the VFD always runs, but the VFD stops when encountering OUT1, OUT2, OUT3, OC1, OC2, OC3, OV1, OV2, OV3, or SPO. Note: Terminal control must be used for a fire mode. | 0      | • |

|                   |                                | When the fire mode has lasted 5 minutes, it is reset, and no warranty of repair is processed.                  |         |   |
|-------------------|--------------------------------|----------------------------------------------------------------------------------------------------|---------|---|
| P11.54            | Running frequency in fire mode | 0.00Hz-P00.03 (Max. output frequency)                                                                          | 50.00Hz | 0 |
| P11.55            | Fire mode flag                 | 0–1 <b>Note:</b> When the fire mode has lasted 5 minutes, it is reset, and no warranty of repair is processed. | 0       | • |
| P11.56–<br>P11.69 | Reserved                       | /                                                                                                    | 1       | 1 |

#### P12—Parameters of motor 2

| Function code | Name                                       | Description                                   | Default value       | Modify |
|---------------|--------------------------------------------|-----------------------------------------------|---------------------|--------|
| P12.00        | Type of motor 2                            | 0: Asynchronous motor<br>1: Synchronous motor | 0                   | 0      |
| P12.01        | Rated power of asynchronous motor 2        | 0.1–3000.0kW                                  | Model-<br>dependent | 0      |
| P12.02        | Rated frequency of asynchronous motor 2    | 0.01Hz-P00.03 (max. output frequency)         | 50.00Hz             | 0      |
| P12.03        | Rated speed of asynchronous motor 2        | 1–60000rpm                                    | Model-<br>dependent | 0      |
| P12.04        | Rated voltage of asynchronous motor 2      | 0–1200V                                       | Model-<br>dependent | 0      |
| P12.05        | Rated current of asynchronous motor 2      | 0.8–6000.0A                                   | Model-<br>dependent | 0      |
| P12.06        | Stator resistance of asynchronous motor 2  | 0.001–65.535Ω                                 | Model-<br>dependent | 0      |
| P12.07        | Rotor resistance of asynchronous motor 2   | 0.001–65.535Ω                                 | Model-<br>dependent | 0      |
| P12.08        | Leakage inductance of asynchronous motor 2 | 0.1–6553.5mH                                  | Model-<br>dependent | 0      |
| P12.09        | Mutual inductance of asynchronous motor    | 0.1–6553.5mH                                  | Model-<br>dependent | 0      |
| P12.10        | No-load current of asynchronous motor      | 0.1–6553.5A                                   | Model-<br>dependent | 0      |

|        | 2                                                                               |                                       |                     |   |
|--------|---------------------------------------------------------------------------------|---------------------------------------|---------------------|---|
| P12.11 | Magnetic saturation<br>coefficient 1 of iron<br>core of asynchronous<br>motor 2 | 0.0–100.0%                            | 80%                 | 0 |
| P12.12 | Magnetic saturation<br>coefficient 2 of iron<br>core of asynchronous<br>motor 2 | 0.0–100.0%                            | 68%                 | 0 |
| P12.13 | Magnetic saturation<br>coefficient 3 of iron<br>core of asynchronous<br>motor 2 | 0.0–100.0%                            | 57%                 | 0 |
| P12.14 | Magnetic saturation<br>coefficient 4 of iron<br>core of asynchronous<br>motor 2 | 0.0–100.0%                            | 40%                 | 0 |
| P12.15 | Rated power of synchronous motor 2                                              | 0.1–3000.0kW                          | Model-<br>dependent | 0 |
| P12.16 | Rated frequency of synchronous motor 2                                          | 0.01Hz-P00.03 (max. output frequency) | 50.00Hz             | 0 |
| P12.17 | Number of pole pairs of synchronous motor 2                                     | 1–128                                 | 2                   | 0 |
| P12.18 | Rated voltage of synchronous motor 2                                            | 0–1200V                               | Model-<br>dependent | 0 |
| P12.19 | Rated voltage of synchronous motor 2                                            | 0.8–6000.0A                           | Model-<br>dependent | 0 |
| P12.20 | Stator resistance of synchronous motor 2                                        | 0.001–65.535Ω                         | Model-<br>dependent | 0 |
| P12.21 | Direct-axis inductance of synchronous motor 2                                   | 0.01–655.35mH                         | Model-<br>dependent | 0 |
| P12.22 | Quadrature-axis<br>inductance of<br>synchronous motor 2                         | 0.01–655.35mH                         | Model-<br>dependent | 0 |
| P12.23 | Counter-emf<br>constant of<br>synchronous motor 2                               | 0–10000V                              | 300                 | 0 |
| P12.24 | Initial pole position of synchronous motor 2                                    | 0x0000-0xFFFF                         | 0x0000              | • |
| P12.25 | Identification current of synchronous                                           | 0%–50% (rated motor current)          | 10%                 | • |

|                   | motor 2                                          |                                                                                                    |               |   |
|-------------------|--------------------------------------------------|----------------------------------------------------------------------------------------------------|---------------|---|
| P12.26            | Overload protection of motor 2                   | No protection     Common motor (with low-speed compensation)     Frequency-variable motor (without low-speed compensation)                                                                                                    | 2             | 0 |
| P12.27            | Overload protection coefficient of motor 2       | Motor overload multiples M = lout/(lnxK) In is rated motor current, lout is VFD output current, K is motor overload protection coefficient.  The smaller the K, the larger the value of M, the easier the protection.  M=116%: Protection will be applied when the motor overloads for 1h;  M=150%: Protection will be applied when the motor overloads for 12min;  M=180%: Protection will be applied when the motor overloads for 5min;  M>=400%: Protection will be applied immediately. | 100.0%        | 0 |
| P12.28            | Power display calibration coefficient of motor 2 | 0.00–3.00                                                                                                    | 1.00          | 0 |
| P12.29            | Parameter display of motor 2                     | O: Display based on the motor type; under this mode, only parameters related to current motor type will be displayed.  1: Display all; under this mode, all the parameters will be displayed.                                                                                                    | 0             | 0 |
| P12.30            | System inertia of motor 2                        | 0–30.000kgm²                                                                                                    | 0.000<br>kgm² | 0 |
| P12.31–<br>P12.32 | Reserved                                         | 1                                                                                                    | 1             | 1 |

# P13—Control parameters of synchronous motor

| Function code | Name                                                                     | Description                                                                                                    | Default<br>value | Modify |
|---------------|--------------------------------------------------------------------------|----------------------------------------------------------------------------------------------------|------------------|--------|
| P13.00        | Reduction rate of<br>the injection<br>current of<br>synchronous<br>motor | 0.0%–100.0% rated motor current                                                                                                    | 80.0%            | 0      |
| P13.01        | Initial pole<br>detection mode                                           | No detection     High-frequency current injection     Pulse superimposition                                                                                                    | 0                | 0      |
| P13.02        | Pull-in current 1                                                        | Pull-in current is the pole position orientation current; pull-in current 1 is valid within the lower limit of pull-in current switch-over frequency threshold. If users need to increase the starting torque, increase the value of this function code properly.  Setting range: 0.0%–100.0% (rated motor current)                                       | 20.0%            | 0      |
| P13.03        | Pull-in current 2                                                        | Pull-in current is the pole position orientation current; pull-in current 2 is valid within the upper limit of pull-in current switch-over frequency threshold, and users do not need to change pull-in current 2 under common situations.  Setting range: 0.0%–100.0% (rated motor current)                                                              | 10.0%            | 0      |
| P13.04        | Switch-over frequency of pull-in current                                 | 0.00Hz-200.0% (of the motor rated current)                                                                                                    | 20.0%            | 0      |
| P13.05        | High-frequency<br>superposition<br>frequency                             | 200Hz-1000Hz                                                                                                    | 500              | 0      |
| P13.06        | High-frequency<br>superposition<br>voltage                               | 0.0–300.0% rated motor voltage                                                                                                    | 100.0%           | 0      |
| P13.07        | Control parameter 0                                                      | 0.0–400.0                                                                                                    | 0.0              | 0      |
| P13.08        | Control parameter                                                        | 0x0000-0xFFFF                                                                                                    | 0x0000           | 0      |
| P13.09        | Frequency<br>threshold of<br>phase-lock loop<br>switch-in                | This parameter is used to set the frequency threshold for enabling the counter-electromotive force phase-locked loop in SVC 0. When the running frequency is lower than the value of this parameter, the phase-locked loop is disabled; and when the running frequency is higher than that, the phase-locked loop is enabled.  Setting range: 0.00–655.35 | 50.00            | 0      |
| P13.10        | Initial                                                                  | 0.0–359.9                                                                                                    | 0.0              | 0      |

|        | compensation angle of SM                                                 |                                                                                                    |       |   |
|--------|--------------------------------------------------------------------------|----------------------------------------------------------------------------------------------------|-------|---|
| P13.11 | Maladjustment<br>detection time                                          | This parameter is used to adjust the responsiveness of anti-maladjustment function. If the load inertia is large, increase the value of this parameter properly, however, the responsiveness may slow down accordingly. Setting range: 0.0–10.0s | 0.5s  | 0 |
| P13.12 | High-frequency<br>compensation<br>coefficient of<br>synchronous<br>motor | This parameter is valid when the motor speed exceeds the rated speed. If motor oscillation occurred, adjust this parameter properly.  Setting range: 0.0–100.0%                                                                                  | 0.0   | 0 |
| P13.13 | High-frequency injection current                                         | 0-300.0% (of the rated VFD output current)                                                                                                    | 20.0% | 0 |

#### P14—Serial communication function

| Function code | Name                              | Description                                                                                                    | Default<br>value | Modify |
|---------------|-----------------------------------|----------------------------------------------------------------------------------------------------|------------------|--------|
| P14.00        | Local<br>communication<br>address | Setting range: 1–247 When the master is writing frames, and the slave communication address is set to 0, it is the broadcast communication address, and all the slaves on the Modbus/Modbus TCP bus will accept this frame, but the slave never responds.  Local communication address is unique in the communication network, which is the basis for point-to-point communication between the controlling computer and the VFD.  Note: The slave address cannot be set to 0. | 1                | 0      |
| P14.01        | Communication<br>baud rate setup  | This parameter is used to set the data transmission speed between controlling computer and the VFD.  0: 1200BPS 1: 2400BPS 2: 4800BPS 3: 9600BPS 4: 19200BPS 5: 38400BPS 6: 57600BPS 7: 115200BPS Note: Baud rate of the controlling computer must be the same as the VFD; otherwise communication cannot be performed. The larger the baud rate, the faster the communication speed.                                                                                         | 4                | 0      |
| P14.02        | Data bit check<br>setup           | The data format of controlling computer must be the same as the VFD; otherwise communication cannot be performed.                                                                                                    | 1                | 0      |

|        |                                          | 0: No parity check (N, 8, 1) for RTU 1: Even parity (E, 8, 1) for RTU 2: Odd parity (O, 8, 1) for RTU 3: No parity check (N, 8, 2) for RTU 4: Even parity (E, 8, 2) for RTU 5: Odd parity (O, 8, 2) for RTU                                                                                                    |        |   |
|--------|------------------------------------------|----------------------------------------------------------------------------------------------------|--------|---|
| P14.03 | Communication response delay             | 0–200ms  It refers to the time interval from when the data is received by the VFD to the moment when the data is sent to the controlling computer. If the response delay is less than the system processing time, the response delay will be subject to system processing time; if the response delay is longer than the system processing time, data will be sent to the controlling computer at a delay after data process is done by system.                               | 5ms    | 0 |
| P14.04 | RS485<br>Communication<br>timeout period | 0.0 (invalid) –60.0s This parameter will be invalid if it is set to 0.0; When it is set to a non-zero value, if the time interval between current communication and the next communication exceeds the communication timeout period, the system will report "Modbus/Modbus TCP communication fault" (CE). Under common situations, it is set to 0.0. In systems which have continuous communication, users can monitor the communication condition by setting this parameter. | 0.0s   | 0 |
| P14.05 | Transmission error processing            | O: Alarm and coast to stop 1: Do not alarm and continue running 2: Do not alarm and stop as per the stop mode (under communication control mode only) 3: Do not alarm and stop as per the stop mode (under all control modes)                                                                                                    | 0      | 0 |
| P14.06 | Communication processing action          | 0x000–0x111 Ones: 0: Write operation has response 1: Write operation has no response Tens: 0: Communication password protection is invalid 1: Communication password protection is valid Hundreds place: Valid only for RS485 communication 0: User-defined addresses specified by P14.07 and P14.08 are invalid 1: User-defined addresses specified by P14.07 and P14.08 are valid                                                                                           | 0x000  | 0 |
| P14.07 | User-defined running command             | 0x0000-0xFFFF                                                                                                    | 0x2000 | 0 |

|                   | address                                                                |                                                                                                    |        |   |
|-------------------|------------------------------------------------------------------------|----------------------------------------------------------------------------------------------------|--------|---|
| P14.08            | User-defined frequency setting address                                 | 0x0000-0xFFFF                                                                                                    | 0x2001 | 0 |
| P14.09            | Modbus TCP communication timeout time                                  | 0.0–60.0s                                                                                                    | 5.0    | 0 |
| P14.10            | Enabling program upgrade through RS485                                 | 0-1<br>0: Disable<br>1: Enable                                                                                                    | 0      | 0 |
| P14.11            | Bootloader software version                                            | 0.00–655.35                                                                                                    | 0.00   | • |
| P14.12            | Displaying no<br>upgrade<br>bootloader fault                           | 0–1<br>0: Display<br>1: Do not display                                                                                                    | 0      | 0 |
| P14.13–<br>P14.47 | Reserved                                                               | 1                                                                                                    | 1      | / |
| P14.48            | Channel selection<br>for mapping<br>between PZDs<br>and function codes | 0x00–0x12 Ones place: Channel to map function codes to PZDs 0: Reserved 1: Group P15 2: Group P16 Tens place: Save function at power failure 0: Disable 1: Enable | 0x12   | 0 |
| P14.49            | Mapped function code of received PZD2                                  | 0x0000-0xFFFF                                                                                                    | 0x0000 | 0 |
| P14.50            | Mapped function code of received PZD3                                  | 0x0000-0xFFFF                                                                                                    | 0x0000 | 0 |
| P14.51            | Mapped function code of received PZD4                                  | 0x0000-0xFFFF                                                                                                    | 0x0000 | 0 |
| P14.52            | Mapped function code of received PZD5                                  | 0x0000-0xFFFF                                                                                                    | 0x0000 | 0 |
| P14.53            | Mapped function code of received PZD6                                  | 0x0000-0xFFFF                                                                                                    | 0x0000 | 0 |
| P14.54            | Mapped function code of received PZD7                                  | 0x0000-0xFFFF                                                                                                    | 0x0000 | 0 |

| P14.55 | Mapped function code of received PZD8        | 0x0000-0xFFFF | 0x0000 | 0 |
|--------|----------------------------------------------|---------------|--------|---|
| P14.56 | Mapped function code of received PZD9        | 0x0000-0xFFFF | 0x0000 | 0 |
| P14.57 | Mapped function<br>code of received<br>PZD10 | 0x0000-0xFFFF | 0x0000 | 0 |
| P14.58 | Mapped function<br>code of received<br>PZD11 | 0x0000-0xFFFF | 0x0000 | 0 |
| P14.59 | Mapped function code of received PZD12       | 0x0000-0xFFFF | 0x0000 | 0 |
| P14.60 | Mapped function code of sent PZD2            | 0x0000-0xFFFF | 0x0000 | 0 |
| P14.61 | Mapped function code of sent PZD3            | 0x0000-0xFFFF | 0x0000 | 0 |
| P14.62 | Mapped function code of sent PZD4            | 0x0000-0xFFFF | 0x0000 | 0 |
| P14.63 | Mapped function code of sent PZD5            | 0x0000-0xFFFF | 0x0000 | 0 |
| P14.64 | Mapped function code of sent PZD6            | 0x0000-0xFFFF | 0x0000 | 0 |
| P14.65 | Mapped function code of sent PZD7            | 0x0000-0xFFFF | 0x0000 | 0 |
| P14.66 | Mapped function code of sent PZD8            | 0x0000-0xFFFF | 0x0000 | 0 |
| P14.67 | Mapped function code of sent PZD9            | 0x0000-0xFFFF | 0x0000 | 0 |
| P14.68 | Mapped function<br>code of sent<br>PZD10     | 0x0000-0xFFFF | 0x0000 | 0 |
| P14.69 | Mapped function<br>code of sent<br>PZD11     | 0x0000-0xFFFF | 0x0000 | 0 |
| P14.70 | Mapped function<br>code of sent<br>PZD12     | 0x0000-0xFFFF | 0x0000 | 0 |

## P15—Functions of communication expansion card 1

| Function code | Name           | Description                                                                                                    | Default<br>value | Modify |
|---------------|----------------|----------------------------------------------------------------------------------------------------|------------------|--------|
| P15.00        | Reserved       |                                                                                                    |                  |        |
| P15.01        | Module address | 0–127                                                                                                    | 2                | 0      |
| P15.02        | Received PZD2  | 0–31                                                                                                    | 0                | 0      |
| P15.03        | Received PZD3  | 0: Invalid                                                                                                    | 0                | 0      |
| P15.04        | Received PZD4  | 1: Set frequency (0–Fmax. Unit: 0.01Hz) 2: PID reference (-1000–1000, in which 1000                                                                                                    | 0                | 0      |
| P15.05        | Received PZD5  | corresponds to 100.0%)                                                                                                    | 0                | 0      |
| P15.06        | Received PZD6  | 3: PID feedback (-1000–1000, in which 1000                                                                                                    | 0                | 0      |
| P15.07        | Received PZD7  | corresponds to 100.0%) 4: Torque setting (-3000-+3000, in which 1000                                                                                                    | 0                | 0      |
| P15.08        | Received PZD8  | corresponds to 100.0% of the motor rated current)                                                                                                    | 0                | 0      |
| P15.09        | Received PZD9  | 5: Setting of the upper limit of forward running                                                                                                    | 0                | 0      |
| P15.10        | Received PZD10 | frequency (0–Fmax. Unit: 0.01 Hz) 6: Setting of the upper limit of reverse running                                                                                                    | 0                | 0      |
| P15.11        | Received PZD11 | frequency (0–Fmax. Unit: 0.01 Hz)                                                                                                    | 0                | 0      |
| P15.12        | Received PZD12 | 7: Upper limit of electromotive torque (0–3000, in which 1000 corresponds to 100.0% of the motor rated current) 8: Upper limit of braking torque (0–3000, in which 1000 corresponds to 100% of the motor rated current) 9: Virtual input terminal command (Range: 0x000–0x3FF, corresponding to S8/S7/S6/S5/HDIB/HDIA/S4/S3/S2/S1) 10: Virtual output terminal command (Range: 0x00–0x0F, corresponding to RO2/RO1/HDO/Y1) 11: Voltage setting (special for V/F separation) (0–1000, in which 1000 corresponds to 100% of the motor rated voltage) 12: AO1 output setting 1 (-1000–+1000, in which 1000 corresponds to 100.0%) 13: AO2 output setting 2 (-1000–1000, in which 1000 corresponds to 100.0%) 14: High-order bit of position reference (signed) 15: Low-order bit of position reference (unsigned) 16: High-order bit of position feedback (signed) 17: Low-order bit of position feedback (unsigned) 18: Position feedback setting flag (position feedback can be set only after this flag is set to 1 and then to 0) 19: Function parameter mapping (PZD2–PZD12 correspond to P14.49–P14.59) 20–31: Reserved | 0                | 0      |
| P15.13        | Sent PZD2      | 0–31                                                                                                    | 0                | 0      |
| P15.14        | Sent PZD3      | 0: Invalid                                                                                                    | 0                | 0      |

| P15.15  | Sent PZD4        | 1: Running frequency (x100, Hz)                                  | 0   | 0 |
|---------|------------------|------------------------------------------------------------------|-----|---|
| P15.16  | Sent PZD5        | 2: Set frequency (x100, Hz)                                      | 0   | 0 |
| P15.17  | Sent PZD6        | 3: Bus voltage (x10, V)                                          | 0   | 0 |
|         |                  | 4: Output voltage (x1, V)                                        |     |   |
| P15.18  | Sent PZD7        | 5: Output current (x10, A)                                       | 0   | 0 |
| P15.19  | Sent PZD8        | 6: Actual output torque (x10, %) 7: Actual output power (x10, %) | 0   | 0 |
| P15.20  | Sent PZD9        | 8: Rotation speed of running (x1, RPM)                           | 0   | 0 |
| P15.21  | Sent PZD10       | 9: Linear speed of running (x1, m/s)                             | 0   | 0 |
| P15.22  | Sent PZD11       | 10: Ramp reference frequency                                     | 0   | 0 |
|         | CONCTENT         | 11: Error code                                                   |     |   |
|         |                  | 12: Al1 input (x100, V)                                          |     |   |
|         |                  | 13: Al2 input (x100, V)                                          |     |   |
|         |                  | 14: Al3 input (x100, V)                                          |     |   |
|         |                  | 15: HDIA frequency value (x100, kHz)                             |     | 0 |
|         |                  | 16: Terminal input status                                        |     |   |
|         |                  | 17: Terminal output status                                       |     |   |
|         |                  | 18: PID reference (x100, %)                                      |     |   |
|         |                  | 19: PID feedback (x100, %)                                       |     |   |
|         |                  | 20: Motor rated torque                                           |     |   |
|         |                  | 21: High-order bit of position reference (signed)                |     |   |
| P15.23  | Sent PZD12       | 22: Low-order bit of position reference (unsigned)               | 0   | 0 |
|         |                  | 23: High-order bit of position feedback (signed)                 |     |   |
|         |                  | 24: Low-order bit of position feedback (unsigned)                |     |   |
|         |                  | 25: Status word                                                  |     |   |
|         |                  | 26: HDIB frequency value (x100, kHz)                             |     |   |
|         |                  | 27: High-order bit of PG card pulse feedback                     |     |   |
|         |                  | 28: Low-order bit of PG card pulse feedback                      |     |   |
|         |                  | 29: High-order bit of PG card pulse reference                    |     |   |
|         |                  | 30: Low-order bit of PG card pulse reference                     |     |   |
|         |                  | 31: Function parameter mapping (PZD2–PZD12                       |     |   |
|         |                  | correspond to P14.60–P14.70)                                     |     |   |
| P15.24  | Reserved         |                                                                  |     |   |
|         | DP communication |                                                                  |     |   |
| P15.25  | timeout time     | 0.0 (invalid)–60.0s                                              | 5.0 | 0 |
|         | CANopen          |                                                                  |     |   |
| P15.26  | communication    | 0.0 (invalid)–60.0s                                              | 5.0 | 0 |
|         | timeout time     | 0.5 (                                                            |     |   |
|         |                  | 0–7                                                              |     |   |
|         |                  | 0: 1000kbps                                                      |     |   |
|         | CANopen          | 1: 800kbps                                                       |     |   |
| P15.27  | communication    | 2: 500kbps                                                       | 3   | 0 |
| 1 10.21 | baud rate        | 3: 250kbps                                                       | 3   | 9 |
|         | Daud Tale        | 4: 125kbps                                                       |     |   |
|         |                  | 5: 100kbps                                                       |     |   |
|         |                  | υ. τυυκυμο                                                       | l   |   |

|                   |                                                    | 6: 50kbps<br>7: 20kbps                                                          |      |   |
|-------------------|----------------------------------------------------|---------------------------------------------------------------------------------|------|---|
| P15.28            | Master/slave CAN communication address             | 0–127                                                                           | 1    | 0 |
| P15.29            | Master/slave CAN communication baud rate selection | 0: 50Kbps<br>1: 100 Kbps<br>2: 125Kbps<br>3: 250Kbps<br>4: 500Kbps<br>5: 1M bps | 2    | 0 |
| P15.30            | Master/slave CAN communication timeout period      | 0.0 (invalid)–300.0s                                                            | 5.0s | 0 |
| P15.31–<br>P15.42 | Reserved                                           |                                                                                 |      |   |
| P15.43            | Communication<br>control word<br>expression format | 0–1 0: Decimal format 1: Binary format                                          | 0    | 0 |

## P16—Functions of communication expansion card 2

| Function code | Name                                   | Description | Default<br>value | Modify |
|---------------|----------------------------------------|-------------|------------------|--------|
| P16.00        | Reserved                               | 1           | /                | /      |
| P16.01        | Reserved                               | 1           | /                | /      |
| P16.02        | Ethernet monitoring card IP address 1  | 0–255       | 192              | 0      |
| P16.03        | Ethernet monitoring card IP address 2  | 0–255       | 168              | 0      |
| P16.04        | Ethernet monitoring card IP address 3  | 0–255       | 0                | 0      |
| P16.05        | Ethernet monitoring card IP address 4  | 0–255       | 1                | 0      |
| P16.06        | Ethernet monitoring card subnet mask 1 | 0–255       | 255              | 0      |
| P16.07        | Ethernet monitoring card subnet mask 2 | 0–255       | 255              | 0      |
| P16.08        | Ethernet monitoring card subnet mask 3 | 0–255       | 255              | 0      |
| P16.09        | Ethernet monitoring card subnet mask 4 | 0–255       | 0                | 0      |

| P16.10            | Ethernet monitoring card gateway 1                              | 0–255                                                                      | 192    | 0 |
|-------------------|-----------------------------------------------------------------|----------------------------------------------------------------------------|--------|---|
| P16.11            | Ethernet monitoring card gateway 2                              | 0–255                                                                      | 168    | 0 |
| P16.12            | Ethernet monitoring card gateway 3                              | 0–255                                                                      | 0      | 0 |
| P16.13            | Ethernet monitoring card gateway 4                              | 0–255                                                                      | 1      | 0 |
| P16.14            | Ethernet monitoring variable address 1                          | 0x0000-0xFFFF                                                              | 0x0000 | 0 |
| P16.15            | Ethernet monitoring variable address 2                          | 0x0000-0xFFFF                                                              | 0x0000 | 0 |
| P16.16            | Ethernet monitoring variable address 3                          | 0x0000-0xFFFF                                                              | 0x0000 | 0 |
| P16.17            | Ethernet monitoring variable address 4                          | 0x0000-0xFFFF                                                              | 0x0000 | 0 |
| P16.18–<br>P16.23 | Reserved                                                        |                                                                            |        |   |
| P16.24            | Identification time for<br>the expansion card in<br>card slot 1 | 0.0-600.0s  If it is set to 0.0, identification fault will not be detected | 0.0s   | 0 |
| P16.25            | Identification time for<br>the expansion card in<br>card slot 2 | 0.0–600.0s  If it is set to 0.0, offline fault will not be detected        | 0.0s   | 0 |
| P16.26            | Identification time for<br>the expansion card in<br>card slot 3 | 0.0–600.0s  If it is set to 0.0, offline fault will not be detected        | 0.0s   | 0 |
| P16.27            | Communication timeout period of expansion card in card slot 1   | 0.0–600.0s If it is set to 0.0, offline fault will not be detected         | 0.0s   | 0 |
| P16.28            | Communication timeout period of expansion card in card slot 2   | 0.0–600.0s  If it is set to 0.0, offline fault will not be detected        | 0.0s   | 0 |
| P16.29            | Communication timeout period of expansion card in card slot 3   | 0.0–600.0s  If it is set to 0.0, offline fault will not be detected        | 0.0s   | 0 |
| P16.30            | Reserved                                                        |                                                                            |        |   |
| P16.31            | PROFINET communication timeout time                             | 0.0–60.0s                                                                  | 5.0s   | 0 |

| P16.32   Received PZD3   0-31   0   0   0   0   0   0   0   0   0                                                                                                    |        |                |                                                                                                    |   |   |
|----------------------------------------------------------------------------------------------------|--------|----------------|----------------------------------------------------------------------------------------------------|---|---|
| P16.33   Received PZD4                                                                                                    | P16.32 | Received PZD2  |                                                                                                    | 0 | 0 |
| P16.34   Received PZD4   Corresponds to 100.0%   Corresponds to 100.0%   P16.35   Received PZD5   S. PID feedback (-1000-1000, in which 1000   Corresponds to 100.0%   Corresponds to 100.0%   F16.36   Received PZD7   S. Setting of the upper limit of forward running   F16.37   Received PZD8   F16.38   Received PZD8   Setting of the upper limit of reverse running   F16.39   Received PZD9   F16.40   Received PZD10   Received PZD10   F16.41   Received PZD11   S. Setting of the upper limit of reverse running   F16.42   Received PZD11   S. Setting of the upper limit of reverse running   F16.42   Received PZD11   S. Setting of the upper limit of reverse running   F16.42   Received PZD11   S. Setting of the upper limit of reverse running   F16.42   Received PZD11   S. Setting of the upper limit of reverse running   F16.42   Received PZD12   S. Setting of the upper limit of reverse running   F16.44   Sent PZD3   P16.45   Sent PZD4   Set F16.45   Sent PZD4   Set F16.45   Sent PZD4   Set F16.45   Sent PZD4   Set F16.45   Sent PZD4   Set F16.45   Sent PZD4   Set F16.46   Sent PZD4   Set F16.46   Sent F16.46   Sent F16.46   Sent F16.46   Sent F16.46   Sent F16.46   Sent F16.46   Sent F16.4 | P16.33 | Received PZD3  |                                                                                                    | 0 | 0 |
| P16.35   Received PZD5   Corresponds to 100.0%   Corresponds to 100.0% of the motor rated current)                                                                                                    | P16.34 | Received PZD4  | 1                                                                                                    | 0 | 0 |
| P16.36   Received PZD6                                                                                                    | P16.35 | Received PZD5  |                                                                                                    | 0 | 0 |
| P16.37   Received PZD7   5: Setting of the upper limit of forward running   P16.38   Received PZD8   frequency (0-Fmax. Unit: 0.01 Hz)   P16.39   Received PZD9   Fequency (0-Fmax. Unit: 0.01 Hz)   P16.40   Received PZD10   Received PZD10   P16.41   Received PZD11   P16.41   Received PZD11   P16.41   Received PZD11   P16.41   Received PZD11   P16.41   Received PZD11   P16.41   P16.41   Received PZD11   P16.42   P16.42   P16.42   Received PZD12   P16.42   Received PZD12   P16.42   Received PZD12   P16.42   Received PZD12   P16.42   Received PZD12   P16.42   Received PZD12   P16.43   Sent PZD2   P16.43   Sent PZD2   P16.44   Sent PZD3   P16.45   Sent PZD4   P16.45   Sent PZD4   P16.45   P16.45   P16.45   P16.45   P16.45   P16.45   P16.45   P16.45   P16.45   P16.45   P16.46   P16.46   P16. | P16.36 | Received PZD6  | 4: Torque setting (-3000-+3000, in which 1000                                                                                                    | 0 | 0 |
| P16.38   Received PZD8   6: Setting of the upper limit of reverse running   P16.39   Received PZD9   Frequency (0-Fmax. Unit: 0.01 Hz)   P16.40   Received PZD10   Frequency (0-Fmax. Unit: 0.01 Hz)   P16.41   Received PZD11   Received PZD11   Received PZD11   Received PZD11   Received PZD11   Received PZD11   Received PZD11   Received PZD11   Received PZD11   Received PZD11   Received PZD11   Received PZD11   Received PZD11   Received PZD11   Received PZD11   Received PZD12   Received PZD12   Received PZD13   Received PZD14   Received PZD15   Received PZD15    | P16.37 | Received PZD7  | 5: Setting of the upper limit of forward running                                                                                                    | 0 | 0 |
| P16.49   Received PZD91   7: Upper limit of electromotive torque (0–3000, in which 1000 corresponds to 100.0% of the motor rated current)   8: Upper limit of braking torque (0–3000, in which 1000 corresponds to 100.0% of the motor rated current)   9: Virtual input terminal command (Range: 0x000–0x3FF, corresponding to S8/S7/S6/S5/HDIB/HDIA/S4/S3/S2/S1)   10: Virtual output terminal command (Range: 0x00–0x0F, corresponding to RO2/RO1/HDO/Y1)   11: Voltage setting (special for V/F separation) (0–1000, in which 1000 corresponds to 100.0%)   13: AO2 output setting 1 (-1000–+1000, in which 1000 corresponds to 100.0%)   13: AO2 output setting 2 (-1000–1000, in which 1000 corresponds to 100.0%)   14: High-order bit of position reference (unsigned)   15: Low-order bit of position reference (unsigned)   16: High-order bit of position feedback (signed)   17: Low-order bit of position feedback (unsigned)   18: Position feedback setting flag (position feedback can be set only after this flag is set to 1 and then to 0)   19: Function parameter mapping (PZD2–PZD12 correspond to P14.49–P14.59)   20–31: Reserved   0   0   0   0   0   0   0   0   0                                                                                                    | P16.38 | Received PZD8  | , , , ,                                                                                                    | 0 | 0 |
| P16.41 Received PZD11 8: Upper limit of braking torque (0–3000, in which 1000 corresponds to 100% of the motor rated current) 9: Virtual input terminal command (Range: 0x000–0x3FF, corresponding to S8/S7/S6/S5/HDIB/HDIA/S4/S3/S2/S1) 10: Virtual output terminal command (Range: 0x00–0x0F, corresponding to RO2/RO1/HDO/Y1) 11: Voltage setting (special for V/F separation) (0–1000, in which 1000 corresponds to 100% of the motor rated voltage) 12: AO1 output setting 1 (-1000–+1000, in which 1000 corresponds to 100.0%) 13: AO2 output setting 2 (-1000–1000, in which 1000 corresponds to 100.0%) 14: High-order bit of position reference (signed) 15: Low-order bit of position reference (unsigned) 16: High-order bit of position feedback (signed) 17: Low-order bit of position feedback (signed) 18: Position feedback setting flag (position feedback can be set only after this flag is set to 1 and then to 0) 19: Function parameter mapping (PZD2–PZD12 correspond to P14.49–P14.59) 20–31: Reserved  P16.43 Sent PZD2  P16.44 Sent PZD3  P16.45 Sent PZD4  P16.45 Sent PZD4  P16.45 Sent PZD4  P16.45 Sent PZD4  P16.46 Sent PZD4  P16.47 Sent PZD4  P16.48 Sent PZD4  P16.49 Sent PZD4  P16.49 Sent PZD4  P16.40 Sent PZD4  P16.40 Sent PZD4  P16.40 Sent PZD4  P16.41 Sent PZD4  P16.42 Sent PZD4  P16.43 Sent PZD4  P16.45 Sent PZD4  P16.45 Sent PZD4  P16.45 Sent PZD4                                                                                                    | P16.39 | Received PZD9  | 1 ' ' '                                                                                                    | 0 | 0 |
| P16.41 Received PZD11 8: Upper limit of braking torque (0–3000, in which 1000 corresponds to 100% of the motor rated current) 9: Virtual input terminal command (Range: 0x000– 0x3FF, corresponding to S8/S7/S6/S5/HDIB/HDIA/S4/S3/S2/S1) 10: Virtual output terminal command (Range: 0x000– 0x0F, corresponding to RO2/RO1/HDO/Y1) 11: Voltage setting (special for V/F separation) (0–1000, in which 1000 corresponds to 100% of the motor rated voltage) 12: AO1 output setting 1 (-1000–+1000, in which 1000 corresponds to 100.0%) 13: AO2 output setting 2 (-1000–1000, in which 1000 corresponds to 100.0%) 14: High-order bit of position reference (signed) 15: Low-order bit of position reference (unsigned) 16: High-order bit of position feedback (signed) 17: Low-order bit of position feedback (signed) 18: Position feedback setting flag (position feedback can be set only after this flag is set to 1 and then to 0) 19: Function parameter mapping (PZD2–PZD12 correspond to P14.49–P14.59) 20–31: Reserved  P16.43 Sent PZD2  P16.44 Sent PZD3  P16.45 Sent PZD4  P16.45 Sent PZD4  P16.45 Sent PZD4  P16.46 Sent PZD4  P16.47 Sent PZD4  P16.48 Sent PZD4  P16.49 Sent PZD4  P16.49 Sent PZD4  P16.40 Sent PZD4  P16.40 Sent PZD4  P16.41 Sent PZD4  P16.42 Sent PZD4  P16.43 Sent PZD4  P16.45 Sent PZD4  P16.45 Sent PZD4  P16.45 Sent PZD4                                                                                                    | P16.40 | Received PZD10 | 1                                                                                                    | 0 | 0 |
| Current   9: Virtual input terminal command (Range: 0x000- 0x3FF, corresponding to S8/S7/S6/S5/HDIB/HDIA/S4/S3/S2/S1)   10: Virtual output terminal command (Range: 0x00- 0x0F, corresponding to RO2/RO1/HDO/Y1)   11: Voltage setting (special for V/F separation) (0-1000, in which 1000 corresponds to 100% of the motor rated voltage)   12: AO1 output setting 1 (-1000-+1000, in which 1000 corresponds to 100.0%)   13: AO2 output setting 2 (-1000-1000, in which 1000 corresponds to 100.0%)   14: High-order bit of position reference (signed)   15: Low-order bit of position reference (unsigned)   16: High-order bit of position feedback (signed)   17: Low-order bit of position feedback (unsigned)   18: Position feedback setting flag (position feedback can be set only after this flag is set to 1 and then to 0)   19: Function parameter mapping (PZD2-PZD12 correspond to P14.49-P14.59)   20-31: Reserved   P16.43                                                                                                    | P16.41 | Received PZD11 | 8: Upper limit of braking torque (0–3000, in which                                                                                                    | 0 | 0 |
| P16.44 Sent PZD3 0: Invalid 1: Running frequency (x100, Hz) 0 0 P16.45 Sent PZD4 2: Set frequency (x100, Hz) 0 0 3: Bus voltage (x10, V)                                                                                                    | P16.42 | Received PZD12 | 9: Virtual input terminal command (Range: 0x000– 0x3FF, corresponding to S8/S7/S6/S5/HDIB/HDIA/S4/S3/S2/S1) 10: Virtual output terminal command (Range: 0x00– 0x0F, corresponding to RO2/RO1/HDO/Y1) 11: Voltage setting (special for V/F separation) (0–1000, in which 1000 corresponds to 100% of the motor rated voltage) 12: AO1 output setting 1 (-1000–+1000, in which 1000 corresponds to 100.0%) 13: AO2 output setting 2 (-1000–1000, in which 1000 corresponds to 100.0%) 14: High-order bit of position reference (signed) 15: Low-order bit of position reference (unsigned) 16: High-order bit of position feedback (signed) 17: Low-order bit of position feedback (unsigned) 18: Position feedback setting flag (position feedback can be set only after this flag is set to 1 and then to 0) 19: Function parameter mapping (PZD2–PZD12 correspond to P14.49–P14.59) | 0 | 0 |
| P16.44         Sent PZD3         1: Running frequency (x100, Hz)         0         ○           P16.45         Sent PZD4         2: Set frequency (x100, Hz)         0         ○           3: Bus voltage (x10, V)         0         ○                                                                                                    | P16.43 | Sent PZD2      |                                                                                                    | 0 | 0 |
| 3: Bus voltage (x10, V)                                                                                                    | P16.44 | Sent PZD3      |                                                                                                    | 0 | 0 |
|                                                                                                    | P16.45 | Sent PZD4      |                                                                                                    | 0 | 0 |
|                                                                                                    | P16.46 | Sent PZD5      | 4: Output voltage (x1, V)                                                                                                    | 0 | 0 |

| P16.47 | Sent PZD6                                                 | 5: Output current (x10, A)                                                                                                    | 0    | 0 |
|--------|-----------------------------------------------------------|----------------------------------------------------------------------------------------------------|------|---|
| P16.48 | Sent PZD7                                                 | 6: Actual output torque (x10, %) 7: Actual output power (x10, %)                                                                                                    | 0    | 0 |
| P16.49 | Sent PZD8                                                 | 8: Rotation speed of running (x1, RPM) 9: Linear speed of running (x1, m/s)                                                                                                    | 0    | 0 |
| P16.50 | Sent PZD9                                                 | 10: Ramp reference frequency 11: Error code                                                                                                    | 0    | 0 |
| P16.51 | Sent PZD10                                                | 12: Al1 input (x100, V)                                                                                                    | 0    | 0 |
| P16.52 | Sent PZD11                                                | 13: Al2 input (x100, V)<br>14: Al3 input (x100, V)                                                                                                    | 0    | 0 |
| P16.53 | Sent PZD12                                                | 15: HDIA frequency value (x100, kHz) 16: Terminal input status 17: Terminal output status 18: PID reference (x100, %) 19: PID feedback (x100, %) 20: Motor rated torque 21: High-order bit of position reference (signed) 22: Low-order bit of position reference (unsigned) 23: High-order bit of position feedback (signed) 24: Low-order bit of position feedback (signed) 25: Status word 26: HDIB frequency value (x100, kHz) 27: High-order bit of PG card pulse feedback 28: Low-order bit of PG card pulse reference 30: Low-order bit of PG card pulse reference 31: Function parameter mapping (PZD2–PZD12 correspond to P14.60–P14.70) | 0    | 0 |
| P16.54 | Ethernet IPcommunication timeout time                     | 0.0–60.0s                                                                                                    | 5.0s | 0 |
| P16.55 | Ethernet IP communication rate                            | 0-4 0: Self-adaptive 1: 100M full-duplex 2: 100M half-duplex 3: 10M full-duplex 4: 10M half-duplex                                                                                                    | 0    | 0 |
| P16.56 | Bluetooth pairing code                                    | 0–65535                                                                                                    | 0    | • |
| P16.57 | Bluetooth host type                                       | 0–65535 0: No host connection 1: Mobile APP 2: Bluetooth box 3–65535: Reserved                                                                                                    | 0    | • |
| P16.58 | Industrial Ethernet<br>communication card<br>IP address 1 | 0–255                                                                                                    | 192  | 0 |

# Frequency Inverter ST600 Series High-Performance Multifunction VFD

Function parameter list

| P16.59 | Industrial Ethernet<br>communication card<br>IP address 2  | 0–255 | 168 | 0 |
|--------|------------------------------------------------------------|-------|-----|---|
| P16.60 | Industrial Ethernet communication card IP address 3        | 0–255 | 0   | 0 |
| P16.61 | Industrial Ethernet<br>communication card<br>IP address 4  | 0–255 | 20  | 0 |
| P16.62 | Industrial Ethernet<br>communication card<br>subnet mask 1 | 0–255 | 255 | 0 |
| P16.63 | Industrial Ethernet<br>communication card<br>subnet mask 2 | 0–255 | 255 | 0 |
| P16.64 | Industrial Ethernet<br>communication card<br>subnet mask 3 | 0–255 | 255 | © |
| P16.65 | Industrial Ethernet<br>communication card<br>subnet mask 4 | 0–255 | 0   | © |
| P16.66 | Industrial Ethernet<br>communication card<br>gateway 1     | 0–255 | 192 | © |
| P16.67 | Industrial Ethernet<br>communication card<br>gateway 2     | 0–255 | 168 | 0 |
| P16.68 | Industrial Ethernet<br>communication card<br>gateway 3     | 0–255 | 0   | 0 |
| P16.69 | Industrial Ethernet<br>communication card<br>gateway 4     | 0–255 | 1   | 0 |

# P17—State-check functions

| Function code | Name                             | Description                                                                                                    | Default<br>value | Modify |
|---------------|----------------------------------|----------------------------------------------------------------------------------------------------|------------------|--------|
| P17.00        | Set frequency                    | Display current set frequency of the VFD. Range: 0.00Hz– <u>P00.03</u>                                                                                                    | 0.00Hz           | •      |
| P17.01        | Output frequency                 | Display current output frequency of the VFD. Range: 0.00Hz– <u>P00.03</u>                                                                                                    | 0.00Hz           | •      |
| P17.02        | Ramps reference frequency        | Display current ramps reference frequency of the VFD. Range: 0.00Hz-P00.03                                                                                                    | 0.00Hz           | •      |
| P17.03        | Output voltage                   | Display current output voltage of the VFD. Range: 0–1200V                                                                                                    | 0V               | •      |
| P17.04        | Output current                   | Display the valid value of current output current of the VFD. Range: 0.0–5000.0A                                                                                                    | 0.0A             | •      |
| P17.05        | Motor speed                      | Display current motor speed.<br>Range: 0–65535RPM                                                                                                    | 0 RPM            | •      |
| P17.06        | Torque current                   | Display current torque current of the VFD. Range: -3000.0–3000.0A                                                                                                    | 0.0A             | •      |
| P17.07        | Exciting current                 | Display current exciting current of the VFD. Range: -3000.0–3000.0A                                                                                                    | 0.0A             | •      |
| P17.08        | Motor power                      | Display current motor power; 100% relative to rated motor power, positive value is motoring state, negative value is generating state.  Range: -300.0–300.0% (relative to rated motor power)                                                                                                    | 0.0%             | •      |
| P17.09        | Motor output torque              | Display current output torque of the VFD; 100% relative to rated motor torque, during forward running, positive value is motoring state, negative value is generating state, during reverse running, positive value is generating state, negative value is motoring state.  Range: -250.0-250.0% | 0.0%             | •      |
| P17.10        | Estimated motor frequency        | The estimated motor rotor frequency under open-loop vector condition.  Range: 0.00–P00.03                                                                                                    | 0.00Hz           | •      |
| P17.11        | DC bus voltage                   | Display current DC bus voltage of the VFD.<br>Range: 0.0–2000.0V                                                                                                    | 0.0V             | •      |
| P17.12        | Digital input terminal state     | Display current digital input terminal state of the VFD. 0x00–0x3F Corresponds to HDIB, HDIA, S4, S3, S2 and S1 respectively                                                                                                    | 0x00             | •      |
| P17.13        | Digital output<br>terminal state | Display current digital output terminal state of the VFD.                                                                                                    | 0x00             | •      |

|        |                                                           | 0x00-0x0F<br>Corresponds to R02, RO1, HDO and Y1 respectively                                                                                                    |              |   |
|--------|-----------------------------------------------------------|----------------------------------------------------------------------------------------------------|--------------|---|
| P17.14 | Digital adjustment<br>variable                            | Display the regulating variable by UP/DOWN terminals of the VFD.  Range: 0.00Hz–P00.03                                                                                              | 0.00Hz       | • |
| P17.15 | Torque reference value                                    | Relative to percentage of the rated torque of current motor, display torque reference.  Range: -300.0%-300.0% (rated motor current)                                                 | 0.0%         | • |
| P17.16 | Linear speed                                              | 0–65535                                                                                                    | 0            | • |
| P17.17 | Reserved                                                  | 1                                                                                                    | 1            | 1 |
| P17.18 | Count value                                               | 0–65535                                                                                                    | 0            | • |
| P17.19 | Al1 input voltage                                         | Display input signal of Al 1<br>Range: 0.00–10.00V                                                                                                    | 0.00V        | • |
| P17.20 | Al2 input voltage                                         | Display input signal of Al2<br>Range: -10.00V-10.00V                                                                                                    | 0.00V        | • |
| P17.21 | HDIA input frequency                                      | Display input frequency of HDIA<br>Range: 0.000–50.000kHz                                                                                                    | 0.000<br>kHz | • |
| P17.22 | HDIB input frequency                                      | Display input frequency of HDIB<br>Range: 0.000–50.000kHz                                                                                                    | 0.000 kHz    | • |
| P17.23 | PID reference value                                       | Display PID reference value<br>Range: -100.0–100.0%                                                                                                    | 0.0%         | • |
| P17.24 | PID feedback value                                        | Display PID feedback value<br>Range: -100.0–100.0%                                                                                                    | 0.0%         | • |
| P17.25 | Motor power factor                                        | Display the power factor of current motor. Range: -1.00–1.00                                                                                                    | 0.00         | • |
| P17.26 | Current running time                                      | Display current running time of the VFD. Range: 0–65535min                                                                                                    | 0min         | • |
| P17.27 | Actual stage of simple PLC                                | Displays the present stage of the simple PLC function.                                                                                                    | 0            | • |
| P17.28 | Motor ASR controller output                               | Display the speed loop ASR controller output value under vector control mode, relative to the percentage of rated torque of the motor.  Range: -300.0%—300.0% (rated motor current) | 0.0%         | • |
| P17.29 | Pole angle of open-<br>loop synchronous<br>motor          | Display initial identification angle of synchronous motor Range: 0.0–360.0                                                                                                    | 0.0          | • |
| P17.30 | Phase compensation of synchronous motor                   | Display phase compensation of synchronous motor Range: -180.0–180.0                                                                                                    | 0.0          | • |
| P17.31 | High-frequency superposition current of synchronous motor | 0.0%-200.0% (rated motor current)                                                                                                    | 0.0          | • |

| P17.32 | Motor flux linkage                                               | 0.0%–200.0%                                                                                                    | 0.0%   | • |
|--------|------------------------------------------------------------------|----------------------------------------------------------------------------------------------------|--------|---|
| P17.33 | Exciting current reference                                       | Display the exciting current reference value under vector control mode Range: -3000.0–3000.0A                                                                                                    | 0.0A   | • |
| P17.34 | Torque current reference                                         | Display torque current reference value under vector control mode Range: -3000.0–3000.0A                                                                                                    | 0.0A   | • |
| P17.35 | AC incoming current                                              | Display the valid value of incoming current on AC side Range: 0.0–5000.0A                                                                                                    | 0.0A   | • |
| P17.36 | Output torque                                                    | Display output torque value, during forward running, positive value is motoring state, negative value is generating state; during reverse running, positive value is generating state, negative value is motoring state.  Range: -3000.0Nm-3000.0Nm | 0.0Nm  | • |
| P17.37 | Motor overload count value                                       | 0–65535                                                                                                    | 0      | • |
| P17.38 | Process PID output                                               | -100.0%—100.0%                                                                                                    | 0.0%   | • |
| P17.39 | Parameter download wrong function code                           | 0.00–99.00                                                                                                    | 0.00   | • |
| P17.40 | Motor control mode                                               | 0x000–0x123 Ones: Control mode 0: Vector 0 1: Vector 1 2: VF control 3: Closed-loop vector control Tens: Control state 0: Speed control 1: Torque control 2: Position control Hundreds: Motor number 0: Motor 1 1: Motor 2                          | 0x000  | • |
| P17.41 | Upper limit of the torque when motoring                          | 0.0%-300.0% (rated motor current)                                                                                                    | 0.0%   | • |
| P17.42 | Upper limit of brake torque                                      | 0.0%-300.0% (rated motor current)                                                                                                    | 0.0%   | • |
| P17.43 | Upper limit frequency<br>of forward running of<br>torque control | 0.00– <u>P00.03</u>                                                                                                    | 0.00Hz | • |
| P17.44 | Upper limit frequency of reverse running of                      | 0.00- <u>P00.03</u>                                                                                                    | 0.00Hz | • |

|        | torque control                                                                                          |                                                                                                    |        |   |
|--------|----------------------------------------------------------------------------------------------------|----------------------------------------------------------------------------------------------------|--------|---|
| P17.45 | Inertia compensation torque                                                                             | -100.0%—100.0%                                                                                                    | 0.0%   | • |
| P17.46 | Friction compensation torque                                                                            | -100.0%—100.0%                                                                                                    | 0.0%   | • |
| P17.47 | Motor pole pairs                                                                                        | 0–65535                                                                                                    | 0      | • |
| P17.48 | VFD overload count value                                                                                | 0–65535                                                                                                    | 0      | • |
| P17.49 | Frequency set by A source                                                                               | 0.00- <u>P00.03</u>                                                                                                    | 0.00Hz | • |
| P17.50 | Frequency set by B source                                                                               | 0.00- <u>P00.03</u>                                                                                                    | 0.00Hz | • |
| P17.51 | PID proportional output                                                                                 | -100.0%—100.0%                                                                                                    | 0.0%   | • |
| P17.52 | PID integral output                                                                                     | -100.0%—100.0%                                                                                                    | 0.0%   | • |
| P17.53 | PID differential output                                                                                 | -100.0%—100.0%                                                                                                    | 0.0%   | • |
| P17.54 | Current PID proportional gain                                                                           | 0.00-100.00                                                                                                    | 0.00   | • |
| P17.55 | Current PID integral time                                                                               | 0.00-10.00s                                                                                                    | 0.00s  | • |
| P17.56 | Current PID differential time                                                                           | 0.00-10.00s                                                                                                    | 0.00s  | • |
| P17.57 | Current step of multi-<br>step speed                                                                    | 0–15                                                                                                    | 0      | • |
| P17.58 | Peak-to-peak value at<br>100Hz frequency<br>component (square-<br>wave orthogonal<br>function detected) | 0.0–300.0V  Peak-to-peak value of bus voltage fluctuation at 100Hz frequency component, which is detected by using a square-wave orthogonal function | 0.0V   | • |
| P17.59 | Peak-to-peak value at<br>100Hz frequency<br>component (sine-wave<br>orthogonal function<br>detected)    | 0.0–300.0V  Peak-to-peak value of bus voltage fluctuation at 100Hz frequency component, which is detected by using a sine-wave orthogonal function   | 0.0V   | • |

### P18—Closed-loop control state check

| Function code | Name                                                 | Description                                                                                                    | Default<br>value | Modify |
|---------------|------------------------------------------------------|----------------------------------------------------------------------------------------------------|------------------|--------|
| P18.00        | Actual frequency of encoder                          | The actual-measured encoder frequency; the value of forward running is positive; the value of reverse running is negative.  Range: -999.9-3276.7Hz                                                                                                    | 0.0Hz            | •      |
| P18.01        | Encoder position count value                         | Encoder count value, quadruple frequency,<br>Range: 0–65535                                                                                                    | 0                | •      |
| P18.02        | Encoder Z pulse count value                          | Corresponding count value of encoder Z pulse.<br>Range: 0–65535                                                                                                    | 0                | •      |
| P18.03        | High bit of position reference value                 | High bit of position reference value, zero out after stop. Range: 0–30000                                                                                                    | 0                | •      |
| P18.04        | Low bit of position reference value                  | Low bit of position reference value, zero out after stop. Range: 0–65535                                                                                                    | 0                | •      |
| P18.05        | High bit of position feedback value                  | High bit of position feedback value, zero out after stop. Range: 0–30000                                                                                                    | 0                | •      |
| P18.06        | Low bit of position feedback value                   | Low bit of position feedback value, zero out after stop.  Range: 0–65535                                                                                                    | 0                | •      |
| P18.07        | Position deviation                                   | Deviation between current reference position and actual running position. Range: -32768–32767                                                                                                    | 0                | •      |
| P18.08        | Position of position reference point                 | Position of reference point of Z pulse when the spindle stops accurately.  Range: 0–65535                                                                                                    | 0                | •      |
| P18.09        | Current position setup of spindle                    | Current position setup when the spindle stops accurately. Range: 0–359.99                                                                                                    | 0.00             | •      |
| P18.10        | Current position<br>when spindle<br>stops accurately | Current position when spindle stops accurately. Range: 0–65535                                                                                                    | 0                | •      |
| P18.11        | Encoder Z pulse<br>direction                         | Z pulse direction display. When the spindle stops accurately, there may be a couple of pulses' error between the position of forward and reverse orientation, which can be eliminated by adjusting Z pulse direction of P20.02 or exchanging phase AB of encoder.  0: Forward  1: Reverse | 0                | •      |
| P18.12        | Encoder Z pulse angle                                | Reserved.<br>Range: 0.00–359.99                                                                                                    | 0.00             | •      |
| P18.13        | Encoder Z pulse error times                          | Reserved.<br>Range: 0–65535                                                                                                    | 0                | •      |
| P18.14        | High bit of encoder pulse count value                | 0–65535                                                                                                    | 0                | •      |

| P18.15 | Low bit of encoder pulse count value                      | 0-65535                                                                                                    | 0      | • |
|--------|-----------------------------------------------------------|----------------------------------------------------------------------------------------------------|--------|---|
| P18.16 | Main control board<br>measured speed<br>value             | -3276.8–3276.7Hz                                                                                                    | 0.0Hz  | • |
| P18.17 | Pulse command frequency                                   | Pulse command (A2, B2 terminal) is converted to the set frequency, and it is valid under pulse position mode and pulse speed mode.  Range: 0–655.35Hz | 0.00Hz | • |
| P18.18 | Pulse command<br>feedforward                              | Pulse command (A2, B2 terminal) is converted to the set frequency, and it is valid under pulse position mode and pulse speed mode.  Range: 0–655.35Hz | 0.00Hz | • |
| P18.19 | Position regulator output                                 | -327.68–327.67Hz                                                                                                    | 0.00Hz | • |
| P18.20 | Count value of resolver                                   | Count value of resolver.<br>Range: 0–65535                                                                                                    | 0      | • |
| P18.21 | Resolver angle                                            | The pole position angle read according to the resolver-<br>type encoder.<br>Range: 0.00–359.99                                                        | 0.00   | • |
| P18.22 | Pole angle of<br>closed-loop<br>synchronous<br>motor      | Current pole position.<br>Range: 0.00–359.99                                                                                                    | 0.00   | • |
| P18.23 | State control word                                        | 0x0000-0xFFFF                                                                                                    | 0x0000 | • |
| P18.24 | High bit of count value of pulse reference                | 0–65535                                                                                                    | 0      | • |
| P18.25 | Low bit of count<br>value of pulse<br>reference           | 0–65535                                                                                                    | 0      | • |
| P18.26 | PG card measured speed value                              | -3276.8–3276.7Hz                                                                                                    | 0.0Hz  | • |
| P18.27 | Encoder UVW sector                                        | 0–7                                                                                                    | 0      | • |
| P18.28 | Encoder PPR<br>(pulse-per-<br>revolution) display         | 0–65535                                                                                                    | 0      | • |
| P18.29 | Angle<br>compensation<br>value of<br>synchronous<br>motor | -180.0–180.0                                                                                                    | 0.0    | • |

| P18.30 | Z pulse angle of SM                                          | 0.00-655.35      | 0.00  | • |
|--------|--------------------------------------------------------------|------------------|-------|---|
| P18.31 | Pulse reference Z pulse value                                | 0-65535          | 0     | • |
| P18.32 | Pulse-given main<br>control board<br>measured speed<br>value | -3276.8–3276.7Hz | 0.0Hz | • |
| P18.33 | Pulse-given PG<br>card measured<br>speed value               | -3276.8–3276.7Hz | 0.0Hz | • |
| P18.34 | Present encoder filter width                                 | 0–63             | 0     | • |
| P18.35 | 8k test duration                                             | 0–65535          | 0     | • |

# P19—Expansion card state check

| Function code | Name                 | Description                                 | Default<br>value | Modify |
|---------------|----------------------|---------------------------------------------|------------------|--------|
| P19.00        | Type of card at slot | 0–65535                                     | 0                |        |
| 1 13.00       | 1                    | 0: No card                                  | U                |        |
|               | Type of card at slot | 1: Programmable card                        | _                | _      |
| P19.01        | 2                    | 2: I/O card                                 | 0                | •      |
|               |                      | 3: Incremental PG card                      |                  |        |
|               |                      | 4: Incremental PG card with UVW             |                  |        |
|               |                      | 5: Ethernet communication card              |                  |        |
|               |                      | 6: DP communication card                    |                  |        |
|               |                      | 7: Bluetooth card 1                         |                  |        |
|               |                      | 8: Resolver PG card                         |                  |        |
|               |                      | 9: CANopen communication card               |                  |        |
|               |                      | 10: WIFI card                               |                  |        |
|               |                      | 11: PROFITNET communication card            |                  |        |
|               |                      | 12: Sine/Cosine PG card without CD signal   |                  |        |
|               | Type of card at slot | 13: Sine/Cosine PG card with CD signal      |                  | _      |
| P19.02        | 3                    | 14: Absolute encoder PG card                | 0                | •      |
|               |                      | 15: CAN master/slave communication card     |                  | •      |
|               |                      | 16: Modbus TCP communication card           |                  |        |
|               |                      | 17: EtherCAT communication card             |                  |        |
|               |                      | 18: BACnet communication card               |                  |        |
|               |                      | 19: DeviceNet communication card            |                  | Modify |
|               |                      | 20: PT100/PT1000 temperature detection card |                  |        |
|               |                      | 21: EtherNet IP communication card          |                  | •      |
|               |                      | 22: MECHATROLINK communication card         |                  |        |
|               |                      | 23: Bluetooth card 2                        |                  |        |
|               |                      | 24–65535: Reserved                          |                  |        |

| P19.03 | Software version of the expansion card in card slot 1 | 0.00-655.35                                                                                                    | 0.00   | • |
|--------|-------------------------------------------------------|----------------------------------------------------------------------------------------------------|--------|---|
| P19.04 | Software version of the expansion card in card slot 2 | 0.00-655.35                                                                                                    | 0.00   | • |
| P19.05 | Software version of the expansion card in card slot 3 | 0.00-655.35                                                                                                    | 0.00   | • |
| P19.06 | Input state of expansion I/O card terminals           | 0x0000-0xFFFF                                                                                                    | 0x0000 | • |
| P19.07 | Output state of expansion I/O card terminals          | 0x0000-0xFFFF                                                                                                    | 0x0000 | • |
| P19.08 | Reserved                                              |                                                                                                    |        |   |
| P19.09 | Al3 input voltage<br>of expansion I/O<br>card         | 0.00-10.00V                                                                                                    | 0.00V  | • |
| P19.10 | EC PT100<br>detected<br>temperature                   | -50.0–150.0°C                                                                                                    | 0.0°C  | • |
| P19.11 | EC PT100<br>detected digital                          | 0–4096                                                                                                    | 0      | • |
| P19.12 | EC PT1000<br>detected<br>temperature                  | -50.0–150.0°C                                                                                                    | 0.0°C  | • |
| P19.13 | EC PT1000<br>detected digital                         | 0–4096                                                                                                    | 0      | • |
| P19.14 | Alarm display                                         | 0-4 0: No alarm 1: PT100 detected OH alarm (A-Ot1) 2: PT1000 detected OH alarm (A-Ot2) 3: PT100 disconnection alarm (A-Pt1) 4: PT1000 disconnection alarm (A-Pt2) | 0      | • |
| P19.15 | Communication card control word                       | 0x0000-0xFFFF                                                                                                    | 0x0000 | • |
| P19.16 | Communication card status word                        | 0x0000-0xFFFF                                                                                                    | 0x0000 | • |
| P19.17 | Ethernet<br>monitoring variable<br>1                  | 0–65535                                                                                                    | 0      | • |
| P19.18 | Ethernet                                              | 0–65535                                                                                                    | 0      | • |

|        | monitoring variable            |               |       |   |
|--------|--------------------------------|---------------|-------|---|
| P19.19 | Ethernet monitoring variable 3 | 0-65535       | 0     | • |
| P19.20 | Ethernet monitoring variable 4 | 0-65535       | 0     | • |
| P19.21 | AI/AO detected temperature     | -20.0–200.0°C | 0.0°C | • |

#### P20-Encoder of motor 1

| Function code | Name                                                          | Description                                                                                                    | Default<br>value | Modify |
|---------------|---------------------------------------------------------------|----------------------------------------------------------------------------------------------------|------------------|--------|
| P20.00        | Encoder type<br>display                                       | O: Incremental encoder 1: Resolver-type encoder 2: Sin/Cos encoder 3: Endat absolute encoder                                                                                     | 0                | •      |
| P20.01        | Encoder pulse number                                          | Number of pulses generated when the encoder revolves for one circle. Setting range: 0–60000                                                                                      | 1024             | 0      |
| P20.02        | Encoder direction                                             | 0x000–0x111 Ones: AB direction 0: Forward 1: Reverse Tens: Z pulse direction (reserved) 0: Forward 1: Reverse Hundreds: CD/UVW pole signal direction 0: Forward 1: Reverse       | 0x000            | ©      |
| P20.03        | Detection time of encoder offline fault                       | 0.0–10.0s                                                                                                    | 2.0s             | 0      |
| P20.04        | Detection time of encoder reversal fault                      | 0.0–100.0s                                                                                                    | 0.8s             | 0      |
| P20.05        | Filter times of encoder detection                             | Setting range: $0x00-0x99$<br>Ones: Low-speed filter time, corresponds to $2^{(0-9)}\times125\mu$ s.<br>Tens: High-speed filter times, corresponds to $2^{(0-9)}\times125\mu$ s. | 0x33             | 0      |
| P20.06        | Speed ratio<br>between encoder<br>mounting shaft<br>and motor | Users need to set this parameter when the encoder is not installed on the motor shaft and the drive ratio is not 1.  Setting range: 0.001–65.535                                 | 1.000            | 0      |

| P20.07 | Control<br>parameters of<br>synchronous<br>motor  | 0x0000–0xFFFF Bit0: Enable Z pulse calibration Bit1: Enable encoder angle calibration Bit2: Enable SVC speed measurement Bit3: Select resolver speed measurement mode Bit4: Z pulse capture mode Bit5: Do not detect encoder initial angle in v/f control Bit6: Enable CD signal calibration Bit7: Disable sin/cos sub-division speed measurement Bit8: Do not detect encoder fault during autotuning Bit9: Enable Z pulse detection optimization Bit10: Enable initial Z pulse calibration optimization Bit11: Reserved Bit12: Clear Z pulse arrival signal after stop Bit13: Reserved Bit14: Detect Z pulse after one rotation Bit15: Reserved | 0x0003 | 0 |
|--------|---------------------------------------------------|----------------------------------------------------------------------------------------------------|--------|---|
| P20.08 | Enable Z pulse offline detection                  | 0x00–0x11 Ones: Z pulse 0: Do not detect 1: Enable Tens: UVW pulse (for synchronous motor) 0: Do not detect 1: Enable                                                                                                    | 0x10   | 0 |
| P20.09 | Initial angle of Z<br>pulse                       | Relative electric angle of encoder Z pulse and motor pole position. Setting range: 0.00–359.99                                                                                                    | 0.00   | 0 |
| P20.10 | Initial angle of the pole                         | Relative electric angle of encoder position and motor pole position.  Setting range: 0.00–359.99                                                                                                    | 0.00   | 0 |
| P20.11 | Autotuning of initial angle of pole               | 0–3  1: Rotary autotuning (DC brake)  2: Static autotuning (suitable for resolver-type encoder, sin/cos with CD signal feedback)  3: Rotary autotuning (initial angle identification)                                                                                                    | 0      | 0 |
| P20.12 | Speed<br>measurement<br>optimization<br>selection | 0: No optimization 1: Optimization mode 1 2: Optimization mode 2                                                                                                    | 1      | 0 |
| P20.13 | CD signal zero<br>offset gain                     | 0-65535                                                                                                    | 0      | 0 |
| P20.14 | Encoder type<br>selection                         | 0x00–0x11 Ones: Incremental encoder 0: without UVW 1: with UVW                                                                                                    | 0x00   | 0 |

|        |                                                                       | Tens: Sin/Cos encoder 0: without CD signal 1: with CD signal                                                                                                    |        |   |
|--------|-----------------------------------------------------------------------|----------------------------------------------------------------------------------------------------|--------|---|
| P20.15 | Speed<br>measurement<br>mode                                          | 0: PG card<br>1: local; realized by HDIA and HDIB; supports<br>incremental 24V encoder only                                                                                                    | 0      | 0 |
| P20.16 | Frequency-division coefficient                                        | 0–255                                                                                                    | 0      | 0 |
| P20.17 | Pulse filer<br>processing                                             | 0x0000-0xFFFF Bit0: Enable/disable encoder input filter 0: No filter 1: Filter Bit1: Encoder signal filter mode (set Bit0 or Bit2 to 1) 0: Self-adaptive filter 1: Use P20.18 filter parameters Bit2: Enable/disable encoder frequency-division output filter 0: No filter 1: Filter Bit3: Reserved Bit4: Enable/disable pulse reference filter 0: No filter 1: Filter Bit5: Pulse reference filter mode (valid when Bit4 is set to 1) 0: Self-adaptive filter 1: Use P20.19 filter parameters Bit6-15: Reserved | 0x0033 | 0 |
| P20.18 | Encoder pulse filter width                                            | 0–63<br>0 means 0.25μs                                                                                                    | 2      | 0 |
| P20.19 | Pulse reference filter width                                          | 0-63<br>0 means 0.25µs                                                                                                    | 2      | 0 |
| P20.20 | Pulse number of pulse reference                                       | 0–65535                                                                                                    | 1024   | 0 |
| P20.21 | Enable angle<br>compensation of<br>synchronous<br>motor               | 0–1                                                                                                    | 1      | 0 |
| P20.22 | Switch-over<br>frequency<br>threshold of speed<br>measurement<br>mode | 0-630.00Hz                                                                                                    | 1.00Hz | 0 |
| P20.23 | Synchronous<br>motor angle<br>compensation                            | -200.0–200.0%                                                                                                    | 100.0% | 0 |

|        | coefficient                                                            |       |   |   |
|--------|------------------------------------------------------------------------|-------|---|---|
| P20.24 | Number of pole<br>pairs in inital<br>magnetic pole<br>angle autotuning | 1–128 | 2 | 0 |

#### P21—Position control

| Function code | Name                  | Description                                                                                                    | Default<br>value | Modify |
|---------------|-----------------------|----------------------------------------------------------------------------------------------------|------------------|--------|
| P21.00        | Positioning mode      | 0x0000–0x7121 Ones: Control mode selection (only for FVC) 0: Speed control 1: Position control Tens: Position command source 0: Pulse train, using PG card terminal (A2, B2) pulse giving signal for position control 1: Digital position, using the setting of P21.17 for position control, while the positioning mode can be set through P21.16 2: Positioning of photoelectric switch during stop. When a terminal receives a photoelectric switch signal (selection terminal function 43), the VFD starts positioning for stop, and the stop distance can be set through P21.17. Hundreds: Reserved Thousands: Reserved Note: In the pulse train or spindle positioning mode, the VFD enters the servo operation mode when there is a valid servo enabling signal. If there is no servo enabling signal, the VFD enter the servo operation mode only after it receives a forward running or reverse running command. | 0x0000           | 0      |
| P21.01        | Pulse command<br>mode | 0x0000–0x3133 Ones: Pulse mode 0: A/B quadrature pulse; A precedes B 1: A: PULSE; B: SIGN If channel B is of low electric level, the edge counts up; if channel B is of high electric level, the edge counts down. 2: A: Positive pulse Channel A is positive pulse; channel B needs no wiring 3: A/B dual-channel pulse; channel A pulse edge counts up, channel B pulse edge counts down Tens: Pulse direction Bit0: Set pulse direction 0: Forward                                                                                                    | 0x0000           | 0      |

|        |                                                               | 1: Reverse Bit1: Set pulse direction by running direction 0: Disable, and BIT0 is valid; 1: Enable Hundreds: ReservedThousands: Pulse control selection Bit0: Pulse filter selection 0: Inertia filter 1: Average moving filter Bit1: Overspeed control 0: No control 1: Control |       |   |
|--------|---------------------------------------------------------------|----------------------------------------------------------------------------------------------------|-------|---|
| P21.02 | Position loop gain                                            | The two automatic position regulator (APR) gains are switched based on the switching mode set in P21.04.                                                                                                    | 20.0  | 0 |
| P21.03 | Position loop gain<br>2                                       | When the spindle orientation function is used, the gains are switched automatically, regardless of the setting of P21.04. P21.03 is used for dynamic running, and P21.02 is used for maintaining the locked state.  Setting range: 0.0–400.0                                     | 30.0  | 0 |
| P21.04 | Switch-over mode<br>of position loop<br>gain                  | This parameter is used to set the APR gain switching mode. To use torque command-based switching, you need to set P21.05; and to use speed command-based switching, you need to set P21.06.  0: No switch-over 1: Torque command 2: Speed command 3–5: Reserved                  | 0     | 0 |
| P21.05 | Torque command level during position gain switch-over         | 0.0–100.0% (rated motor torque)                                                                                                    | 10.0% | 0 |
| P21.06 | Speed command<br>level during<br>position gain<br>switch-over | 0.0-100.0% (rated motor speed)                                                                                                    | 10.0% | 0 |
| P21.07 | Smooth filter<br>coefficient during<br>gain switch-over       | The smooth filter coefficient during position gain switch-<br>over.<br>Setting range: 0–15                                                                                                    | 5     | 0 |
| P21.08 | Output limit of position controller                           | The output limit of position regulator, if the limit value is 0, position regulator will be invalid, and no position control can be performed, however, speed control is available.  Setting range: 0.0–100.0% (max. output frequency P00.03)                                    | 20.0% | 0 |
| P21.09 | Completion range of positioning                               | When the position deviation is less than P21.09, and the duration is larger than P21.10, positioning completion signal will be outputted.                                                                                                    | 10    | 0 |

|        |                                                 | Setting range: 0–1000                                                                                                    |        |   |
|--------|-------------------------------------------------|----------------------------------------------------------------------------------------------------|--------|---|
| P21.10 | Detection time for positioning completion       | 0.0–1000.0ms                                                                                                    | 10.0ms | 0 |
| P21.11 | Numerator of position command ratio             | Electronic gear ratio, used to adjust the corresponding relation between position command and actual running displacement.  Setting range: 1–65535                                                                                                    | 1000   | 0 |
| P21.12 | Denominator of position command ratio           | Setting range: 1–65535                                                                                                    | 1000   | 0 |
| P21.13 | Position feedforward gain                       | 0.00–120.00% For pulse train reference only (position control)                                                                                                    | 100.00 | 0 |
| P21.14 | Position<br>feedforward filter<br>time constant | 0.0–3200.0ms For pulse train reference only (position control)                                                                                                    | 3.0ms  | 0 |
| P21.15 | Position command filter time constant           | The position feedforward filter time constant during pulse train positioning. 0.0–3200.0ms                                                                                                    | 0.0ms  | 0 |
| P21.16 | Digital positioning<br>mode                     | 0x0000–0xFFFF Bit0: Positioning mode selection 0: Relative position 1: Absolute position (home) (reserved) Bit1: Positioning cycle selection 0: Cyclic positioning by terminals 1: Automatic cyclic positioning Bit2: Cycle mode 0: Continuous 1: Repetitive (supported by automatic cyclic positioning only) Bit3: P21.17 digital setting mode 0: Incremental 1: Position type (do not support continuous mode) Bit4: Home searching mode 0: Search for the home just once 1: Search for the home during each run Bit5: Home calibration mode 0: Calibrate in real time 1: Single calibration Bit6: Positioning completion signal selection 0: Valid during the time set by P21.25 (Hold time of positioning completion signal) 1: Always valid Bit7: Initial positioning selection (for cyclic positioning by terminals) 0: Invalid (do not rotate) | 0×0000 | 0 |

|        |                                   | 1: Valid Bit8: Positioning enable signal selection (for cyclic positioning by terminals only; positioning function is always enabled for automatic cyclic positioning) 0: Pulse signal 1: Level signal Bit9: Position source 0: P21.17 setting 1: PROFIBUS/CANopen setting Bit10: Whether to save the encoder pulse counting value at power failure 0: Do not save 1: Save Bit 11: Reserved Bit12: Positioning curve selection (reserved) 0: Straight line 1: S curve |        |   |
|--------|-----------------------------------|----------------------------------------------------------------------------------------------------|--------|---|
| P21.17 | Position digital reference        | Set digital positioning position;<br>Actual position= <u>P21.17</u> × <u>P21.11/P21.12</u><br>0–65535                                                                                                    | 0      | 0 |
| P21.18 | Positioning speed setup selection | 0: Set by P21.19 1: Set by Al1 2: Set by Al2 3: Set by Al3 4: Set by high speed pulse HDIA 5: Set by high speed pulse HDIB                                                                                                    | 0      | 0 |
| P21.19 | Positioning speed digits          | 0-100.0% max. frequency                                                                                                    | 20.0%  | 0 |
| P21.20 | Acceleration time of positioning  | Set the acceleration/deceleration time of positioning process.                                                                                                    | 3.00s  | 0 |
| P21.21 | Deceleration time of positioning  | Acceleration time of positioning means the time needed for the VFD to accelerate from 0Hz to the max. output frequency (P00.03).  Deceleration time of positioning means the time needed for the VFD to decelerate from the max. output frequency (P00.03) to 0hz.  Setting range of P21.20: 0.01–300.00s  Setting range of P21.21: 0.01–300.00s                                                                                                    | 3.00s  | 0 |
| P21.22 | Hold time of positioning arrival  | Set the hold time of waiting when target positioning position is reached.  Setting range: 0.000–60.000s                                                                                                    | 0.100s | 0 |
| P21.23 | Home search speed                 | 0.00-50.00Hz                                                                                                    | 2.00Hz | 0 |
| P21.24 | Home position offset              | 0–65535                                                                                                    | 0      | 0 |

| P21.25 | Hold time of positioning completion signal                      | The hold time of positioning completion signal, this parameter is also valid for positioning completion signal of spindle orientation.  Setting range: 0.000–60.000s                                                                                                    | 0.200s          | 0 |
|--------|-----------------------------------------------------------------|----------------------------------------------------------------------------------------------------|-----------------|---|
| P21.26 | Pulse<br>superposition<br>value                                 | Setting range of P21.26: -9999–32767 Setting range of P21.27: 0–3000.0 pulse/ms This function is enabled in the pulse speed reference                                                                                                    | 0               | 0 |
| P21.27 | Pulse<br>superposition<br>speed                                 | (P00.06=12) or pulse position mode (P21.00=1):  1. Input terminal function #68 (enable pulse superposition)  When the rising edge of the terminal is detected, the                                                                                                    | 8.0<br>pulse/ms | 0 |
| P21.28 | Acceleration/decel<br>eration time after<br>disabling pulse     | pulse setting is increased to the value of P21.26, and the pulse reference channel is compensated by the pulse superposition rate set in P21.27.  2. Input terminal function #67 (progressive increase of pulses)  When this terminal is enabled, the pulse reference channel is compensated by the pulse superposition rate set in P21.27.  Note: Terminal filtering set in P05.09 may slightly affect the actual superposition.  Example: P21.27 = 1.0 pulse/ms; P05.05 = 67  If the input signal of terminal S5 is 0.5s, the actual number of superposed pulses is 500.  3. Input terminal function #69 (progressive decrease of pulses)  The sequence of this function is the same as those described above. The difference lies in that this terminal indicates that negative pulses are superposed.  Note: All the pulses described here are superposed on the pulse reference channel (A2, B2). Pulse filtering, electronic gear, and other functions are valid for superposed pulses.  4. Output terminal function #28 (pulse superposing)  When pulses are superposed, the output terminal operates. After pulses are superposed, the terminal does not operate. | 5.0s            | 0 |
| P21.29 | Speed feedforward filter time constant (pulse train speed mode) | It is the filter time constant detected by pulse train when the speed reference source is set to pulse train (P00.06=12 or P00.07=12).  Setting range: 0–3200.0ms                                                                                                    | 10.0ms          | 0 |
| P21.30 | Numerator of the 2 <sup>nd</sup> command ratio                  | 1–65535                                                                                                    | 1000            | 0 |
| P21.31 | Pulse reference<br>speed measuring<br>method                    | 0–2 0: Main control board 1: PG card 2: Hybrid                                                                                                    | 0               | 0 |

| P21.32 | Pulse reference<br>feedforward<br>source | 0x0-0x1 | 0x0 | 0 |
|--------|------------------------------------------|---------|-----|---|
| P21.33 | Set value of clearing encoder count      | 0–65535 | 0   | 0 |

# P22—Spindle positioning

| Function code | Name                               | Description                                                                                                    | Default<br>value | Modify |
|---------------|------------------------------------|----------------------------------------------------------------------------------------------------|------------------|--------|
| P22.00        | Spindle positioning mode selection | 0x0000-0xFFFF Bit0: Enable spindle positioning 0: Disable 1: Enable Bit1: Select spindle positioning reference point 0: Z pulse input 1: \$2/\$S3/\$S4 terminal input Bit2: Search for reference point 0: Search the reference point only once 1: Search the reference point every time Bit3: Enable reference point calibration 0: Disable 1: Enable Bit4: Positioning mode selection 1 0: Set direction positioning 1: Near-by direction positioning Bit5: Positioning mode selection 2 0: Forward positioning 1: Reverse positioning Bit6: Zeroing command selection 0: Electric level mode 1: Pulse mode Bit7: Reference point calibration mode 0: Calibrate at the first time 1: Calibrate in real time Bit8: Action selection after zeroing signal cancellation (electric level type) 0: Switch to speed mode 1: Position lock mode Bit9: Positioning completion signal selection 0: Electric level signal 1: Pulse signal Bit10: Z pulse signal source 0: Motor 1: Spindle Bit11-15: Reserved | 0x0000           | 0      |

| P22.01   Speed of spindle orientation will be searched, and then it will switch over for identation orientation will be searched, and then it will switch over for position control orientation. Setting range: 0.00–100.00Hz                                                                                                    |        |                     |                                                                                                    |         |   |
|----------------------------------------------------------------------------------------------------|--------|---------------------|----------------------------------------------------------------------------------------------------|---------|---|
| Deceleration time of spindle orientation   Spindle orientation   Spindle orientation     | P22.01 |                     | of orientation will be searched, and then it will switch over to position control orientation.                                                 | 10.00Hz | 0 |
| P22.03                                                                                                    | P22.02 | of spindle          | Spindle orientation deceleration time means the time needed for the VFD to decelerate from the max. output frequency ( <u>P00.03</u> ) to 0Hz. | 3.0s    | 0 |
| P22.04                                                                                                    | P22.03 |                     | terminals (function code 46, 47).                                                                                                    | 0       | 0 |
| P22.05                                                                                                    | P22.04 |                     | Setting range: 0–65535                                                                                                    | 0       | 0 |
| P22.07 Spindle scale-division angle 1 Users can select seven spindle scale-division values by terminals (function code 48, 49 and 50). Setting range: 0.00–359.99                                                                                                    | P22.05 |                     | Setting range: 0–65535                                                                                                    | 0       | 0 |
| P22.07 Spindle scale-division angle 1 Setting range: 0.00–359.99 30.00    P22.08 Spindle scale-division angle 2 Setting range: 0.00–359.99 30.00    P22.09 Spindle scale-division angle 3 Setting range: 0.00–359.99 45.00    P22.10 Spindle scale-division angle 4 Setting range: 0.00–359.99 60.00    P22.11 Spindle scale-division angle 5 Setting range: 0.00–359.99 90.00    P22.12 Spindle scale-division angle 6 Setting range: 0.00–359.99 90.00    P22.13 Spindle scale-division angle 6 Setting range: 0.00–359.99 120.00    P22.14 Spindle drive ratio Setting range: 0.00–359.99 180.00    P22.15 Spindle drive ratio Setting range: 0.00–359.99 180.00    P22.16 Reserved                                                                                                    | P22.06 |                     | Setting range: 0–65535                                                                                                    | 0       | 0 |
| P22.08 division angle 2 Setting range: 0.00–359.99 30.00   P22.09 Spindle scale-division angle 3 Setting range: 0.00–359.99 45.00   P22.10 Spindle scale-division angle 4 Setting range: 0.00–359.99 60.00   P22.11 Spindle scale-division angle 5 Setting range: 0.00–359.99 90.00   P22.12 Spindle scale-division angle 6 Setting range: 0.00–359.99 120.00   P22.13 Spindle scale-division angle 7 Setting range: 0.00–359.99 120.00   P22.14 Spindle drive ratio Spindle drive ratio Setting range: 0.00–359.99   P22.15 Setting range: 0.00–30.000   P22.15 Setting range: 0.00–30.000   P22.15 Setting range: 0.00–30.000   P22.15 Setting range: 0.00–30.000   P22.15 Setting range: 0.00–30.000   P22.15 Setting range: 0.00–30.000   P22.15 Setting range: 0.000–30.000   P22.15 Setting range: 0.000–30.000   P22.15 Setting range: 0.000–30.000   P22.15 Setting range: 0.000–30.000   P22.15 Setting range: 0.000–30.000                                                                                                    | P22.07 | •                   | terminals (function code 48, 49 and 50).                                                                                                    | 15.00   | 0 |
| P22.10 division angle 3 Setting range: 0.00–359.99 45.00   P22.11 Spindle scale-division angle 5 Setting range: 0.00–359.99   P22.12 Spindle scale-division angle 6 Setting range: 0.00–359.99   P22.13 Spindle scale-division angle 6 Setting range: 0.00–359.99   P22.14 Spindle scale-division angle 7 Setting range: 0.00–359.99   P22.15 Spindle drive ratio Spindle drive ratio Setting range: 0.00–359.99   P22.14 Spindle drive ratio Spindle drive ratio Setting range: 0.00–30.000   P22.15 Sets spindle zero-point offset, if the selected spindle zero point will be the sum of P22.03 and P22.15 Setting range: 0–39999   P22.16 Reserved / / / / /                                                                                                    | P22.08 |                     | Setting range: 0.00–359.99                                                                                                    | 30.00   | 0 |
| P22.10 division angle 4  P22.11 Spindle scale-division angle 5  P22.12 Spindle scale-division angle 6  P22.13 Spindle scale-division angle 6  P22.14 Spindle scale-division angle 7  P22.15 Spindle drive ratio  P22.16 Reserved  P22.16 Reserved  Setting range: 0.00–359.99  Setting range: 0.00–359.99  Setting range: 0.00–359.99  120.00  Setting range: 0.00–359.99  120.00  Setting range: 0.00–359.99  120.00  Setting range: 0.00–359.99  180.00  Date of the spindle and the mounting shaft of the encoder. Setting range: 0.000–30.000  P22.15 sets spindle zero-point offset, if the selected spindle zero point is P22.03, the final spindle zero point will be the sum of P22.03 and P22.15. Setting range: 0–39999  P22.16 Reserved  Setting range: 0.00–39999                                                                                                    | P22.09 |                     | Setting range: 0.00–359.99                                                                                                    | 45.00   | 0 |
| P22.11 division angle 5  Setting range: 0.00–359.99  90.00  P22.12 Spindle scale-division angle 6  P22.13 Spindle scale-division angle 7  Setting range: 0.00–359.99  120.00  P22.14 Spindle drive ratio  P22.15 Spindle drive ratio  P22.15 Setting range: 0.00–359.99  P22.15 Setting range: 0.000–30.000  P22.15 sets spindle zero-point offset, if the selected spindle zero point is P22.03, the final spindle zero point will be the sum of P22.03 and P22.15. Setting range: 0–39999  P22.16 Reserved  Setting range: 0.00–39999  P22.17 Setting range: 0.000–30.000  O  O  O  O  O  O  O  O  O  O  O  O                                                                                                    | P22.10 | · ·                 | Setting range: 0.00–359.99                                                                                                    | 60.00   | 0 |
| P22.12 division angle 6  P22.13 Spindle scaledivision angle 7  P22.14 Spindle drive ratio  P22.15 Setting range: 0.00–359.99  This function code sets the reduction ratio of the spindle and the mounting shaft of the encoder. Setting range: 0.000–30.000  P22.15 Setting range: 0.000–30.000  P22.15 sets spindle zero-point offset, if the selected spindle zero point is P22.03, the final spindle zero point will be the sum of P22.03 and P22.15. Setting range: 0–39999  P22.16 Reserved / / / /                                                                                                    | P22.11 | '                   | Setting range: 0.00–359.99                                                                                                    | 90.00   | 0 |
| P22.13 division angle 7 Setting range: 0.00–359.99 180.00 C  P22.14 Spindle drive ratio This function code sets the reduction ratio of the spindle and the mounting shaft of the encoder. Setting range: 0.000–30.000 C  Zero-point communication setup of spindle Setup of spindle Setup of Spindle Setup of Spindle Se | P22.12 |                     | Setting range: 0.00–359.99                                                                                                    | 120.00  | 0 |
| P22.14 Spindle drive ratio and the mounting shaft of the encoder.  Setting range: 0.000–30.000  P22.15 Sets spindle zero-point offset, if the selected spindle zero point is P22.03, the final spindle zero point will be the sum of P22.03 and P22.15.  Setting range: 0–39999  P22.16 Reserved / / / /                                                                                                    | P22.13 | •                   | Setting range: 0.00–359.99                                                                                                    | 180.00  | 0 |
| P22.15                                                                                                    | P22.14 | Spindle drive ratio | and the mounting shaft of the encoder.                                                                                                    | 1.000   | 0 |
|                                                                                                    | P22.15 | communication       | spindle zero point is <u>P22.03</u> , the final spindle zero point will be the sum of <u>P22.03</u> and <u>P22.15</u> .                        | 0       | 0 |
| P22.17 Reserved / / /                                                                                                    | P22.16 | Reserved            | /                                                                                                    | 1       | 1 |
|                                                                                                    | P22.17 | Reserved            | /                                                                                                    | 1       | / |

| P22.18            | Rigid tapping<br>selection                                             | 0x00-0x31 Ones: Enable/disable 0: Disable 1: Enable Tens: Analog port selection 0: Invalid 1: Al1 2: Al2 3: Al3 | 0x00    | © |
|-------------------|------------------------------------------------------------------------|----------------------------------------------------------------------------------------------------|---------|---|
| P22.19            | Analog filter time of rigid tapping                                    | 0.0ms-1000.0ms                                                                                                  | 1.0ms   | 0 |
| P22.20            | Max. frequency of rigid tapping                                        | 0.00–400.00Hz                                                                                                   | 50.00Hz | 0 |
| P22.21            | Corresponding<br>frequency of<br>analog zero drift of<br>rigid tapping | 0.00-10.00Hz                                                                                                    | 0.00Hz  | 0 |
| P22.22-<br>P22.24 | Reserved                                                               | 1                                                                                                    | /       | 1 |

### P23—Vector control of motor 2

| Function code | Name                              | Description                                                                                                    | Default<br>value | Modify |
|---------------|-----------------------------------|----------------------------------------------------------------------------------------------------|------------------|--------|
| P23.00        | Speed loop<br>proportional gain 1 | P23.00-P23.05 fit for vector control mode only. Below switch-over frequency 1 (P23.02), the speed loop PI                                                                                                    | 20.0             | 0      |
| P23.01        | Speed loop<br>integral time 1     | parameters are <u>P23.00</u> and <u>P23.01</u> . Above switch-over frequency 2 ( <u>P23.05</u> ), the speed loop PI parameters are <u>P23.03</u> and <u>P23.04</u> ; in between them, the PI parameters                                                                                                    | 0.200s           | 0      |
| P23.02        | Switch over low point frequency   | are obtained by linear variation between two groups of parameters, as shown in the figure below.                                                                                                    | 5.00Hz           | 0      |
| P23.03        | Speed loop<br>proportional gain 2 | ↑ PI parameters  (P23.00,P23.01)                                                                                                    | 20.0             | 0      |
| P23.04        | Speed loop<br>integral time 2     |                                                                                                    | 0.200s           | 0      |
| P23.05        | Switch over high point frequency  | P23.02 P23.05 Output frequency f  The speed loop dynamic response characteristics of vector control can be adjusted by setting the proportional coefficient and integral time of speed regulator. Increase proportional gain or decrease integral time can accelerate dynamic response of speed loop, however, if the proportional gain is too large or integral time is too | 10.00Hz          | 0      |

|        |                                                                       | <u> </u>                                                                                                    |        |   |
|--------|-----------------------------------------------------------------------|----------------------------------------------------------------------------------------------------|--------|---|
|        |                                                                       | small, system oscillation and large overshoot may occur; if proportional gain is too small, stable oscillation or speed offset may occur.  Speed loop PI parameter is closely related to the system inertia, users should make adjustment according to different load characteristics based on the default PI parameter to fulfill different needs.  Setting range of P23.00: 0.0–200.0  Setting range of P23.01: 0.000–10.000s  Setting range of P23.02: 0.00Hz–P23.05  Setting range of P23.03: 0.0–200.0  Setting range of P23.04: 0.000–10.000s  Setting range of P23.05: P23.02–P00.03 (max. output frequency) |        |   |
| P23.06 | Speed loop output filter                                              | 0-8 (corresponds to 0-2^8/10ms)                                                                                                    | 0      | 0 |
| P23.07 | Slip compensation<br>coefficient of<br>vector control<br>(motoring)   | Slip compensation coefficient is used to adjust the slip frequency of vector control to improve system speed                                                                                                    | 100%   | 0 |
| P23.08 | Slip compensation<br>coefficient of<br>vector control<br>(generating) | control precision. Users can effectively control the static error of speed by adjusting this parameter properly.  Setting range: 50–200%                                                                                                    | 100%   | 0 |
| P23.09 | Current loop<br>proportional<br>coefficient P                         | Note:  1. These two parameters are used to adjust PI parameters of current loop; it affects dynamic response                                                                                                    | 1000   | 0 |
| P23.10 | Current loop<br>integral coefficient<br>I                             | speed and control precision of the system directly. The default value needs no adjustment under common conditions;  2. Fit for SVC mode 0 (P00.00=0), SVC mode 1 (P00.00=1) and FVC mode (P00.00=3);  Setting range: 0-65535                                                                                                    | 1000   | 0 |
| P23.11 | Speed loop<br>differential gain                                       | 0.00-10.00s                                                                                                    | 0.00s  | 0 |
| P23.12 | Proportional<br>coefficient of high-<br>frequency current<br>loop     | Under FVC mode ( <u>P00.00</u> =3), below current loop high-frequency switch-over threshold ( <u>P23.14</u> ), current loop PI parameters are <u>P23.09</u> and <u>P23.10</u> ; above current                                                                                                    | 1000   | 0 |
| P23.13 | Integral coefficient<br>of high-frequency<br>current loop             | loop high-frequency switch-over threshold, current loop PI parameters are P23.12 and P23.13. Setting range of P23.12: 0–65535 Setting range of P23.13: 0–65535                                                                                                    | 1000   | 0 |
| P23.14 | High-frequency<br>switch-over<br>threshold of                         | Setting range of P23.14: 0.0–100.0% (relative to max. frequency)                                                                                                    | 100.0% | 0 |

|                   | current loop |   |   |   |
|-------------------|--------------|---|---|---|
| P23.15–<br>P23.19 | Reserved     | 1 | 1 | / |

#### P24—Encoder of motor 2

| Function code | Name                                                          | Description                                                                                                    | Default<br>value | Modify |
|---------------|---------------------------------------------------------------|----------------------------------------------------------------------------------------------------|------------------|--------|
| P24.00        | Encoder type<br>display                                       | 0: Incremental encoder 1: Resolver-type encoder 2: Sin/Cos encoder 3: Endat absolute encoder                                                                   | 0                | •      |
| P24.01        | Encoder pulse number                                          | Number of pulses generated when the encoder revolves for one circle.  Setting range: 0–60000                                                                   | 1024             | 0      |
| P24.02        | Encoder direction                                             | Ones: AB direction 0: Forward 1: Reverse Tens: Z pulse direction (reserved) 0: Forward 1: Reverse Hundreds: CD/UVW pole signal direction 0: Forward 1: Reverse | 0x000            | ©      |
| P24.03        | Detection time of encoder offline fault                       | 0.0–10.0s                                                                                                    | 2.0s             | 0      |
| P24.04        | Detection time of encoder reversal fault                      | 0.0–100.0s                                                                                                    | 0.8s             | 0      |
| P24.05        | Filter times of encoder detection                             | Setting range: 0x00-0x99  Ones: Low-speed filter times, corresponds to 2^(0-9)×125us.  Tens: High-speed filter times; corresponds to 2^(0-9)×125us.            | 0x33             | 0      |
| P24.06        | Speed ratio<br>between encoder<br>mounting shaft<br>and motor | Users need to set this parameter when the encoder is not installed on the motor shaft and the drive ratio is not 1. Setting range: 0.001–65.535                | 1.000            | 0      |
| P24.07        | Control<br>parameters of<br>synchronous<br>motor              | 0x0000–0xFFFF Bit0: Enable Z pulse calibration Bit1: Enable encoder angle calibration Bit2: Enable SVC speed measurement Bit3: Reserved Bit4: Reserved         | 0x0003           | 0      |

|        |                                                   | Bit5: Reserved Bit6: Enable CD signal calibration Bit7: Reserved Bit8: Do not detect encoder fault during autotuning Bit9: Enable Z pulse detection optimization Bit10: Enable initial Z pulse calibration optimization Bit11: Reserved Bit12: Clear Z pulse arrival signal after stop Bit13: Reserved Bit14: Detect Z pulse after one rotation Bit15: Reserved |      |   |
|--------|---------------------------------------------------|----------------------------------------------------------------------------------------------------|------|---|
| P24.08 | Enable Z pulse offline detection                  | 0x00–0x11 Ones: Z pulse 0: Do not detect 1: Enable Tens: UVW pulse 0: Do not detect 1: Enable                                                                                                    | 0x10 | 0 |
| P24.09 | Initial angle of Z<br>pulse                       | Relative electric angle of encoder Z pulse and motor pole position. Setting range: 0.00–359.99                                                                                                    | 0.00 | 0 |
| P24.10 | Initial angle of the pole                         | Relative electric angle of encoder position and motor pole position.  Setting range: 0.00–359.99                                                                                                    | 0.00 | 0 |
| P24.11 | Autotuning of initial angle of pole               | <ul> <li>0-3</li> <li>1: Rotary autotuning (DC brake)</li> <li>2: Static autotuning (suitable for resolver-type encoder, sin/cos with CD signal feedback)</li> <li>3: Rotary autotuning (initial angle identification)</li> </ul>                                                                                                    | 0    | 0 |
| P24.12 | Speed<br>measurement<br>optimization<br>selection | 0: No optimization 1: Optimization mode 1 2: Optimization mode 2                                                                                                    | 1    | 0 |
| P24.13 | CD signal zero<br>offset gain                     | 0–65535                                                                                                    | 0    | 0 |
| P24.14 | Encoder type<br>selection                         | 0x00-0x11 Ones: Incremental encoder 0: without UVW 1: with UVW Tens: Sin/Cos encoder 0: without CD signal 1: with CD signal                                                                                                    | 0x00 | 0 |
| P24.15 | Speed<br>measurement<br>mode                      | 0: PG card<br>1: local; realized by HDIA and HDIB; supports<br>incremental 24V encoder only                                                                                                    | 0    | 0 |
| P24.16 | Frequency-<br>division coefficient                | 0–255                                                                                                    | 0    | 0 |

| -      |                                                                        |                                                                                                    |        |   |
|--------|------------------------------------------------------------------------|----------------------------------------------------------------------------------------------------|--------|---|
| P24.17 | Pulse filer<br>processing                                              | 0x0000-0xFFFF Bit0: Enable/disable encoder input filter 0: No filter 1: Filter Bit1: Encoder signal filter mode (set Bit0 or Bit2 to 1) 0: Self-adaptive filter 1: Use P24.18 filter parameters Bit2: Enable/disable encoder frequency-division output filter 0: No filter 1: Filter Bit3: Reserved Bit4: Enable/disable pulse reference filter 0: No filter 1: Filter Bit5: Pulse reference filter mode (valid when Bit4 is set to 1) 0: Self-adaptive filter 1: Use P24.19 filter parameters Bit6-15: Reserved | 0x0033 | 0 |
| P24.18 | Encoder pulse filter width                                             | 0–63 The filtering time is P24.18×0.25 $\mu$ s. The value 0 or 1 indicates 0.25 $\mu$ s.                                                                                                    | 2      | 0 |
| P24.19 | Pulse reference<br>filter width                                        | 0–63 The filtering time is P24.19×0.25 $\mu$ s. The value 0 or 1 indicates 0.25 $\mu$ s.                                                                                                    | 2      | 0 |
| P24.20 | Pulse number of pulse reference                                        | 0–16000                                                                                                    | 1024   | 0 |
| P24.21 | Enable angle<br>compensation of<br>synchronous motor                   | 0–1                                                                                                    | 1      | 0 |
| P24.22 | Switch-over<br>frequency threshold<br>of speed<br>measurement mode     | 0–630.00Hz                                                                                                    | 1.00Hz | 0 |
| P24.23 | Synchronous motor angle compensation coefficient                       | -200.0–200.0%                                                                                                    | 100.0% | 0 |
| P24.24 | Number of pole<br>pairs in inital<br>magnetic pole angle<br>autotuning | 1–128                                                                                                    | 2      | 0 |

# P25—Expansion I/O card input functions

| Function code | Name                                           | Description                                                                                                    | Default<br>value | Modify |
|---------------|------------------------------------------------|----------------------------------------------------------------------------------------------------|------------------|--------|
| P25.00        | HDI3 input type selection                      | 0: HDI3 is high-speed pulse input<br>1: HDI3 is digital input                                                                                                    | 0                | 0      |
| P25.01        | S5 terminal function                           |                                                                                                    | 0                | 0      |
| P25.02        | S6 terminal function                           |                                                                                                    | 0                | 0      |
| P25.03        | S7 terminal function                           |                                                                                                    | 0                | 0      |
| P25.04        | S8 terminal function                           | The same as P05 group                                                                                                    | 0                | 0      |
| P25.05        | S9 terminal function                           |                                                                                                    | 0                | 0      |
| P25.06        | S10 terminal function                          |                                                                                                    | 0                | 0      |
| P25.07        | HDI3 terminal function                         |                                                                                                    | 0                | 0      |
| P25.08        | Input terminal polarity of expansion card      | 0x00-0x7F                                                                                                    | 0x00             | 0      |
| P25.09        | Virtual terminal<br>setup of expansion<br>card | 0x00-0x7F (0: disable, 1: enable) BIT0: S5 virtual terminal BIT1: S6 virtual terminal BIT2: S7 virtual terminal BIT3: S8 virtual terminal BIT4: S9 virtual terminal BIT5: S10 virtual terminal BIT6: HDI3 virtual terminal | 0×00             | 0      |
| P25.10        | HDI3 terminal switch-on delay                  |                                                                                                    | 0.000s           | 0      |
| P25.11        | HDI3 terminal switch-off delay                 | These function codes define corresponding delay of the programmable input terminals during level variation from                                                                                                    | 0.000s           | 0      |
| P25.12        | S5 terminal switch-<br>on delay                | switch-on to switch-off.  Si electrical level                                                                                                    | 0.000s           | 0      |
| P25.13        | S5 switch-off delay                            | Si valid ///, valid/////// invalid                                                                                                    | 0.000s           | 0      |
| P25.14        | S6 terminal switch-<br>on delay                | Switcn-on Switcn-off delay delay                                                                                                    | 0.000s           | 0      |
| P25.15        | S6 switch-off delay                            | Setting range: 0.000–50.000s                                                                                                    | 0.000s           | 0      |
| P25.16        | S7 terminal switch-                            |                                                                                                    | 0.000s           | 0      |

|        | on delay                                          |                                                                                                    |        |   |
|--------|---------------------------------------------------|----------------------------------------------------------------------------------------------------|--------|---|
| P25.17 | S7 switch-off delay                               |                                                                                                    | 0.000s | 0 |
| P25.18 | S8 terminal switch-<br>on delay                   |                                                                                                    | 0.000s | 0 |
| P25.19 | S8 switch-off delay                               |                                                                                                    | 0.000s | 0 |
| P25.20 | S9 terminal switch-<br>on delay                   |                                                                                                    | 0.000s | 0 |
| P25.21 | S9 switch-off delay                               |                                                                                                    | 0.000s | 0 |
| P25.22 | S10 terminal switch-on delay                      |                                                                                                    | 0.000s | 0 |
| P25.23 | S10 switch-off<br>delay                           |                                                                                                    | 0.000s | 0 |
| P25.24 | Lower limit value<br>of Al3                       | These function codes define the relation between analog input voltage and corresponding set value of analog                                                                                                    | 0.00V  | 0 |
| P25.25 | Corresponding<br>setting of lower<br>limit of Al3 | input. When the analog input voltage exceeds the range of max./min. input, the max. input or min. input will be adopted during calculation.  When analog input is current input, 0–20mA current                                                                                  | 0.0%   | 0 |
| P25.26 | Upper limit value<br>of Al3                       | corresponds to 0–10V voltage.  In different application cases, 100% of the analog setting                                                                                                    | 10.00V | 0 |
| P25.27 | Corresponding<br>setting of upper<br>limit of Al3 | corresponds to different nominal values.  The figure below illustrates several settings.  Corresponding setting                                                                                                    | 100.0% | 0 |
| P25.28 | Input filter time of Al3                          | 100%                                                                                                    | 0.030s | 0 |
| P25.29 | Lower limit value<br>of Al4                       | 0 AI<br>10V<br>20mA<br>AI3/AI4                                                                                                    | 0.00V  | 0 |
| P25.30 | Corresponding<br>setting of lower<br>limit of AI4 | -100%                                                                                                    | 0.0%   | 0 |
| P25.31 | Upper limit value<br>of Al4                       | Input filter time: Adjust the sensitivity of analog input, increase this value properly can enhance the anti-interference capacity of analog variables; however, it will                                                                                                    | 10.00V | 0 |
| P25.32 | Corresponding<br>setting of upper<br>limit of AI4 | also degrade the sensitivity of analog input.  Note: Al3 and Al4 can support 0-10V/0-20mA input, when Al3 and Al4 select 0-20mA input, the                                                                                                    | 100.0% | 0 |
| P25.33 | Input filter time of Al4                          | corresponding voltage of 20mA is 10V; Setting range of P25.24: 0.00V-P25.26 Setting range of P25.25: -300.0%-300.0% Setting range of P25.26: P25.24-10.00V Setting range of P25.27: -300.0%-300.0% Setting range of P25.28: 0.000s-10.000s Setting range of P25.29: 0.00V-P25.31 | 0.030s | 0 |

|                   |                                                                 | <u> </u>                                                                                                    |               |   |
|-------------------|-----------------------------------------------------------------|----------------------------------------------------------------------------------------------------|---------------|---|
|                   |                                                                 | Setting range of P25.30: -300.0%—300.0% Setting range of P25.31: P25.29—10.00V Setting range of P25.32: -300.0%—300.0% Setting range of P25.33: 0.000s—10.000s |               |   |
| P25.34            | HDI3 high-speed pulse input function                            | 0: Set input via frequency 1: Count                                                                                                    | 0             | 0 |
| P25.35            | Lower limit frequency of HDI3                                   | 0.000 kHz– <u>P25.37</u>                                                                                                    | 0.000<br>kHz  | 0 |
| P25.36            | Corresponding<br>setting of lower<br>limit frequency of<br>HDI3 | -300.0%–300.0%                                                                                                    | 0.0%          | 0 |
| P25.37            | Upper limit frequency of HDI3                                   | <u>P25.35</u> –50.000kHz                                                                                                    | 50.000<br>kHz | 0 |
| P25.38            | Corresponding<br>setting of upper<br>limit frequency of<br>HDI3 | -300.0%–300.0%                                                                                                    | 100.0%        | 0 |
| P25.39            | HDI3 frequency input filter time                                | 0.000s-10.000s                                                                                                    | 0.030s        | 0 |
| P25.40            | Al3 input signal type                                           | Range: 0–1 0: Voltage type 1: Current type                                                                                                    | 0             | 0 |
| P25.41            | Al4 input signal type                                           | Range: 0–1 0: Voltage type 1: Current type                                                                                                    | 0             | 0 |
| P25.42-<br>P25.45 | Reserved                                                        | 1                                                                                                    | 1             | 1 |

# P26—Output functions of expansion I/O card

| Function code | Name                       | Description                                                         | Default<br>value | Modify |
|---------------|----------------------------|---------------------------------------------------------------------|------------------|--------|
| P26.00        | HDO2 output type           | O: Open collector high-speed pulse output     Open collector output | 0                | 0      |
| P26.01        | HDO2 output selection      |                                                                     | 0                | 0      |
| P26.02        | Y2 output selection        | Th                                                                  | 0                | 0      |
| P26.03        | Y3 output selection        | The same as <u>P06.01</u> .                                         | 0                | 0      |
| P26.04        | Relay RO3 output selection |                                                                     | 0                | 0      |

| P26.05 | Relay RO4 output selection                       |                                                                                                    | 0      | 0 |
|--------|--------------------------------------------------|----------------------------------------------------------------------------------------------------|--------|---|
| P26.06 | Relay RO5 output selection                       |                                                                                                    | 0      | 0 |
| P26.07 | Relay RO6 output selection                       |                                                                                                    | 0      | 0 |
| P26.08 | Relay RO7 output selection                       |                                                                                                    | 0      | 0 |
| P26.09 | Relay RO8 output selection                       |                                                                                                    | 0      | 0 |
| P26.10 | Relay RO9 output selection                       |                                                                                                    | 0      | 0 |
| P26.11 | Relay RO10 output selection                      |                                                                                                    | 0      | 0 |
| P26.12 | Output terminal<br>polarity of<br>expansion card | 0x0000-0x1FFF Bit0: Y2 Bit1: Y3 Bit2: HD02 Bit3: R03 Bit4: R04 Bit5: R05 Bit6: R06 Bit7: R07 Bit8: R08 Bit9: R09 Bit10: R010 Bit11: R011 Bit12: R012 | 0x0000 | 0 |
| P26.13 | HDO2 switch-on delay                             |                                                                                                    | 0.000s | 0 |
| P26.14 | HDO2 switch-off delay                            |                                                                                                    | 0.000s | 0 |
| P26.15 | Y2 switch-on delay                               | This function code defines the corresponding delay of the level variation from switch-on to switch-off.                                              | 0.000s | 0 |
| P26.16 | Y2 switch-off delay                              | Y electric level                                                                                                    | 0.000s | 0 |
| P26.17 | Y3 switch-on delay                               | Y valid Invalid /// Valid /// //////    Y valid F Switch on → Switch off ↑                                                                           | 0.000s | 0 |
| P26.18 | Y3 switch-off delay                              | delay delay                                                                                                    | 0.000s | 0 |
| P26.19 | Relay RO3 switch-<br>on delay                    | Setting range: 0.000–50.000s <b>Note:</b> P26.13 and P26.14 are valid only when P26.00 is set to 1.                                                  | 0.000s | 0 |
| P26.20 | Relay RO3 switch-<br>off delay                   |                                                                                                    | 0.000s | 0 |
| P26.21 | Relay RO4 switch-<br>on delay                    |                                                                                                    | 0.000s | 0 |

| P26.22 | Relay RO4 switch-                             |                                                                                                    | 0.000s | 0 |
|--------|-----------------------------------------------|----------------------------------------------------------------------------------------------------|--------|---|
| P26.23 | Relay RO5 switch-<br>on delay                 |                                                                                                    | 0.000s | 0 |
| P26.24 | Relay RO5 switch-<br>off delay                |                                                                                                    | 0.000s | 0 |
| P26.25 | Relay RO6 switch-<br>on delay                 |                                                                                                    | 0.000s | 0 |
| P26.26 | Relay RO6 switch-<br>off delay                |                                                                                                    | 0.000s | 0 |
| P26.27 | Relay RO7 switch-<br>on delay                 |                                                                                                    | 0.000s | 0 |
| P26.28 | Relay RO7 switch-<br>off delay                |                                                                                                    | 0.000s | 0 |
| P26.29 | Relay RO8 switch-<br>on delay                 |                                                                                                    | 0.000s | 0 |
| P26.30 | Relay RO8 switch-<br>off delay                |                                                                                                    | 0.000s | 0 |
| P26.31 | Relay RO9 switch-<br>on delay                 |                                                                                                    | 0.000s | 0 |
| P26.32 | Relay RO9 switch-<br>off delay                |                                                                                                    | 0.000s | 0 |
| P26.33 | Relay RO10<br>switch-on delay                 |                                                                                                    | 0.000s | 0 |
| P26.34 | Relay RO10<br>switch-off delay                |                                                                                                    | 0.000s | 0 |
| P26.35 | AO2 output selection                          |                                                                                                    | 0      | 0 |
| P26.36 | AO3 output selection                          | The same as P06.14                                                                                                    | 0      | 0 |
| P26.37 | Reserved                                      |                                                                                                    | /      | / |
| P26.38 | Lower limit of AO2 output                     |                                                                                                    | 0.0%   | 0 |
| P26.39 | Corresponding AO2 output of lower limit       | Above function codes define the relation between output value and analog output. When the output value exceeds the set max./min. output range, the upper/low limit of | 0.00V  | 0 |
| P26.40 | Upper limit of AO2 output                     | output will be adopted during calculation.  When analog output is current output, 1mA corresponds to 0.5V voltage. In different applications, 100% of output          | 100.0% | 0 |
| P26.41 | Corresponding<br>AO2 output of<br>upper limit | alue corresponds to different analog outputs.                                                                                                    | 10.00V | 0 |

| P26.42            | AO2 output filter time                        | AO 10V (20mA)                                                                                                    | 0.000s | 0 |
|-------------------|-----------------------------------------------|----------------------------------------------------------------------------------------------------|--------|---|
| P26.43            | Lower limit of AO3 output                     |                                                                                                    | 0.0%   | 0 |
| P26.44            | Corresponding<br>AO3 output of<br>lower limit |                                                                                                    | 0.00V  | 0 |
| P26.45            | Upper limit of AO3 output                     | 0.0% 100.0% 100.0% Setting range of P26.38: -300.0%—P26.40                                                                                                    | 100.0% | 0 |
| P26.46            | Corresponding<br>AO3 output of<br>upper limit | Setting range of P26.39: 0.00V-10.00V Setting range of P26.40: P26.38-100.0% Setting range of P26.41: 0.00V-10.00V Setting range of P26.42: 0.000s-10.000s                                         | 10.00V | 0 |
| P26.47            | AO3 output filter time                        | Setting range of P26.43: -300.0%—P26.45 Setting range of P26.44: 0.00V—10.00V Setting range of P26.45: P26.43—300.0% Setting range of P26.46: 0.00V—10.00V Setting range of P26.47: 0.000s—10.000s | 0.000s | 0 |
| P26.48-<br>P26.52 | Reserved                                      | 1                                                                                                    | 1      | 1 |

### P27—Programmable expansion card functions

| Function code | Name                             | Description                                                     | Default<br>value | Modify |
|---------------|----------------------------------|-----------------------------------------------------------------|------------------|--------|
| P27.00        | Enabling<br>programmable<br>card | 0–1 This function is reserved.                                  | 0                | 0      |
| P27.01        | I_WrP1                           | 0–65535 Used to write a value to WrP1 of the programmable card. | 0                | 0      |
| P27.02        | I_WrP2                           | 0–65535 Used to write a value to WrP2 of the programmable card. | 0                | 0      |
| P27.03        | I_WrP3                           | 0–65535 Used to write a value to WrP3 of the programmable card. | 0                | 0      |
| P27.04        | I_WrP4                           | 0–65535 Used to write a value to WrP4 of the programmable card. | 0                | 0      |
| P27.05        | I_WrP5                           | 0–65535 Used to write a value to WrP5 of the programmable card. | 0                | 0      |
| P27.06        | I_WrP6                           | 0–65535 Used to write a value to WrP6 of the programmable card. | 0                | 0      |

| P27.07 | I_WrP7                   | 0–65535 Used to write a value to WrP7 of the programmable card.                | 0 | 0 |
|--------|--------------------------|--------------------------------------------------------------------------------|---|---|
| P27.08 | I_WrP8                   | 0–65535 Used to write a value to WrP8 of the programmable card.                | 0 | 0 |
| P27.09 | I_WrP9                   | 0–65535 Used to write a value to WrP9 of the programmable card.                | 0 | 0 |
| P27.10 | I_WrP10                  | 0–65535 Used to write a value to WrP10 of the programmable card.               | 0 | 0 |
| P27.11 | Programmable card status | 0–1 Used to display the status of the programmable card. 0: Stopped 1: Running | 0 | • |
| P27.12 | C_MoP1                   | 0–65535 Used to monitor/view the MoP1 value of the programmable card.          | 0 | • |
| P27.13 | C_MoP2                   | 0–65535 Used to monitor/view the MoP2 value of the programmable card.          | 0 | • |
| P27.14 | C_MoP3                   | 0–65535 Used to monitor/view the MoP3 value of the programmable card.          | 0 | • |
| P27.15 | C_MoP4                   | 0–65535 Used to monitor/view the MoP4 value of the programmable card.          | 0 | • |
| P27.16 | C_MoP5                   | 0–65535 Used to monitor/view the MoP5 value of the programmable card.          | 0 | • |
| P27.17 | C_MoP6                   | 0–65535 Used to monitor/view the MoP6 value of the programmable card.          | 0 | • |
| P27.18 | C_MoP7                   | 0–65535 Used to monitor/view the MoP7 value of the programmable card.          | 0 | • |
| P27.19 | C_MoP8                   | 0–65535 Used to monitor/view the MoP8 value of the programmable card.          | 0 | • |
| P27.20 | C_MoP9                   | 0–65535 Used to monitor/view the MoP9 value of the programmable card.          | 0 | • |
| P27.21 | C_MoP10                  | 0–65535<br>Used to monitor/view the MoP10 value of the                         | 0 | • |

|        |                                                                                      | programmable card.                                                                                                    |      |   |
|--------|--------------------------------------------------------------------------------------|----------------------------------------------------------------------------------------------------|------|---|
| P27.22 | Digital input<br>terminal status of<br>programmable<br>card                          | 0x00–0x3F Bit5–Bit0 indicates PS6–PS1 respectively.                                                                                                    | 0x00 | • |
| P27.23 | Digital output<br>terminal status of<br>programmable<br>card                         | 0x0–0x3 Bit0 indicates PRO1, and Bit1 indicates PRO2.                                                                                                    | 0x0  | • |
| P27.24 | Al1 of the programmable card                                                         | 0–10.00V/0.00–20.00mA<br>Al1 value from the PLC.                                                                                                    | 0    | • |
| P27.25 | AO1 of<br>programmable<br>card                                                       | 0–10.00V/0.00–20.00mA AO1 value from the programmable card.                                                                                                    | 0    | • |
| P27.26 | Length of data<br>sent by<br>programmable<br>card and PZD<br>communication<br>object | 0x00–0x28 Ones place: Number of data sent by the programmable card and the VFD (PLC card sent + VFD sent table 1 + VFD sent table 2) 0: 0+24+60 1: 12+24+60 2: 24+24+60 3: 36+24+60 4: 48+24+60 5: 60+48+60 6: 72+24+60 7: 84+24+60 8: 96+96+96 Tens place: Card that communicates with the programmable card via PZD (Only valid when the ones place is set to 5) 0: DP 1: CANopen 2: PN Note: P27.26 can be changed at any time, but the change will only take effect after the re-power on. | 0x03 | 0 |
| P27.27 | PLC card save<br>function at power<br>failure                                        | 0-1<br>0: Disable<br>1: Enable                                                                                                    | 1    | 0 |

### P28—Master/slave control functions

| Function code     | Name                                                                               | Description                                                                                                    | Default<br>value | Modify |
|-------------------|------------------------------------------------------------------------------------|----------------------------------------------------------------------------------------------------|------------------|--------|
| P28.00            | Master/slave mode selection                                                        | The master/slave control is invalid     This machine is a master     This machine is a slave                                                                                                    | 0                | 0      |
| P28.01            | Master/slave<br>communication<br>data selection                                    | 0: CAN<br>1: Reserved                                                                                                    | 0                | 0      |
| P28.02            | Master/slave<br>control mode                                                       | 0x000–0x112  Ones: Master/slave running mode selection  0: Master/slave mode 0 (The master and slave adopt speed control and maintains the power balance by droop control)  1: Master/slave mode 1 (The master and slave must be in the same type of vector control mode. The master is speed control, and the slave will be forced to be in the torque control mode.  2: Master/slave mode 2 Start in the slave first speed mode (master/slave mode 0) and then switch to torque mode at a certain frequency point (master/slave mode 1) Tens: Slave start command source selection  0: Follow the master to start  1: Determined by P00.01 Hundreds: Slave transmitting/master receiving data enable  0: Enable  1: Disable | 0x001            | ©      |
| P28.03            | Slave speed gain                                                                   | 0.0–500.0%                                                                                                    | 100.0%           | 0      |
| P28.04            | Slave torque gain                                                                  | 0.0–500.0%                                                                                                    | 100.0%           | 0      |
| P28.05            | Master/slave mode<br>2 speed mode /<br>torque mode<br>switching<br>frequency point | 0.00-10.00Hz                                                                                                    | 5.00Hz           | 0      |
| P28.06            | Number of slaves                                                                   | 0–15                                                                                                    | 1                | 0      |
| P28.07-<br>P28.08 | Reserved                                                                           | 1                                                                                                    | 1                | 1      |
| P28.09            | CAN slave torque offset                                                            | -100.0–100.0%                                                                                                    | 0.0%             | 0      |
| P28.10            | Enabling<br>PT100/PT1000 to<br>detect temperature                                  | 0x00–0x11 Ones place: PT100 temperature detection 0: Disable                                                                                                    | 0x00             | 0      |

|        |                                                                   | 1: Enable Tens place: PT1000 temperature detection 0: Disable 1: Enable                               |         |   |
|--------|-------------------------------------------------------------------|----------------------------------------------------------------------------------------------------|---------|---|
| P28.11 | EC PT100<br>detected OH<br>protection<br>threshold                | Protection threshold of overheating (OH) detected by the expansion card (EC) with PT100.  0.0–150.0°C | 120.0°C | 0 |
| P28.12 | EC PT100<br>detected OH pre-<br>alarm threshold                   | Pre-alarm threshold of OH detected by the EC with PT100. 0.0–150.0°C                                  | 100.0°C | 0 |
| P28.13 | EC PT100 detected temperature calibration upper limit             | Calibration upper limit of temperature detected by the EC with PT100. 50.0–150.0°C                    | 120.0°C | 0 |
| P28.14 | EC PT100<br>detected<br>temperature<br>calibration lower<br>limit | Calibration lower limit of temperature detected by the EC with PT10020.0–50.0°C                       | 10.0°C  | 0 |
| P28.15 | EC PT100<br>calibration upper<br>limit digital                    | 0–4096                                                                                                | 2950    | 0 |
| P28.16 | EC PT100<br>calibration lower<br>limit digital                    | 0–4096                                                                                                | 1270    | 0 |
| P28.17 | EC PT1000<br>detected OH<br>protection<br>threshold               | 0.0–150.0°C                                                                                           | 120.0°C | 0 |
| P28.18 | EC PT1000<br>detected OH pre-<br>alarm threshold                  | 0.0–150.0°C                                                                                           | 100.0°C | 0 |
| P28.19 | PT1000 detected temperature calibration upper limit               | 50.0–150.0°C                                                                                          | 120.0°C | 0 |
| P28.20 | EC PT1000 detected temperature calibration lower limit            | -20.0–50.0°C                                                                                          | 10.0°C  | 0 |
| P28.21 | EC PT1000<br>calibration upper<br>limit digital                   | 0–4096                                                                                                | 3100    | 0 |

| P28.22 | EC PT1000<br>calibration lower<br>limit digital                                   | 0–4096                                                                                                    | 1100    | 0 |
|--------|-----------------------------------------------------------------------------------|----------------------------------------------------------------------------------------------------|---------|---|
| P28.23 | Detecting for<br>PT100/PT1000<br>disconnection from<br>EC                         | 0x00–0x11 Ones place: PT100 disconnection detection 0: Disable 1: Enable Tens place: PT1000 disconnection detection 0: Disable 1: Enable                                                                                                    | 0x00    | 0 |
| P28.24 | Enabling digital<br>calibration in EC<br>PT100/PT1000<br>temperature<br>detection | 0-4 0: Disable 1: Enable PT100 lower limit digital calibration. 2: Enable PT100 upper limit digital calibration. 3: Enable PT1000 lower limit digital calibration. 4: Enable PT1000 upper limit digital calibration.                                                  | 0       | 0 |
| P28.25 | Type of sensor for<br>Al/AO card to<br>detect motor<br>temperature                | 0-4 0: No temperature sensor 1: PT100 2: PT1000 3: KTY84 4: PTC Note: Temperature is displayed through P19.21. To measure temperature, switch the output of AO1 to current, and connect one end of the temperature resistor to Al1 and AO1, and the other end to GND. | 0       | © |
| P28.26 | AI/AO detected<br>motor OH<br>protection<br>threshold                             | 0.0–200.0°C  Note: When the motor temperature exceeds the threshold, the VFD releases the OT alarm.                                                                                                    | 110.0°C | 0 |
| P28.27 | Al/AO detected<br>motor OH pre-<br>alarm threshold                                | 0.0–200.0°C  Note: When the motor temperature exceeds the value, the DO terminal with function 48 (Al detected motor OH pre-alarm) outputs a valid signal.                                                                                                    | 90.0°C  | 0 |

# P90—Tension control in speed mode

| Function code | Name                               | Description                                                                                                    | Default<br>value | Modify |
|---------------|------------------------------------|----------------------------------------------------------------------------------------------------|------------------|--------|
| P90.00        | Tension control<br>mode            | O: Invalid 1: Speed mode 2: Open-loop torque mode 3: Closed-loop torque mode  Note: The value 0 indicates tension control is invalid.  Select a non-0 value to enable the tension control function.                                                                                                    | 0                | ©      |
| P90.01        | Winding/unwinding<br>mode          | 0: Winding 1: Unwinding Note: The motor forward rotation direction is the winding direction. When using the tension control mode, check whether the motor rotation direction is correct in the winding mode; if not, change the rotation direction by swapping two phase wires of the motor. After the rotation direction is corrected, the winding mode can be switched to the unwinding mode by setting P90.01 to 1 or changing the winding/unwiding switchover terminals. | 0                | 0      |
| P90.02        | Reel mechanical transmission rate  | 0.01–600.00 =Motor rotation speed/Reel rotation speed=Reel diameter/Motor shaft diameter                                                                                                    | 1.00             | 0      |
| P90.03        | Max. linear speed                  | 0.0–6000.0 m/min                                                                                                    | 1000.0<br>m/min  | 0      |
| P90.04        | Input source of linear speed       | 0: Keypad 1: Al1 2: Al2 3: Al3 4: High-speed pulse HDI 5: Main traction encoder frequency-division input                                                                                                    | 0                | ©      |
| P90.05        | Linear speed set<br>through keypad | 0.0–100.0%                                                                                                    | 20.0%            | 0      |
| P90.06        | Diameter of main traction          | 0.0–6000.0mm                                                                                                    | 99.0mm           | 0      |
| P90.07        | Main traction drive ratio          | 0.000-60.000                                                                                                    | 1.000            | 0      |
| P90.08        | Linear speed ACC time              | 0.00-600.00s                                                                                                    | 0.00s            | 0      |
| P90.09        | Linear speed DEC time              | 0.00-600.00s                                                                                                    | 0.00s            | 0      |
| P90.10        | Tension setting                    | 0x00–0x14 Ones place: Tension setting source                                                                                                    | 0x00             | 0      |

|        |                                                             | 0: Keypad 1: Al1 2: Al2 3: Al3 4: High-speed pulse HDI Tens place: Multiplier of max. tension (P90.12) 0: 1 1: 10                          |              |   |
|--------|-------------------------------------------------------------|----------------------------------------------------------------------------------------------------|--------------|---|
| P90.11 | Tension set<br>through keypad                               | 0.0–100.0%                                                                                                    | 10.0%        | 0 |
| P90.12 | Max. tension                                                | When the tens place of P90.10 is 0, the setting range is 0–60000N. When the tens place of P90.10 is 1, the setting range is (0–60000)*10N. | 1000N        | 0 |
| P90.13 | Roll diameter<br>calculation mode                           | 0: Not calculated 1: Al1 2: Al2 3: Al3 4: High-speed pulse HDI 5: Linear speed 6: Thickness (of wire) 7: Thickness (of strip)              | 0            | © |
| P90.14 | Roll diameter<br>calculation delay<br>time                  | 0.0–100.0s                                                                                                    | 1.0s         | 0 |
| P90.15 | Min. roll diameter                                          | 0.0mm-P90.16                                                                                                    | 50.0mm       | 0 |
| P90.16 | Max. roll diameter                                          | P90.15–5000.0mm                                                                                                    | 1000.0<br>mm | 0 |
| P90.17 | Initial roll diameter<br>1                                  | P90.15–P90.16 mm                                                                                                    | 100.0 mm     | 0 |
| P90.18 | Initial roll diameter 2                                     | P90.15–P90.16 mm                                                                                                    | 100.0 mm     | 0 |
| P90.19 | Initial roll diameter 3                                     | P90.15–P90.16 mm                                                                                                    | 100.0 mm     | 0 |
| P90.20 | Linear speed roll<br>diameter<br>calculation filter<br>time | 0.000–60.000s                                                                                                    | 2.000s       | 0 |
| P90.21 | Linear speed roll<br>diameter<br>calculation<br>restriction | 0x00–0x11 Ones place: 0:No 1: Restrict changes in reverse direction Tens place: 0: No                                                      | 0x00         | 0 |

|        |                                              | Automatic restriction according to running frequency and material thickness                                                                                                    |          |   |
|--------|----------------------------------------------|----------------------------------------------------------------------------------------------------|----------|---|
| P90.22 | Material thickness                           | 0.001–65.535mm                                                                                                    | 0.010 mm | 0 |
| P90.23 | Number of coils per layer                    | 1–10000                                                                                                    | 1        | 0 |
| P90.24 | Revolution<br>counting function<br>selection | 0-2 0: Digital terminal input 1: PG card input (Applicable to thickness calculation method) 2: Running frequency (No input automatic revolution counting)                                                                                                    | 0        | 0 |
| P90.25 | Number of pulses per revolution              | 1–60                                                                                                    | 1        | 0 |
| P90.26 | Roll diameter set value                      | 0.0–100.0%                                                                                                    | 80.0%    | 0 |
| P90.27 | Roll diameter reset<br>setting               | 0x0000–0x1111 Ones place: At stop 0: Remain current roll diameter 1: Restore to initial roll diameter Tens place: Power off at running 0: Remain current roll diameter 1: Restore to initial roll diameter 1: Restore to initial roll diameter Hundreds place: Reach the roll diameter set value 0: Remain current roll diameter 1: Restore to initial roll diameter 1: Restore to initial roll diameter Thousands place: Terminal reset limitation 0: Reset allowed at running 1: Reset only allowed at stop | 0x1000   | 0 |
| P90.28 | Tension PID output reference                 | 0–1<br>0: Max. value<br>1: Given value                                                                                                    | 0        | 0 |
| P90.29 | Tension PID parameter source                 | 0-5 0: First group of P90 1: Roll diameter (max. roll diameter) 2: Main reference frequency (max. Frequency) 3: Running linear speed (max. linear speed) 4: Deviation (Reference 100%) 5: Terminal                                                                                                    | 0        | 0 |
| P90.30 | Group 1 proportional gain                    | 0.000–30.000                                                                                                    | 0.030    | 0 |
| P90.31 | Group 1 integral time                        | 0.00–30.00s                                                                                                    | 5.00s    | 0 |
| P90.32 | Group 1<br>differential time                 | 0.00-10.00s                                                                                                    | 0.00s    | 0 |

| P90.33 | Group 2 proportional gain                        | 0.000–30.000  | 0.030  | 0 |
|--------|--------------------------------------------------|---------------|--------|---|
| P90.34 | Group 2 integral time                            | 0.00-30.00s   | 5.00s  | 0 |
| P90.35 | Group 2<br>differential time                     | 0.00-10.00s   | 0.00s  | 0 |
| P90.36 | PID parameter<br>adjustment<br>reference point 1 | 0.0%-P90.37   | 10.0%  | 0 |
| P90.37 | PID parameter<br>adjustment<br>reference point 2 | P90.36–100.0% | 50.0%  | 0 |
| P90.38 | Min. frequency for roll diameter calculation     | 0.00-50.00Hz  | 0.30Hz | 0 |
| P90.39 | Min. linear speed for roll diameter calculation  | 0.0–100.0%    | 3.0%   | 0 |

# P91—Tension control in torque mode

| Function code | Name                                                          | Description                                                                                                    | Default<br>value | Modify |
|---------------|---------------------------------------------------------------|----------------------------------------------------------------------------------------------------|------------------|--------|
| P91.00        | Tension control<br>zero speed<br>reference                    | 0-1<br>0: Max. linear speed<br>1: Max. frequency                                                                                                    | 0                | 0      |
| P91.01        | Tension control<br>zero speed<br>threshold                    | 0.0–50.0%                                                                                                    | 0.5%             | 0      |
| P91.02        | Zero speed offset                                             | 0.0–50.0%                                                                                                    | 2.0%             | 0      |
| P91.03        | Upper-limit<br>frequency source<br>of torque control          | 0-3 0: P03.14, P03.15 1: Forward rotation limit set by line speed 2: Reverse rotation limit set by line speed 3: Forward and reverse rotations limit set by line speed | 3                | 0      |
| P91.04        | Running frequency<br>upper limit offset of<br>tension control |                                                                                                    |                  | 0      |
| P91.05        | Differential<br>separation<br>threshold                       | 0.0–100.0%                                                                                                    | 5.0%             | 0      |
| P91.06        | PID restricts reverse limit at                                | 0–1<br>0: Enable                                                                                                    | 0                | 0      |

|        | zero speed                                                         | 1: Disable                                                                                                    |       |   |
|--------|--------------------------------------------------------------------|----------------------------------------------------------------------------------------------------|-------|---|
| P91.07 | Torque<br>compensation<br>selection                                | 0x000–0x111 Ones place: Frictional torque compensation 0: No 1: Yes Tens place: Inertia compensation 0: No 1: Yes Hundreds place: Compensation direction 0: In line with torque direction 1: Different from torque direction | 0x000 | © |
| P91.08 | System<br>mechanical<br>parameters<br>identification               | 0–2 0: No operation 1: Enable system mechanical inertia identification 2: Enable mechanical friction torque identification                                                                                                   | 0     | 0 |
| P91.09 | Static friction<br>torque<br>compensation<br>coefficient           | 0.0–100.0%                                                                                                    | 0.0%  | 0 |
| P91.10 | Sliding friction<br>torque<br>compensation<br>coefficient 1        | 0.0–100.0%                                                                                                    | 0.0%  | 0 |
| P91.11 | Sliding friction<br>torque<br>compensation<br>coefficient 2        | 0.0–100.0%                                                                                                    | 0.0%  | 0 |
| P91.12 | Sliding friction<br>torque<br>compensation<br>coefficient 3        | 0.0–100.0%                                                                                                    | 0.0%  | 0 |
| P91.13 | High speed torque compensation coefficient                         | 0.0–100.0%                                                                                                    | 0.0%  | 0 |
| P91.14 | Compensation<br>frequency point of<br>static friction<br>torque    | 0.0%-P91.15                                                                                                    | 1.0%  | 0 |
| P91.15 | Compensation<br>frequency point of<br>sliding friction<br>torque 1 | P91.14–P91.16%                                                                                                    | 20.0% | 0 |
| P91.16 | Compensation frequency point of sliding friction                   | P91.15–P91.17%                                                                                                    | 50.0% | 0 |

|        | torque 2                                                           |                                                            |                     |   |
|--------|--------------------------------------------------------------------|------------------------------------------------------------|---------------------|---|
| P91.17 | Compensation<br>frequency point of<br>sliding friction<br>torque 3 | P91.16–P91.18%)                                            | 80.0%               | 0 |
| P91.18 | High-speed friction torque compensation frequency point            | P91.17–100.0%                                              | 100.0%              | 0 |
| P91.19 | ACC/DEC frequency source                                           | 0–1 0: Linear speed 1: Running frequency                   | 0                   | 0 |
| P91.20 | Material density                                                   | 0–30000 kg/m <sup>3</sup>                                  | 0 kg/m <sup>3</sup> | 0 |
| P91.21 | Reel width                                                         | 0.000–60.000m                                              | 0.000m              | 0 |
| P91.22 | ACC inertia<br>compensation<br>coefficient                         | 0.0–100.0%                                                 | 10.0%               | 0 |
| P91.23 | DEC inertia<br>compensation<br>coefficient                         | 0.0–100.0%                                                 | 10.0%               | 0 |
| P91.24 | Tension taper coefficient source                                   | 0-4 0: Keypad 1: Al1 2: Al2 3: Al3 4: High-speed pulse HDI | 0                   | 0 |
| P91.25 | Tension taper set through keypad                                   | 0.0–100.0%                                                 | 30.0%               | 0 |
| P91.26 | Tension taper compensation correction                              | 0.0–5000.0mm                                               | 0.0mm               | 0 |
| P91.27 | Tension taper curve selection                                      | 0–1 0: Inverse proportional curve 1: Multi-point curve     |                     | 0 |
| P91.28 | Roll diameter value 1                                              | 0.0–5000.0mm                                               | 200.0 mm            | 0 |
| P91.29 | Tension taper<br>coefficient for roll<br>diameter value 1          | 0.0–50.0%                                                  | 3.0%                | 0 |
| P91.30 | Roll diameter value 2                                              | 0.0–5000.0mm                                               | 500.0 mm            | 0 |
| P91.31 | Tension taper coefficient for roll                                 | 0.0–50.0%                                                  | 7.0%                | 0 |

|        | diameter value 2                         |              |       |   |
|--------|------------------------------------------|--------------|-------|---|
| P91.32 | Tension offset<br>value at zero<br>speed | 0.0–300.0%   | 0.0%  | 0 |
| P91.33 | Present roll diameter setting            | 0.0–5000.0mm | 0.0mm | 0 |

# P92—Tension optimization

| Function code | Name                                                    | Description                                                                                                    | Default<br>value | Modify |
|---------------|---------------------------------------------------------|----------------------------------------------------------------------------------------------------|------------------|--------|
| P92.00        | Pre-drive speed<br>gain                                 | 0.0–100.0%                                                                                                    | 100.0%           | 0      |
| P92.01        | Pre-drive torque<br>limit                               | 0-2 0: Set based on P03.20, P03.21 1: Set based on P93.02 2: Set based on the set tension                                                  | 2                | 0      |
| P92.02        | Pre-drive torque limit setting                          | 0.0–200.0%                                                                                                    | 100.0%           | 0      |
| P92.03        | Zero bit<br>conversion<br>enabling                      | 0-1<br>0: Disable<br>1: Enable                                                                                                    | 0                | 0      |
| P92.04        | Initial zero bit                                        | 0.0–100.0%                                                                                                    | 10.0%            | 0      |
| P92.05        | Final zero bit                                          | 0.0–100.0%                                                                                                    | 50.0%            | 0      |
| P92.06        | Conversion time from initial zero bit to final zero bit | 0.00-60.00s                                                                                                    | 5.00s            | 0      |
| P92.07        | Conversion time from final zero bit to initial zero bit | 0.00-60.00s                                                                                                    | 5.00s            | 0      |
| P92.08        | Feeding interrupt detection mode                        | 0-3 0: Not detect 1: Detect based on digital value 2: Detect based on roll diameter calculation value 3: Detect based on feedback position | 0                | 0      |
| P92.09        | Feeding interrupt<br>detection start<br>delay time      | 0.0–200.0s                                                                                                    | 20.0s            | 0      |
| P92.10        | Frequency lower limit of feeding interrupt detection    | 0.00-300.00Hz                                                                                                    | 10.00 Hz         | 0      |
| P92.11        | Error range of feeding interrupt detection              | 0.1–50.0%                                                                                                    | 10.0%            | 0      |

| P92.12 | Determination<br>delay time of<br>feeding interrupt<br>detection | 0.1–60.0s                                                                                                    | 1.0s   | 0 |
|--------|------------------------------------------------------------------|----------------------------------------------------------------------------------------------------|--------|---|
| P92.13 | Handling mode of feeding interrupt                               | 0x000–0x111 Ones place: Stop mode 0: Decelerate to stop in emergency manner 1: Coast to stop Tens place: Alarm mode 0: Stop in enabled stop mode without reporting an alarm 1: Report an alarm and coast to stop Hundreds place: Roll diameter memory function of feeding interrupt 0: Disable 1: Enable | 0x000  | © |
| P92.14 | Stop braking frequency                                           | 0.00-300.00Hz                                                                                                    | 1.50Hz | 0 |
| P92.15 | Stop braking time                                                | 0.0–600.0s                                                                                                    | 0.0s   | 0 |

# P93—Tension control status viewing

| Function code | Name                                             | Description                                                                                                    | Default<br>value | Modify |
|---------------|--------------------------------------------------|----------------------------------------------------------------------------------------------------|------------------|--------|
| P93.00        | Actual control<br>mode                           | 0-3 0: Invalid tension control 1: Close-loop tension speed control 2: Open loop tension torque control 3: Close-loop tension torque control | 0                | •      |
| P93.01        | Actual winding/<br>unwinding mode                | 0–1<br>0: Winding<br>1: Unwinding                                                                                                    | 0                | •      |
| P93.02        | Initial roll diameter                            | 0.0–5000.0mm                                                                                                    | 0.0mm            | •      |
| P93.03        | Reset roll diameter                              | 0.0–5000.0mm                                                                                                    | 0.0mm            | •      |
| P93.04        | Roll diameter<br>change rate                     | 0.00–655.35 mm/s                                                                                                    | 0.00 mm/s        | •      |
| P93.05        | Present roll diameter                            | 0.0–5000.0mm                                                                                                    | 0.0mm            | •      |
| P93.06        | Roll diameter for<br>linear speed<br>calculation | 0.0–5000.0mm                                                                                                    | 0.0mm            | •      |
| P93.07        | Set linear speed                                 | 0.0–6000.0 m/min                                                                                                    | 0.0 m/min        | •      |
| P93.08        | Present linear                                   | 0.0–6000.0 m/min                                                                                                    | 0.0 m/min        | •      |

|        | speed                                                           |                    |                        |   |
|--------|-----------------------------------------------------------------|--------------------|------------------------|---|
|        |                                                                 |                    |                        |   |
| P93.09 | Main reference<br>frequency                                     | 0.00-600.00Hz      | 0.00 Hz                | • |
| P93.10 | Actual proportional gain                                        | 0.00–30.00         | 0.00                   | • |
| P93.11 | Actual integral time                                            | 0.00–30.00s        | 0.00s                  | • |
| P93.12 | Proportional output value                                       | 0–65535            | 0                      | • |
| P93.13 | Integral output<br>value                                        | 0–65535            | 0                      | • |
| P93.14 | PID upper limit                                                 | -100.0–100.0%      | 0.0%                   | • |
| P93.15 | PID lower limit                                                 | -100.0–100.0%      | 0.0%                   | • |
| P93.16 | PID output frequency                                            | -99.99–99.99Hz     | 0.00Hz                 | • |
| P93.17 | Main traction running frequency                                 | -300.0–300.0Hz     | 0.0Hz                  | • |
| P93.18 | Set tension                                                     | 0–30000N           | ON                     | • |
| P93.19 | Tension taper coefficient                                       | 0.0–100.0%         | 0.0%                   | • |
| P93.20 | Actual tension                                                  | 0–30000N           | ON                     | • |
| P93.21 | Basic torque reference value                                    | -300.0–300.0%      | 0.0%                   | • |
| P93.22 | Friction<br>compensation<br>torque value                        | -300.0–300.0%      | 0.0%                   | • |
| P93.23 | System rotational inertia                                       | 0.00–655.35 kg.m²  | 0.00 kg.m <sup>2</sup> | • |
| P93.24 | Frequency change rate                                           | -99.99–327.67 Hz/s | 0.00 Hz/s              | • |
| P93.25 | Torque<br>compensation<br>value of system<br>rotational inertia | -300.0–300.0%      | 0.0%                   | • |
| P93.26 | Reference value<br>after torque<br>compensation                 | -300.0–300.0%      | 0.0%                   | • |
| P93.27 | PID output torque                                               | -300.0–300.0%      | 0.0%                   | • |
| P93.28 | Final output torque                                             | -300.0–300.0%      | 0.0%                   | • |

# Frequency Inverter ST600 Series High-Performance Multifunction VFD

Function parameter list

| P93.29 | Measured tension                           | 0–30000N    | 0N   | • |
|--------|--------------------------------------------|-------------|------|---|
| P93.30 | Number of<br>material turns on<br>the reel | -100–32767  | 0    | • |
| P93.31 | Length of material on the reel             | 0-65535m    | 0m   | • |
| P93.32 | Length increment                           | 0.0–6553.5m | 0.0m | • |

#### 7 Troubleshooting

#### 7.1 What this chapter contains

The chapter tells users how to reset faults and check faults history. A complete list of alarms and fault information as well as possible causes and corrective measures are presented in this chapter.

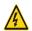

Only well-trained and qualified professionals are allowed to carry out the work described in this chapter. Operations should be carried out according to the instructions presented in 1 "Safety Precautions".

#### 7.2 Indications of alarms and faults

The fault is indicated by indicators (refer to the "Keypad operation process"). When TRIP indicator is on, the alarm or error code displayed in the keypad indicates the VFD is in exception state. This chapter covers most of the alarms and faults, and their possible causes and corrective measures, if users cannot figure out the alarm or fault causes, contact local Sourcetronic office.

#### 7.3 Fault reset

Users can reset the VFD via STOP/RST key on the keypad, digital inputs, or by cutting off the VFD power. After faults are removed, the motor can be start again.

## 7.4 Fault history

P07.27–P07.32 record the six latest fault types; P07.33–P07.40, P07.41–P07.48, and P07.49–P07.56 record the running data of the VFD when the latest three faults occurred.

#### 7.5 VFD faults and solutions

When fault occurred, process the fault as shown below.

- 1. When VFD fault occurred, confirm whether keypad display is improper? If yes, contact Sourcetronic;
- If keypad works properly, check the function codes in P07 group to confirm the corresponding fault record parameters, and determine the real state when current fault occurred through parameters;
- Check the table below to see whether corresponding exception states exist based on the corresponding corrective measures;
- 4. Rule out the faults or ask for help from professionals;
- 5. After confirming faults are removed, reset the fault and start running.

## 7.5.1 Details of faults and solutions

**Note:** The numbers enclosed in square brackets such as [1], [2] and [3] in the **Fault type** column in the following table indicate the VFD fault type codes read through communication.

| Error code | Fault type                           | Possible cause                                                    | Corrective measures                                                         |
|------------|--------------------------------------|-------------------------------------------------------------------|-----------------------------------------------------------------------------|
| OUt1       | [1] Inverter unit U phase protection | Acceleration is too fast; IGBT module is damaged;                 | Increase acceleration time;<br>Replace the power unit;                      |
| OUt2       | [2] Inverter unit V phase protection | Misacts caused by interference; drive wires are poorly connected; | Check drive wires; Check whether there is strong interference surrounds the |
| OUt3       | [3] Inverter unit W phase            | To-ground short circuit occurs                                    | peripheral equipment                                                        |

|     | protection                                    |                                                                                                    |                                                                                                    |
|-----|-----------------------------------------------|----------------------------------------------------------------------------------------------------|----------------------------------------------------------------------------------------------------|
| OV1 | [7] Overvoltage during acceleration           | Deceleration time is too short; Exception occurred to input                                                                                                    | Check input power; Check whether load                                                                                                    |
| OV2 | [8] Overvoltage during deceleration           | voltage;<br>Large energy feedback;                                                                                                    | deceleration time is too short;<br>or the motor starts during<br>rotating;                                                                                                    |
| OV3 | [9] Overvoltage during constant speed running | Lack of brake units; Dynamic brake is not enabled, and the deceleration time is too short.                                                                                  | Install dynamic brake units;<br>Check the setup of related<br>function codes                                                                                                    |
| OC1 | [4] Overcurrent during acceleration           | Acceleration is too fast;                                                                                                    | Increase ACC/DEC time;<br>Check input power;                                                                                                    |
| OC2 | [5] Overcurrent during deceleration           | Grid voltage is too low; VFD power is too small;                                                                                                    | Select the VFD with larger power; Check if the load is short                                                                                                    |
| OC3 | [6] Overcurrent during constant speed running | Load transient or exception occurred; To-ground short circuit or output phase loss occur; Strong external interference sources; Overvoltage stall protection is not enabled | circuited (to-ground short circuit or line-to-line short circuit) or the rotation is not smooth; Check the output wiring; Check if there is strong interference; Check the setup of related function codes. |
| UV  | [10] Bus undervoltage<br>fault                | Grid voltage is too low;<br>Overvoltage stall protection is not<br>enabled                                                                                                  | Check grid input power;<br>Check the setup of related<br>function codes                                                                                                    |
| OL1 | [11] Motor overload                           | Grid voltage is too low;<br>Rated motor current is set<br>improperly;<br>Motor stall or load jumps violently                                                                | Check grid voltage;<br>Reset rated motor current;<br>Check the load and adjust<br>torque boost                                                                                                    |
| OL2 | [12] VFD overload                             | Acceleration is too fast;<br>The motor in rotating is restarted;<br>Grid voltage is too low;<br>Load is too large;<br>Power is too small;                                   | Increase acceleration time;<br>Avoid restart after stop;<br>Check grid voltage;<br>Select the VFD with larger<br>power;<br>Select proper motor                                                              |
| SPI | [13] Phase loss on input side                 | Phase loss or violent fluctuation occurred to R, S and T input                                                                                                    | Check the input power;<br>Check installation wiring                                                                                                    |
| SPO | [14] Phase loss on output side                | Phase loss occurred to U, V, W output (or the three phases of motor is asymmetrical)                                                                                        | Check the output wiring;<br>Check the motor and cable                                                                                                    |
| OH1 | [15] Overheat of rectifier module             | Air duct is blocked or fan is damaged;                                                                                                    | Ventilate the air duct or replace the fan;                                                                                                    |
| OH2 | [16] Overheat of inverter module              | Ambient temperature is too high;<br>Long-time overload running                                                                                                    | Lower the ambient temperature                                                                                                    |

| EF   | [17] External fault                        | SI external fault input terminal acts                                                                                                    | Check external device input                                                                                                    |
|------|--------------------------------------------|----------------------------------------------------------------------------------------------------|----------------------------------------------------------------------------------------------------|
| CE   | [18] Modbus/Modbus TCP communication fault | Baud rate is set improperly;<br>Communication line fault;<br>Communication address error;<br>Communication suffers from<br>strong interference                                                                                                    | Set proper baud rate; Check the wiring of communication interfaces; Set proper communication address; Replace or change the wiring to enhance anti-interference capacity                                                                                                    |
| ItE  | [19] Current detection fault               | Poor contact of the connector of control board; Hall component is damaged; Exception occurred to amplification circuit                                                                                                    | Check the connector and replug;<br>Replace the hall component;<br>Replace the main control<br>board                                                                                                    |
| tE   | [20] Motor autotuning fault                | Motor capacity does not match with the VFD capacity, this fault may occur easily if the difference between them is exceeds five power classes; Motor parameter is set improperly; The parameters gained from autotuning deviate sharply from the standard parameters; Autotuning timeout | Change the VFD model, or adopt V/F mode for control; Set proper motor type and nameplate parameters; Empty the motor load and carry out autotuning again; Check motor wiring and parameter setup; Check whether upper limit frequency is larger than 2/3 of the rated frequency |
| EEP  | [21] EEPROM fault                          | R/W error occurred to the control parameters; EEPROM is damaged                                                                                                    | Press STOP/RST to reset;<br>Replace the main control<br>board                                                                                                    |
| PIDE | [22] PID feedback offline<br>fault         | PID feedback offline;<br>PID feedback source disappears;                                                                                                    | Check PID feedback signal wires;<br>Check PID feedback source                                                                                                    |
| bCE  | [23] Braking unit fault                    | Brake circuit fault or brake tube is damaged;<br>The resistance of external brake resistor is too small                                                                                                    | Check the brake unit, replace<br>with new brake tubes;<br>Increase brake resistance                                                                                                    |
| END  | [24] Running time is up                    | The actual running time of the VFD is larger than the set running time                                                                                                    | Ask help from the supplier, adjust the set running time                                                                                                    |
| OL3  | [25] Electronic overload<br>fault          | The VFD releases overload pre-<br>alarm based on the set value                                                                                                    | Check the load and overload pre-alarm threshold                                                                                                    |
| PCE  | [26] Keypad<br>communication fault         | The keypad wire is poorly contacted or disconnected; The keypad wire is too long and suffers strong interference;                                                                                                    | Check the keypad wires to confirm whether fault exists; Check the surroundings to rule out interference source;                                                                                                    |

|      |                                         | Circuit fault occurred to the keypad or communication part of the main board                                                                                                    | Replace the hardware and ask for maintenance service                                                                                                    |
|------|-----------------------------------------|----------------------------------------------------------------------------------------------------|----------------------------------------------------------------------------------------------------|
| UPE  | [27] Parameter upload<br>error          | The keypad wire is poorly contacted or disconnected; The keypad wire is too long and suffers strong interference; Circuit fault occurred to the keypad or communication part of the main board | Check the surroundings to rule out interference source; Replace the hardware and ask for maintenance service; Replace the hardware and ask for maintenance service |
| DNE  | [28] Parameter download<br>error        | The keypad wire is poorly contacted or disconnected; The keypad wire is too long and suffers strong interference; Data storage error occurred to the keypad                                    | Check the surroundings to<br>rule out interference source;<br>Replace the hardware and<br>ask for maintenance service;<br>Re-backup keypad data                    |
| ETH1 | [32] To-ground short<br>circuit fault 1 | VFD output is short connected to<br>the ground;<br>Current detection circuit is faulty;<br>Actual motor power setup<br>deviates sharply from the VFD<br>power                                  | Check whether motor wiring is proper; Replace the hall component; Replace the main control board; Reset the motor parameters properly                              |
| ETH2 | [33] To-ground short<br>circuit fault 1 | VFD output is short connected to ground; Current detection circuit is faulty; Actual motor power setup deviates sharply from the VFD power                                                     | Check whether motor wiring is proper; Replace the hall component; Replace the main control board; Reset the motor parameters properly                              |
| dEu  | [34] Speed deviation fault              | Load is too heavy, or stall occurred                                                                                                    | Check the load to ensure it is proper, increase the detection time; Check whether control parameters are set properly                                              |
| STo  | [35] Maladjustment fault                | Control parameters of synchronous motor is set improperly; The parameter gained from autotuning is inaccurate; The VFD is not connected to motor                                               | Check the load to ensure it is proper, Check whether load is proper; Check whether control parameters are set correctly; Increase maladjustment detection time     |
| LL   | [36] Electronic underload fault         | The VFD performs underload pre-<br>alarm based on the set value                                                                                                    | Check the load and overload pre-alarm threshold                                                                                                    |

| ENC1o | [37] Encoder offline fault                            | Encoder line sequence is wrong, or signal wires are poorly connected                                                                                                    | Check the encoder wiring                                                                                                    |
|-------|-------------------------------------------------------|----------------------------------------------------------------------------------------------------|----------------------------------------------------------------------------------------------------|
| ENC1d | [38] Encoder reversal fault                           | The encoder speed signal is contrary to the motor running direction                                                                                                    | Reset encoder direction                                                                                                    |
| ENC1Z | [39] Encoder Z pulse<br>offline fault                 | Z signal wires are disconnected                                                                                                    | Check the wiring of Z signal                                                                                                    |
| ОТ    | [59] Motor over-<br>temperature fault                 | Motor over-temperature input terminal is valid; Exception occurred to t temperature detection Exception occurred to resistor; Long-time overload running or exception occurred | Check the wiring of motor over-temperature input terminal (terminal function 57); Check whether temperature sensor is proper; Check the motor and perform maintenance on the motor |
| STO   | [40] Safe torque off                                  | Safe torque off function is enabled by external forces                                                                                                    | 1                                                                                                    |
| STL1  | [41] Exception occurred to safe circuit of channel H1 | The wiring of STO is improper; Fault occurred to external switch of STO; Hardware fault occurred to safety circuit of channel H1                                               | Check whether terminal wiring of STO is proper and firm enough; Check whether external switch of STO can work properly; Replace the control board                                  |
| STL2  | [42] Exception occurred to channel H2 safe circuit    | The wiring of STO is improper; Fault occurred to external switch of STO; Hardware fault occurred to safety circuit of channel H2                                               | Check whether terminal wiring of STO is proper and firm enough; Check whether external switch of STO can work properly; Replace the control board                                  |
| STL3  | [43] Exception occurred to channel H1 and channel H2  | Hardware fault occurred to STO circuit                                                                                                    | Replace the control board                                                                                                    |
| CrCE  | [44] Safety code FLASH<br>CRC check fault             | Control board is faulty                                                                                                    | Replace the control board                                                                                                    |
| E-Err | [55] Repetitive expansion card type                   | The two inserted expansion cards are of the same type                                                                                                    | Users should not insert two cards with the same type; check the type of expansion card, and remove one card after power down                                                       |
| ENCUV | [56] Encoder UVW loss fault                           | No electric level variation occurred to UVW signal                                                                                                    | Check the wiring of UVW;<br>Encoder is damaged                                                                                                    |

| F1-Er | [60] Failed to identify the expansion card in card slot 1                         | There is data transmission in interfaces of card slot 1, however, it cannot read the card type | Confirm whether the expansion card inserted can be supported; Stabilize the expansion card interfaces after power down, and confirm whether fault still occurs at next power-on; Check whether the insertion port is damaged, if yes, replace the insertion port after power down |
|-------|-----------------------------------------------------------------------------------|------------------------------------------------------------------------------------------------|----------------------------------------------------------------------------------------------------|
| F2-Er | [61] Failed to identify the expansion card in card slot 2                         | There is data transmission in interfaces of card slot 2, however, it cannot read the card type | Confirm whether the expansion card inserted can be supported; Stabilize the expansion card interfaces after power down, and confirm whether fault still occurs at next power-on; Check whether the insertion port is damaged, if yes, replace the insertion port after power down |
| F3-Er | [62] Failed to identify the expansion card in card slot 3                         | There is data transmission in interfaces of card slot 3, however, it cannot read the card type | Confirm whether the expansion card inserted can be supported; Stabilize the expansion card interfaces after power down, and confirm whether fault still occurs at next power-on; Check whether the insertion port is damaged, if yes, replace the insertion port after power down |
| C1-Er | [63] Communication timeout occurred to the expansion card in card slot 1          | There is no data transmission in interfaces of card slot 1                                     | Confirm whether the expansion card inserted can be supported; stabilize the expansion card interfaces after power down, and confirm whether fault still occurs at next power-on; check whether the insertion port is damaged, if yes, replace the insertion port after power down |
| C2-Er | [64] Communication<br>timeout occurred to the<br>expansion card in card<br>slot 2 | There is no data transmission in interfaces of card slot 2                                     | Confirm whether the expansion card inserted can be supported; Stabilize the expansion card                                                                                                    |

|       |                                                                               |                                                                                             | interfaces after power down, and confirm whether fault still occurs at next power-on; Check whether the insertion port is damaged, if yes, replace the insertion port after power down                                                                                            |
|-------|-------------------------------------------------------------------------------|---------------------------------------------------------------------------------------------|----------------------------------------------------------------------------------------------------|
| C3-Er | [65] Communication timeout occurred to the expansion card in card slot 3      | There is no data transmission in interfaces of card slot 3                                  | Confirm whether the expansion card inserted can be supported; Stabilize the expansion card interfaces after power down, and confirm whether fault still occurs at next power-on; Check whether the insertion port is damaged, if yes, replace the insertion port after power down |
| E-DP  | [29] PROFIBUS card communication timeout fault                                | There is no data transmission between the communication card and the host computer (or PLC) | Check whether the communication card wiring is loose or dropped                                                                                                    |
| E-NET | [30] Ethernet card communication timeout fault                                | There is no data transmission between the communication card and the host computer          | Check whether the communication card wiring is loose or dropped                                                                                                    |
| E-CAN | [31] CANopen card communication timeout fault                                 | There is no data transmission between the communication card and the host computer (or PLC) | Check whether the communication card wiring is loose or dropped                                                                                                    |
| E-PN  | [57] PROFINET card communication timeout fault                                | There is no data transmission between the communication card and the host computer (or PLC) | Check whether the communication card wiring is loose or dropped                                                                                                    |
| E-CAT | [66] EtherCAT card communication timeout fault                                | There is no data transmission between the communication card and the host computer (or PLC) | Check whether the communication card wiring is loose or dropped                                                                                                    |
| E-BAC | [67] BACNet card communication timeout fault                                  | There is no data transmission between the communication card and the host computer (or PLC) | Check whether the communication card wiring is loose or dropped                                                                                                    |
| E-DEV | [68] DeviceNet card communication timeout fault                               | There is no data transmission between the communication card and the host computer (or PLC) | Check whether the communication card wiring is loose or dropped                                                                                                    |
| SECAN | [58] CAN master/slave<br>communication card<br>communication timeout<br>fault | There is no data transmission between the CAN master and slave communication cards          | Check whether the communication card wiring is loose or dropped                                                                                                    |
| S-Err | [69] CAN slave fault in master/slave synchronization                          | Fault occurred to one of the CAN slave VFDs                                                 | Detect the CAN slave VFD and analyze the corresponding fault cause of the VFD                                                                                                    |

| P-E1-P-<br>E10 | [45]–[54] Programmable card customized faults 1–                      | User program logic error in the programmable card. A fault occurred on the customized position.          | Check the user program logic. Perform troubleshooting based on actual customized faults.                        |
|----------------|-----------------------------------------------------------------------|----------------------------------------------------------------------------------------------------|----------------------------------------------------------------------------------------------------|
| OtE1           | [70] EC PT100 detected<br>OH                                          | The PT100 temperature sensor is inaccurate or not calibrated. Device or ambient temperature is too high. | Calibrate the sensor through parameter settings. Lower the device or ambient temperature.                       |
| OtE2           | [71] EC PT1000 detected OH Device or ambient temperature is too high. |                                                                                                    | Calibrate the sensor through parameter settings. Lower the device or ambient temperature.                       |
| E-EIP          | [72] EtherNet IP communication timeout                                | There is no data transmission between the communication card and the host controller (or PLC).           | Check whether the communication card wiring is loose or dropped.                                                |
| E-PAO          | [73] No upgrade<br>bootloader                                         | The upgrade bootloader is missing.                                                                       | Contact us.                                                                                                    |
| E-Al1          | [74] Al1 disconnection                                                | Input voltage of Al1 is too low;<br>Al1 wiring is disconnected.                                          | Connect a 5V or 10mA power source to check whether the input is normal; Check the wiring or replace the cables. |
| E-Al2          | [75] Al2 disconnection                                                | Input voltage of Al2 is too low;<br>Al2 wiring is disconnected.                                          | Connect a 5V or 10mA power source to check whether the input is normal; Check the wiring or replace the cables. |
| E-AI3          | [76] AI3 disconnection                                                | Input voltage of Al3 is too low;<br>Al4 wiring is disconnected.                                          | Connect a 5V or 10mA power source to check whether the input is normal; Check the wiring or replace the cables. |

## 7.5.2 Other state

| Displayed code | State type           | Possible cause                                           | Solu              | ution |      |
|----------------|----------------------|----------------------------------------------------------|-------------------|-------|------|
| PoFF           | System power failure | The system is powered off or the bus voltage is too low. | Check conditions. | the   | grid |

## 7.6 Analysis on common faults

#### 7.6.1 Motor fails to work

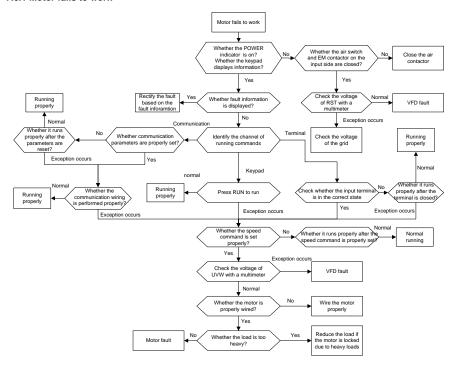

#### 7.6.2 Motor vibrates

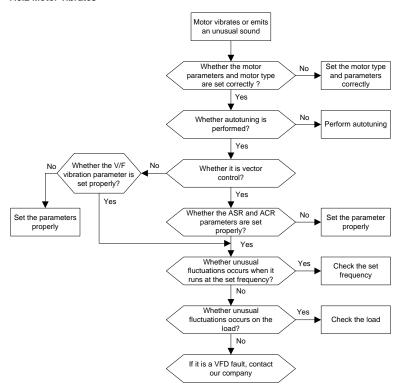

#### 7.6.3 Overvoltage

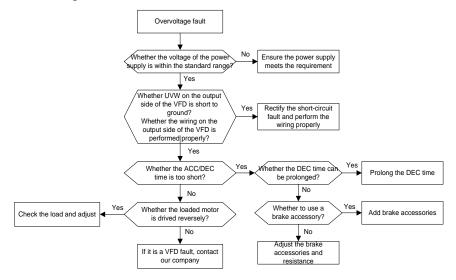

## 7.6.4 Undervoltage

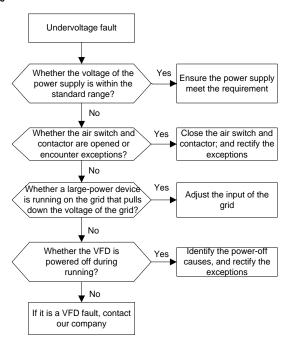

## 7.6.5 Unusual heating of motor

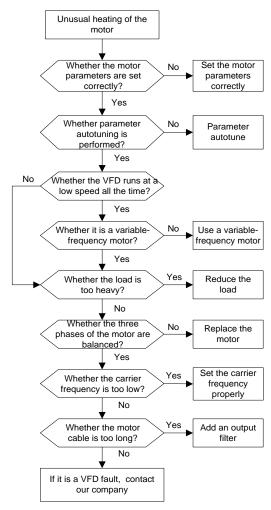

## 7.6.6 VFD overheating

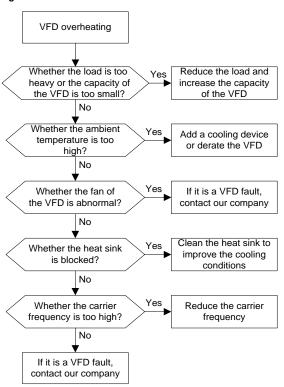

## 7.6.7 Motor stalls during ACC

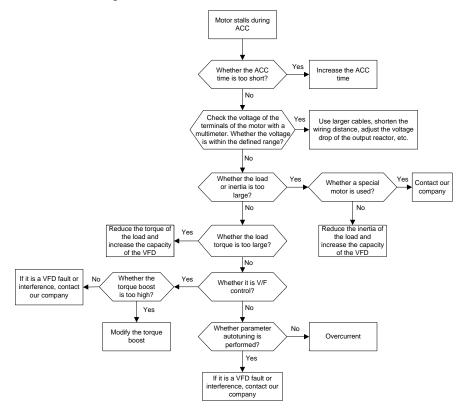

## 7.6.8 Overcurrent

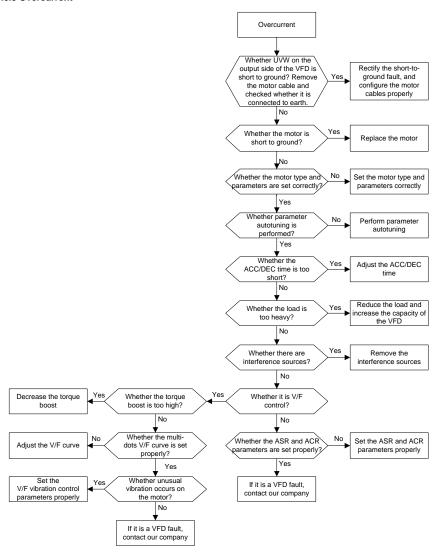

#### 7.7 Countermeasures on common interference

#### 7.7.1 Interference on meter switches and sensors

#### Interference phenomenon:

Pressure, temperature, displacement, and other signals of a sensor are collected and displayed by a human-machine interaction device. The values are incorrectly displayed as follows after the VFD is started:

- 1. The upper or lower limit is wrongly displayed, for example, 999 or -999.
- 2. The display of values jumps (usually occurring on pressure transmitters).
- 3. The display of values is stable, but there is a large deviation, for example, the temperature is dozens of degrees higher than the common temperature (usually occurring on thermocouples).
- 4. A signal collected by a sensor is not displayed but functions as a drive system running feedback signal. For example, a VFD is expected to decelerate when the upper pressure limit of the compressor is reached, but in actual running, it starts to decelerate before the upper pressure limit is reached.
- After a VFD is started, the display of all kinds of meters (such as frequency meter and current meter) that are connected to the analog output (AO) terminal of the VFD is severely affected, displaying the values incorrectly.
- Proximity switches are used in the system. After a VFD is started, the indicator of a proximity switch flickers, and the output level flips.

#### Solution:

- Check and ensure that the feedback cable of the sensor is 20 cm or farther away from the motor cable.
- Check and ensure that the ground wire of the motor is connected to the PE terminal of the VFD (if the ground wire of the motor has been connected to the ground block, you need to use a multimeter to measure and ensure that the resistance between the ground block and PE terminal is lower than 1.5 O).
- 3. Try to add a safety capacitor of 0.1 µF to the signal end of the feedback signal terminal of the sensor.
- 4. Try to add a safety capacitor of 0.1  $\mu$ F to the power end of the sensor meter (pay attention to the voltage of the power supply and the voltage endurance of the capacitor).
- 5. For interference on meters connected to the AO terminal of a VFD, if AO uses current signals of 0 to 20 mA, add a capacitor of 0.47 μF between the AO and GND terminals; and if AO uses voltage signals of 0 to 10 V, add a capacitor of 0.1 μF between the AO and GND terminals.

#### Note:

- 1. When a decoupling capacitor is required, add it to the terminal of the device connected to the sensor. For example, if a thermocouple is to transmit signals of 0 to 20 mA to a temperature meter, the capacitor needs to be added on the terminal of the temperature meter.; if an electronic ruler is to transmit signals of 0 to 30 V to a PLC signal terminal, the capacitor needs to be added on the terminal of the PLC.
- 2. If a large number of meters or sensors are disturbed. It is recommended that you configure an external C2 filter on the input power end of the VFD. For models of filters, see section D.7 "Filters".

#### 7.7.2 Interference on communication

### Interference phenomenon

The interference described in this section on 485 communication mainly includes communication delay, out of sync, occasional power-off, or complete power-off that occurs after a VFD is started.

If the communication cannot be implemented properly, regardless of whether the VFD is running, the exception is not necessarily caused by interference. You can find out the causes as follows:

- 1. Check whether the 485 communication bus is disconnected or in poor contact.
- 2. Check whether the two ends of line A or B are connected reversely.
- Check whether the communication protocol (such as the baud rate, data bits, and check bit) of the VFD is consistent with that of the controlling computer.

If you are sure that communication exceptions are caused by interference, you can resolve the problem through the following measures:

- 1. Simple inspection.
- 2. Arrange the communication cables and motor cables in different cable trays.
- In multi-VFD application scenarios, adopt the chrysanthemum connection mode to connect the communication cables between VFDs, which can improve the anti-interference capability.
- In multi-VFD application scenarios, check and ensure that the driving capacity of the master is sufficient.
- 5. In the connection of multiple VFDs, you need to configure one 120  $\Omega$  terminal resistor on each end.

#### Solution:

- 1. Check and ensure that the ground wire of the motor is connected to the PE terminal of the VFD (if the ground wire of the motor has been connected to the ground block, you need to use a multimeter to measure and ensure that the resistance between the ground block and PE terminal is lower than 1.5 Ω).
- Do not connect the VFD and motor to the same ground terminal as the controlling computer. It is recommended that you connect the VFD and motor to the power ground, and connect the controlling computer separately to a ground stud.
- 3. Try to short the signal reference ground terminal (GND) of the VFD with that of the controlling computer controller to ensure that ground potential of the communication chip on the control board of the VFD is consistent with that of the communication chip of the controlling computer.
- 4. Try to short GND of the VFD to its ground terminal (PE).
- 5. Try to add a safety capacitor of 0.1 μF on the power terminal of the controlling computer (PLC, HMI, and touch screen). During this process, pay attention to the voltage of the power supply and the voltage endurance capability of the capacitor. Alternatively, you can use a magnet ring (Fe-based nanocrystalline magnet rings are recommended). Put the power L/N line or +/- line of the controlling computer through the magnet ring in the same direction and wind 8 coils around the magnet ring.

#### 7.7.3 Failure to stop and indicator shimmering due to motor cable coupling

#### Interference phenomenon:

1. Failure to stop

In a VFD system where an S terminal is used to control the start and stop, the motor cable and control cable are arranged in the same cable tray. After the system is started properly, the S terminal cannot be used to stop the VFD.

2. Indicator shimmering

After a VFD is started, the relay indicator, power distribution box indicator, PLC indicator, and indication buzzer shimmers, blinks, or emits unusual sounds unexpectedly.

#### Solution:

- Check and ensure that the exception signal cable is arranged 20 cm or farther away from the motor cable.
- 2. Add a safety capacitor of 0.1 µF between the digital input terminal (S) and the COM terminal.
- 3. Connect the digital input terminal (S) that controls the start and stop to other idle digital input terminals in parallel. For example, if S1 is used to control the start and stop and S4 is idle, you can try to connect connect S1 to S4 in parallel.

**Note:** If the controller (such as PLC) in the system controls more than 5 VFDs at the same time through digital input terminals (S), this scheme is not available.

### 7.7.4 Leakage current and interference on RCD

VFDs output high-frequency PWM voltage to drive motors. In this process, the distributed capacitance between the internal IGBT of a VFD and the heat sink and that between the stator and rotor of a motor may inevitably cause the VFD to generate high-frequency leakage current to the ground. A residual current operated protective device (RCD) is used to detect the power-frequency leakage current when a grounding fault occurs on a circuit. The application of a VFD may cause misoperation of a RCD.

- 1. Rules for selecting RCDs
- (1) VFD systems are special. In these systems, it is required that the rated residual current of common RCDs at all levels is larger than 200 mA, and the VFDs are grounded reliably.
- (2) For RCDs, the time limit of an action needs to be longer than that of a next action, and the time difference between two actions need to be longer than 20 ms. For example, 1s, 0.5s, and 0.2s.
- (3) For circuits in VFD systems, electromagnetic RCDs are recommended. Electromagnetic RCDs have strong anti-interference capability, and thus can prevent the impact of high-frequency leakage current.

| Electronic RCD | Electromagnetic RCD                                                                                                    |
|----------------|----------------------------------------------------------------------------------------------------|
|                | Requiring highly sensitive, accurate, and stable zero-<br>phase sequence current transformer, using<br>permalloy high-permeability materials, complex<br>process, high cost, not susceptible to voltage<br>fluctuation of the power supply and ambient<br>temperature, strong anti- interference capability |

- 2. Solution to RCD misoperation (handling the VFD)
- (1) Try to remove the jumper cap at "EMC/J10" on the middle casing of the VFD.
- (2) Try to reduce the carrier frequency to 1.5 kHz (P00.14=1.5).
- (3) Try to modify the modulation mode to "3PH modulation and 2PH modulation" (P8.40=0).
- 3. Solution to RCD misoperation (handling the system power distribution)
- (1) Check and ensure that the power cable is not soaking in water.
- (2) Check and ensure that the cables are not damaged or spliced.
- (3) Check and ensure that no secondary grounding is performed on the neutral wire.
- (4) Check and ensure that the main power cable terminal is in good contact with the air switch or contactor (all screws are tightened).
- (5) Check 1PH powered devices, and ensure that no earth lines are used as neutral wires by these devices
- (6) Do not use shielded cables as VFD power cables and motor cables.

#### 7.7.5 Live device chassis

#### Phenomenon

After a VFD is started, there is sensible voltage on the chassis, and you may feel an electric shock when touching the chassis. The chassis, however, is not live (or the voltage is far lower than the human safety voltage) when the VFD is powered on but not running.

#### Solution

- If there is power distribution grounding or ground stud on the site, ground the cabinet chassis of the drive system through the power ground or stud.
- If there is no grounding on the site, you need to connect the motor chassis to the ground terminal PE of the VFD, and ensure that the jumper at "EMC/J10" on the middle casing of the VFD is shorted.

## 8 Maintenance and hardware fault diagnosis

## 8.1 What this chapter contains

This chapter describes how to carry out preventive maintenance on frequency inverters ST600 series high-performance multifunction VFD.

## 8.2 Periodical inspection

Little maintenance is required when VFDs are installed in environments that meet requirements. The following table describes the routine maintenance periods recommended by Sourcetronic.

|                     | Subject            | Item                                                                                                    | Method                                                        | Criterion                                                                                              |
|---------------------|--------------------|----------------------------------------------------------------------------------------------------|---------------------------------------------------------------|----------------------------------------------------------------------------------------------------|
| Ambient environment |                    | Check the temperature, and<br>humidity, and whether there is<br>vibration, dust, gas, oil spray,<br>and water droplets in the<br>environment. | Visual inspection,<br>and use instruments<br>for measurement. | The requirements stated in this manual are met.                                                        |
|                     |                    | Check whether there are<br>foreign matters, such as tools,<br>or dangerous substances<br>placed nearby.                                       | Visual inspection                                             | There are no tools or dangerous substances placed nearby.                                              |
|                     | Voltage            | Check the voltage of the main circuit and control circuit.                                                                                    | Use multimeters or other instruments for measurement.         | The requirements stated in this manual are met.                                                        |
|                     |                    | Check the display of information.                                                                                                    | Visual inspection                                             | The characters are displayed properly.                                                                 |
| Keypad              |                    | Check whether characters are not completely displayed.                                                                                        | Visual inspection                                             | The requirements stated in this manual are met.                                                        |
|                     | Common             | Check whether the bolts loose or come off.                                                                                                    | Screw them up.                                                | No exception occurs.                                                                                   |
| Main<br>circuit     |                    | Check whether the machine is deformed, cracked, or damaged, or their color changes due to overheating and aging.                              | Visual inspection                                             | No exception occurs.                                                                                   |
|                     |                    | Check whether there are stains and dust attached.                                                                                             | Visual inspection                                             | No exception occurs.  Note: Discoloration of copper bars does not mean that they cannot work properly. |
|                     | Conductor and wire | Check whether the conductors are deformed or their color change due to overheat.                                                              | Visual inspection                                             | No exception occurs.                                                                                   |

|         |                               | Check whether the wire sheaths are cracked or their color changes.                        | Visual inspection                                                                                                    | No exception occurs.                                         |
|---------|-------------------------------|-------------------------------------------------------------------------------------------|----------------------------------------------------------------------------------------------------|--------------------------------------------------------------|
|         | Terminal block                | Check whether there is damage.                                                            | Visual inspection                                                                                                    | No exception occurs.                                         |
|         |                               | Check whether there is electrolyte leakage, discoloration, cracks, and chassis expansion. | Visual inspection                                                                                                    | No exception occurs.                                         |
|         | Filter capacitor              | Check whether the safety valves are released.                                             | Determine the<br>service life based on<br>the maintenance<br>information, or<br>measure them<br>through electrostatic<br>capacity. | No exception occurs.                                         |
|         |                               | Check whether the electrostatic capacity is measured as required.                         | Use instruments to measure the capacity.                                                                                           | Electrostatic<br>capacity ≥ initial<br>value × 0.85          |
|         |                               | Check whether there is displacement caused due to overheat.                               | Olfactory and visual inspection                                                                                                    | No exception occurs.                                         |
|         | Resistor                      | Check whether the resistors are disconnected.                                             | Visual inspection, or remove one end of the connection cable and use a multimeter for measurement.                                 | Resistance range:<br>±10% (of the<br>standard<br>resistance) |
|         | Transformer and reactor       | Check whether there is unusual vibration sounds or smells.                                | Auditory, olfactory, and visual inspection                                                                                         | No exception occurs.                                         |
|         | Electromagnetic contactor and | Check whether there are vibration sounds in the workshop.                                 | Auditory inspection                                                                                                    | No exception occurs.                                         |
|         | relay                         | Check whether the contacts are in good contact.                                           | Visual inspection                                                                                                    | No exception occurs.                                         |
|         |                               | Check whether the screws and connectors loose.                                            | Screw them up.                                                                                                    | No exception occurs.                                         |
|         | Control PCB,<br>connector     | Check whether there is unusual smell or discoloration.                                    | Olfactory and visual inspection                                                                                                    | No exception occurs.                                         |
| Control |                               | Check whether there are cracks, damage, deformation, or rust.                             | Visual inspection                                                                                                    | No exception occurs.                                         |
|         |                               | Check whether there is electrolyte leakage or deformation.                                | Visual inspection,<br>and determine the<br>service life based on<br>the maintenance                                                | No exception occurs.                                         |

|                |                  |                                                                                                    | information.                                                                                        |                         |
|----------------|------------------|----------------------------------------------------------------------------------------------------|----------------------------------------------------------------------------------------------------|-------------------------|
|                |                  | Check whether there are unusual sounds or vibration.                                                         | Auditory and visual inspection, and turn the fan blades with your hand.                             | The rotation is smooth. |
|                | Cooling fan      | Check whether the bolts loose.                                                                               | Screw them up.                                                                                      | No exception occurs.    |
| Cooling system |                  | Check whether there is decoloration caused due to overheat.                                                  | Visual inspection,<br>and determine the<br>service life based on<br>the maintenance<br>information. | No exception occurs.    |
|                | Ventilation duct | Check whether there are foreign matters blocking or attached to the cooling fan, air inlets, or air outlets. | Visual inspection                                                                                   | No exception occurs.    |

For more details about maintenance, contact the local Sourcetronic office, or visit our website www.sourcetronic.com, and choose Service and Support > Online Service.

## 8.3 Cooling fan

The service life of the cooling fan of the VFD is more than 25,000 hours. The actual service life of the cooling fan is related to the use of the VFD and the temperature in the ambient environment.

You can view the running duration of the VFD through P07.14 (Accumulated running time).

The increase of the bearing noise indicates a fan fault. If the VFD is applied in a key position, replace the fan once the fan starts to generate unusual noise. You can purchase spare parts of fans from Sourcetronic.

Cooling fan replacement

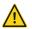

Read chapter 1 "Safety Precautions" carefully and follow the instructions to perform operations. Otherwise, physical injuries or damage to the device may be caused.

- Stop the device, disconnect the AC power supply, and wait for a time no shorter than the waiting time designated on the VFD.
- Open the cable clamp to loose the fan cable (for VFDs of 004G3–030G3, the middle casing needs to be removed).
- 3. Remove the fan cable.
- 4. Remove the fan with a screwdriver.
- 5. Install a new fan in the VFD in the reverse steps. Ensure that the air direction of the fan is consistent with that of the VFD, as shown in Figure 8-1 and Figure 8-2.
- 6. Power on the VFD.

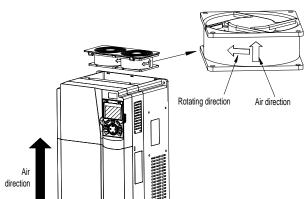

Figure 8-1 Fan maintenance for standard model VFDs 7R5G3 or higher

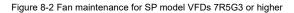

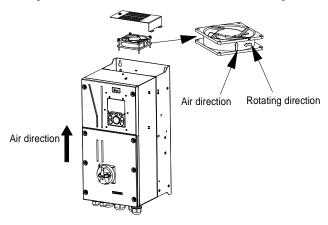

## 8.4 Capacitor

### 8.4.1 Capacitor reforming

If the VFD has been left unused for a long time, you need to follow the instructions to reform the DC bus capacitor before using it. The storage time is calculated from the date the VFD is delivered.

| Storage time      | Operation principle                                                                                                    |
|-------------------|----------------------------------------------------------------------------------------------------|
| Less than 1 year  | No charging operation is required.                                                                                                    |
| 1 to 2 years      | The VFD needs to be powered on for 1 hour before the first running command.                                                                                                    |
| 2 to 3 years      | Use a voltage controlled power supply to charge the VFD: Charge the VFD at 25% of the rated voltage for 30 minutes, and then charge it at 50% of the rated voltage for 30 minutes, at 75% for another 30 minutes, and finally charge it at 100% of the rated voltage for 30 minutes. |
| More than 3 years | Use a voltage controlled power supply to charge the VFD: Charge the VFD at 25% of the rated voltage for 2 hours, and then charge it at 50% of the rated voltage for 2 hours, at 75% for another 2 hours, and finally charge it at 100% of the rated voltage for 2 hours.             |

The method for using a voltage controlled power supply to charge the VFD is described as follows:

The selection of a voltage controlled power supply depends on the power supply of the VFD. For VFDs with an incoming voltage of 1PH/3PH 230 V AC, you can use a 230 V AC/2 A voltage regulator. Both 1PH and 3PH VFDs can be charged with a 1PH voltage controlled power supply (connect L+ to R, and N to S or T). All the DC bus capacitors share one rectifier, and therefore they are all charged.

For VFDs of a high voltage class, ensure that the voltage requirement (for example, 380 V) is met during charging. Capacitor changing requires little current, and therefore you can use a small-capacity power supply (2 A is sufficient).

The method for using a resistor (incandescent lamp) to charge the drive is described as follows:

If you directly connect the drive device to a power supply to charge the DC bus capacitor, it needs to be charged for a minimum of 60 minutes. The charging operation must be performed at a normal indoor temperature without load, and you must connect a resistor in series mode in the 3PH circuit of the power supply.

For a 380 V drive device, use a resistor of 1  $k\Omega/100W$ . If the voltage of the power supply is no higher than 380 V, you can also use an incandescent lamp of 100W. If an incandescent lamp is used, it may go off or the light may become very weak.

| Resistor 1 KΩ/100 W | R U | S VFD V | Resistor 1 KΩ/100 W | T W W

Figure 8-3 Charging circuit example of driving devices of 380 V

## 8.4.2 Electrolytic capacitor replacement

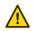

Read 1 "Safety Precautions" carefully and follow the instructions to perform operations. Otherwise, physical injuries or damage to the device may be caused.

The electrolytic capacitor of a VFD must be replaced if it has been used for more than 35,000 hours. For details about the replacement, contact the local Sourcetronic office.

#### 8.5 Power cable

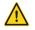

Read 1 "Safety Precautions" carefully and follow the instructions to perform operations. Otherwise, physical injuries or damage to the device may be caused.

- Stop the VFD, disconnect the power supply, and wait for a time no shorter than the waiting time designated on the VFD.
- 2. Check the connection of the power cables. Ensure that they are firmly connected.
- 3. Power on the VFD.

### 9 Communication protocol

## 9.1 What this chapter contains

This chapter describes the communication protocol of frequency inverter ST600 series high-performance multifunction VFD products.

Frequency inverters ST600 series high-performance multifunction VFD provide RS485 communication interfaces and adopt the master-slave communication based on the international standard Modbus communication protocol. You can implement centralized control (setting commands for controlling the VFD, modifying the running frequency and related function code parameters, and monitoring the working state and fault information of the VFD) through PC/PLC, upper control computer, or other devices to meet specific application requirements.

#### 9.2 Modbus protocol introduction

Modbus is a software protocol, a common language used in electronic controllers. By using this protocol, a controller can communicate with other devices through transmission lines. It is a general industrial standard. With this standard, control devices produced by different manufacturers can be connected to form an industrial network and be monitored in a centralized way.

The Modbus protocol provides two transmission modes, namely American Standard Code for Information Interchange (ASCII) and remote terminal units (RTU). On one Modbus network, all the device transmission modes, baud rates, data bits, check bits, end bits, and other basic parameters must be set consistently.

A Modbus network is a control network with one master and multiple slaves, that is, on one Modbus network, there is only one device serving as the master, and other devices are the slaves. The master can communicate with one slave or broadcast messages to all the slaves. For separate access commands, a slave needs to return a response. For broadcasted information, slaves do not need to return responses.

#### 9.3 Application of Modbus

Frequency inverters ST600 high-performance multifunction VFD use the RTU mode provided by the Modbus protocol, and RS485 interfaces are used.

#### 9.3.1 RS485

RS485 interfaces work in half-duplex mode and transmit data signals in the differential transmission way, which is also referred to as balanced transmission. An RS485 interface uses a twisted pair, where one wire is defined as A (+), and the other B (-). Generally, if the positive electrical level between the transmission drives A and B ranges from +2 V to +6 V, the logic is "1"; and if it ranges from -2 V to -6 V, the logic is "0".

The 485+ terminal on the terminal block of the VFD corresponds to A, and 485- corresponds to B.

The communication baud rate (P14.01) indicates the number of bits transmitted in a second, and the unit is bit/s (bps). A higher baud rate indicates faster transmission and poorer anti-interference capability. When a twisted pair of 0.56 mm (24 AWG) is used, the maximum transmission distance varies according to the baud rate, as described in the following table.

| Baud rate (bps) | Max. transmission distance | Baud rate (bps) | Max. transmission distance |  |  |
|-----------------|----------------------------|-----------------|----------------------------|--|--|
| 2400            | 1800 m                     | 9600            | 800 m                      |  |  |
| 4800            | 1200 m                     | 19200           | 600 m                      |  |  |

When RS485 interfaces are used for long-distance communication, it is recommended that you use shielded cables, and use the shield layer as the ground wires.

When there are fewer devices and the transmission distance is short, the whole network works well without terminal load resistors. The performance, however, degrades as the distance increases. Therefore, it is recommended that you use a 120  $\Omega$  terminal resistor when the transmission distance is long.

### 9.3.1.1 Application to one VFD

Figure 9-2 is the Modbus wiring diagram of one VFD and a PC. Generally, PCs do not provide RS485 interfaces, so you need to convert an RS232 interface or USB port of a PC to an RS485 interface. Connect end A of the RS485 interface to the 485+ port on the terminal block of the VFD, and connect end B to the 485- port. It is recommended that you use shielded twisted pairs. When an RS232-RS485 converter is used, the cable used to connect the RS232 interface of the PC and the converter cannot be longer than 15 m. Use a short cable when possible. It is recommended that you insert the converter directly into the PC. Similarly, when a USB-RS485 converter is used, use a short cable when possible.

Figure 9-1 Wiring of RS485 applied to one standard model VFD

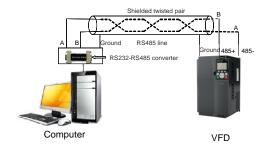

Figure 9-2 Wiring of RS485 applied to one SP model VFD

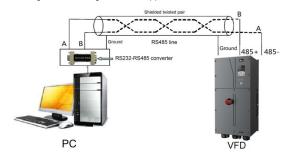

## 9.3.1.2 Application to multiple VFDs

In practical application to multiple VFDs, chrysanthemum connection and star connection are commonly used.

According to the requirements of the RS485 industrial bus standards, all the devices need to be connected in chrysanthemum mode with one  $120~\Omega$  terminal resistor on each end, as shown in Figure 9-3. Figure 9-4 is the simplified wiring diagram, and Figure 9-5 is the practical application diagram.

Figure 9-3 On-site chrysanthemum connection diagram

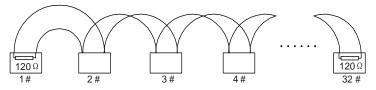

Figure 9-4 Simplified chrysanthemum connection diagram

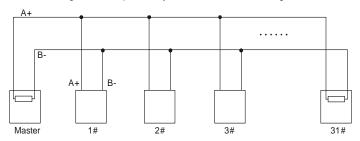

Figure 9-5 Practical application diagram of chrysanthemum connection

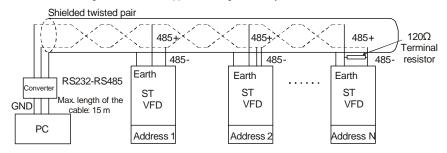

Figure 9-6 shows the start connection diagram. When this connection mode is adopted, the two devices that are farthest away from each other on the line must be connected with a terminal resistor (in Figure 9-6, the two devices are devices 1# and 15#).

Figure 9-6 Star connection

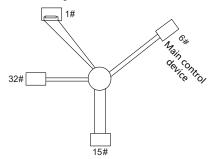

Use shielded cable, if possible, in multi-device connection. The baud rates, data bit check settings, and other basic parameters of all the devices on the RS485 line must be set consistently, and addresses cannot be repeated.

#### 9.3.2 RTU mode

#### 9.3.2.1 RTU communication frame structure

When a controller is set to use the RTU communication mode on a Modbus network, every byte (8 bits) in the message includes 2 hexadecimal characters (each includes 4 bits). Compared with the ASCII mode, the RTU mode can transmit more data with the same baud rate.

#### Code system

- 1 start bit
- 7 or 8 data bits; the minimum valid bit is transmitted first. Each frame domain of 8 bits includes 2 hexadecimal characters (0–9, A–F).
- 1 odd/even check bit; this bit is not provided if no check is needed.
- 1 end bit (with check performed), 2 bits (without check)

#### Error detection domain

Cyclic redundancy check (CRC)

The following table describes the data format.

11-bit character frame (Bits 1 to 8 are data bits)

| Start bit | BIT1 BIT2 | віт3 | BIT4 | BIT5 | ВІТ6 | BIT7 | ВІТ8 | Check<br>bit | End bit |  |
|-----------|-----------|------|------|------|------|------|------|--------------|---------|--|
|-----------|-----------|------|------|------|------|------|------|--------------|---------|--|

10-bit character frame (Bits 1 to 7 are data bits)

| Start bit | BIT1 BIT2 | BIT3 BIT4 | BIT5 BIT6 | BIT7 | Check<br>bit | End bit |  |
|-----------|-----------|-----------|-----------|------|--------------|---------|--|
|-----------|-----------|-----------|-----------|------|--------------|---------|--|

In a character frame, only the data bits carry information. The start bit, check bit, and end bit are used to facilitate the transmission of the data bits to the destination device. In practical applications, you must set the data bits, parity check bits, and end bits consistently.

In RTU mode, the transmission of a new frame always starts from an idle time (the transmission time

of 3.5 bytes). On a network where the transmission rate is calculated based on the baud rate, the transmission time of 3.5 bytes can be easily obtained. After the idle time ends, the data domains are transmitted in the following sequence: slave address, operation command code, data, and CRC check character. Each byte transmitted in each domain includes 2 hexadecimal characters (0–9, A–F). The network devices always monitor the communication bus. After receiving the first domain (address information), each network device identifies the byte. After the last byte is transmitted, a similar transmission interval (the transmission time of 3.5 bytes) is used to indicate that the transmission of the frame ends. Then, the transmission of a new frame starts.

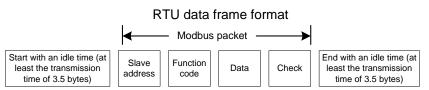

The information of a frame must be transmitted in a continuous data flow. If there is an interval greater than the transmission time of 1.5 bytes before the transmission of the entire frame is complete, the receiving device deletes the incomplete information, and mistakes the subsequent byte for the address domain of a new frame. Similarly, if the transmission interval between two frames is shorter than the transmission time of 3.5 bytes, the receiving device mistakes it for the data of the last frame. The CRC check value is incorrect due to the disorder of the frames, and thus a communication fault occurs.

The following table describes the standard structure of an RTU frame.

| START (frame header)                   | T1-T2-T3-T4 (transmission time of 3.5 bytes)                                                |
|----------------------------------------|---------------------------------------------------------------------------------------------|
| ADDR (slave address domain)            | Communication address: 0–247 (decimal system) (0 is the broadcast address)                  |
| CMD (function domain)                  | 03H: read slave parameters<br>06H: write slave parameters                                   |
| DATA (N-1) DATA (0) (data domain)      | Data of 2×N bytes, main content of the communication as well as the core of data exchanging |
| CRC CHK (LSBs) CRC CHK high bit (MSBs) | Detection value: CRC (16 bits)                                                              |
| END (frame tail)                       | T1-T2-T3-T4 (transmission time of 3.5 bytes)                                                |

#### 9.3.2.2 RTU communication frame error check modes

During the transmission of data, errors may occur due to various factors. Without check, the data receiving device cannot identify data errors and may make a wrong response. The wrong response may cause severe problems. Therefore, the data must be checked.

The check is implemented as follows: The transmitter calculates the to-be-transmitted data based on a specific algorithm to obtain a result, adds the result to the rear of the message, and transmits them together. After receiving the message, the receiver calculates the data based on the same algorithm to obtain a result, and compares the result with that transmitted by the transmitter. If the results are the same, the message is correct. Otherwise, the message is considered wrong.

The error check of a frame includes two parts, namely, bit check on individual bytes (that is, odd/even check using the check bit in the character frame), and whole data check (CRC check).

# Bit check on individual bytes (odd/even check)

You can select the bit check mode as required, or you can choose not to perform the check, which will affect the check bit setting of each byte.

Definition of even check: Before the data is transmitted, an even check bit is added to indicate whether the number of "1" in the to-be-transmitted data is odd or even. If it is even, the check bit is set to "0"; and if it is odd, the check bit is set to "1".

Definition of odd check: Before the data is transmitted, an odd check bit is added to indicate whether the number of "1" in the to-be-transmitted data is odd or even. If it is odd, the check bit is set to "0"; and if it is even, the check bit is set to "1".

For example, the data bits to be transmitted are "11001110", including five "1". If the even check is applied, the even check bit is set to "0". During the transmission of the data, the odd/even check bit is calculated and placed in the check bit of the frame. The receiving device performs the odd/even check after receiving the data. If it finds that the odd/even parity of the data is inconsistent with the preset information, it determines that a communication error occurs.

#### CRC check mode

A frame in the RTU format includes an error detection domain based on the CRC calculation. The CRC domain checks all the content of the frame. The CRC domain consists of two bytes, including 16 binary bits. It is calculated by the transmitter and added to the frame. The receiver calculates the CRC of the received frame, and compares the result with the value in the received CRC domain. If the two CRC values are not equal to each other, errors occur in the transmission.

During CRC, 0xFFFF is stored first, and then a process is invoked to process a minimum of 6 contiguous bytes in the frame based on the content in the current register. CRC is valid only for the 8-bit data in each character. It is invalid for the start, end, and check bits.

During the generation of the CRC values, the "exclusive or" (XOR) operation is performed on the each 8-bit character and the content in the register. The result is placed in the bits from the least significant bit (LSB) to the most significant bit (MSB), and 0 is placed in the MSB. Then, LSB is detected. If LSB is 1, the XOR operation is performed on the current value in the register and the preset value. If LSB is 0, no operation is performed. This process is repeated 8 times. After the last bit (8<sup>th</sup> bit) is detected and processed, the XOR operation is performed on the next 8-bit byte and the current content in the register. The final values in the register are the CRC values obtained after operations are performed on all the bytes in the frame.

The calculation adopts the international standard CRC check rule. You can refer to the related standard CRC algorithm to compile the CRC calculation program as required.

The following is a simple CRC calculation function for your reference (using the C programming language):

```
crc cal value(unsigned
unsigned
                                             char×data value, unsigned
            int
                                                                           char
data length)
    int i;
    unsigned int crc value=0xffff;
    while (data length--)
          crc value^=×data value++;
          for (i=0; i<8; i++)
               if(crc value&0x0001)
                    crc value=(crc value>>1) ^0xa001;
               else
                    crc value=crc value>>1;
          }
     return(crc value);
```

In the ladder logic, CKSM uses the table look-up method to calculate the CRC value according to the content in the frame. The program of this method is simple, and the calculation is fast, but the ROM space occupied is large. Use this program with caution in scenarios where there are space occupation limits on programs.

# 9.4 RTU command code and communication data

# 9.4.1 Command code: 03H, reading N words

# Continuously reading a maximum of 16 words

The command code 03H is used by the master to read data from the VFD. The quantity of data to be read depends on the "data quantity" in the command. A maximum of 16 pieces of data can be read. The addresses of the read parameters must be contiguous. Each piece of data occupies 2 bytes, that is, one word. The command format is presented using the hexadecimal system (a number followed by "H" indicates a hexadecimal value). One hexadecimal value occupies one byte.

The 03H command is used to read information including the parameters and operation state of the VFD.

For example, starting from the data address of 0004H, to read two contiguous pieces of data (that is, to read content from the data addresses 0004H and 0005H), the structure of the frame is described in the following table.

RTU master command (transmitted by the master to the VFD)

| START                                             | T1-T2-T3-T4 (transmission time of 3.5 bytes) |  |
|---------------------------------------------------|----------------------------------------------|--|
| ADDR (address)                                    | 01H                                          |  |
| CMD (command code)                                | 03H                                          |  |
| Most significant byte (MSB) of the start address  | 00H                                          |  |
| Least significant byte (LSB) of the start address | 04H                                          |  |
| MSB of data quantity                              | 00H                                          |  |
| LSB of data quantity                              | 02H                                          |  |
| LSB of CRC                                        | 85H                                          |  |
| MSB of CRC                                        | CAH                                          |  |
| END                                               | T1-T2-T3-T4 (transmission time of 3.5 bytes) |  |

The value in START and END is "T1-T2-T3-T4 (transmission time of 3.5 bytes)", indicating that the RS485 needs to stay idle for at least the transmission time of 3.5 bytes. An idle time is required to distinguish on message from another to ensure that the two messages are not regarded as one.

The value of ADDR is 01H, indicating that the command is transmitted to the VFD whose address is 01H. The ADDR information occupies one byte.

The value of CMD is 03H, indicating that the command is used to read data from the VFD. The CMD information occupies one byte.

"Start address" indicates that data reading is started from this address. It occupies two bytes, with the MSB on the left and LSB on the right.

"Data quantity" indicates the quantity of data to be read (unit: word).

The value of "Start address" is 0004H, and that of "Data quantity" is 0002H, indicating that data is to be read from the data addresses of 0004H and 0005H.

CRC check occupies two bytes, with the LSB on the left, and MSB on the right.

RTU slave response (transmitted by the VFD to the master)

| START                | T1-T2-T3-T4 (transmission time of 3.5 bytes) |
|----------------------|----------------------------------------------|
| ADDR                 | 01H                                          |
| CMD                  | 03H                                          |
| Number of bytes      | 04H                                          |
| MSB of data in 0004H | 13H                                          |
| LSB of data in 0004H | 88H                                          |
| MSB of data in 0005H | 00H                                          |
| LSB of data in 0005H | 00H                                          |
| LSB of CRC           | 7EH                                          |
| MSB of CRC           | 9DH                                          |
| END                  | T1-T2-T3-T4 (transmission time of 3.5 bytes) |

The definition of the response information is described as follows:

The value of ADDR is 01H, indicating that the message is transmitted by the VFD whose address is

01H. The ADDR information occupies one byte.

The value of CMD is 03H, indicating that the message is a response of the VFD to the 03H command of the master for reading data. The CMD information occupies one byte.

"Number of bytes" indicates the number of bytes between a byte (not included) and the CRC byte (not included). The value 04 indicates that there are four bytes of data between "Number of bytes" and "LSB of CRC", that is, "MSB of data in 0004H", "LSB of data in 0004H", "MSB of data in 0005H", and "LSB of data in 0005H".

A piece of data is two bytes, with the MSB on the left and LSB on the right. From the response, we can see that the data in 0004H is 1388H, and that in 0005H is 0000H.

CRC check occupies two bytes, with the LSB on the left, and MSB on the right.

# 9.4.2 Command code: 06H, writing a word

This command is used by the master to write data to the VFD. One command can be used to write only one piece of data. It is used to modify the parameters and operation mode of the VFD.

For example, to write 5000 (1388H) to 0004H of the VFD whose address is 02H, the structure of the frame is described in the following table.

RTU master command (transmitted by the master to the VFD)

| START                       | T1-T2-T3-T4 (transmission time of 3.5 bytes) |  |
|-----------------------------|----------------------------------------------|--|
| ADDR                        | 02H                                          |  |
| CMD                         | 06H                                          |  |
| MSB of data writing address | 00H                                          |  |
| LSB of data writing address | 04H                                          |  |
| MSB of to-be-written data   | 13H                                          |  |
| LSB of to-be-written data   | 88H                                          |  |
| LSB of CRC                  | C5H                                          |  |
| MSB of CRC                  | 6EH                                          |  |
| END                         | T1-T2-T3-T4 (transmission time of 3.5 bytes) |  |

RTU slave response (transmitted by the VFD to the master)

| START                       | T1-T2-T3-T4 (transmission time of 3.5 bytes) |  |
|-----------------------------|----------------------------------------------|--|
| ADDR                        | 02H                                          |  |
| CMD                         | 06H                                          |  |
| MSB of data writing address | 00H                                          |  |
| LSB of data writing address | 04H                                          |  |
| MSB of to-be-written data   | 13H                                          |  |
| LSB of to-be-written data   | 88H                                          |  |
| LSB of CRC                  | C5H                                          |  |
| MSB of CRC                  | 6EH                                          |  |
| END                         | T1-T2-T3-T4 (transmission time of 3.5 bytes) |  |

**Note:** The sections 9.4.1 and 9.4.2 mainly describe the command formats. For the detailed application, see the examples in section 9.4.7 "Read/Write operation example".

# 9.4.3 Command code: 10H, continuous writing

The command code 10H is used by the master to write data to the VFD. The quantity of data to be written is determined by "Data quantity", and a maximum of 16 pieces of data can be written.

For example, to write 5000 (1388H) and 50 (0032H) respectively to 0004H and 0005H of the VFD whose slave address is 02H, the structure of the frame is described in the following table.

RTU master command (transmitted by the master to the VFD)

| START                              | T1-T2-T3-T4 (transmission time of 3.5 bytes) |  |
|------------------------------------|----------------------------------------------|--|
| ADDR                               | 02H                                          |  |
| CMD                                | 10H                                          |  |
| MSB of data writing address        | 00H                                          |  |
| LSB of data writing address        | 04H                                          |  |
| MSB of data quantity               | 00H                                          |  |
| LSB of data quantity               | 02H                                          |  |
| Number of bytes                    | 04H                                          |  |
| MSB of data to be written to 0004H | 13H                                          |  |
| LSB of data to be written to 0004H | 88H                                          |  |
| MSB of data to be written to 0005H | 00H                                          |  |
| LSB of data to be written to 0005H | 32H                                          |  |
| LSB of CRC                         | C5H                                          |  |
| MSB of CRC                         | 6EH                                          |  |
| END                                | T1-T2-T3-T4 (transmission time of 3.5 bytes) |  |

RTU slave response (transmitted by the VFD to the master)

| START                       | T1-T2-T3-T4 (transmission time of 3.5 bytes) |  |
|-----------------------------|----------------------------------------------|--|
| ADDR                        | 02H                                          |  |
| CMD                         | 10H                                          |  |
| MSB of data writing address | 00H                                          |  |
| LSB of data writing address | 04H                                          |  |
| MSB of data quantity        | 00H                                          |  |
| LSB of data quantity        | 02H                                          |  |
| LSB of CRC                  | C5H                                          |  |
| MSB of CRC                  | 6EH                                          |  |
| END                         | T1-T2-T3-T4 (transmission time of 3.5 bytes) |  |

#### 9.4.4 Data address definition

This section describes the address definition of communication data. The addresses are used for controlling the running, obtaining the state information, and setting related function parameters of the VFD.

# 9.4.4.1 Function code address representation rules

The address of a function code consists of two bytes, with the MSB on the left and LSB on the right. The MSB ranges from 00 to ffH, and the LSB also ranges from 00 to ffH. The MSB is the hexadecimal form of the group number before the dot mark, and LSB is that of the number behind the dot mark. Take P05.06 as an example, the group number is 05, that is, the MSB of the parameter address is the hexadecimal form of 05; and the number behind the dot mark is 06, that is, the LSB is the hexadecimal form of 06. Therefore, the function code address is 0506H in the hexadecimal form. For P10.01, the parameter address is 0A01H.

| Function code | Name                        | Description                                                                                       | Setting range | Default value | Modify |
|---------------|-----------------------------|---------------------------------------------------------------------------------------------------|---------------|---------------|--------|
| P10.00        | Simple PLC mode             | Stop after running once     Keep running in the final value after running once     Cyclic running | 0-2           | 0             | 0      |
| P10.01        | Simple PLC memory selection | 0: No memory after power down 1: Memory after power down                                          | 0-1           | 0             | 0      |

#### Note:

- 1. The parameters in the P99 group are set by the manufacturer. They cannot be read or modified. Some parameters cannot be modified when the VFD is running; some cannot be modified regardless of the state of the VFD. Pay attention to the setting range, unit, and related description of a parameter when modifying it.
- 2. The service life of the Electrically Erasable Programmable Read-Only Memory (EEPROM) may be reduced if it is frequently used for storage. For users, some function codes do not need to be stored during communication. The application requirements can be met by modifying the value of the on-chip RAM, that is, modifying the MSB of the corresponding function code address from 0 to 1. For example, if P00.07 is not to be stored in the EEPROM, you need only to modify the value of the RAM, that is, set the address to 8007H. The address can be used only for writing data to the on-chip RAM, and it is invalid when used for reading data.

# 9.4.4.2 Description of other function code addresses

In addition to modifying the parameters of the VFD, the master can also control the VFD, such as start and stop it, and monitor the operation state of the VFD. The following table describes other function parameters.

| Function                                   | Address | Data description       | R/W |
|--------------------------------------------|---------|------------------------|-----|
| Communication-<br>based control<br>command |         | 0001H: Forward running |     |
|                                            | 2000H   | 0002H: Reverse running | R/W |
|                                            |         | 0003H: Forward jogging |     |
|                                            |         | 0004H: Reverse jogging |     |
|                                            |         | 0005H: Stop            |     |

|                                          | 0006H: Coast to stop |                                                                                                    |     |
|------------------------------------------|----------------------|----------------------------------------------------------------------------------------------------|-----|
|                                          |                      | 0007H: Fault reset                                                                                                    |     |
|                                          |                      | 0008H: Jogging to stop                                                                                                    |     |
|                                          | 2001H                | Hz)                                                                                                    |     |
|                                          | 2002H                |                                                                                                    |     |
|                                          | 2003H                | PID feedback, range (0-1000, 1000 corresponding to 100.0%)                                                                                                    | R/W |
|                                          | 2004H                | Torque setting (-3000-+3000, 1000 corresponding to 100.0% of the rated current of the motor)                                                                                                    | R/W |
|                                          | 2005H                | Setting of the upper limit of the forward running frequency (0–Fmax, unit: 0.01 Hz)                                                                                                    | R/W |
|                                          | 2006H                | Setting of the upper limit of the reverse running frequency (0–Fmax, unit: 0.01 Hz)                                                                                                    | R/W |
|                                          | 2007H                | Upper limit of the electromotion torque (0-3000, 1000 corresponding to 100.0% of the rated current of the VFD)                                                                                                    | R/W |
|                                          | 2008H                | Upper limit of the brake torque (0–3000, 1000 corresponding to 100.0% of the rated current of the motor)                                                                                                    | R/W |
| Communication-<br>based value<br>setting | 2009Н                | Special control command word:  Bit1–0: =00: Motor 1 =01: Motor 2 =10: Motor 3 =11: Motor 4  Bit2: =1 Torque control disabled =0: Torque control cannot be disabled  Bit3: =1 Power consumption reset to 0 =0: Power consumption not reset  Bit4: =1 Pre-excitation =0: Pre-excitation disabled  Bit5: =1 DC brake =0: DC brake disabled | R/W |
|                                          | 200AH                | Virtual input terminal command, range: 0x000–0x3FF<br>Corresponding to S8/S7/S6/S5/HDIB/HDIA/S4/ S3/ S2/S1                                                                                                    | R/W |
|                                          | 200BH                | Virtual output terminal command, range: 0x00–0x0F<br>Corresponding to local RO2/RO1/HDO/Y1                                                                                                    | R/W |
|                                          | 200CH                | Voltage setting (used when V/F separation is implemented) (0–1000, 1000 corresponding to 100.0% of the rated voltage of the motor)                                                                                                    | R/W |
|                                          | 200DH                | AO output setting 1 (-1000-+1000, 1000 corresponding to 100.0%)                                                                                                    | R/W |
|                                          | 200EH                | AO output setting 2 (-1000-+1000, 1000 corresponding to 100.0%)                                                                                                    | R/W |
| VFD state word 1                         | 1 2100H              | 0001H: Forward running                                                                                                    |     |
|                                          |                      | 0002H: Reverse running                                                                                                    |     |
|                                          |                      | 0003H: Stopped                                                                                                    |     |
|                                          |                      | 0004H: Faulty                                                                                                    |     |
| L                                        |                      | ·                                                                                                    |     |

|                         |       | 0005H: POFF                                                                                                    |                             |   |
|-------------------------|-------|----------------------------------------------------------------------------------------------------|-----------------------------|---|
|                         |       | 0006H: Pre-excited                                                                                                    |                             |   |
| VFD state word 2        | 2101H | Bit0: =0: Not ready to run =1: Ready to run Bi2-1: =00: Motor 1 =01: Motor 2 =10: Motor 3 =11: Motor 4 Bit3: =0: Asynchronous machine =1: Synchronous machine Bit4: =0: No overload alarm =1: Overload Bit6-Bit5: =00: Keypad-based control =01: Terminal-based control =10: Communication-based control Bit7: reserved Bit8: =0: speed control =1: torque control Bit9: =0: not for position control =1: position control Bit11-10: =0: vector 0 =1: vector =2: Closed-loop vector =3: SVP | alarm<br>rol<br>ol<br>tor 1 | R |
| VFD error code          | 2102H | See the description of fault types.                                                                                                    |                             | R |
| VFD identification code | 2103H | ST6000x01a0                                                                                                    |                             | R |
| Running frequency       | 3000H | 0-Fmax (unit: 0.01Hz)                                                                                                    |                             | R |
| Set frequency           | 3001H | 0-Fmax (unit: 0.01Hz)                                                                                                    |                             | R |
| Bus voltage             | 3002H | 0.0-2000.0 V (unit: 0.1V)                                                                                                    |                             | R |
| Output voltage          | 3003H | 0–1200V (unit: 1V)                                                                                                    |                             | R |
| Output current          | 3004H | 0.0–3000.0A (unit: 0.1A)                                                                                                    |                             | R |
| Rotating speed          | 3005H | 0–65535 (unit: 1RPM)                                                                                                    |                             | R |
| Ouptut power            | 3006H | -300.0-+300.0% (unit: 0.1%)                                                                                                    |                             | R |
| Output torque           | 3007H | -250.0-+250.0% (unit: 0.1%)                                                                                                    | Compatible                  | R |
| Closed-loop<br>setting  | 3008H | -100.0-+100.0% (unit: 0.1%)                                                                                                    | with CHF100A<br>and CHV100  | R |
| Closed-loop<br>feedback | 3009H | -100.0-+100.0% (unit: 0.1%)                                                                                                    | communication addresses     | R |
| Input state             | 300AH | 0x00–0x3F<br>Corresponding to the local HDIB/<br>HDIA/S4/S3/S2/S1                                                                                                    |                             | R |
| Output state            | 300BH | 0x00–0x0F<br>Corresponding to the local<br>RO2/RO1/HDO/Y1                                                                                                    |                             | R |
| Analog input 1          | 300CH | 0.00-10.00V (unit: 0.01V)                                                                                                    |                             | R |
| Analog input 2          | 300DH | 0.00-10.00V (unit: 0.01V)                                                                                                    |                             | R |
| Analog input 3          | 300EH | -10.00–10.00V (unit: 0.01V)                                                                                                    |                             | R |

| Analog input 4                              | 300FH | /                            | R |
|---------------------------------------------|-------|------------------------------|---|
| Read input of high-speed pulse              | 3010H | 0.00–50.00kHz (unit: 0.01Hz) | R |
| Read input of high-speed pulse 2            | 3011H | /                            | R |
| Read current step<br>of multi-step<br>speed | 3012H | 0–15                         | R |
| External length                             | 3013H | 0–65535                      | R |
| External count value                        | 3014H | 0–65535                      | R |
| Torque setting                              | 3015H | -300.0-+300.0% (unit: 0.1%)  | R |
| Identification code                         | 3016H | /                            | R |
| Error code                                  | 5000H | /                            | R |

The Read/Write (R/W) characteristics indicate whether a function can be read and written. For example, "Communication-based control command" can be written, and therefore the command code 6H is used to control the VFD. The R characteristic indicates that a function can only be read, and W indicates that a function can only be written.

**Note:** Some parameters in the preceding table are valid only after they are enabled. Take the running and stop operations as examples, you need to set "Running command channel" (P00.01) to "Communication", and set "Communication running command channel" (P00.02) to the Modbus/Modbus TCP communication channel. For another example, when modifying "PID setting", you need to set "PID reference source" (P09.00) to Modbus communication.

The following table describes the encoding rules of device codes (corresponding to the identification code 2103H of the VFD).

| 8 MSBs | Meaning | 8 LSBs | Meaning          |
|--------|---------|--------|------------------|
|        |         | 0x08   | Reserved         |
| 0.04   | ST      | 0x09   | Reserved         |
| 0x01   |         | 0x0a   | Reserved         |
|        |         | 0xa0   | ST600 vector VFD |

# 9.4.5 Fieldbus scale

In practical applications, communication data is represented in the hexadecimal form, but hexadecimal values cannot represent decimals. For example, 50.12 Hz cannot be represented in the hexadecimal form. In such cases, we can multiply 50.12 by 100 to obtain an integer 5012, and then 50.12 can be represented as 1394H (5012 in the decimal form) in the hexadecimal form.

In the process of multiplying a non-integer by a multiple to obtain an integer, the multiple is referred to as a fieldbus scale.

The fieldbus scale depends on the number of decimals in the value specified in "Description" or

"Default value". If there are *n* decimals in the value, the fieldbus scale m is the power n of 10. Take the following table as an example, m is 10.

| Function code | Name                     | Description                                            | Default<br>value | Modify |
|---------------|--------------------------|--------------------------------------------------------|------------------|--------|
| P01.20        | Wake-up-from-sleep delay | 0.0-3600.0s (valid when the ones place of P01.19 is 2) | 0.0s             | 0      |
| P01.21        | Restart after power cut  | 0: Restart is disabled<br>1: Restart is enabled        | 0                | 0      |

The value specified in "Description" or "Default value" contains one decimal, so the fieldbus scale is 10. If the value received by the controlling computer is 50, the value of "Wake-up-from-sleep delay" of the VFD is 5.0 (5.0=50/10).

To set the "Wake-up-from-sleep delay" to 5.0s through Modbus communication, you need first to multiply 5.0 by 10 according to the scale to obtain an integer 50, that is, 32H in the hexadecimal form, and then transmit the following write command:

| <u>01</u>      | <u>06</u>     | <u>01 14</u> | <u>00 32</u>      | <u>49 E7</u> |
|----------------|---------------|--------------|-------------------|--------------|
| VFD<br>address | Write command |              | Parameter<br>data | CRC          |

After receiving the command, the VFD converts 50 into 5.0 based on the fieldbus scale, and then sets "Wake-up-from-sleep delay" to 5.0s.

For another example, after the controlling computer transmits the "Wake-up-from-sleep delay" parameter read command, the master receives the following response from the VFD:

| <u>01</u> | <u>03</u> | <u>02</u> | <u>00 32</u> | <u>39 91</u> |
|-----------|-----------|-----------|--------------|--------------|
| VFD       | Read      | 2-byte    | Parameter    | CRC          |
| address   | command   | data      | data         |              |

The parameter data is 0032H, that is, 50, so 5.0 is obtained based on the fieldbus scale (50/10=5.0). In this case, the master identifies that the "Wake-up-from-sleep delay" is 5.0s.

## 9.4.6 Error message response

Operation errors may occur in communication-based control. For example, some parameters can only be read, but a write command is transmitted. In this case, the VFD returns an error message response.

Error message responses are transmitted by the VFD to the master. The following table describes the codes and definitions of the error message responses.

| Code | Name               | Definition                                                                                                    |
|------|--------------------|----------------------------------------------------------------------------------------------------|
| 01H  | Invalid<br>command | The command code received by the controlling computer is not allowed to be executed. The possible causes are as follows:  The function code is applicable only on new devices and is not implemented on this device.  The slave is in the faulty state when processing this request. |

| 02H | Invalid data<br>address                          | For the VFD, the data address in the request of the controlling computer is not allowed. In particular, the combination of the register address and the number of the to-be-transmitted bytes is invalid.                                                                     |
|-----|--------------------------------------------------|----------------------------------------------------------------------------------------------------|
| 03H | Invalid data<br>bit                              | The received data domain contains a value that is not allowed. The value indicates the error of the remaining structure in the combined request.  Note: It does not mean that the data item submitted for storage in the register includes a value unexpected by the program. |
| 04H | Operation failure                                | The parameter is set to an invalid value in the write operation. For example, a function input terminal cannot be set repeatedly.                                                                                                    |
| 05H | Password error                                   | The password entered in the password verification address is different from that set in P07.00.                                                                                                    |
| 06H | Data frame<br>error                              | The length of the data frame transmitted by the controlling computer is incorrect, or in the RTU format, the value of the CRC check bit is inconsistent with the CRC value calculated by the lower computer                                                                   |
| 07H | Parameter read-only                              | The parameter to be modified in the write operation of the controlling computer is a read-only parameter.                                                                                                    |
| 08H | Parameter<br>cannot be<br>modified in<br>running | The parameter to be modified in the write operation of the controlling computer cannot be modified during the running of the VFD.                                                                                                    |
| 09H | Password protection                              | A user password is set, and the controlling computer does not provide the password to unlock the system when performing a read or write operation. The error of "system locked" is reported.                                                                                  |

When returning a response, the device uses a function code domain and fault address to indicate whether it is a normal response (no error) or exception response (some errors occur). In a normal response, the device returns the corresponding function code and data address or sub-function code. In an exception response, the device returns a code that is equal to a normal code, but the first bit is logic 1.

For example, if the master device transmits a request message to a slave device for reading a group of function code address data, the code is generated as follows:

0 0 0 0 0 1 1 (03H in the hexadecimal form)

For a normal response, the same code is returned.

For an exception response, the following code is returned:

1 0 0 0 0 0 1 1 (83H in the hexadecimal form)

In addition to the modification of the code, the slave returns a byte of exception code that describes the cause of the exception. After receiving the exception response, the typical processing of the master device is to transmit the request message again or modify the command based on the fault information.

For example, to set the "Running command channel" (P00.01, the parameter address is 0001H) of the VFD whose address is 01H to 03, the command is as follows:

 01
 06
 00 01
 00 03
 98 0B

 VFD
 Write
 Parameter address
 Parameter data
 CRC

But the setting range of the "Running command channel" is 0 to 2. The value 3 exceeds the setting range. In this case, the VFD returns an error message response as shown in the following:

01860443 A3VFDExceptionError codeCRCaddressresponse code

The exception response code 86H (generated based on the MSB "1" of the write command 06H) indicates that it is an exception response to the write command (06H). The error code is 04H. From the preceding table, we can see that it indicates the error "Operation failure", which means "The parameter is set to an invalid value in the write operation".

# 9.4.7 Read/Write operation example

For the formats of the read and write commands, see sections 9.4.1 and 9.4.2.

## 9.4.7.1 Read command 03H examples

Example 1: Read state word 1 of the VFD whose address is 01H. From the table of other function parameters, we can see that the parameter address of state word 1 of the VFD is 2100H.

The read command transmitted to the VFD is as follows:

010321 0000 018E 36VFD addressRead command addressParameter addressData quantityCRC

Assume that the following response is returned:

 01
 03
 02
 00 03
 F8 45

 VFD address command address
 Read command command

The data content returned by the VFD is 0003H, which indicates that the VFD is in the stopped state.

Example 2: View information about the VFD whose address is 03H, including "Type of current fault" (P07.27) to "Type of last but four fault" (P07.32) of which the parameter addresses are 071BH to 0720H (contiguous 6 parameter addresses starting from 071BH).

The command transmitted to the VFD is as follows:

030307 1B00 06B5 59VFD addressRead command command addressStart address6 parameters in total addressCRC

Assume that the following response is returned:

| <u>03</u> | <u>03</u> | <u>0C</u> | 00 23   | 00 23   | <u>00 23</u> | <u>00 23</u> | <u>00 23</u> | <u>00 23</u> | <u>5F D2</u> |
|-----------|-----------|-----------|---------|---------|--------------|--------------|--------------|--------------|--------------|
| VFD       | Read      | Number of | Type of | Type of | Type of last | Type of last | Type of last | Type of last | CRC          |

address command bytes current fault last fault but one fault but two fault but three fault but four fault

From the returned data, we can see that all the fault types are 0023H, that is, 35 in the decimal form, which means the maladjustment fault (STo)

# 9.4.7.2 Write command 06H examples

Example 1: Set the VFD whose address is 03H to be forward running. Refer to the table of other function parameters, the address of "Communication-based control command" is 2000H, and 0001H indicates forward running, as shown in the following figure.

| Function                            | Address | Data description       | R/W   |
|-------------------------------------|---------|------------------------|-------|
|                                     |         | 0001H: Forward running |       |
| Communication-based control command |         | 0002H: Reverse running |       |
|                                     | 2000H   | 0003H: Forward jogging |       |
|                                     |         | 0004H: Reverse jogging | D 044 |
|                                     |         | 0005H: Stop            | R/W   |
|                                     |         | 0006H: Coast to stop   |       |
|                                     |         | 0007H: Fault reset     | ]     |
|                                     |         | 0008H: Jogging to stop |       |

The command transmitted by the master is as follows:

| <u>03</u>      | <u>06</u>     | <u>20 00</u>      | <u>00 01</u>    | <u>42 28</u> |
|----------------|---------------|-------------------|-----------------|--------------|
| VFD<br>address | Write command | Parameter address | Forward running | CRC          |

If the operation is successful, the following response is returned (same as the command transmitted by the master):

| <u>03</u>      | <u>06</u>     | <u>20 00</u>      | <u>00 01</u>    | <u>42 28</u> |
|----------------|---------------|-------------------|-----------------|--------------|
| VFD<br>address | Write command | Parameter address | Forward running | CRC          |

Example 2: Set the "Max. output frequency" of the VFD whose address is 03H to 100 Hz.

| Function code | Name                  | Description                                                                                                    | Default<br>value | Modify |
|---------------|-----------------------|----------------------------------------------------------------------------------------------------|------------------|--------|
| P00.03        | Max. output frequency | Used to set the max. output frequency of the VFD. It is the basis of frequency setup and the acceleration/deceleration.  Setting range: Max (P00.04, 10.00) –630.00Hz | 50.00Hz          | 0      |

From the number of decimals, we can see that the fieldbus scale of the "Max. output frequency" (P00.03) is 100. Multiply 100 Hz by 100. The value 10000 is obtained, and it is 2710H in the

hexadecimal form.

The command transmitted by the master is as follows:

| <u>03</u>      | <u>06</u>     | <u>00 03</u>      | <u>27 10</u>   | <u>62 14</u> |
|----------------|---------------|-------------------|----------------|--------------|
| VFD<br>address | Write command | Parameter address | Parameter data | CRC          |

If the operation is successful, the following response is returned (same as the command transmitted by the master):

| <u>03</u>      | <u>06</u>     | <u>00 03</u>      | <u>27 10</u>      | <u>62 14</u> |
|----------------|---------------|-------------------|-------------------|--------------|
| VFD<br>address | Write command | Parameter address | Parameter<br>data | CRC          |

**Note:** In the preceding command description, spaces are added to a command just for explanatory purposes. In practical applications, no space is required in the commands.

# 9.4.7.3 Continuously write command 10H examples

Example 1: Set the VFD whose address is 01H to be forward running at the frequency of 10 Hz. Refer to the table of other function parameters, the address of "Communication-based control command" is 2000H, 0001H indicates forward running, and the address of "Communication-based value setting" is 2001H, as shown in the following figure. 10 Hz is 03E8H in the hexadecimal form.

| Function               | Address | Data description                                              | R/W |
|------------------------|---------|---------------------------------------------------------------|-----|
|                        |         | 0001H: Forward running                                        | R/W |
|                        |         | 0002H: Reverse running                                        |     |
|                        |         | 0003H: Forward jogging                                        |     |
| Communication-         | 000011  | 0004H: Reverse jogging                                        |     |
| based control command  | 2000H   | 0005H: Stop                                                   |     |
|                        |         | 0006H: Coast to stop                                          |     |
|                        |         | 0007H: Fault reset                                            |     |
|                        |         | 0008H: Jogging to stop                                        |     |
| Communication-         | 2001H   | Communication-based frequency setting (0–Fmax, unit: 0.01 Hz) | DAM |
| based value<br>setting | 2002H   | PID setting, range (0–1000, 1000 corresponding to 100.0%)     | R/W |

In the actual operation, set P00.01 to 2 and P00.06 to 8.

The command transmitted by the master is as follows:

| <u>01</u>      | <u>10</u>                      | <u> 20 00</u>     | <u>00 02</u>       | <u>04</u>       | <u>00 01</u>    | <u>03 E8</u> | <u>3B 10</u> |
|----------------|--------------------------------|-------------------|--------------------|-----------------|-----------------|--------------|--------------|
| VFD<br>address | Continuous<br>write<br>command | Parameter address | Parameter quantity | Number of bytes | Froward running | 10 Hz        | CRC          |

If the operation is successful, the following response is returned:

| <u>01</u>      | <u>10</u>        | <u> 20 00</u>     | <u>00 02</u>       | <u>4A 08</u> |
|----------------|------------------|-------------------|--------------------|--------------|
| VFD<br>address | Continuous write | Parameter address | Parameter quantity | CRC          |
|                | command          |                   |                    |              |

Example 2: Set "Acceleration time" of the VFD whose address is 01H to 10s, and "Deceleration time" to 20s.

| Function code | Name                | Description                         | Default value   | Modify |
|---------------|---------------------|-------------------------------------|-----------------|--------|
| P00.11        | Acceleration time 1 | Setting range of P00.11 and P00.12: | Model-dependent | 0      |
| P00.12        | Deceleration time 1 | 0.0-3600.0s                         | Model-dependent | 0      |

The address of P00.11 is 000B, 10s is 0064H in the hexadecimal form, and 20s is 00C8H in the hexadecimal form.

The command transmitted by the master is as follows:

| <u>01</u>      | <u>10</u>        | <u>00 0B</u>      | <u>00 02</u>       | <u>04</u>          | <u>00 64</u> | <u>00 C8</u> | <u>F2 55</u> |
|----------------|------------------|-------------------|--------------------|--------------------|--------------|--------------|--------------|
| VFD<br>address | Continuous write | Parameter address | Parameter quantity | Number of<br>bytes | 10s          | 20s          | CRC          |
|                | command          |                   |                    |                    |              |              |              |

If the operation is successful, the following response is returned:

| <u>01</u>      | <u>10</u>        | <u>00 0B</u>      | <u>00 02</u>       | <u>30 0A</u> |
|----------------|------------------|-------------------|--------------------|--------------|
| VFD<br>address | Continuous write | Parameter address | Parameter quantity | CRC          |
|                | command          |                   |                    |              |

**Note:** In the preceding command description, spaces are added to a command just for explanatory purposes. In practical applications, no space is required in the commands.

## 9.4.7.4 Modbus communication commissioning example

A PC is used as the host, an RS232-RS485 converter is used for signal conversion, and the PC serial port used by the converter is COM1 (an RS232 port). The controlling computer commissioning software is the serial port commissioning assistant Commix, which can be downloaded from the Internet. Download a version that can automatically execute the CRC check function. The following figure shows the interface of Commix.

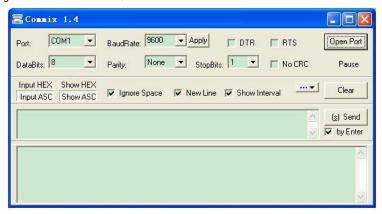

First, set the serial port to **COM1**. Then, set the baud rate consistently with P14.01. The data bits, check bits, and end bits must be set consistently with P14.02. If the RTU mode is selected, you need to select the hexadecimal form **Input HEX**. To set the software to automatically execute the CRC function, you need to select **ModbusRTU**, select **CRC16 (MODBU SRTU)**, and set the start byte to 1. After the auto CRC check function is enabled, do not enter CRC information in commands. Otherwise, command errors may occur due to repeated CRC check.

The commissioning command to set the VFD whose address is 03H to be forward running is as follows:

| <u>03</u>      | <u>06</u>     | <u>20 00</u>      | <u>00 01</u>    | <u>42 28</u> |
|----------------|---------------|-------------------|-----------------|--------------|
| VFD<br>address | Write command | Parameter address | Forward running | CRC          |

### Note:

- 1. Set the address (P14.00) of the VFD to 03.
- 2. Set "Channel of running commands" (P00.01) to "Communication", and set "Communication channel of running commands" (P00.02) to the Modbus/Modbus TCP communication channel.
- Click Send. If the line configuration and settings are correct, a response transmitted by the VFD is received as follows:

| <u>03</u>      | <u>06</u>     | <u>20 00</u>      | <u>00 01</u>    | <u>42 28</u> |
|----------------|---------------|-------------------|-----------------|--------------|
| VFD<br>address | Write command | Parameter address | Forward running | CRC          |

# 9.5 Common communication faults

Common communication faults include the following:

- 1. No response is returned.
- 2. The VFD returns an exception response.

Possible causes of no response include the following:

- 1. The serial port is set incorrectly. For example, the converter uses the serial port COM1, but COM2 is selected for the communication.
- 2. The settings of the baud rates, data bits, end bits, and check bits are inconsistent with those set on the VFD.
- 3. The positive pole (+) and negative pole (-) of the RS485 bus are connected reversely.
- 4. The resistor connected to RS485 terminals on the terminal block of the VFD is set incorrectly.

# Appendix A Expansion cards

# A.1 Model definition

<u>S PG 5 05-12</u> ① ② ③ ④ ⑤

| Field | Field description   | Naming example                                                                                                    |
|-------|---------------------|----------------------------------------------------------------------------------------------------|
| 0     | Product line        | S: Sourcetronic expansion card                                                                                                    |
| 2     | Card category       | IC: IoT card IO: IO card PC: Programmable card PG: PG card PS: Power supply card TX: Communication card                                                                |
| 3     | Technical version   | Indicates the generation of technical version by using an odd number. For example, 1, 3, 5, and 7 indicate the 1st, 2nd, 3rd and 4th generations of technical version. |
|       |                     | 02: Sine/Cosine PG card + pulse direction setting + frequency-divided output  03: UVW PG interface + pulse direction setting + frequency-divided output                |
| 4     | Distinguishing code | 04: Resolver PG interface + pulse direction setting + frequency-divided output                                                                                         |
|       |                     | 05: Incremental PG card + pulse direction setting + frequency-divided output                                                                                           |
|       |                     | 06: Absolute PG interface + pulse direction setting + frequency-divided output                                                                                         |
|       |                     | 07: Simple incremental PG card                                                                                                    |
|       |                     | 00: Passive                                                                                                    |
| (5)   | Working power       | 05: 5V                                                                                                    |
|       | working power       | 12: 12–15 V                                                                                                    |
|       |                     | 24: 24 V                                                                                                    |

# <u>S PC 5 02</u>

| 1      | (2)    | 3 | $\overline{4}$ |
|--------|--------|---|----------------|
| $\sim$ | $\sim$ | • | $\sim$         |

| Field | Field description   | Naming example                                                                                                    |
|-------|---------------------|----------------------------------------------------------------------------------------------------|
| ①     | Product line        | S: Sourcetronic expansion card                                                                                                    |
| 2     | Card category       | IC: IoT card IO: IO card PC: Programmable card PG: PG card PS: Power supply card TX: Communication card                                                                |
| 3     | Technical version   | Indicates the generation of technical version by using an odd number. For example, 1, 3, 5, and 7 indicate the 1st, 2nd, 3rd and 4th generations of technical version. |
|       |                     | 01: 10 points, with 6 inputs and 4 outputs (2 transistor outputs + 2 relay outputs)                                                                                    |
| 4     | Distinguishing code | 02: 8 points of IO, 1 point of AI, 1 point of AO, and 1 point of RS485 communication                                                                                   |
|       |                     | 03: Reserved                                                                                                    |

# S TX 5 09 ① ② ③ ④

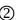

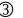

| Field | Field description   | Naming example                                                                                                    |
|-------|---------------------|----------------------------------------------------------------------------------------------------|
| ①     | Product line        | S: Sourcetronic expansion card                                                                                                    |
| 2     | Card category       | IC: IoT card IO: IO card PC: Programmable card PG: PG card PS: Power supply card TX: Communication card                                                                |
| 3     | Technical version   | Indicates the generation of technical version by using an odd number. For example, 1, 3, 5, and 7 indicate the 1st, 2nd, 3rd and 4th generations of technical version. |
|       |                     | 01: Bluetooth communication card                                                                                                    |
|       |                     | 02: WIFI communication card                                                                                                    |
| 4     | Distinguishing code | 03: PROFIBUS communication card                                                                                                    |
|       |                     | 05: CAN multi-protocol communication card                                                                                                    |
|       |                     | 06: DeviceNet communication card                                                                                                    |

| 07: BACnet communication card      |
|------------------------------------|
| 08: EtherCAT communication card    |
| 09: PROFINET communication card    |
| 10: Ethernet/IP communication card |
| 15: Modbus TCP communication card  |

S IO 5 01 00

| <u>၁</u> | <u> </u> | <u>ਹ</u> ਪੁ | <u>, , , , , , , , , , , , , , , , , , , </u> | <u>UU</u> |
|----------|----------|-------------|-----------------------------------------------|-----------|
| 1        | 2        | 3           | 4                                             | (5)       |

| Field      | Field description Naming example |                                                                                                    |
|------------|----------------------------------|----------------------------------------------------------------------------------------------------|
| 1          | Product line                     | S: Sourcetronic expansion card                                                                                                    |
| 2          | Card category                    | IC: IoT card IO: IO card PC: Programmable card PG: PG card PS: Power supply card TX: Communication card                                                                |
| 3          | Technical version                | Indicates the generation of technical version by using an odd number. For example, 1, 3, 5, and 7 indicate the 1st, 2nd, 3rd and 4th generations of technical version. |
|            |                                  | 01: Multiple-function I/O expansion card (4 digital inputs, 1 digital output, 1 analog input, 1 analog output, and 2 relay outputs)                                    |
| <b>4</b> ) | Distinguishing code              | 02: Digital I/O card                                                                                                    |
|            |                                  | 03: Analog I/O card                                                                                                    |
|            |                                  | 04: Reserved 1                                                                                                    |
|            |                                  | 05: Reserved 2                                                                                                    |
| 5          | Special requirement              | Default: 00                                                                                                    |

# S IC 5 02-2 1 G-CN

① ② ③ ④ ⑤ ⑥ ⑦ ⑧

| Field | Field description     | Naming example                                                                                                    |
|-------|-----------------------|----------------------------------------------------------------------------------------------------|
| 1     | Product category      | S: Sourcetronic expansion card                                                                                                    |
| 2     | Card category         | IC: IoT card IO: IO card PC: Programmable card PG: PG card PS: Power supply card TX: Communication card                                                                |
| 3     | Technical version     | Indicates the generation of technical version by using an odd number. For example, 1, 3, 5, and 7 indicate the 1st, 2nd, 3rd and 4th generations of technical version. |
|       |                       | 01: GPRS card                                                                                                    |
| 4     | Distinguishing code   | 02: 4G card                                                                                                    |
|       |                       | 03: Reserved                                                                                                    |
| (5)   | Antonno timo          | 1: Built-in                                                                                                    |
| 9     | Antenna type          | 2: External                                                                                                    |
| 6     | SIM card type         | 0: Plug-in 1: Surface mounted Note: When this filed is 0 or omitted, the SIM card type is plug-in.                                                                     |
| T     | Special function      | G: GPS function  Note: When this field is omitted, the expansion card does not have special functions                                                                  |
| 8     | International version | CN: China version EU: Europe version LA: Latin America version Note: A 4G SIM card is a standard configuration for the CN version, but not for the EU or LA version.   |

The following table describes expansion cards that the VFD supports. The expansion cards are optional and need to be purchased separately.

| Name                            | Expansion card model | Specification                                                                                                    |
|---------------------------------|----------------------|----------------------------------------------------------------------------------------------------|
| IO expansion card               | SIO501-00            | 4 digital inputs     1 digital output     1 analog input     1 analog output     2 relay outputs: 1 double-contact output, and 1 single-contact output                                                                                                    |
| IO expansion card 2             | SIO502-00            | <ul> <li>4 digital inputs</li> <li>1 PT100</li> <li>1 PT1000</li> <li>2 relay outputs: single-contact output</li> </ul>                                                                                                    |
| Programmable<br>expansion card  | SPC502-00            | Adopting the global mainstream development environment PLC, supporting multiple types of programming languages, such as the instruction language, structural text, function block diagram, ladder diagram, continuous function chart, and sequential function chart     Supporting breakpoint commissioning and periodic task run mode selection     Providing user program storage space of 16K steps, and data storage space of 8K words     6 digital inputs     2 relay outputs     1 Al and 1 AO     1 RS485 communication channel, supporting the host controller to switch the master/slave     Saving data of 1K words at power down |
| Bluetooth<br>communication card | STX501-1<br>STX501-2 | <ul> <li>Supporting Bluetooth 4.0</li> <li>With Sourcetronic's mobile phone APP, you can set the parameters and monitor the states of the VFD through Bluetooth</li> <li>The maximum communication distance in open environments is 30m.</li> <li>STX501-1 is equipped with a built-in antenna and applicable to molded case machines.</li> <li>STX501-2 is configured with an external sucker antenna and applicable to sheet metal machines.</li> </ul>                                                                                                    |
| WIFI communication card         | STX502-1<br>STX502-2 | Meeting IEEE802.11b/g/n     With Sourcetronic's mobile phone APP, you can monitor the VFD locally or remotely through WIFI communication     The maximum communication distance in open environments is 30 m.                                                                                                    |

|                                       |           | <ul> <li>STX501-1 is equipped with a built-in antenna and applicable to molded case machines.</li> <li>STX501-2 is configured with an external sucker antenna and applicable to sheetmetal machines.</li> </ul>                                                                                                    |
|---------------------------------------|-----------|----------------------------------------------------------------------------------------------------|
| PROFIBUS-DP communication card        | STX503    | Supporting the PROFIBUS-DP protocol                                                                                                    |
| CAN multi-protocol communication card | STX505    | Based on the CAN2.0A and CAN2.0B physical layer     Supporting the CANopen protocol     Adopting Sourcetronic's master-slave control proprietary protocol                                                                                                    |
| PROFINET communication card           | STX509    | Supporting the PROFINET protocol                                                                                                    |
| Ethernet/IP<br>communication card     | STX510    | Supporting the Ethernet IP protocol and ODVA protocol     With two Ethernet IP ports, supporting 10/100M half/full duplex operating     Supporting star, line, and ring network topologies (but not supporting ring network monitoring)                                                                                                   |
| Modbus TCP<br>communication card      | STX515    | <ul> <li>With two Modbus TCP IO ports, supporting<br/>100M full duplex operating, and supporting<br/>line and star network topologies, with the<br/>nodes up to 32</li> <li>Able to function as a Modbus TCP slave</li> </ul>                                                                                                    |
| Sin/Cos PG card                       | SPG502    | <ul> <li>Applicable to Sin/Cos encoders with or<br/>without CD signals</li> <li>Supporting A, B, Z frequency-divided output</li> <li>Supporting input of pulse train reference</li> </ul>                                                                                                    |
| Resolver PG card                      | SPG504-00 | <ul> <li>Applicable to resolver encoders</li> <li>Supporting simulated A, B, Z frequency-divided output of resolvers</li> <li>Supporting input of pulse train reference</li> </ul>                                                                                                    |
| Multi-function<br>incremental PG card | SPG505-12 | <ul> <li>Applicable to OC encoders of 5 V or 12 V</li> <li>Applicable to push-pull encoders of 5 V or 12 V</li> <li>Applicable to differential encoders of 5 V</li> <li>Supporting the orthogonal input of A, B, and Z</li> <li>Supporting the frequency-divided output of A, B, and Z</li> <li>Supporting pulse train setting</li> </ul> |
| 24V incremental PG card               | SPG505-24 | <ul> <li>Applicable to 24V OC encoders</li> <li>Applicable to 24 V push-pull encoders</li> <li>Supporting A, B, Z orthogonal input</li> <li>Supporting A, B, Z frequency-divided output</li> <li>Supporting pulse train reference input</li> </ul>                                                                                        |

| 4G card | SIC502-2-CN<br>SIC502-2-EU<br>SIC502-2-LA | Supporting standard RS485 interfaces     Supporting 4G communication |
|---------|-------------------------------------------|----------------------------------------------------------------------|
|---------|-------------------------------------------|----------------------------------------------------------------------|

Remarks: Contact us for details about the EtherCAT communication card, 24V power supply card, and the shockproof GPRS card with high-precision GPS positioning.

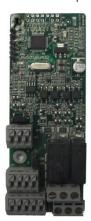

IO expansion card SIO501-00

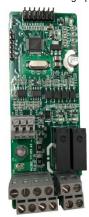

IO expansion card 2 SIO502-00

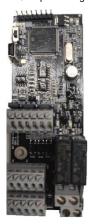

Programmable expansion card SPC502-00

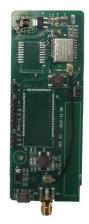

Bluetooth/WIFI communication card STX501/502

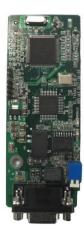

PROFIBUS-DP communication card STX503

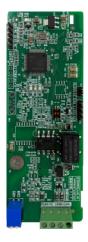

CAN multi-protocol communication card STX505

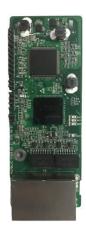

PROFINET communication card STX509

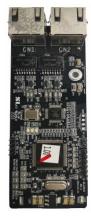

Ethernet/IP communication card STX510/ Modbus TCP communication card STX515

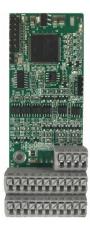

Sin/Cos PG card SPG502

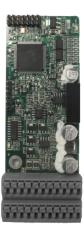

Resolver PG card SPG504-00

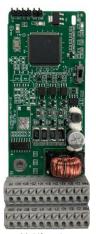

Multifunction incremental PG card SPG505-12

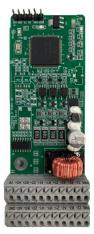

24V incremental PG card SPG505-24

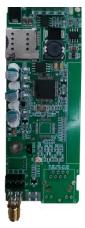

4G card SIC502-2-CN SIC502-2-EU SIC502-2-LA

#### A.2 Dimensions and installation

All expansion cards are of the same dimensions (108 mm  $\times$  39 mm) and can be installed in the same way.

Follow the following operation principles when installing or removing an expansion card:

- 1. Ensure that no power is applied before installing the expansion card.
- 2. The expansion card can be installed in any one of the SLOT1, SLOT2, and SLOT3 card slots.
- 3. The product can be configured with three expansion cards.
- 4. If interference occurs on the external wires after expansion cards are installed, change their installation card slots flexibly to facilitate the wiring. For example, the connector of the connection cable of the DP card is large, so it is recommended to be installed in the SLOT1 card slot.
- 5. To ensure high anti-interference capability in closed-loop control, you need to use a shielding wire in the encoder cable and ground the two ends of the shielding wire, that is, connect the shielding layer to the housing of the motor on the motor side, and connect the shielding layer to the PE terminal on the PG card side.

Figure A-3-3 show the installation diagram and VFDs with expansion cards installed.

Figure A-1 Standard model VFD 5R5G3 or lower with expansion cards installed

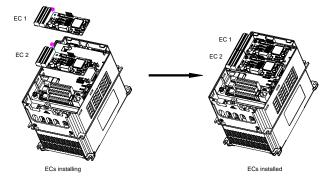

Figure A-2 Standard model VFD 7R5G3 or higher with expansion cards installed

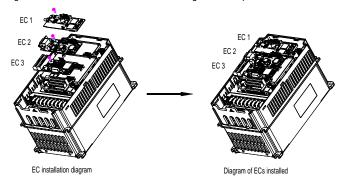

Figure A-3 SP model VFD 7R5G3 or higher with expansion cards installed

Expansion card installation process:

Figure A-4 Expansion card installation process diagram for standard model VFDs

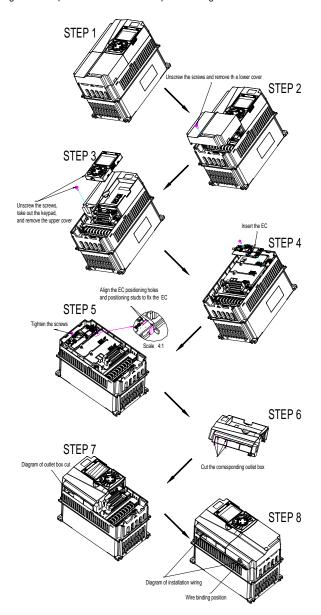

STEP1 Unscrew the screw and remove the lower STEP2 Unscrew the screw, take out to keypad, and remove the upper cover.-STEP3 Insert the EC. STEP4 Tighten the screws. Align the EC positioning holes and positioning studs to fix the EC. STEP5 STEP6 EC cable tie line Assemble the upper and lower Outlet covers. STEP7

Figure A-5 Expansion card installation process diagram for SP model VFDs

# A.3 Wiring

# 1. Ground a shielded cable as follows:

Figure A-6 Expansion card grounding diagram for standard model VFDs

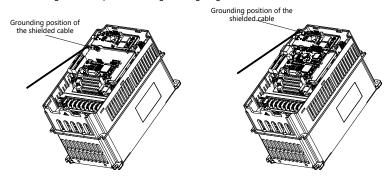

Figure A-7 Expansion card grounding diagram for SP model VFDs

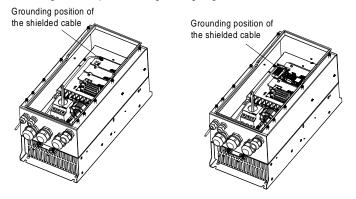

# 2. Wire an expansion card as follows:

Figure A-8 Expansion card wiring for standard model VFDs

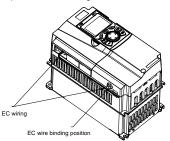

Figure A-9 Expansion card wiring for SP model VFDs

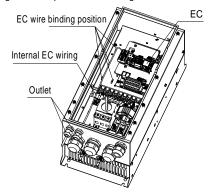

# A.4 I/O expansion card function description

# A.4.1 IO expansion card 1 (SIO501-00)

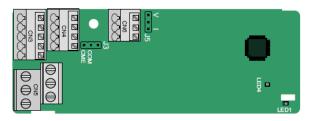

CME and COM are shorted through J3 before delivery, and J5 is the jumper for selecting the output type (voltage or current) of AO2.

# The terminals are arranged as follows:

| AI3 | AO2 | GND |
|-----|-----|-----|
|-----|-----|-----|

| COM | CME  | Y2 | S5 |    |
|-----|------|----|----|----|
| PW  | +24V | S6 | S7 | S8 |

| RO3A |      | RO3B |  | RO3C |    |    |
|------|------|------|--|------|----|----|
|      | RO4A |      |  |      | RO | 4C |

# Indicator definition

| Indicator | Name            | Function                                                                                                    |
|-----------|-----------------|----------------------------------------------------------------------------------------------------|
| LED1      | State indicator | This indicator is on when the expansion card is establishing a connection with the control board; it blinks periodically after the expansion card is properly connected to the control board (the period is 1s, on for 0.5s, and off for the other 0.5s); and it is off when the expansion card is disconnected from the control board. |
| LED4      | Power indicator | This indicator is on after the IO expansion card is powered on by the control board.                                                                                                    |

The SIO501-00 expansion card can be used in scenarios where the I/O interfaces of a frequency inverter ST600 high-performance multifunction VFD cannot meet the application requirements. It can provide 4 digital inputs, 1 digital output, 1 analog input, 1 analog output, and two relay outputs. It is user-friendly, providing relay outputs through European-type screw terminals and other inputs and outputs through spring terminals.

# SIO501-00 terminal function description

| Category Symbol             |         | Name                  | Description                                                                                                    |
|-----------------------------|---------|-----------------------|----------------------------------------------------------------------------------------------------|
| Power                       | PW      | External power supply | The working power of digital input is provided by an external power supply.  Voltage range: 12–30 V  The terminals PW and +24V are shorted before delivery.                                                                                                    |
| Al3—GND Analog input/output |         | Analog input 1        | 1. Input range: 0–10 V, 0–20 mA   2. Input impedance: $20 \text{ k}\Omega$ for voltage input; $250 \Omega$ for current input   3. Set it to be voltage or current input through the corresponding function code.   4. Resolution: When 10 V corresponds to 50 Hz, the minimum resolution is 5 mV.   5. Deviation: $\pm 0.5\%$ ; input of 5 V or 10 mA or higher at the temperature of $25^{\circ}\text{C}$ |
|                             | AO2—GND | Analog output 1       | 1. Output range: 0–10 V, 0–20 mA 2. Whether it is voltage or current output is determined by J5. 3. Deviation ±0.5%; input of 5 V or 10 mA or higher at the temperature of 25°C                                                                                                    |
| Digital                     | S5—COM  | Digital input 1       | 1. Internal impedance: 3.3 kΩ                                                                                                    |

| input/output | S6—COM                 | Digital input 2           | 2. Power input range: 12–30 V                                                                                                    |  |
|--------------|------------------------|---------------------------|----------------------------------------------------------------------------------------------------|--|
|              | S7—COM                 | Digital input 3           | 3. Bidirectional input terminal                                                                                                    |  |
|              | S8—COM Digital input 4 |                           | 4. Max. input frequency: 1 kHz                                                                                                    |  |
|              | Y2—CME Digital output  |                           | Switch capacity: 50 mA/30 V     Output frequency range: 0–1 kHz     The terminals CME and COM are shorted through J3 before delivery. |  |
|              | RO3A                   | NO contact of relay 3     |                                                                                                    |  |
|              | RO3B                   | NC contact of relay 3     |                                                                                                    |  |
| Relay output | RO3C                   | Common contact of relay 3 | Contact capacity: 3A/AC 250 V, 1 A/DC 30 V     Do not use them as high-frequency digital                                              |  |
|              | RO4A                   | NO contact of relay 4     | outputs.                                                                                                    |  |
|              | RO4C                   | Common contact of relay 4 |                                                                                                    |  |

# A.4.2 IO expansion card 2 (SIO502-00)

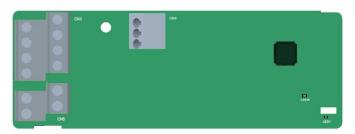

The terminals are arranged as follows.

PT-

| S5   | S6 | S7  | S8  |
|------|----|-----|-----|
| +24V | PW | COM | СОМ |

PT2+

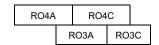

# Indicator definition

PT1+

| Indicator | Name Function   |                                                                                                    |
|-----------|-----------------|----------------------------------------------------------------------------------------------------|
| LED1      | State indicator | This indicator is on when the expansion card is establishing a connection with the control board; it blinks periodically after the expansion card is properly connected to the control board (the period is 1s, on for 0.5s, and off for the other 0.5s); and it is off when the expansion card is disconnected from the control board. |
| LED4      | Power indicator | This indicator is on after the IO expansion card is powered on by the control board.                                                                                                    |

The SIO502-00 expansion card can be used in scenarios where the I/O interfaces of the VFD cannot meet the application requirements. It can provide 4 digital inputs, 1 PT100 temperature measurement input (PT1+), 1 PT1000 temperature measurement input (PT2+), and 2 relay outputs. It is user-friendly, providing relay outputs and digital inputs through European-type screw terminals and temperature measurement inputs through spring terminals.

# SIO502-00 terminal function description

| Category                          | Symbol                                | Name                                                                                                    | Function                                                                                                    |  |
|-----------------------------------|---------------------------------------|----------------------------------------------------------------------------------------------------|----------------------------------------------------------------------------------------------------|--|
| Power                             | PW                                    | External power supply                                                                                                    | The working power of digital input is provided by an external power supply.  Voltage range: 24(-20%)–48VDC(+10%), 24(-10%)–48VAC(+10%)                   |  |
|                                   | +24V                                  | Internal power                                                                                                    | User power provided by the VFD.  Max. output current: 200mA                                                                                              |  |
|                                   | СОМ                                   | Power reference                                                                                                    | Common terminal of +24V                                                                                                    |  |
|                                   | S5—COM                                | Digital input 5                                                                                                    | Internal impedance: 6.6kΩ                                                                                                    |  |
|                                   | S6—COM                                | Digital input 6                                                                                                    | Supported external power: 24(-20%)–                                                                                                    |  |
|                                   | S7—COM                                | Digital input 7                                                                                                    | 48VDC(+10%), 24(-10%)–48VAC(+10%)                                                                                                    |  |
| Digital input                     | S8—COM Digital input 8 Bi NI MA AI YO | Supporting internal power 24V Bi-directional input terminals, supporting NPN/PNP modes Max. input frequency: 1kHz All are programmable digital input terminals. You can set the terminal function via function codes. |                                                                                                    |  |
|                                   | PT1+                                  | PT100 input                                                                                                    | Independent PT100 and PT1000 inputs. PT1+                                                                                                    |  |
| Temperature<br>detection<br>input | PT2+                                  | PT1000 input                                                                                                    | connects to PT100, and PT2+ connects to PT1000.  1. Resolution: 1°C  2. Range: -20°C–150°C  3. Detection accuracy: 3°C  4. Supporting offline protection |  |
|                                   | PT-                                   | Reference input of<br>PT100/PT1000                                                                                                    | Zero potential reference of PT100/PT1000                                                                                                    |  |
|                                   | RO3A                                  | Contact A of NO relay 3                                                                                                    | RO3 relay output. RO3A: NO; RO3C: common                                                                                                    |  |
| Relay output                      | RO3C                                  | Contact C of NO relay 3                                                                                                    | terminal Contact capacity: 3A/AC250V, 1A/DC30V                                                                                                    |  |
| ixelay output                     | RO4A                                  | Contact A of NO relay 4                                                                                                    | RO4 relay output. RO4A: NO; RO4C: common                                                                                                    |  |
|                                   | RO4C                                  | Contact C of NO relay 4                                                                                                    | terminal<br>Contact capacity: 3A/AC250V, 1A/DC30V                                                                                                    |  |

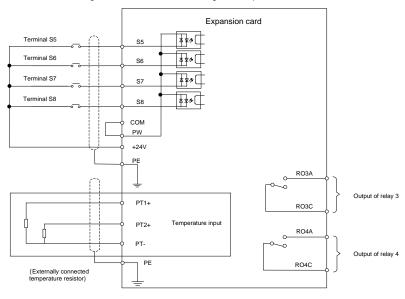

Figure A-10 Control circuit wiring of IO expansion card 2

# A.5 Programmable expansion card (SPC502-00) function description

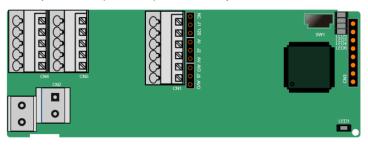

SW1 is the start/stop switch of the programmable expansion card. CN1 contains terminals PE, 485+, 485+, GND, Al1, and AO1, and a selection jumper resides on the next. "Al" and "AV" are the current type input selection and voltage type input selection of Al1, and they can be selected through J2. "Al0" and "AVO" are the current type output selection and voltage type output selection of AO1, and they can be selected through J5. "120" indicates  $120\Omega$  terminal resistor, and it can connect to J1. By default, J1 connects to NC, J2 to AV, and J5 to AVO.

The terminals are arranged as follows:

| PE 485- | 485+ | GND | Al1 | AO1 |
|---------|------|-----|-----|-----|
|---------|------|-----|-----|-----|

| CC | OM | COM | PS1 | PS2 | PS3 |
|----|----|-----|-----|-----|-----|
| Р  | W  | 24V | PS4 | PS5 | PS6 |

| PRO1A |       |  | PRO1C |
|-------|-------|--|-------|
|       | PRO2A |  | PRO2C |

### Indicator definition:

| Indicator | Name                               | Function                                                                                                    |
|-----------|------------------------------------|----------------------------------------------------------------------------------------------------|
| LED1      | Power indicator (Green)            | This indicator is on when the expansion card is powered on.                                                                                                    |
| LED3      | Communication indicator<br>(Green) | This indicator is on when the expansion card is establishing a connection with the control board; it blinks periodically after the expansion card is properly connected to the control board (the period is 1s, on for 0.5s, and off for the other 0.5s); and it is off when the expansion card is disconnected from the control board. |
| LED4      | Error indicator (Red)              | This indicator blinks when an error occurs (the blinking period is 1s, on for 0.5s, and off for the other 0.5s). You can query the error types on the controlling computer Auto Station.  This indicator is off when there is no error.                                                                                                 |
| LED5      | Power indicator                    | This indicator is on when the expansion card is powered on.                                                                                                    |
| LED6      | RUN indicator (Green)              | This indicator is on when the PLC program is running; it is off when the PLC program stops.                                                                                                    |

The SPC502-00 programmable expansion card can replace some micro PLC applications. It adopts the global mainstream development environment PLC, supporting the instruction language (IL), ladder diagram (LD), and sequential function chart (SFC). It provides a user program storage space of 16K steps and data storage space of 8K words, and supports saving data of 1K words at power failure, which facilitate customers' secondary development and meets the customization requirements.

The SPC502-00 programmable expansion card provides 6 digital inputs, 2 relay outputs, 1 analog input, 1 analog output, 1 RS485 communication channel (supports master/slave switchover). It is user-friendly, providing relay outputs through European-type screw terminals and other inputs and outputs through spring terminals.

#### SPC502-00 terminal function description:

| Category      | Symbol  | Name                  | Function                                                                                                    |
|---------------|---------|-----------------------|----------------------------------------------------------------------------------------------------|
| Power supply  | PW      | External power supply | To provide input digital working power from external to internal.  Voltage range: 12–24V  PW and +24V should be short connected. |
|               | 24V     | Internal power supply | Internal output power supply, 100mA                                                                                              |
|               | PS1—COM | Digital input 1       | 1. Internal impedance: 4kΩ                                                                                                    |
| Digital input | PS2—COM | Digital input 2       | 2. Accept 12–30V voltage input                                                                                                   |
|               | PS3—COM | Digital input 3       | 3. Bi-directional input terminal                                                                                                 |
|               | PS4—COM | Digital input 4       | 4. Max. input frequency: 1kHz                                                                                                    |

|                         | PS5—COM                 | Digital input 5           | 5. Both source and sink inputs are allowed, but                                                                                                    |  |
|-------------------------|-------------------------|---------------------------|----------------------------------------------------------------------------------------------------|--|
|                         | PS6—COM Digital input 6 |                           | the input types must be the same                                                                                                    |  |
| Analog input and output | Al1                     | Analog input 1            | Input range: Al1 voltage and current range: 0–10V, 0–20mA     Input impedance: 20kΩ during voltage input; 250Ω during current input     Voltage or current input is set through the jumper.     Resolution ratio: When 10V corresponds to 50Hz, the min. resolution ratio is 5mV     Deviation: ±1% when the input reaches full the measurement range at 25°C |  |
|                         | AO1                     | Analog output 1           | 1. Output range: 0–10V voltage or 0–20mA current 2. Voltage or current output is set through the jumper. 3. Deviation: ±1% when the input reaches full the measurement range at 25°C.                                                                                                    |  |
|                         | PRO1A                   | NO contact of relay<br>1  |                                                                                                    |  |
| Polov output            | PRO1C                   | Common contact of relay 1 | 1. Contact capacity: 2A/AC250V, 1A/DC30V                                                                                                    |  |
| Relay output            | PRO2A                   | NO contact of relay<br>2  | Unable to function as high frequency switch output                                                                                                    |  |
|                         | PRO2C                   | Common contact of relay 2 |                                                                                                    |  |
| Communication           | 485+                    | RS485 communication       | RS485 communication port, which can be set as the master or slave through the Auto Station. It is differential signal output. Whether                                                                                                    |  |
|                         | 485-                    | terminal                  | to connect the $120\Omega$ resistor of RS485 is set through the jumper.                                                                                                    |  |

For details about the operation of programmable expansion cards, see the *frequency inverter ST600* series AutoStation programmable card manual.

#### A.6 Communication card

### A.6.1 Bluetooth communication card (STX501) and WIFI communication card (STX502)

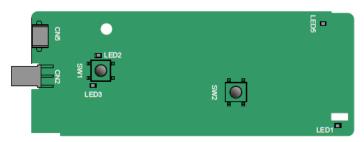

#### Definitions of indicators and function buttons:

| Indicator | Name                                          | Function                                                                                                    |
|-----------|-----------------------------------------------|----------------------------------------------------------------------------------------------------|
| LED1/LED3 | Bluetooth/WIFI state<br>indicator             | On: The expansion card is establishing a connection with the control board.  Blinking periodically: The expansion card is properly connected to the control board (the period is 1s, on for 0.5s, and off for the other 0.5s).  Off: The expansion card is disconnected from the control board. |
| LED2      | Bluetooth<br>communication state<br>indicator | On: Bluetooth communication is online and data exchange can be performed.  Off: Bluetooth communication is not in the online state.                                                                                                    |
| LED5      | Power indicator                               | On: The control board feeds power to the Bluetooth card.                                                                                                    |
| SW1       | WIFI factory reset button                     | It is used to restore the expansion card to default values and return to the local monitoring mode.                                                                                                    |
| SW2       | WIFI hardware reset button                    | It is used to restart the expansion card.                                                                                                    |

The wireless communication card is especially useful for scenarios where you cannot directly use the keypad to operate the VFD due to the restriction of the installation space. With a mobile phone APP, you can operate the VFD in a maximum distance of 30 m. You can choose a PCB antenna or an external sucker antenna. If the VFD is located in an open space and is a molded case machine, you can use a built-in PCB antenna; and if it is a sheetmetal machine and located in a metal cabinet, you need to use an external sucker antenna.

When installing a sucker antenna, install a wireless communication card on the VFD first, and then lead the SMA connector of the sucker antenna into the VFD and screw it to CN2, as shown in the following figure. Place the antenna base on the chassis and expose the upper part. Try to keep it unblocked.

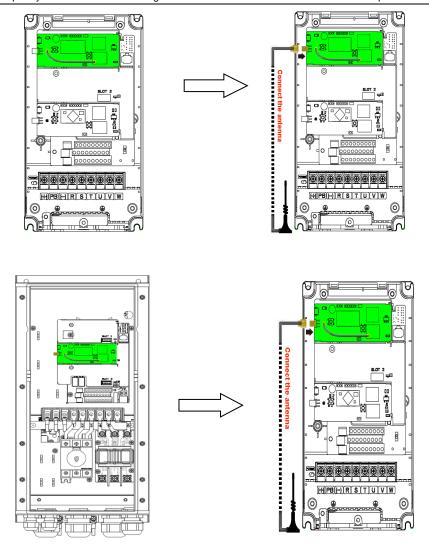

The wireless communication card must be used with the Sourcetronic VFD app. Scan the QR code of the VFD nameplate to download it. For details, refer to the wireless communication card manual provided with the expansion card. The main interface is shown as follows.

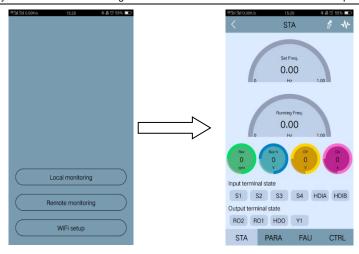

A.6.2 PROFIBUS-DP communication card (STX503)

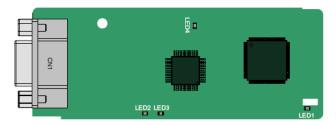

CN1 is a 9-pin D-type connector, as shown in the following figure.

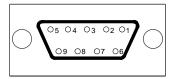

| Connector pin |         | Description                     |
|---------------|---------|---------------------------------|
| 1             | -       | Unused                          |
| 2             | -       | Unused                          |
| 3             | B-Line  | Data+ (twisted pair 1)          |
| 4             | RTS     | Request sending                 |
| 5             | GND_BUS | Isolation ground                |
| 6             | +5V BUS | Isolated power supply of 5 V DC |
| 7             | -       | Unused                          |

| 8       | A-Line | Data- (twisted pair 2)        |
|---------|--------|-------------------------------|
| 9       | -      | Unused                        |
| Housing | SHLD   | PROFIBUS cable shielding line |

+5V and GND\_BUS are bus terminators. Some devices, such as the optical transceiver (RS485), may need to obtain power through these pins.

On some devices, the transmission and receiving directions are determined by RTS. In normal applications, only A-Line, B-Line, and the shield layer need to be used.

## Indicator definition

| Indicator | Name                    | Function                                                                                                    |
|-----------|-------------------------|----------------------------------------------------------------------------------------------------|
| LED1      | State indicator         | On: The expansion card is establishing a connection with the control board.  Blinking periodically: The expansion card is properly connected to the control board (the period is 1s, on for 0.5s, and off for the other 0.5s).  Off: The expansion card is disconnected from the control board.                                                                                                    |
| LED2      | Online indicator        | On: The communication card is online and data exchange can be performed.  Off: The communication card is not in the online state.                                                                                                    |
| LED3      | Offline/Fault indicator | On: The communication card is offline and data exchange cannot be performed.  Blinks: The communication card is not in the offline state.  Blinks at the frequency of 1 Hz: A configuration error occurs: The length of the user parameter data set during the initialization of the communication card is different from that during the network configuration.  Blinks at the frequency of 2 Hz: User parameter data is incorrect. The length or content of the user parameter data set during the initialization of the communication card is different from that during the network configuration.  Blinks at the frequency of 4 Hz: An error occurs in the ASIC initialization of PROFIBUS communication.  Off: The diagnosis function is disabled. |
| LED4      | Power indicator         | On: The control board feeds power to the communication card.                                                                                                    |

For details about the operation, see the Communication Card Operation Manual.

# A.6.3 CAN multi-protocol communication card (STX505)

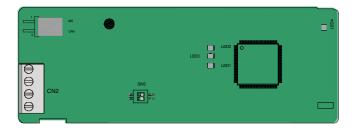

The STX505 communication card is user-friendly, adopting European-type screw terminals.

| Label | Description                   |                                                                              |  |
|-------|-------------------------------|------------------------------------------------------------------------------|--|
| PGND  | Isolation ground              | Isolation ground                                                             |  |
| PE    | Shielded                      | CAN bus shielding                                                            |  |
| CANH  | CANopen bus high level signal | CAN bus high level signal                                                    |  |
| CANL  | CANopen bus low level signal  | CAN bus low level signal                                                     |  |
| 405   | 485 terminal resistor switch  | ON: RS485+ and RS485- are connected to a terminal resistor of 120 $\Omega$ . |  |
| 485   |                               | OFF: RS485+ and RS485- are not connected to a terminal resistor.             |  |
| CAN   | CAN terminal resistor switch  | ON: CAN_H and CAN_L are connected to a terminal resistor of 120 $\Omega$ .   |  |
|       |                               | OFF: CAN_H and CAN_L are not connected to a terminal resistor.               |  |

**Note:** Before power on, please select the protocol type by setting the switch SW2 as follows:

| Switch SW2        |     |                  |
|-------------------|-----|------------------|
| 1 2 Protocol type |     |                  |
| OFF               | OFF | CANopen          |
| ON                | OFF | CAN master/slave |

### Indicator definition

| Indicator | Name            | Function                                                                                                    |
|-----------|-----------------|----------------------------------------------------------------------------------------------------|
| LED1      | State indicator | On: The expansion card is establishing a connection with the control board.  Blinking periodically: The expansion card is properly connected to the control board (the period is 1s, on for 0.5s, and off for the other 0.5s).  Off: The expansion card is disconnected from the control board. |

| LED2 | Running indicator | On: The communication card is running.  Blinks: The communication card is in the pre-operation state.  Off: A fault occurs. Check whether the reset pin of the communication card and the power supply are properly connected. The communication card is in the stopped state. |
|------|-------------------|----------------------------------------------------------------------------------------------------|
| LED3 | Error indicator   | On: The CAN controller bus is off, a fault occurs on the inverter, or a received frame is missed or an error occurs during frame receiving.  Off: The communication card is in the working state.                                                                              |
| LED4 | Power indicator   | On: The control board feeds power to the communication card.                                                                                                    |

For details about the operation, see the Communication Card Operation Manual.

## A.6.4 PROFINET communication card (STX509)

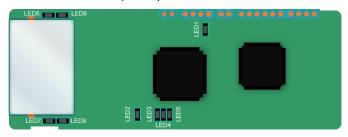

The terminal CN2 adopts a standard RJ45 interface, where CN2 is the dual RJ45 interface, and these two RJ45 interfaces are not distinguished from each other and can be interchangeably inserted. They are arranged as follows:

| Pin | Name | Description    |
|-----|------|----------------|
| 1   | n/c  | Not connected  |
| 2   | n/c  | Not connected  |
| 3   | RX-  | Receive Data-  |
| 4   | n/c  | Not connected  |
| 5   | n/c  | Not connected  |
| 6   | RX+  | Receive Data+  |
| 7   | TX-  | Transmit Data- |
| 8   | TX+  | Transmit Data+ |

Definition of the state indicator

The PROFINET communication card has 9 indicators, of which LED1 is the power indicator, LED2–5 are the communication state indicator of the communication card, and LED6–9 are the state indicators of the network port.

| LED                                      | Color  | State    | Description                                                                                                    |  |  |  |
|------------------------------------------|--------|----------|----------------------------------------------------------------------------------------------------|--|--|--|
| LED1                                     | Green  |          | 3.3V power indicator                                                                                                 |  |  |  |
|                                          |        | On       | No network connection                                                                                                |  |  |  |
| LED2<br>(Bus state indicator)            | Red    | Blinking | The connection to the network cable between the PROFINET controller is OK, but the communication is not established. |  |  |  |
|                                          |        | Off      | Communication with the PROFINET controller has been established                                                      |  |  |  |
| LED3                                     | Green  | On       | PROFINET diagnosis exists                                                                                            |  |  |  |
| (System fault indicator)                 | Green  | Off      | No PROFINET diagnosis                                                                                                |  |  |  |
|                                          |        | On       | TPS-1 protocol stack has started                                                                                     |  |  |  |
| LED4<br>(Slave ready indicator)          | Green  | Blinking | TPS-1 waits for MCU initialization                                                                                   |  |  |  |
| (Clave ready indicator)                  |        | Off      | TPS-1 protocol stack does not start                                                                                  |  |  |  |
| LED5<br>(Maintenance state<br>indicator) | Green  | 1        | Manufacturer-specific-depending on the characteristics of the device                                                 |  |  |  |
| LED6/7                                   | Green  | On       | PROFINET communication card and PC/PLC have been connected via a network cable                                       |  |  |  |
| (Network port state indicator)           | Green  | Off      | PROFINET communication card and PC/PLC have not been connected yet                                                   |  |  |  |
| LED8/9<br>(Network port                  | Green  | Blinking | PROFINET communication card and PC/PLC are communicating                                                             |  |  |  |
| communication indicator)                 | Gleeil | Off      | PROFINET communication card and PC/PLC are not yet communicating                                                     |  |  |  |

### **Electrical connection**

The PROFINET communication card adopts a standard RJ45 interface and can adopt the linear network topology or star network topology. The electrical connection in linear network topology mode is shown in the following.

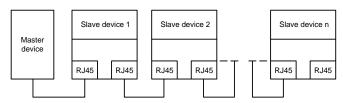

The star network topology electrical connection diagram is shown in the following:

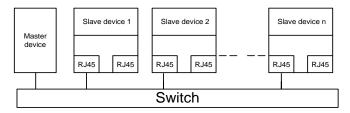

Note: For the star network topology, users need to prepare PROFINET switches.

## A.6.5 Ethernet/IP communication card (STX510) and Modbus TCP communication card (STX515)

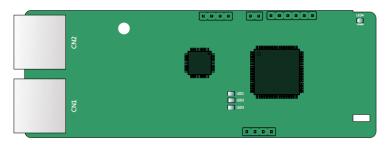

The terminal CN2 adopts standard dual RJ45 interfaces, and the two RJ45 interfaces are not distinguished from each other and can be interchangeably inserted.

Figure A-11 Standard RJ45 interface

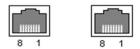

#### Standard RJ45 interface functions

| Pin | Name | Description    |  |  |  |  |  |  |
|-----|------|----------------|--|--|--|--|--|--|
| 1   | TX+  | Transmit Data+ |  |  |  |  |  |  |
| 2   | TX-  | Transmit Data- |  |  |  |  |  |  |
| 3   | RX+  | Receive Data+  |  |  |  |  |  |  |
| 4   | n/c  | Not connected  |  |  |  |  |  |  |
| 5   | n/c  | Not connected  |  |  |  |  |  |  |
| 6   | RX-  | Receive Data-  |  |  |  |  |  |  |
| 7   | n/c  | Not connected  |  |  |  |  |  |  |
| 8   | n/c  | Not connected  |  |  |  |  |  |  |

#### State indicators

The EtherNet/IP communication card provides four LED indicators and four net port indicators to indicate its states.

| LED                | Color  | State          | Description                                                                           |                |                                                    |  |  |
|--------------------|--------|----------------|---------------------------------------------------------------------------------------|----------------|----------------------------------------------------|--|--|
|                    |        | On             | The card is shaking hands with the VFD.                                               |                |                                                    |  |  |
| LED1               | Green  | Blinking (1Hz) | The card and VFD communicate normally.                                                |                |                                                    |  |  |
|                    |        | Off            | The card and VFD communicate improperly.                                              |                |                                                    |  |  |
|                    | _      | On             | The communication between the card and PLC is online and data interchange is allowed. |                |                                                    |  |  |
| LED2               | Green  | Blinking (1Hz) | IP address conflict between the card and PLC.                                         |                |                                                    |  |  |
|                    |        | Off            | The communication between the card and PLC is offline.                                |                |                                                    |  |  |
|                    |        | On             | Failed to set up I/O between the card and PLC.                                        |                |                                                    |  |  |
|                    |        | Blinking (1Hz) | Incorrect PLC configuration.                                                          |                |                                                    |  |  |
| LED3               | Red    | Blinking (2Hz) | The card failed to send data to the PLC.                                              |                |                                                    |  |  |
|                    |        |                |                                                                                       | Blinking (4Hz) | The connection between the card and PLC timed out. |  |  |
|                    |        | Off            | No fault.                                                                             |                |                                                    |  |  |
| LED4               | Red    | On             | 3.3V power indicator.                                                                 |                |                                                    |  |  |
| Not nort           |        | On             | Link indicator, indicating successful Ethernet connection.                            |                |                                                    |  |  |
| Net port indicator | Yellow | Off            | Link indicator, indicating Ethernet connection not established.                       |                |                                                    |  |  |
| Net port           | Croon  | On             | ACK indicator, indicating data interchange being performed.                           |                |                                                    |  |  |
| indicator          | Green  | Off            | ACK indicator, indicating data interchange not be performed.                          |                |                                                    |  |  |

### **Electrical wiring**

The EtherNet/IP communication card provides standard RJ45 ports and supports the linear, star, and ring topologies. The following three figures show the electrical wiring diagrams.

Use CAT5, CAT5e, and CAT6 network cables for electrical wiring. When the communication distance is greater than 50 meters, use high-quality network cables that meet the high-quality standards.

Figure A-12 Electrical wiring diagram for a linear topology

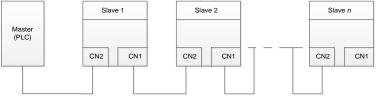

Figure A-13 Electrical wiring diagram for a star topology

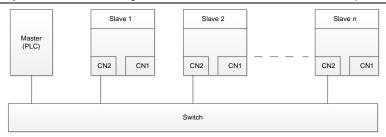

Note: Ethernet switches must be available when the star topology is used.

Figure A-14 Electrical wiring diagram for a ring network

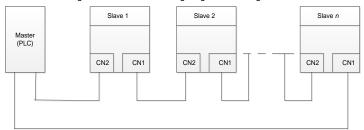

## A.7 PG expansion card function description

### A.7.1 Sin/Cos PG card (SPG502)

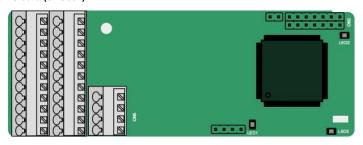

The terminals are arranged as follows:

|     |     |     |     |     |     |     | C1+ | C1- | D1+ | D1- |
|-----|-----|-----|-----|-----|-----|-----|-----|-----|-----|-----|
| PE  | AO+ | BO+ | ZO+ | A1+ | B1+ | R1+ | A2+ | B2+ | Z2+ | PWR |
| GND | AO- | ВО- | ZO- | A1- | B1- | R1- | A2- | B2- | Z2- | GND |

#### Indicator definition

| Indicator | Name                    | Description                                                                                                    |
|-----------|-------------------------|----------------------------------------------------------------------------------------------------|
| LED1      | Disconnection indicator | Off: A1 and B1 of the encoder are disconnected. Blinking: C1 and D1 of the encoder are disconnected. On: The encoder signals are normal. |
| LED2      | Power indicator         | On: The control board feeds power to the PG card.                                                                                        |

| LED3 | State indicator | On: The expansion card is establishing a connection with the control board.  Blinking periodically: The expansion card is properly connected to the control board (the period is 1s, on for 0.5s, and off for the other 0.5s).  Off: The expansion card is disconnected from the control board. |
|------|-----------------|----------------------------------------------------------------------------------------------------|
|------|-----------------|----------------------------------------------------------------------------------------------------|

## SPG502 terminal function description

| Signal | Port              | Function                                                                                                    |  |  |  |  |  |
|--------|-------------------|----------------------------------------------------------------------------------------------------|--|--|--|--|--|
| PWR    | Encoder newer     | Voltage: 5 V ± 5%                                                                                                    |  |  |  |  |  |
| GND    | Encoder power     | Max. output current: 150 mA                                                                                                    |  |  |  |  |  |
| A1+    |                   |                                                                                                    |  |  |  |  |  |
| A1-    |                   |                                                                                                    |  |  |  |  |  |
| B1+    |                   |                                                                                                    |  |  |  |  |  |
| B1-    |                   | Supporting Sin/Cos encoders                                                                                                    |  |  |  |  |  |
| R1+    | Encoder interface | 2. SINA/SINB/SINC/SIND 0.6–1.2Vpp; SINR 0.2–0.85Vpp                                                                            |  |  |  |  |  |
| R1-    |                   | 3. Max. frequency response of A/B signals: 200 kHz                                                                             |  |  |  |  |  |
| C1+    |                   | Max. frequency response of C/D signals: 1 kHz                                                                                  |  |  |  |  |  |
| C1-    |                   |                                                                                                    |  |  |  |  |  |
| D1+    |                   |                                                                                                    |  |  |  |  |  |
| D1-    |                   |                                                                                                    |  |  |  |  |  |
| A2+    |                   | Supporting 5V differential signal     Frequency response: 200 kHz                                                              |  |  |  |  |  |
| A2-    |                   |                                                                                                    |  |  |  |  |  |
| B2+    | Pulse reference   |                                                                                                    |  |  |  |  |  |
| B2-    | Puise reference   |                                                                                                    |  |  |  |  |  |
| Z2+    |                   |                                                                                                    |  |  |  |  |  |
| Z2-    |                   |                                                                                                    |  |  |  |  |  |
| AO+    |                   |                                                                                                    |  |  |  |  |  |
| AO-    |                   |                                                                                                    |  |  |  |  |  |
| BO+    | Frequency-divided | 1. Differential output of 5 V                                                                                                  |  |  |  |  |  |
| ВО-    | output            | 2. Supporting frequency division of 2 <sup>N</sup> , which can be set through P20.16 or P24.16; Max. output frequency: 200 kHz |  |  |  |  |  |
| ZO+    |                   | through F20. 16 of F24. 16, Max. Output frequency. 200 km2                                                                     |  |  |  |  |  |
| ZO-    |                   |                                                                                                    |  |  |  |  |  |

The following figure shows the external wiring of the PG card when it is used in combination with an encoder without CD signals.

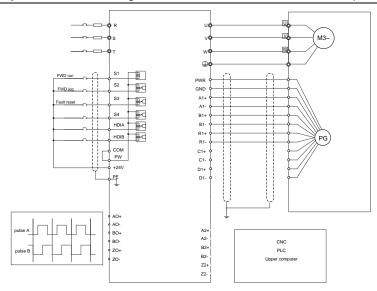

The following figure shows the external wiring of the PG card when it is used in combination with an encoder with CD signals.

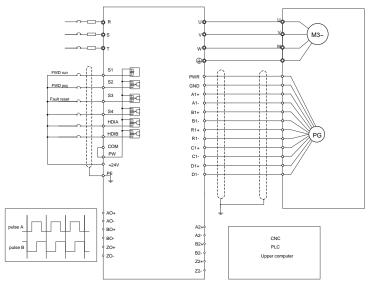

# A.7.2 Resolver PG card (SPG504-00)

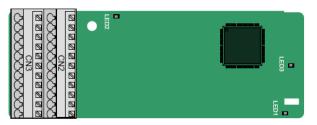

| PE  | AO+ | BO+ | Z0+ | EX+ | SI+ | CO+ | A2+ | B2+ | Z2+ | PWR |
|-----|-----|-----|-----|-----|-----|-----|-----|-----|-----|-----|
| GND | AO- | ВО- | Z0- | EX- | SI- | CO- | A2- | B2- | Z2- | GND |

### Indicator definition

| Indicator | Name                    | Function                                                                                                    |
|-----------|-------------------------|----------------------------------------------------------------------------------------------------|
| LED1      | State indicator         | On: The expansion card is establishing a connection with the control board.  Blinking periodically: The expansion card is properly connected to the control board (the period is 1s, on for 0.5s, and off for the other 0.5s).  Off: The expansion card is disconnected from the control board. |
| LED2      | Disconnection indicator | Off: The encoder is disconnected. On: The encoder signals are normal. Blinks: The encoder signals are not stable.                                                                                                    |
| LED3      | Power indicator         | On: The control board feeds power to the PG card.                                                                                                    |

The SPG504-00 expansion card can be used in combination with a resolver of excitation voltage 7 Vrms. It is user-friendly, adopting spring terminals.

### SPG504-00 terminal function description

| Label | Name                 | Function description                                                                                |  |  |  |  |
|-------|----------------------|----------------------------------------------------------------------------------------------------|--|--|--|--|
| SI+   |                      |                                                                                                    |  |  |  |  |
| SI-   | Encoder signal input |                                                                                                    |  |  |  |  |
| CO+   |                      | Recommended resolver transformation ratio: 0.5                                                      |  |  |  |  |
| CO-   |                      |                                                                                                    |  |  |  |  |
| EX+   | Encoder excitation   | Factory setting of excitation: 10 kHz     Supporting resolvers with an excitation voltage of 7 Vrms |  |  |  |  |
| EX-   | signal               |                                                                                                    |  |  |  |  |
| A2+   |                      |                                                                                                    |  |  |  |  |
| A2-   | D. I #:              | 1. Differential input of 5 V                                                                        |  |  |  |  |
| B2+   | Pulse setting        | 2. Response frequency: 200 kHz                                                                      |  |  |  |  |
| B2-   |                      |                                                                                                    |  |  |  |  |

| Z2+ |                   |                                                                                               |
|-----|-------------------|-----------------------------------------------------------------------------------------------|
| Z2- |                   |                                                                                               |
| AO+ |                   |                                                                                               |
| AO- |                   | Differential output of 5 V     Frequency-divided output of resolver simulated A1, B1, and Z1, |
| BO+ | Frequency-divided | which is equal to an incremental PG card of 1024 pps.                                         |
| ВО- | output            | 3. Supporting frequency division of 1–255, which can be set through                           |
| ZO+ |                   | P20.16 or P24.16 4. Max. output frequency: 200 kHz                                            |
| ZO- |                   | 4. Max. output frequency. 200 km2                                                             |

The following figure shows the external wiring of the SPG504-00 expansion card.

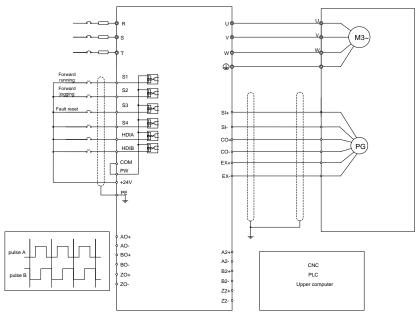

## A.7.3 Multi-function incremental PG card (SPG505-12)

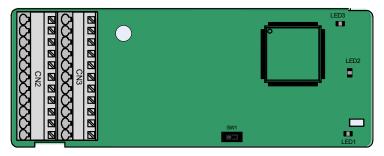

The switch SW1 is used to set the voltage class (5 V or 12 V) of the power supply of the encoder. The switch can be operated with an auxiliary tool.

The terminals are arranged as follows:

| PE  | AO+ | B0+ | Z0+ | A1+ | B1+ | Z1+ | A2+ | B2+ | Z2+ | PWR  |
|-----|-----|-----|-----|-----|-----|-----|-----|-----|-----|------|
| GND | AO- | ВО- | Z0- | A1- | B1- | Z1- | A2- | B2- | Z2- | PGND |

#### Indicator definition

| Indicator | Name                    | Function                                                                                                    |
|-----------|-------------------------|----------------------------------------------------------------------------------------------------|
| LED1      | State indicator         | This indicator is on when the expansion card is establishing a connection with the control board; it blinks periodically after the expansion card is properly connected to the control board (the period is 1s, on for 0.5s, and off for the other 0.5s); and it is off when the expansion card is disconnected from the control board. |
| LED2      | Disconnection indicator | When the encoder is rotating, this indicator blinks when A1 or B1 of the encoder are disconnected; otherwise it is always on.                                                                                                    |
| LED3      | Power indicator         | This indicator is on after the control board feeds power to the PG card.                                                                                                    |

The SPG505-12 expansion card can be used in combination with multiple types of incremental encoders through different modes of wiring. It is user-friendly, adopting spring terminals.

SPG505-12 terminal function description

| Label | Name              | Function description                                                                                                    |
|-------|-------------------|----------------------------------------------------------------------------------------------------|
| PWR   |                   | Voltage: 5 V/12 V ±5%                                                                                                    |
| PGND  | Encoder power     | Max. output: 150 mA Select the voltage class through the switch SW1 based on the voltage class of the used encoder. (PGND is isolation power ground) |
| A1+   | Encoder interface | 1. Supporting push-pull interfaces of 5 V/12 V                                                                                                    |

| A1-<br>B1+<br>B1- |                          | Supporting open collector interfaces of 5 V/12 V     Supporting differential interfaces of 5 V     Response frequency: 400 kHz |
|-------------------|--------------------------|----------------------------------------------------------------------------------------------------|
| Z1+               |                          |                                                                                                    |
| Z1-               |                          |                                                                                                    |
| A2+               |                          |                                                                                                    |
| A2-               | Pulse setting            | Supporting the same signal types as the encoder signal types     Response frequency: 400 kHz                                   |
| B2+               |                          |                                                                                                    |
| B2-               |                          |                                                                                                    |
| Z2+               |                          |                                                                                                    |
| Z2-               |                          |                                                                                                    |
| AO+               |                          |                                                                                                    |
| AO-               |                          |                                                                                                    |
| BO+               | Frequency-divided output | 1. Differential output of 5 V                                                                                                  |
| ВО-               |                          | 2. Supporting frequency division of 1–255, which can be set through P20.16 or P24.16                                           |
| ZO+               |                          |                                                                                                    |
| ZO-               |                          |                                                                                                    |

The following figure shows the external wiring of the expansion card used in combination with an open collector encoder. A pull-up resistor is configured inside the PG card.

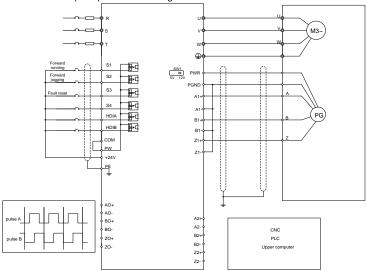

The following figure shows the external wiring of the expansion card used in combination with a push-pull encoder.

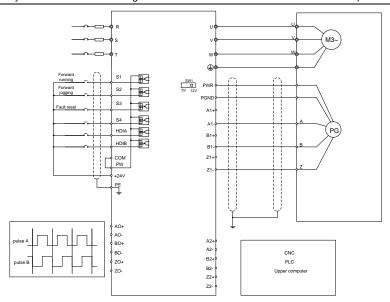

The following figure shows the external wiring of the expansion card used in combination with a differential encoder.

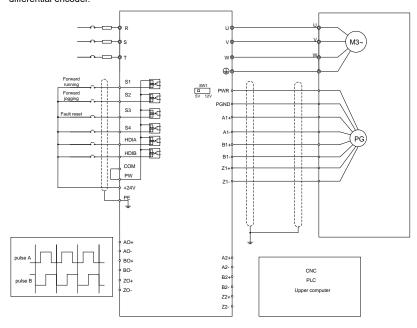

# A.7.4 24V incremental PG card (SPG505-24)

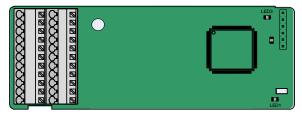

The terminals are arranged as follows:

| PE  | AO+ | BO+ | ZO+ | A1+ | B1+ | Z1+ | A2+ | B2+ | Z2+ | PWR  |
|-----|-----|-----|-----|-----|-----|-----|-----|-----|-----|------|
| GND |     |     |     | A1- | B1- | Z1- | A2- | B2- | Z2- | PGND |

### Indicator definition

| Indicator | Name                    | Description                                                                                                    |
|-----------|-------------------------|----------------------------------------------------------------------------------------------------|
| LED1      | State indicator         | On: The expansion card is establishing a connection with the control board.  Blinking periodically: The expansion card is properly connected to the control board (the period is 1s, on for 0.5s, and off for the other 0.5s).  Off: The expansion card is disconnected from the control board. |
| LED2      | Disconnection indicator | This indicator blinks only if A1 or B1 signal is disconnected during encoder rotating; and it is on in other cases.                                                                                                    |
| LED3      | Power indicator         | On: The control board feeds power to the PG card.                                                                                                    |

SPG505-24 can work in combination with multiple types of incremental encoders through various external wiring modes. It is user-friendly, adopting spring terminals. AO-, BO-, AND ZO- are internally short connected to PGND.

### SPG505-24B terminal function description

| Signal | Port              | Description                                |
|--------|-------------------|--------------------------------------------|
| PWR    | Encoder power     | Voltage: 24V ± 5%                          |
| PGND   | supply            | Max. output current: 150 mA                |
| A1+    |                   |                                            |
| A1-    |                   | Supporting 24 V push-pull interfaces       |
| B1+    | Encoder interface | Supporting 24 V open collector interfaces  |
| B1-    |                   | 3. Supporting 24 V differencial interfaces |
| Z1+    |                   | 4. Frequency response: 400 kHz             |
| Z1-    |                   |                                            |

| A2+ |                          |                                                                                                    |
|-----|--------------------------|----------------------------------------------------------------------------------------------------|
| A2- |                          |                                                                                                    |
| B2+ |                          | 1. Supporting 24 V push-pull and OC interfaces                                                                                            |
| B2- | Pulse reference          | Supporting 5 V differencial input interface     Frequency response: 400 kHz                                                               |
| Z2+ |                          | or requested respectives.                                                                                                    |
| Z2- |                          |                                                                                                    |
| AO+ |                          | 1. Supporting open collector output. The input is                                                                                         |
| BO+ |                          | externally connected with the pull-up resistor.                                                                                           |
| ZO+ | Frequency-divided output | Supporting frequency division of 1–255, which can be set through P20.16 or P24.16.     Supporting frequency division output source, which |
|     |                          | can be set through P20.17 or P24.17.                                                                                                    |

The following figure shows the external wiring of the PG card when it is used in combination with an open collector encoder. A pull-up resistor is configured in the PG card.

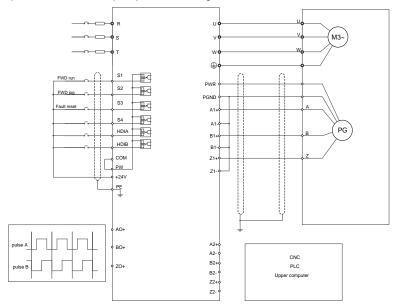

The following figure shows the external wiring of the PG card when it is used in combination with a push-pull encoder.

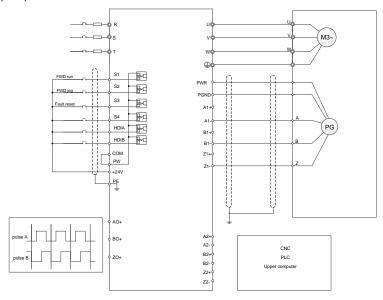

## A.8 IoT cards

# A.8.1 4G card (SIC502-2-CN, SIC502-2-EU, SIC502-2-LA)

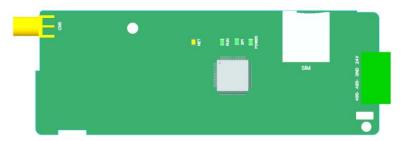

## Terminal definition

| Terminal | Description    |
|----------|----------------|
| 24V      | Power supply + |
| GND      | Power supply - |
| 485+     | 485A           |
| 485-     | 485B           |
| 4G       | 4G antenna     |
| CN3      | SIM card tray  |

## Indicator definition

| Indicator | Description                                                                                                    |
|-----------|----------------------------------------------------------------------------------------------------|
| NET       | Network indicator Blinking slowly (On: 600ms; Off: 600ms): No SIM card/Network registration in progress/Registration failed. Blinking fast (On: 75ms; Off: 75ms): Data link established. |
| RUN       | Running indicator Blinking (On: 1s; Off: 1s): The system runs properly. On or Off: System exceptions happened.                                                                           |
| SPI       | Handshaking indicator Blinking (On: 1s; Off: 1s): Handshaking between the expansion card and VFD control board is successful. On: Handshaking failed or no handshaking.                  |
| POWER     | Power supply indicator                                                                                                    |

Note: For details about the operation, see the EC Series 4G Expansion Card Operation Manual.

#### Appendix B Technical data

### B.1 What this chapter contains

This chapter describes the technical data of the VFD and its compliance to CE and other quality certification systems.

### **B.2 Derated application**

#### **B.2.1 Capacity**

Choose a VFD based on the rated current and power of the motor. To endure the rated power of the motor, the rated output current of the VFD must be larger or equal to the rated current of the motor. The rated power of the VFD must be higher or equal to that of the motor.

#### Note:

- The maximum allowable shaft power of the motor is limited to 1.5 times the rated power of the motor.
   If the limit is exceeded, the VFD automatically restricts the torque and current of the motor. This function effectively protects the input shaft against overload.
- 2. The rated capacity is the capacity at the ambient temperature of 40°C.
- You need to check and ensure that the power flowing through the common DC connection in the common DC system does not exceed the rated power of the motor.

### **B.2.2 Derating**

If the ambient temperature on the site where the VFD is installed exceeds 40°C, the altitude exceeds 1000 m, the heat emission hole coverplate is used, or the carrier frequency is greater than the recommended frequency in the manual (see function code P00.14 for the recommended frequency), the VFD needs to be derated.

#### B.2.2.1 Derating due to temperature

When the temperature ranges from +40°C to +50°C, the rated output current is derated by 1% for each increased 1°C. For the actual derating, see the following figure.

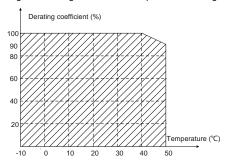

Figure B-1 Diagram of actual temperature derating

**Note:** It is not recommended to use the VFD at a temperature higher than 50°C. In case of violation, we shall bear no liability for the consequences caused.

### **B.2.2.2 Derating due to altitude**

When the installation site altitude is lower than 1000 m, the VFD can run at the rated power. When the installation site altitude exceeds 1000m, derate 1% for every increase of 100m; when the installation site altitude exceeds 3000m, consult the local Sourcetronic dealer or office.

### **B.2.2.3 Derating due to carrier frequency**

The power of frequency inverters ST600 high-performance multifunction VFD varies according to carrier frequencies. The rated power of a VFD is defined based on the carrier frequency set in factory. If the carrier frequency exceeds the factory setting, the power of the VFD is derated by 10% for each increased 1 kHz.

#### **B.3 Grid specifications**

| Grid voltage           | AC 3PH 380V (-15%)-440V (+10%)                                                                                                    |
|------------------------|----------------------------------------------------------------------------------------------------|
| Short-circuit capacity | According to the definition of IEC 61439-1, the SP model VFDs 1R5G3–015G3 are suitable for the use on the grid with the maximum expected short-circuit current no more than 5kA at the maximum rated voltage; the 018G3–090G3 VFD models are suitable for the use on the grid with the maximum expected short-circuit current no more than 22kA at the maximum rated voltage; the 110G3–500G3 VFD models are suitable for the use on the grid with maximum expected short-circuit current no more than 100kA at the maximum rated voltage.  According to the definition in IEC 61439-1, the maximum allowable short-circuit current at the incoming end is 100kA. Therefore, the VFD is applicable to scenarios where the transmitted current in the circuit is no larger than 100kA when the VFD runs at the maximum rated voltage. |
| Frequency              | 50/60 Hz±5%, with a maximum change rate of 20%/s                                                                                                    |

#### **B.4 Motor connection data**

| Motor type               | Asynchronous induction motor or permanent-magnet synchronous motor                                               |  |
|--------------------------|----------------------------------------------------------------------------------------------------|--|
| Voltage                  | 0–U1 (rated voltage of the motor), 3PH symmetrical, Umax (rated voltage of the VFD) at the field-weakening point |  |
| Short-circuit protection | The short-circuit protection for the motor output meets the requirements of IEC 61800-5-1.                       |  |
| Frequency                | 0–400 Hz                                                                                                    |  |
| Frequency resolution     | 0.01 Hz                                                                                                    |  |
| Current                  | See section 3.6 Rated values.                                                                                    |  |
| Power limit              | 1.5 times the rated power of the motor                                                                           |  |
| Carrier frequency        | 4, 8, 12, or 15 kHz                                                                                              |  |

#### B.4.1 EMC compatibility and motor cable length

The following table describes the maximum motor cable lengths of -AS models that meet the requirements of the EU EMC directive (2014/30/EU).

| All models                   | Maximum motor cable length (m) |
|------------------------------|--------------------------------|
| Environment category II (C3) | 30                             |

You can learn the maximum length of the motor cable through the running parameters of the VFD. To understand the accurate maximum cable length for using an external EMC filter, contact the local Sourcetronic office.

For description about the environments categories II (C3), see section B.6 "EMC regulations".

#### **B.5 Application standards**

The following table describes the standards that the VFDs comply with.

| EN/ISO 13849-1   | Safety of machinery—Safety-related parts of control systems—Part 1: General principles for design                           |  |  |  |  |  |  |  |  |  |  |  |
|------------------|----------------------------------------------------------------------------------------------------|--|--|--|--|--|--|--|--|--|--|--|
| IEC/EN 60204-1   | Safety of machinery—Electrical equipment of machines. Part 1: General requirements                                          |  |  |  |  |  |  |  |  |  |  |  |
| IEC/EN 62061     | Safety of machinery—Safety-related functional safety of electrical, electronic, and programmable electronic control systems |  |  |  |  |  |  |  |  |  |  |  |
| IEC/EN 61800-3   | Adjustable speed electrical power drive systems—Part 3:EMC requirements and specific test methods                           |  |  |  |  |  |  |  |  |  |  |  |
| IEC/EN 61800-5-1 | Adjustable speed electrical power drive systems—Part 5-1: Safety requirements—Electrical, thermal and energy                |  |  |  |  |  |  |  |  |  |  |  |
| IEC/EN 61800-5-2 | Adjustable speed electrical power drive systems—Part 5-2: Safety requirements—Function                                      |  |  |  |  |  |  |  |  |  |  |  |
| GB/T 30844.1     | General-purpose variable-frequency adjustable-speed equipment of 1 kV and lower—Part 1: Technical conditions                |  |  |  |  |  |  |  |  |  |  |  |
| GB/T 30844.2     | General-purpose variable-frequency adjustable-speed equipment of 1 kV and lower—Part 2: Test methods                        |  |  |  |  |  |  |  |  |  |  |  |
| GB/T 30844.3     | General-purpose variable-frequency adjustable-speed equipment of 1 kV and lower—Part 3: Safety regulations                  |  |  |  |  |  |  |  |  |  |  |  |

### B.5.1 CE marking

The CE marking on the name plate of a VFD indicates that the VFD is CE-compliant, meeting the regulations of the European low-voltage directive (2014/35/EU) and EMC directive (2014/30/EU).

#### **B.5.2 EMC compliance declaration**

European union (EU) stipulates that the electric and electrical devices sold in Europe cannot generate electromagnetic disturbance that exceeds the limits stipulated in related standards, and can work properly in environments with certain electromagnetic interference. The EMC product standard (EN 61800-3) describes the EMC standards and specific test methods for adjustable speed electrical power drive systems. Our products have been compliant with these EMC regulations.

### **B.6 EMC regulations**

The EMC product standard (EN 61800-3) describes the EMC requirements on VFDs.

Application environment categories

Category I: Civilian environments, including application scenarios where VFDs are directly connected to the civil power supply low-voltage grids without intermediate transformers

Category II: All environments except those in Category I.

VFD categories

C1: Rated voltage lower than 1000 V, applied to environments of Category I.

C2: Rated voltage lower than 1000 V, non-plug, socket, or mobile devices; power drive systems that must be installed and operated by specialized personnel when applied to environments of Category I.

**Note:** The EMC standard IEC/EN 61800-3 no longer restricts the power distribution of VFDs, but it specifies their use, installation, and commissioning. Specialized personnel or organizations must have the necessary skills (including the EMC-related knowledge) for installing and/or performing commissioning on the electrical drive systems.

C3: Rated voltage lower than 1000 V, applied to environments of Category II. They cannot be applied to environments of Category I.

C4: Rated voltage higher than 1000 V, or rated current higher or equal to 400 A, applied to complex systems in environments of Category II.

### B.6.1 VFD category C2

The induction disturbance limit meets the following stipulations:

- Select an optional EMC filter according to Appendix D and install it following the description in the EMC filter manual.
- 2. Select the motor and control cables according to the description in the manual.
- 3. Install the VFD according to the description in the manual.
- 4. For the maximum length of the motor cable, see section 0 "

5. EMC compatibility and motor cable length".

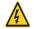

The VFD may generate radio interference, and therefore you need to take measures to reduce the interference.

### B.6.2 VFD category C3

The anti-interference performance of the VFD meets the requirements of environments Category II in the IEC/EN 61800-3 standard.

The induction disturbance limit meets the following stipulations:

- Select an optional EMC filter according to Appendix D and install it following the description in the EMC filter manual.
- 2. Select the motor and control cables according to the description in the manual.
- 3. Install the VFD according to the description in the manual.
- 4. For the maximum length of the motor cable, see section 0 "

5. EMC compatibility and motor cable length".

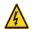

VFDs of C3 category cannot be applied to civilian low-voltage common grids. When applied to such grids, the VFD may generate radio frequency electromagnetic interference.

## Appendix C Dimension drawings

## C.1 What this chapter contains

This chapter describes the dimension drawings of frequency inverters ST600 high-performance multifunction VFD. The dimension unit used in the drawings is mm.

### C.2 VFD structure

Figure C-1 Standard model VFD structure diagram

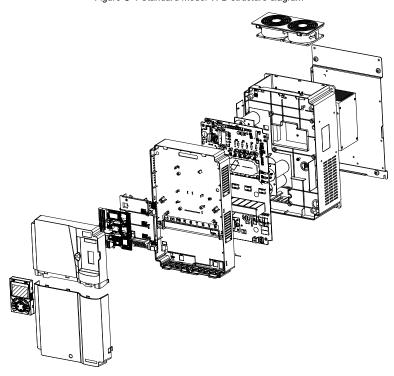

Figure C-2 SP model VFD structure diagram

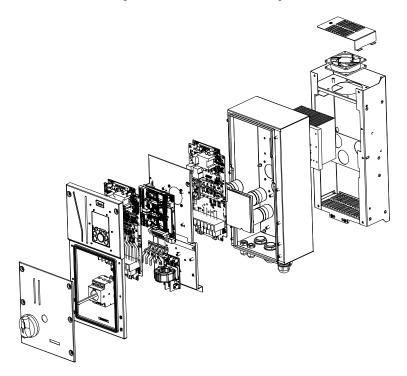

### C.3 Dimensions of VFDs

## C.3.1 Wall-mounting dimensions

Figure C-3 Wall-mounting diagram of standard model VFDs 1R5G3-037G3

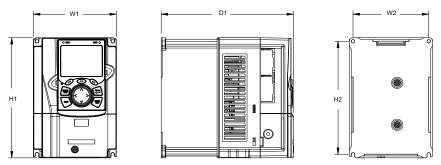

Figure C-4 Wall-mounting diagram of standard model VFDs 045G3-075G3

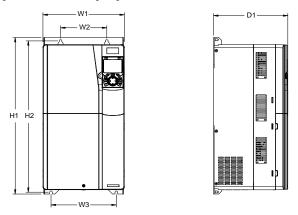

Figure C-5 Wall-mounting diagram of standard model VFDs 090G3-110G3

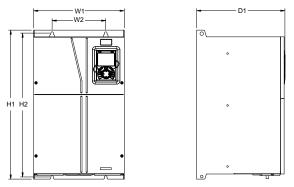

Figure C-6 Wall-mounting diagram of standard model VFDs 132G3-200G3

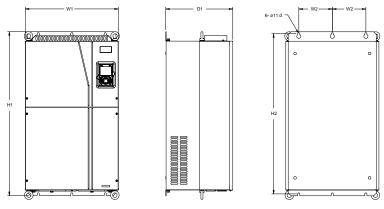

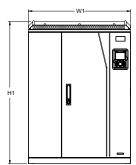

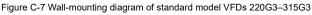

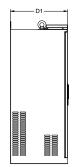

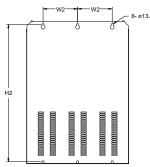

Table C-1 Wall-mounting dimensions of standard model VFDs (unit: mm)

| Product model                | W1  | W2  | W3  | Н1    | H2    | Н3  | D1     | D2  | Installation<br>hole<br>diameter | Fixing screw | Net<br>weight<br>(kg) | Gross<br>weight<br>(kg) |  |     |  |     |    |    |    |
|------------------------------|-----|-----|-----|-------|-------|-----|--------|-----|----------------------------------|--------------|-----------------------|-------------------------|--|-----|--|-----|----|----|----|
| ST600-004G3                  | 126 | 115 | -   | 186   | 175   | -   | 185    | -   | Ø5                               | M4           | 2.5                   | 3.5                     |  |     |  |     |    |    |    |
| ST600-5R5G3                  | 126 | 115 |     | 100   |       |     |        |     |                                  |              |                       |                         |  |     |  |     |    |    |    |
| ST600-7R5G3                  | 146 | 131 | 1   | 256   | 243.5 | 1   | 192    | -   | Ø6                               | M5           | 3                     | 4                       |  |     |  |     |    |    |    |
| ST600-011G3                  | 470 | 454 | -   | 320   | 303.5 | -   | 220    |     | Ø6                               | M5           | 6                     | 7                       |  |     |  |     |    |    |    |
| ST600-015G3                  | 170 | 151 |     |       |       |     |        | -   |                                  |              |                       |                         |  |     |  |     |    |    |    |
| ST600-018G3                  | 000 | 405 |     | 340.6 | 328.6 | ,   | 208    |     | Ø6                               | M5           | 8.5                   | 40.5                    |  |     |  |     |    |    |    |
| ST600-022G3                  | 200 | 185 | 1   |       |       |     |        | -   |                                  |              |                       | 10.5                    |  |     |  |     |    |    |    |
| ST600-030G3                  | 050 | 230 | -   | 400   | 380   | -   | 223    | 1   | Ø6                               | M5           | 16                    | 17                      |  |     |  |     |    |    |    |
| ST600-037G3                  | 250 |     |     |       |       |     |        |     |                                  |              |                       |                         |  |     |  |     |    |    |    |
| ST600-045G3                  |     | 160 |     | 560   | 542   | -   | 258    | 1   | Ø9                               | M8           | 25                    | 29                      |  |     |  |     |    |    |    |
| ST600-055G3                  | 282 |     | 226 |       |       |     |        |     |                                  |              |                       |                         |  |     |  |     |    |    |    |
| ST600-075G3                  |     |     |     |       |       |     |        |     |                                  |              |                       |                         |  |     |  |     |    |    |    |
| ST600-090G3                  | 000 | 338 | 000 | 000   | 220   | 000 | 000 00 | 000 | 000                              |              |                       | 505                     |  | 220 |  | Ø10 | M8 | 44 | 50 |
| ST600-110G3                  | 338 | 200 | 1   | 554   | 535   | -   | 330    | -   | ווש                              | IVIÖ         | 41                    | 52                      |  |     |  |     |    |    |    |
| ST600-132G3 –<br>ST600-200G3 | 500 | 180 | i   | 870   | 850   | - 1 | 360    | -   | Ø11                              | M10          | 85                    | 110                     |  |     |  |     |    |    |    |
| ST600-220G3 –<br>ST600-315G3 | 680 | 230 | -   | 960   | 920   | -   | 380    | -   | Ø13                              | M12          | 135                   | 165                     |  |     |  |     |    |    |    |

Figure C-8 Wall-mounting diagram of SSP model VFDs 004G3-037G3

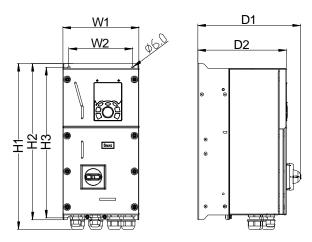

Table C-2 Wall-mounting dimensions of SP model VFDs 004G3-037G3 (unit: mm)

| Product model | W1  | W2  | H1    | H2  | НЗ    | D1    | D2    | Installation<br>hole<br>diameter | Fixing screw | Net<br>weight<br>(kg) | Gross<br>weight<br>(kg) |     |     |     |     |       |     |     |       |     |           |    |     |      |
|---------------|-----|-----|-------|-----|-------|-------|-------|----------------------------------|--------------|-----------------------|-------------------------|-----|-----|-----|-----|-------|-----|-----|-------|-----|-----------|----|-----|------|
| ST600SP-004G3 | 100 | 164 | 428.5 | 403 | 389   | 262.8 | 227   | Ø6                               | M5           | 9                     | 11                      |     |     |     |     |       |     |     |       |     |           |    |     |      |
| ST600SP-5R5G3 | 196 |     |       |     |       |       |       |                                  |              |                       |                         |     |     |     |     |       |     |     |       |     |           |    |     |      |
| ST600SP-7R5G3 |     |     |       |     |       |       |       |                                  |              |                       |                         |     |     |     |     |       |     |     |       |     |           |    |     |      |
| ST600SP-011G3 | 223 | 187 | 503.8 | 475 | 458.5 | 289.4 | 250.7 | Ø7                               | M6           | 13                    | 16                      |     |     |     |     |       |     |     |       |     |           |    |     |      |
| ST600SP-015G3 |     |     |       |     |       |       |       |                                  |              |                       |                         |     |     |     |     |       |     |     |       |     |           |    |     |      |
| ST600SP-018G3 | 274 | 074 | 074   | 074 | 074   | 074   | 074   | 074                              | 074          | 074                   | 074                     | 074 | 074 | 074 | 004 | 554.5 | 500 | 504 | 004.0 | 040 | <b>67</b> | M6 | 0.4 | 04.5 |
| ST600SP-022G3 |     | 234 | 551.5 | 522 | 504   | 281.8 | 246   | Ø7                               | IVIO         | 21                    | 24.5                    |     |     |     |     |       |     |     |       |     |           |    |     |      |
| ST600SP-030G3 | 318 | 202 | 640   | F07 | 566.5 | 290   | 242.9 | Ø9                               | M8           | 27                    | 24.5                    |     |     |     |     |       |     |     |       |     |           |    |     |      |
| ST600SP-037G3 |     | 263 | 619   | 587 |       |       |       |                                  |              |                       | 31.5                    |     |     |     |     |       |     |     |       |     |           |    |     |      |

H H H

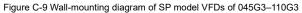

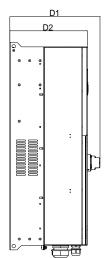

Table C-3 Wall-mounting dimensions of SP model VFDs 045G3-110G3 (unit: mm)

| Product model | W1  | W2  | H1    | H2  | НЗ    | D1    | D2    | Installation<br>hole<br>diameter | Fixing screw | Net<br>weight<br>(kg) | Gross<br>weight<br>(kg) |  |
|---------------|-----|-----|-------|-----|-------|-------|-------|----------------------------------|--------------|-----------------------|-------------------------|--|
| ST600SP-045G3 | 000 | 000 | 829.8 | 800 | 778.5 | 336.7 | 289.7 | Ø9                               | M8           | 48                    | 55                      |  |
| ST600SP-055G3 | 338 | 283 |       |     |       |       |       |                                  |              |                       |                         |  |
| ST600SP-075G3 | 370 |     |       |     |       |       |       |                                  |              |                       |                         |  |
| ST600SP-090G3 |     | 310 | 825.3 | 788 | 764.5 | 382   | 335   | Ø11                              | M10          | 64                    | 82.8                    |  |
| ST600SP-110G3 |     |     |       |     |       |       |       |                                  |              |                       |                         |  |

# C.3.2 Flange mounting dimensions

Figure C-10 Flange mounting diagram of standard model VFDs 1R5G3-075G3

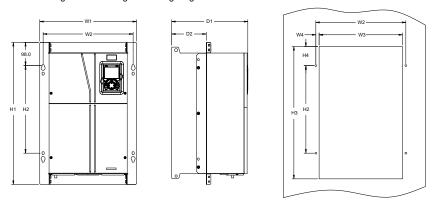

Figure C-11 Flange mounting diagram of standard model VFDs 090G3-110G3

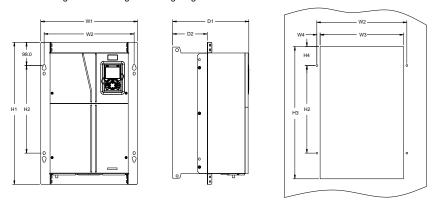

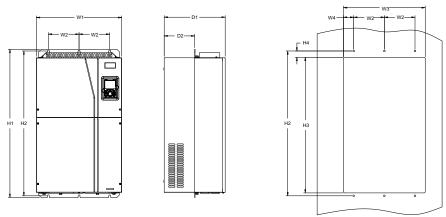

Figure C-12 Flange mounting diagram of standard model VFDs 132G3-200G3

Table C-4 380V Flange mounting dimensions of standard model VFDs (unit: mm)

| Product model                | W1    | W2    | W3  | W4   | Н1  | H2  | НЗ    | H4    | D1  | D2    | Installation<br>hole<br>diameter | Fixing screw |
|------------------------------|-------|-------|-----|------|-----|-----|-------|-------|-----|-------|----------------------------------|--------------|
| ST600-1R5G3 –<br>ST600-2R2G3 | 150.2 | 115   | 130 | 7.5  | 234 | 220 | 190   | 13.5  | 185 | 65.5  | Ø5                               | M4           |
| ST600-004G3 –<br>ST600-5R5G3 | 150.2 | 115   | 130 | 7.5  | 234 | 220 | 190   | 13.5  | 201 | 83    | Ø5                               | M4           |
| ST600-7R5G3                  | 170.2 | 131   | 150 | 9.5  | 292 | 276 | 260   | 6     | 192 | 84.5  | Ø6                               | M5           |
| ST600-011G3 –<br>ST600-015G3 | 191.2 | 151   | 174 | 11.5 | 370 | 351 | 324   | 12    | 220 | 113   | Ø6                               | M5           |
| ST600-018G3 –<br>ST600-022G3 | 266   | 250   | 224 | 13   | 371 | 250 | 350.6 | 20.3  | 208 | 104   | Ø6                               | M5           |
| ST600-030G3 -<br>ST600-037G3 | 316   | 300   | 274 | 13   | 430 | 300 | 410   | 55    | 223 | 118.3 | Ø6                               | M5           |
| ST600-045G3 –<br>ST600-075G3 | 352   | 332   | 306 | 12   | 580 | 400 | 570   | 80    | 258 | 133.8 | Ø9                               | M8           |
| ST600-090G3 –<br>ST600-110G3 | 418.5 | 389.5 | 361 | 14.2 | 600 | 370 | 559   | 108.5 | 330 | 149.5 | Ø10                              | M8           |
| ST600-132G3 –<br>ST600-200G3 | 500   | 180   | 480 | 60   | 870 | 850 | 796   | 37    | 360 | 178.5 | Ø11                              | M10          |

Figure C-13 Flange mounting diagram of SP model VFDs of 004G3-037G3

Table C-5 Flange mounting dimensions of SP model VFDs 004G3-037G3 (unit: mm)

| Product model | W1    | W2    | W3  | H1  | H2    | НЗ  | Н4   | D1    | D2    | D3    | Installation<br>hole<br>diameter | Fixing screw |
|---------------|-------|-------|-----|-----|-------|-----|------|-------|-------|-------|----------------------------------|--------------|
| ST600SP-004G3 | 255   | 205   | 212 | 456 | 321   | 405 | 29   | 262.8 | 227   | 70.5  | ØC.                              | M5           |
| ST600SP-5R5G3 | 255.5 | 225   | 212 | 456 | 321   | 405 | 29   | 202.8 | 221   | 78.5  | Ø6                               | IVIO         |
| ST600SP-7R5G3 |       |       |     |     |       |     |      |       |       |       |                                  |              |
| ST600SP-011G3 | 282.5 | 258.5 | 239 | 520 | 333.5 | 477 | 58.5 | 289.4 | 250.7 | 100.5 | Ø7                               | M6           |
| ST600SP-015G3 |       |       |     |     |       |     |      |       |       |       |                                  |              |
| ST600SP-018G3 | 0.40  | 040.5 | 291 | 500 | 074.5 | 504 | 00   | 004.0 | 0.40  | 400.5 | <i>α</i> 7                       |              |
| ST600SP-022G3 | 346   | 310.5 |     | 560 | 371.5 | 524 | 63   | 281.8 | 246   | 100.5 | Ø7                               | M6           |
| ST600SP-030G3 | 200   | 254   | 220 | CO4 | 457   | F00 | 40.5 | 200   | 040.0 | 101.5 | Ø0                               | MO           |
| ST600SP-037G3 | 382   | 354   | 336 | 624 | 457   | 589 | 49.5 | 290   | 242.9 | 101.5 | Ø9                               | M8           |

Figure C-14 Flange mounting diagram of SP model VFDs 045G3-055G3

Table C-6 Flange mounting dimensions of SP model VFDs 045G3-055G3 (unit: mm)

| Product model | W1  | W2  | W3    | W4   | Н1  | H2  | НЗ  | Н4  | D1    | D2    | D3    | Installation<br>hole<br>diameter | Fixing screw |
|---------------|-----|-----|-------|------|-----|-----|-----|-----|-------|-------|-------|----------------------------------|--------------|
| ST600SP-045G3 | 440 | 200 | 255.0 | 40.0 | 004 | 207 | 000 | 100 | 220.7 | 200.7 | 100 5 | <i>a</i> 0                       | MO           |
| ST600SP-055G3 | 410 | 380 | 355.6 | 12.2 | 834 | 397 | 802 | 186 | 336.7 | 289.7 | 126.5 | Ø9                               | M8           |

#### Appendix D Optional peripheral accessories

# D.1 What this chapter contains

This chapter describes how to select optional accessories of frequency inverters ST600 highperformance multifunction VFD.

#### D.2 Wiring of peripheral accessories

The following figure shows the external wiring of a frequency inverter ST600 high-performance multifunction VFD.

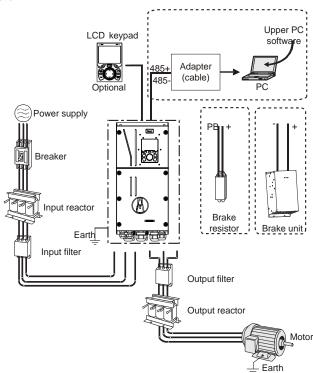

#### Note:

- All SP model VFDs and standard model VFDs 037G3 and below are equipped with built-in braking units.
- 2. Standard model VFDs 018G3 to 110G3 are equipped with built-in DC reactors.
- P1 terminals are equipped only for the standard model VFDs 132G3 and higher, which enable the VFDs to be directly connected to external DC reactors.
- The brake units are Sourcetronic's SBU series standard brake units. For details, see the SBU operation manual.

| lmage     | Name                         | Description                                                                                                    |
|-----------|------------------------------|----------------------------------------------------------------------------------------------------|
|           | Cable                        | Accessory for signal transmission                                                                                                    |
| EEEE LUUR | Breaker                      | Device for electric shock prevention and protection against short-to-ground that may cause current leakage and fire. Select residual-current circuit breakers (RCCBs) that are applicable to VFDs and can restrict high-order harmonics, and of which the rated sensitive current for one VFD is larger than 30 mA. |
|           | Input reactor                | Accessories used to improve the current adjustment coefficient on the input side of the VFD, and thus restrict highorder harmonic currents.                                                                                                    |
|           | DC reactor                   | Standard model VFDs 132G3 and higher can be directly connected to external DC reactors.                                                                                                    |
| 500       | Input filter                 | Accessory that restricts the electromagnetic interference generated by the VFD and transmitted to the public grid through the power cable. Try to install the input filter near the input terminal side of the VFD.                                                                                                 |
| or or     | Brake unit or brake resistor | Accessories used to consume the regenerative energy of the motor to reduce the deceleration time.  SP model VFDs only need to be configured with brake resistors.                                                                                                    |
| 500       | Output filter                | Accessory used to restrict interference generated in the wiring area on the output side of the VFD. Try to install the output filter near the output terminal side of the VFD.                                                                                                    |
|           | Output reactor               | Accessory used to lengthen the valid transmission distance of the VFD, which effectively restrict the transient high voltage generated during the switch-on and switch-off of the IGBT module of the VFD.                                                                                                    |

## D.3 Power supply

Refer to the electrical installation.

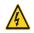

Ensure that the voltage class of the VFD is consistent with that of the grid.

## **D.4 Cables**

## D.4.1 Power cables

The sizes of the input power cables and motor cables must meet the local regulation.

- The input power cables and motor cables must be able to carry the corresponding load currents.
- The maximum temperature margin of the motor cables in continuous operation cannot be lower

than 70°C.

- The conductivity of the PE grounding conductor is the same as that of the phase conductor. For
  models higher than 30 kW, the cross sectional area of the PE grounding conductor can be slightly
  less than the recommended area.
- For details about the EMC requirements, see Appendix B "Technical data".

To meet the EMC requirements stipulated in the CE standards, you must use symmetrical shielded cables as motor cables (as shown in the following figure).

Four-core cables can be used as input cables, but symmetrical shielded cables are recommended. Compared with four-core cables, symmetrical shielded cables can reduce electromagnetic radiation as well as the current and loss of the motor cables.

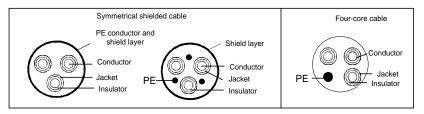

**Note:** If the conductivity of the shield layer of the motor cables cannot meet the requirements, separate PE conductors must be used.

To protect the conductors, the cross-sectional area of the shielded cables must be the same as that of the phase conductors if the cable and conductor are made of materials of the same type. This reduces grounding resistance, and thus improves impedance continuity.

To effectively restrict the emission and conduction of radio frequency (RF) interference, the conductivity of the shielded cable must at least be 1/10 of the conductivity of the phase conductor. This requirement can be well met by a copper or aluminium shield layer. The following figure shows the minimum requirement on motor cables of a VFD. The cable must consist of a layer of spiral-shaped copper strips. The denser the shield layer is, the more effectively the electromagnetic interference is restricted.

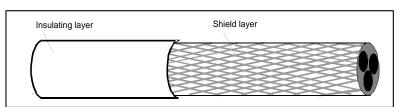

Figure D-1 Cross-section of the cable

# **D.4.2 Control cables**

All analog control cables and cables used for frequency input must be shielded cables. Analog signal cables need to be double-shielded twisted-pair cables (as shown in figure a). Use one separate shielded twisted pair for each signal. Do not use the same ground wire for different analog signals.

Figure D-2 Power cable arrangement

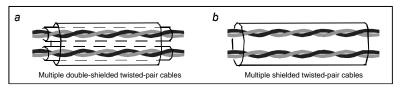

For low-voltage digital signals, double-shielded cables are recommended, but shielded or unshielded twisted pairs (as shown in figure b) also can be used. For frequency signals, however, only shielded cables can be used.

Relay cables need to be those with metal braided shield layers.

Keypads need to be connected by using network cables. In complicated electromagnetic environments, shielded network cables are recommended.

**Note:** Analog signals and digital signals cannot use the same cables, and their cables must be arranged separately.

Do not perform any voltage endurance or insulation resistance tests, such as high-voltage insulation tests or using a megameter to measure the insulation resistance, on the VFD or its components. Insulation and voltage endurance tests have been performed between the main circuit and chassis of each VFD before delivery. In addition, voltage limiting circuits that can automatically cut off the test voltage are configured inside the VFDs.

**Note:** Check the insulation conditions of the input power cable of a VFD according to the local regulations before connecting it.

Table D-1 Recommended cable dimensions for standard model VFDs

|               | ı                  | Recommended of | cable size (mm²) |             | So             | rew                          |
|---------------|--------------------|----------------|------------------|-------------|----------------|------------------------------|
| Product model | R, S, T U, V,<br>W | PE             | P1 (+)           | PB, (+) (-) | Terminal screw | Tightening<br>torque<br>(Nm) |
| ST600-1R5G3   | 1.0                | 1.0            | 1.0              | 1.0         | M4             | 1.2–1.5                      |
| ST600-2R2G3   | 1.0                | 1.0            | 1.0              | 1.0         | M4             | 1.2–1.5                      |
| ST600-004G3   | 1.5                | 1.5            | 1.5              | 1.5         | M4             | 1.2–1.5                      |
| ST600-5R5G3   | 2.5                | 2.5            | 2.5              | 2.5         | M5             | 2–2.5                        |
| ST600-7R5G3   | 4                  | 4              | 4                | 4           | M5             | 2–2.5                        |
| ST600-011G3   | 6                  | 6              | 6                | 6           | M5             | 2–2.5                        |
| ST600-015G3   | 10                 | 10             | 10               | 10          | M5             | 2–2.5                        |
| ST600-018G3   | 10                 | 10             | 10               | 10          | M5             | 2–2.5                        |
| ST600-022G3   | 10                 | 10             | 10               | 10          | M6             | 4–6                          |
| ST600-030G3   | 16                 | 16             | 116              | 16          | M6             | 4–6                          |
| ST600-037G3   | 25                 | 16             | 25               | 25          | M6             | 4–6                          |
| ST600-045G3   | 25                 | 16             | 25               | 25          | M8             | 9–11                         |
| ST600-055G3   | 35                 | 16             | 35               | 35          | M8             | 9–11                         |
| ST600-075G3   | 50                 | 25             | 50               | 50          | M8             | 9–11                         |

| ST600-090G3 | 70    | 35    | 70    | 70    | M10 | 18–23 |
|-------------|-------|-------|-------|-------|-----|-------|
| ST600-110G3 | 95    | 50    | 95    | 95    | M10 | 18–23 |
| ST600-132G3 | 95    | 50    | 95    | 95    | M12 | 31–40 |
| ST600-160G3 | 150   | 70    | 150   | 150   | M12 | 31–40 |
| ST600-185G3 | 185   | 95    | 185   | 185   | M12 | 31–40 |
| ST600-200G3 | 185   | 95    | 185   | 185   | M12 | 31–40 |
| ST600-220G3 | 2×95  | 95    | 2×95  | 2×95  | M12 | 31–40 |
| ST600-250G3 | 2×95  | 95    | 2×95  | 2×95  | M12 | 31–40 |
| ST600-280G3 | 2×150 | 150   | 2×150 | 2×150 | M12 | 31–40 |
| ST600-315G3 | 2×150 | 150   | 2×150 | 2×150 | M12 | 31–40 |
| ST600-355G3 | 2×185 | 185   | 2×185 | 2×185 | M12 | 31–40 |
| ST600-400G3 | 3×150 | 2×120 | 3×150 | 3×150 | M12 | 31–40 |
| ST600-450G3 | 3×185 | 2×150 | 3×185 | 3×185 | M12 | 31–40 |
| ST600-500G3 | 3×185 | 2×150 | 3×185 | 3×185 | M12 | 31–40 |

Table D-2 Recommended cable dimensions for SP model VFDs

|               | Recommende  | d cable size (mm²) | Sc             | crew                        |
|---------------|-------------|--------------------|----------------|-----------------------------|
| Product model | R,S,T,U,V,W | PE                 | Terminal screw | Fastening<br>torque<br>(Nm) |
| ST600SP-004G3 | 3×1.5       | 1.5                | M4             | 4.0                         |
| ST600SP-5R5G3 | 3×2.5       | 2.5                | IVI4           | 1.2                         |
| ST600SP-7R5G3 | 3×4         | 4                  |                |                             |
| ST600SP-011G3 | 3×6         | 6                  | M5             |                             |
| ST600SP-015G3 | 3×10        | 10                 |                | 2.3                         |
| ST600SP-018G3 | 3×10        | 10                 |                |                             |
| ST600SP-022G3 | 3×16        | 16                 |                |                             |
| ST600SP-030G3 | 3×16        | 16                 | M6             | 2.5                         |
| ST600SP-037G3 | 3×25        | 16                 |                |                             |
| ST600SP-045G3 | 3×35        | 16                 |                |                             |
| ST600SP-055G3 | 3×50        | 25                 | M8             | 10                          |
| ST600SP-075G3 | 3×70        | 35                 |                |                             |
| ST600SP-090G3 | 3×95        | 50                 | M12            | 35                          |
| ST600SP-110G3 | 3×120       | 70                 | 1              |                             |

# Note:

1. Cables of the sizes recommended for the main circuit can be used in scenarios where the ambient temperature is lower than 40°C, the wiring distance is shorter than 100 m, and the current is the

rated current.

2. The terminals P1, (+), PB (where applicable) and (-) are used to connect to brake accessories.

## D.4.3 Cable arrangement

Motor cables must be arranged away from other cables. The motor cables of several VFDs can be arranged in parallel. It is recommended that you arrange the motor cables, input power cables, and control cables separately in different trays. The output dU/dt of the VFDs may increase electromagnetic interference on other cables. Do not arrange other cables and the motor cables in parallel.

If a control cable and power cable must cross each other, ensure that the angle between them is 90 degrees.

The cable trays must be connected properly and well grounded. Aluminum trays can implement local equipotential.

The following figure shows the cable arrangement distance requirements.

Input power cable

Motor cable

Power cable

Min. distance:
300 mm

Motor cable

Motor cable

Min. distance: 500 mm

Control cable

Control cable

Figure D-3 Cable arrangement distance

#### Cable arrangement distances

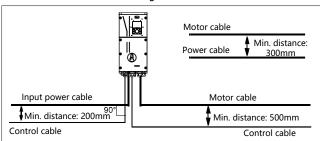

# D.4.4 Insulation inspection

Check the motor and the insulation conditions of the motor cable before running the motor.

- Ensure that the motor cable is connected to the motor, and then remove the motor cable from the U, V, and W output terminals of the VFD.
- 2. Use a megameter of 500 V DC to measure the insulation resistance between each phase conductor and the protection grounding conductor. For details about the insulation resistance of the motor, see the description provided by the manufacturer.

**Note:** The insulation resistance is reduced if it is damp inside the motor. If it may be damp, you need to dry the motor and then measure the insulation resistance again.

#### D.5 Breaker and electromagnetic contactor

You need to add a fuse to prevent overload.

You need to configure a manually manipulated molded case circuit breaker (MCCB) between the AC power supply and VFD. The breaker must be locked in the open state to facilitate installation and inspection. The capacity of the breaker needs to be 1.5 to 2 times the VFD rated input current.

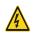

According to the working principle and structure of breakers, if the manufacturer's regulation is not followed, hot ionized gases may escape from the breaker enclosure when short-circuit occurs. To ensure safe use, exercise extra caution when installing and placing the breaker. Follow the manufacturer's instructions.

To ensure safety, you can configure an electromagnetic contactor on the input side to control the switch-on and switch-off of the main circuit power, so that the input power supply of the VFD can be effectively cut off when a system fault occurs.

Table D-3 Parameters of the optional accessories for standard and SP model VFDs

| Product model       | Breaker rated current (A) | Fast-acting fuse rated current (A) | Contactor rated current (A) |
|---------------------|---------------------------|------------------------------------|-----------------------------|
| ST600-1R5G3         | 6                         | 10                                 | 9                           |
| ST600-2R2G3         | 10                        | 10                                 | 9                           |
| ST600/ST600SP-004G3 | 20                        | 20                                 | 18                          |
| ST600/ST600SP-5R5G3 | 25                        | 35                                 | 25                          |
| ST600/ST600SP-7R5G3 | 32                        | 40                                 | 32                          |
| ST600/ST600SP-011G3 | 50                        | 50                                 | 38                          |
| ST600/ST600SP-015G3 | 63                        | 60                                 | 50                          |
| ST600/ST600SP-018G3 | 63                        | 70                                 | 65                          |
| ST600/ST600SP-022G3 | 80                        | 90                                 | 80                          |
| ST600/ST600SP-030G3 | 100                       | 125                                | 80                          |
| ST600/ST600SP-037G3 | 125                       | 125                                | 98                          |
| ST600/ST600SP-045G3 | 140                       | 150                                | 115                         |
| ST600/ST600SP-055G3 | 180                       | 200                                | 150                         |
| ST600/ST600SP-075G3 | 225                       | 250                                | 185                         |

| ST600/ST600SP-090G3 | 250  | 300  | 225  |
|---------------------|------|------|------|
| ST600/ST600SP-110G3 | 315  | 350  | 265  |
| ST600-132G3         | 400  | 400  | 330  |
| ST600-160G3         | 500  | 500  | 400  |
| ST600-185G3         | 500  | 600  | 400  |
| ST600-200G3         | 630  | 600  | 500  |
| ST600-220G3         | 630  | 700  | 500  |
| ST600-250G3         | 700  | 800  | 630  |
| ST600-280G3         | 800  | 1000 | 630  |
| ST600-315G3         | 1000 | 1000 | 800  |
| ST600-355G3         | 1000 | 1000 | 800  |
| ST600-400G3         | 1000 | 1200 | 1000 |
| ST600-450G3         | 1250 | 1200 | 1000 |
| ST600-500G3         | 1250 | 1400 | 1000 |

**Note:** Parameters of the optional accessories described in the preceding table are ideal values. You can select accessories based on the actual market conditions, but try not to use those with lower values.

#### **D.6 Reactors**

When the voltage of the grid is high, the transient large current that flows into the input power circuit may damage rectifier components. You need to configure an AC reactor on the input side, which can also improve the current adjustment coefficient on the input side.

When the distance between the VFD and motor is longer than 50 m, the parasitic capacitance between the long cable and ground may cause large leakage current, and overcurrent protection of the VFD may be frequently triggered. To prevent this from happening and avoid damage to the motor insulator, compensation must be made by adding an output reactor. When a VFD is used to drive multiple motors, take the total length of the motor cables (that is, sum of the lengths of the motor cables) into account. When the total length is longer than 50 m, an output reactor must be added on the output side of the VFD. If the distance between the VFD and motor is 50 m to 150 m, select the reactor according to the following table. If the distance is longer than 150 m, contact Sourcetronic's technical support technicians.

Figure D-4 Reactors for standard (all three) and SP (input and output reactor) model VFDs

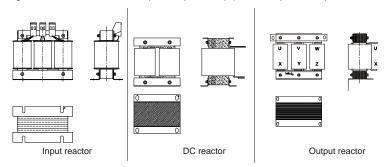

Table D-4 Models of reactors for standard and SP model VFDs

| Product model       | Input reactor | DC reactor | Output reactor |
|---------------------|---------------|------------|----------------|
| ST600-1R5G3         | ACL2-1R5-4    | -          | OCL2-1R5-4     |
| ST600-2R2G3         | ACL2-2R2-4    | -          | OCL2-2R2-4     |
| ST600/ST600SP-004G3 | ACL2-004-4    | -          | OCL2-004-4     |
| ST600/ST600SP-5R5G3 | ACL2-5R5-4    | -          | OCL2-5R5-4     |
| ST600/ST600SP-7R5G3 | ACL2-7R5-4    | -          | OCL2-7R5-4     |
| ST600/ST600SP-011G3 | ACL2-011-4    | -          | OCL2-011-4     |
| ST600/ST600SP-015G3 | ACL2-015-4    | -          | OCL2-015-4     |
| ST600/ST600SP-018G3 | ACL2-018-4    | -          | OCL2-018-4     |
| ST600/ST600SP-022G3 | ACL2-022-4    | -          | OCL2-022-4     |
| ST600/ST600SP-030G3 | ACL2-037-4    | -          | OCL2-037-4     |
| ST600/ST600SP-037G3 | ACL2-037-4    | -          | OCL2-037-4     |
| ST600/ST600SP-045G3 | ACL2-045-4    | -          | OCL2-045-4     |
| ST600/ST600SP-055G3 | ACL2-055-4    | -          | OCL2-055-4     |
| ST600/ST600SP-075G3 | ACL2-075-4    | -          | OCL2-075-4     |
| ST600/ST600SP-090G3 | ACL2-0110-4   | -          | OCL2-110-4     |
| ST600/ST600SP-110G3 | ACL2-110-4    | -          | OCL2-110-4     |

| ST600-132G3 | ACL2-160-4 | DCL2-132-4 | OCL2-200-4 |
|-------------|------------|------------|------------|
| ST600-160G3 | ACL2-160-4 | DCL2-160-4 | OCL2-200-4 |
| ST600-185G3 | ACL2-200-4 | DCL2-200-4 | OCL2-200-4 |
| ST600-200G3 | ACL2-200-4 | DCL2-220-4 | OCL2-200-4 |
| ST600-220G3 | ACL2-280-4 | DCL2-280-4 | OCL2-280-4 |
| ST600-250G3 | ACL2-280-4 | DCL2-280-4 | OCL2-280-4 |
| ST600-280G3 | ACL2-280-4 | DCL2-280-4 | OCL2-280-4 |
| ST600-315G3 | ACL2-350-4 | DCL2-315-4 | OCL2-350-4 |
| ST600-355G3 | Standard   | DCL2-400-4 | OCL2-350-4 |
| ST600-400G3 | Standard   | DCL2-400-4 | OCL2-400-4 |
| ST600-450G3 | Standard   | DCL2-500-4 | OCL2-500-4 |
| ST600-500G3 | Standard   | DCL2-500-4 | OCL2-500-4 |

#### Note:

- 1. The rated input voltage drop of input reactors is 2%±15%.
- The current adjustment coefficient on the input side of the VFD is higher than 90% after a DC reactor is configured.
- 3. The rated output voltage drop of output reactors is 1%±15%.
- The preceding tables describe external accessories. You need to specify the ones you choose when purchasing accessories.

#### **D.7 Filters**

J10 is not connected in factory for standard model VFD 110G3 and lower. Connect the J10 packaged with the manual if the requirements of level C3 need to be met;

J10 is connected in factory for standard model VFDs 132G3 and higher, all of which meet the requirements of level C3.

The product is shipped with J10 jumper as standard on all SP models.

Note: Disconnect J10 in the following situations:

- 1. The EMC filter is applicable to the neutral-grounded grid system. If it is used for the IT grid system (that is, non-neutral grounded grid system), disconnect J10.
- 2. If leakage protection occurs during configuration of a residual-current circuit breaker, disconnect J10.

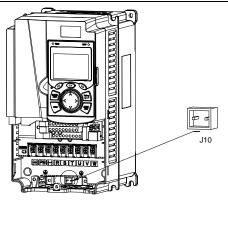

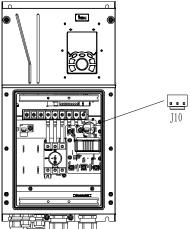

Note: Do not connect C3 filters in IT power systems.

Interference filters on the input side can reduce the interference of VFDs (when used) on the surrounding devices.

Noise filters on the output side can decrease the radio noise caused by the cables between VFDs and motors and the leakage current of conducting wires.

Sourcetronic provides some of the filters for users to choose.

# D.7.1 Filter model description

Figure D-5 Filter models

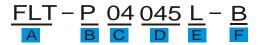

Table D-5 Model description

| Field identifier | Field description                                                                                                    |  |  |  |  |
|------------------|----------------------------------------------------------------------------------------------------|--|--|--|--|
| А                | FLT: Name of the VFD filter series                                                                                                    |  |  |  |  |
| В                | Filter type P: Power input filter L: Output filter                                                                                                    |  |  |  |  |
| С                | oltage class<br>4: AC 3PH 380V (-15%)–440V (+10%)                                                                                                    |  |  |  |  |
| D                | 3-digit code indicating the rated current. For example, 015 indicates 15 A.                                                                                                    |  |  |  |  |
| E                | Filter performance L: General H: High-performance                                                                                                    |  |  |  |  |
| F                | Filter application environment A: Environment Category I (IEC61800-3), C1 (EN 61800-3) B: Environment Category I (IEC61800-3), C2 (EN 61800-3) C: Environment Category II (IEC61800-3), C3 (EN 61800-3) |  |  |  |  |

Table D-6 Models of filters for standard and SP model VFDs

| Product model       | Input filter   | Output filter |  |  |
|---------------------|----------------|---------------|--|--|
| ST600-1R5G3         | FLT DO (OOC) D | ELT LOAGOOL D |  |  |
| ST600-2R2G3         | FLT-P04006L-B  | FLT-L04006L-B |  |  |
| ST600/ST600SP-004G3 | FLT-P04016L-B  | FLT-L04016L-B |  |  |
| ST600/ST600SP-5R5G3 | FL1-F04010L-D  | FL1-L04016L-B |  |  |
| ST600/ST600SP-7R5G3 | FLT-P04032L-B  | FLT-L04032L-B |  |  |
| ST600/ST600SP-011G3 | FL1-P04032L-B  | FL1-L04032L-B |  |  |
| ST600/ST600SP-015G3 | FLT-P04045L-B  | FLT-L04045L-B |  |  |
| ST600/ST600SP-018G3 | FL1-P04045L-B  | FL1-L04045L-B |  |  |

| FLT-P04065L-B   | FLT-L04065L-B                                              |  |  |
|-----------------|------------------------------------------------------------|--|--|
|                 |                                                            |  |  |
| FLT-P04100L-B   | FLT-L04100L-B                                              |  |  |
|                 |                                                            |  |  |
| FI T-P041501 -B | FLT-L04150L-B                                              |  |  |
| 1 E1 1 04130E B | 7 ET 2041302 B                                             |  |  |
|                 |                                                            |  |  |
| FLT-P04240L-B   | FLT-L04240L-B                                              |  |  |
|                 |                                                            |  |  |
|                 |                                                            |  |  |
| FLT-P04400L-B   | FLT-L04400L-B                                              |  |  |
|                 |                                                            |  |  |
|                 |                                                            |  |  |
| FLT-P04600L-B   | FLT-L04600L-B                                              |  |  |
|                 |                                                            |  |  |
|                 |                                                            |  |  |
| FLT-P04800L-B   | FLT-L04800L-B                                              |  |  |
|                 |                                                            |  |  |
| ELT 0044000L B  | FLT   044000  B                                            |  |  |
| FL1-PU41000L-B  | FLT-L041000L-B                                             |  |  |
|                 | FLT-P04100L-B  FLT-P04150L-B  FLT-P04240L-B  FLT-P04400L-B |  |  |

## Note:

- 1. The input EMI meets the C2 requirements after an input filter is configured.
- 2. The preceding table describes external accessories. You need to specify the ones you choose when purchasing accessories.

#### D.8 Brake system

#### D.8.1 Brake component selection

When a VFD driving a high-inertia load decelerates or needs to decelerate abruptly, the motor runs in the power generation state and transmits the load-carrying energy to the DC circuit of the VFD, causing the bus voltage of the VFD to rise. If the bus voltage exceeds a specific value, the VFD reports an overvoltage fault. To prevent this from happening, you need to configure brake components.

- The design, installation, commissioning, and operation of the device must be performed by trained and qualified professionals.
- Follow all the "Warning" instructions during the operation. Otherwise, major physical injuries or property loss may be caused.

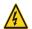

- Only qualified electricians are allowed to perform the wiring. Otherwise, damage to the VFD or brake components may be caused.
- Read the brake resistor or unit instructions carefully before connecting them to the VFD.
- Connect brake resistors only to the terminals PB and (+), and brake units only to the
  terminals (+) and (-). Do not connect them to other terminals. Otherwise, damage to
  the brake circuit and VFD and fire may be caused.

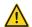

 Connect the brake components to the VFD according to the wiring diagram. If the wiring is not properly performed, damage to the VFD or other devices may be caused.

SP model VFDs are equipped with built-in brake units. Select brake resistors according to the specific requirements (such as the brake torque and brake usage requirements) on site.

Table D-7 Brake unit signals for standard model VFDs

|               |                        | Resistance applicable for 100% | Dissipa           | Min.<br>allowable  |                    |                            |
|---------------|------------------------|--------------------------------|-------------------|--------------------|--------------------|----------------------------|
| Product model | uct model Braking unit |                                | 10%brake<br>usage | 50% brake<br>usage | 80% brake<br>usage | brake<br>resistance<br>(Ω) |
| ST600-1R5G3   |                        | 326                            | 0.23              | 1.1                | 1.8                | 170                        |
| ST600-2R2G3   |                        | 222                            | 0.33              | 1.7                | 2.6                | 130                        |
| ST600-004G3   | Built-in braking unit  | 122                            | 0.6               | 3                  | 4.8                | 80                         |
| ST600-5R5G3   |                        | 89                             | 0.75              | 4.1                | 6.6                | 60                         |
| ST600-7R5G3   |                        | 65                             | 1.1               | 5.6                | 9                  | 47                         |
| ST600-011G3   |                        | 44                             | 1.7               | 8.3                | 13.2               | 31                         |
| ST600-015G3   |                        | 32                             | 2                 | 11                 | 18                 | 23                         |
| ST600-018G3   |                        | 27                             | 3                 | 14                 | 22                 | 19                         |

| ST600-022G3 |                                                                    | 22    | 3    | 17    | 26    | 17    |
|-------------|--------------------------------------------------------------------|-------|------|-------|-------|-------|
| ST600-030G3 |                                                                    | 17    | 5    | 23    | 36    | 17    |
| ST600-037G3 |                                                                    | 13    | 6    | 28    | 44    | 11.7  |
| ST600-045G3 |                                                                    | 10    | 7    | 34    | 54    |       |
| ST600-055G3 |                                                                    | 8     | 8    | 41    | 66    | 6.4   |
| ST600-075G3 |                                                                    | 6.5   | 11   | 56    | 90    |       |
| ST600-090G3 |                                                                    | 5.4   | 14   | 68    | 108   | 4.4   |
| ST600-110G3 |                                                                    | 4.5   | 17   | 83    | 132   | 4.4   |
| ST600-132G3 | Consult<br>Sourcetronic SBU<br>dynamic braking<br>unit instruction | 3.7   | 20   | 99    | 158   | 3.2   |
| ST600-160G3 |                                                                    | 3.1   | 24   | 120   | 192   | 2.2   |
| ST600-185G3 |                                                                    | 2.8   | 28   | 139   | 222   |       |
| ST600-200G3 |                                                                    | 2.5   | 30   | 150   | 240   |       |
| ST600-220G3 | manual for further information                                     | 2.2   | 33   | 165   | 264   | 4.0   |
| ST600-250G3 |                                                                    | 2.0   | 38   | 188   | 300   | 1.8   |
| ST600-280G3 |                                                                    | 3.6*2 | 21*2 | 105*2 | 168*2 |       |
| ST600-315G3 |                                                                    | 3.2*2 | 24*2 | 118*2 | 189*2 | 0.0+0 |
| ST600-355G3 |                                                                    | 2.8*2 | 27*2 | 132*2 | 210*2 | 2.2*2 |
| ST600-400G3 |                                                                    | 2.4*2 | 30*2 | 150*2 | 240*2 |       |
| ST600-450G3 |                                                                    | 2.2*2 | 34*2 | 168*2 | 270*2 | 4.0+0 |
| ST600-500G3 |                                                                    | 2.0*2 | 38*2 | 186*2 | 300*2 | 1.8*2 |

Table D-8 Brake unit signals for SP model VFDs

|               |                         | Resistance applicable           |                   | ted power of<br>resistor (kW) |                    | Min.<br>allowable          |
|---------------|-------------------------|---------------------------------|-------------------|-------------------------------|--------------------|----------------------------|
| Product model | Braking unit            | for 100%<br>brake<br>torque (Ω) | 10%brake<br>usage | 50% brake<br>usage            | 80% brake<br>usage | brake<br>resistance<br>(Ω) |
| ST600SP-004G3 |                         | 122                             | 0.6               | 3                             | 4.8                | 80                         |
| ST600SP-5R5G3 |                         | 89                              | 0.75              | 4.1                           | 6.6                | 60                         |
| ST600SP-7R5G3 |                         | 65                              | 1.1               | 5.6                           | 9                  | 47                         |
| ST600SP-011G3 |                         | 44                              | 1.7               | 8.3                           | 13.2               | 31                         |
| ST600SP-015G3 | - Built-in braking unit | 32                              | 2                 | 11                            | 18                 | 23                         |
| ST600SP-018G3 |                         | 27                              | 3                 | 14                            | 22                 | 19                         |
| ST600SP-022G3 |                         | 22                              | 3                 | 17                            | 26                 | 17                         |
| ST600SP-030G3 |                         | 17                              | 5                 | 23                            | 36                 | 17                         |
| ST600SP-037G3 |                         | 13                              | 6                 | 28                            | 44                 | 11.7                       |
| ST600SP-045G3 |                         | 10                              | 7                 | 34                            | 54                 |                            |
| ST600SP-055G3 |                         | 8                               | 8                 | 41                            | 66                 | 6.4                        |
| ST600SP-075G3 |                         | 6.5                             | 11                | 56                            | 90                 |                            |
| ST600SP-090G3 |                         | 5.4                             | 14                | 68                            | 108                | 4.4                        |
| ST600SP-110G3 |                         | 4.5                             | 17                | 83                            | 132                | 4.4                        |

## Note:

- 1. Select brake resistors according to the resistance and power data provided by our company.
- 2. The brake resistor may increase the brake torque of the VFD. The preceding table describes the resistance and power for 100% brake torque, 10% brake usage, 50% brake usage, and 80% brake usage. You can select the brake system based on the actual operation conditions.
- 3. When using an external brake unit on a standard model VFD, set the brake voltage class of the brake unit properly by referring to the manual of the dynamic brake unit. If the voltage class is set incorrectly, the VFD may not run properly.

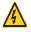

Do not use brake resistors whose resistance is lower than the specified minimum resistance. VFDs do not provide protection against overcurrent caused by resistors with low resistance.

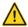

In scenarios where brake is frequently implemented, that is, the brake usage is greater than

10%, you need to select a brake resistor with higher power as required by the operation conditions according to the preceding table.

#### D.8.2 Brake resistor cable selection

Brake resistor cables need to be shielded cables.

#### D.8.3 Brake resistor installation

All resistors need to be installed in places with good cooling conditions.

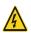

The materials near the brake resistor or brake unit must be non-flammable. The surface temperature of the resistor is high. Air flowing from the resistor is of hundreds of degrees Celsius. Prevent any materials from coming into contact with the resistor.

#### Installation of brake resistors

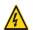

- SP model VFDs need only external brake resistors.
- PB and (+) are the terminals for connecting brake resistors.

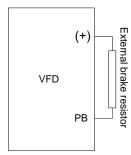

#### Installation of brake units

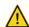

- (+) and (-) are the terminals for connecting brake units.
- The connection cables between the (+) and (-) terminals of a VFD and those of a brake unit must be shorter than 5 m, and the connection cables between the BR1 and BR2 terminals of a brake unit and the terminals of a brake resistor must be shorter than 10 m.

The following figure shows the connection of one VFD to a dynamic brake unit.

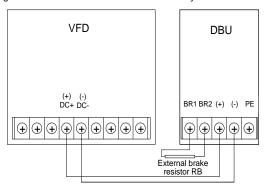

## Appendix E STO function description

Reference standards: IEC 61508-1, IEC 61508-2, IEC 61508-3, IEC 61508-4, IEC 62061, ISO 13849-1, and IEC 61800-5-2

You can enable the safe torque off (STO) function to prevent unexpected startups when the main power supply of the drive is not switched off. The STO function switches off the drive output by turning off the drive signals to prevent unexpected startups of the motor (see the following figure). After the STO function is enabled, you can perform some-time operations (such as non-electrical cleaning in the lathe industry) and maintain the non-electrical components of the device without switching off the drive

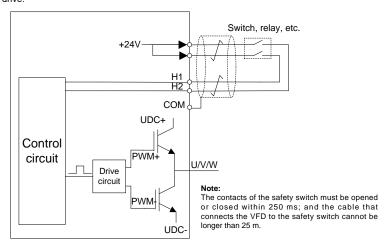

#### E.1 STO function logic table

The following table describes the input states and corresponding faults of the STO function.

| STO input state                               | Corresponding fault                                                                                                    |
|-----------------------------------------------|----------------------------------------------------------------------------------------------------|
| H1 and H2 opened simultaneously               | The STO function is triggered, and the drive stops running.  Error code: 40: Safe torque off (STO)                                                         |
| H1 and H2 closed simultaneously               | The STOP function is not triggered, and the drive runs properly.                                                                                           |
| One of H1 and H2 opened, and the other closed | The STL1, STL2, or STL3 fault occurs.  Error code: 41: Channel H1 exception (STL1) 42: Channel H2 exception (STL2) 43: Channel H1 and H2 exceptions (STL3) |

# E.2 STO channel delay description

The following table describes the trigger and indication delay of the STO channels.

| STO mode        | STO trigger delay <sup>1</sup> and indication delay <sup>2</sup> |
|-----------------|------------------------------------------------------------------|
| STO fault: STL1 | Trigger delay < 10 ms<br>Indication delay < 280 ms               |
| STO fault: STL2 | Trigger delay < 10 ms<br>Indication delay < 280 ms               |
| STO fault: STL3 | Trigger delay < 10 ms<br>Indication delay < 280 ms               |
| STO fault: STO  | Trigger delay < 10 ms<br>Indication delay < 100 ms               |

- STO function trigger delay: Time interval between trigger the STO function and switching off the drive output
- STO indication delay: Time interval between trigger the STO function and STO output state indication

#### E.3 STO function installation checklist

Before installing the STO, check the items described in the following table to ensure that the STO function can be properly used.

| Item                                                                                                    |
|----------------------------------------------------------------------------------------------------|
| Ensure that the drive can be run or stopped randomly during commissioning.                                                                                                    |
| Stop the drive (if it is running), disconnect the input power supply, and isolate the drive from the power cable through the switch.                                                                                                    |
| Check the STO circuit connection according to the circuit diagram.                                                                                                    |
| Check whether the shielding layer of the STO input cable is connected to the +24 V reference ground COM.                                                                                                    |
| Connect the power supply.                                                                                                    |
| Test the STO function as follows after the motor stops running:  If the drive is running, send a stop command to it and wait until the shaft of the motor stops rotating.  Activate the STO circuit and send a start command to the drive. Ensure that the motor does not start.  Deactivate the STO circuit.       |
| Restart the drive, and check whether the motor is running properly.                                                                                                    |
| Test the STO function as follows when the motor is running:  Start the drive. Ensure that the motor is running properly.  Activate the STO circuit.  The drive reports an STO fault (for details, see section 5.5.19 "Fault handling"). Ensure that the motor coasts to stop rotating.  Deactivate the STO circuit. |
| Restart the drive, and check whether the motor is running properly.                                                                                                    |

# Appendix F Acronyms and abbreviations

This chapter describes the terms or words corresponding to the acronyms and abbreviations that may be displayed on the interfaces of the keypad.

| Term/word                    | Acronym/<br>abbreviation | Term/word                  | Acronym/<br>abbreviation |
|------------------------------|--------------------------|----------------------------|--------------------------|
| Accumulated/<br>accumulation | Accum                    | VFD                        | Inv                      |
| Address                      | Addr                     | Leakage                    | Lkge                     |
| Amplitude                    | Amp                      | Lower limit                | LowLim                   |
| Bridge                       | Brdg                     | Low-frequency              | LwFreq                   |
| Coefficicent                 | Coeff                    | Low-speed                  | LwSp                     |
| Combination                  | Comb                     | Master/slave               | M/S                      |
| Command                      | Cmd                      | Operation/operate/operator | Oper                     |
| Communication                | Comm                     | Output                     | Outp                     |
| Compensation                 | Comp                     | Parameter                  | Param                    |
| Component                    | Cmpt                     | Password                   | Pwd                      |
| Consumption                  | Consume                  | Position                   | Pos                      |
| Control                      | Ctrl                     | Power                      | Pwr                      |
| Current                      | Cur                      | Proportional               | Prop                     |
| Detection/detect             | Det                      | Protect/protection         | Prot                     |
| Differential                 | Diff                     | Quantity                   | Qty                      |
| Digital                      | Digi                     | Reference                  | Ref                      |
| Display                      | Disp                     | Resistance                 | Resis                    |
| Dynamic                      | Dyn                      | Reverse                    | REV                      |
| Eelectromotive force         | Emf                      | Saturation                 | Satur                    |
| Emergency                    | Emer                     | Short-circuit              | S/C                      |
| Error                        | Err                      | Source                     | Src                      |
| Factor                       | Fac                      | Speed                      | Spd                      |
| Feedback                     | Fdbk                     | Spindle                    | Spdl                     |
| Filter/filtering             | Filt                     | Switch                     | Swt                      |
| Forward                      | FWD                      | System                     | SYS                      |
| Frequency                    | Freq                     | Temperature                | Temp                     |
| Frequency point              | FreqPnt                  | Terminal                   | Trml                     |
| Friction                     | Frict                    | Threshold                  | Thr                      |
| High-speed                   | HiSp                     | Torque                     | Trq                      |
| Identification/identity      | ID                       | Upper limit                | UpLim                    |
| Inductance                   | Ind                      | Value                      | Val                      |

# Frequency Inverter ST600 High-Performance Multifunction Series VFD Acronyms and abbreviations

| Initial  | Init  | Version       | Ver     |
|----------|-------|---------------|---------|
| Input    | Inp   | Vibration     | Vib     |
| Instance | Inst  | Voltage       | Volt    |
| Integral | Intg  | Voltage point | VoltPnt |
| Interval | Intvl |               |         |

# Appendix G Energy efficiency data

Table G-1 Power losses and IE class of standard model VFDs

| Day door on a dat |        |        |         | Relativ | ve loss (% | <b>5</b> ) |         |          | Standby     | ΙE    |
|-------------------|--------|--------|---------|---------|------------|------------|---------|----------|-------------|-------|
| Product model     | (0;25) | (0;50) | (0;100) | (50;25) | (50;50)    | (50;100)   | (90;50) | (90;100) | loss<br>(W) | class |
| ST600-1R5G3       | 1.54   | 1.50   | 1.67    | 1.12    | 1.04       | 1.45       | 0.91    | 1.45     | 3           | IE2   |
| ST600-2R2G3       | 2.21   | 2.58   | 3.22    | 2.37    | 2.73       | 3.46       | 2.76    | 3.34     | 5           | IE2   |
| ST600-004G3       | 1.13   | 1.40   | 2.05    | 1.14    | 1.43       | 2.14       | 1.41    | 2.28     | 6           | IE2   |
| ST600-5R5G3       | 1.09   | 1.47   | 2.43    | 1.12    | 1.53       | 2.56       | 1.52    | 2.64     | 1           | IE2   |
| ST600-7R5G3       | 1.06   | 1.37   | 2.06    | 1.11    | 1.45       | 2.45       | 1.46    | 2.69     | 7           | IE2   |
| ST600-011G3       | 0.61   | 0.84   | 1.55    | 0.61    | 1.04       | 1.97       | 0.99    | 2.16     | 9           | IE2   |
| ST600-015G3       | 0.42   | 0.52   | 1.27    | 0.55    | 0.73       | 1.46       | 0.78    | 1.66     | 9           | IE2   |
| ST600-018G3       | 0.54   | 0.74   | 1.22    | 0.77    | 1.03       | 1.70       | 0.96    | 1.65     | 11          | IE2   |
| ST600-022G3       | 0.47   | 0.67   | 1.21    | 0.67    | 0.90       | 1.54       | 0.87    | 1.38     | 11          | IE2   |
| ST600-030G3       | 0.53   | 0.71   | 1.24    | 0.72    | 0.90       | 1.45       | 0.85    | 1.50     | 13          | IE2   |
| ST600-037G3       | 0.47   | 0.69   | 1.39    | 0.63    | 0.88       | 1.60       | 0.99    | 1.72     | 14          | IE2   |
| ST600-045G3       | 0.49   | 0.69   | 1.39    | 0.78    | 1.00       | 1.64       | 0.97    | 1.66     | 21          | IE2   |
| ST600-055G3       | 0.51   | 0.69   | 1.26    | 0.71    | 0.89       | 1.47       | 0.88    | 1.40     | 22          | IE2   |
| ST600-075G3       | 0.44   | 0.61   | 1.12    | 0.51    | 0.69       | 1.29       | 0.76    | 1.42     | 22          | IE2   |
| ST600-090G3       | 0.42   | 0.59   | 1.15    | 0.47    | 0.65       | 1.29       | 0.90    | 1.48     | 25          | IE2   |
| ST600-110G3       | 0.43   | 0.63   | 1.30    | 0.48    | 0.75       | 1.64       | 0.80    | 1.78     | 28          | IE2   |
| ST600-132G3       | 0.47   | 0.59   | 1.06    | 0.61    | 0.71       | 1.28       | 0.85    | 1.43     | 55          | IE2   |
| ST600-160G3       | 0.59   | 0.71   | 1.36    | 1.22    | 0.97       | 1.87       | 1.00    | 1.84     | 55          | IE2   |
| ST600-185G3       | 0.63   | 0.76   | 1.21    | 1.17    | 1.12       | 1.70       | 1.08    | 1.61     | 55          | IE2   |
| ST600-200G3       | 0.53   | 0.71   | 1.42    | 0.74    | 0.94       | 1.81       | 1.00    | 1.84     | 55          | IE2   |
| ST600-220G3       | 0.33   | 0.42   | 0.69    | 0.85    | 0.95       | 1.33       | 1.10    | 1.18     | 80          | IE2   |
| ST600-250G3       | 0.38   | 0.59   | 1.22    | 0.65    | 0.92       | 1.67       | 0.93    | 1.74     | 80          | IE2   |
| ST600-280G3       | 0.40   | 0.59   | 1.10    | 0.64    | 0.89       | 1.58       | 1.12    | 1.35     | 80          | IE2   |
| ST600-300G3       | 0.17   | 0.26   | 0.42    | 0.28    | 0.41       | 0.74       | 0.47    | 0.92     | 80          | IE2   |
| ST600-315G3       | 0.56   | 0.35   | 0.79    | 0.94    | 0.94       | 1.63       | 1.36    | 2.22     | 80          | IE2   |
| ST600-355G3       | 0.37   | 0.47   | 0.98    | 0.91    | 1.11       | 1.95       | 1.42    | 2.44     | 80          | IE2   |
| ST600-400G3       | 0.17   | 0.26   | 0.42    | 0.28    | 0.41       | 0.74       | 0.47    | 0.92     | 80          | IE2   |
| ST600-450G3       | 0.31   | 0.54   | 0.98    | 0.46    | 0.62       | 1.02       | 0.67    | 0.85     | 80          | IE2   |
| ST600-500G3       | 0.32   | 0.55   | 0.98    | 0.45    | 0.61       | 1.02       | 0.66    | 0.83     | 80          | IE2   |

Table G-2 Power losses and IE class of SP model VFDs

|               |        |        |         | Relati  | ve loss (% | )        |         |          | Standby  | IE    |
|---------------|--------|--------|---------|---------|------------|----------|---------|----------|----------|-------|
| Product model | (0;25) | (0;50) | (0;100) | (50;25) | (50;50)    | (50;100) | (90;50) | (90;100) | loss (w) | class |
| ST600SP-004G3 | 1.52   | 1.76   | 2.33    | 1.50    | 1.77       | 2.36     | 1.70    | 2.44     | 6        | IE2   |
| ST600SP-5R5G3 | 0.94   | 1.27   | 2.07    | 1.01    | 1.38       | 2.33     | 1.53    | 2.60     | 8        | IE2   |
| ST600SP-7R5G3 | 0.76   | 0.96   | 1.53    | 0.75    | 0.97       | 1.60     | 0.98    | 1.75     | 10       | IE2   |
| ST600SP-011G3 | 0.61   | 0.84   | 1.55    | 0.61    | 1.04       | 1.97     | 0.99    | 2.16     | 10       | IE2   |
| ST600SP-015G3 | 0.56   | 0.78   | 1.42    | 0.56    | 0.78       | 1.46     | 0.80    | 1.60     | 10       | IE2   |
| ST600SP-018G3 | 0.51   | 0.70   | 1.26    | 0.52    | 0.74       | 1.38     | 0.71    | 1.36     | 14       | IE2   |
| ST600SP-022G3 | 0.58   | 0.80   | 1.37    | 0.64    | 0.87       | 1.59     | 0.94    | 1.71     | 11       | IE2   |
| ST600SP-030G3 | 0.53   | 0.68   | 1.32    | 0.64    | 0.73       | 1.54     | 0.83    | 1.65     | 14       | IE2   |
| ST600SP-037G3 | 1.02   | 1.24   | 1.92    | 1.10    | 1.38       | 2.16     | 1.49    | 2.37     | 20       | IE2   |
| ST600SP-045G3 | 0.92   | 1.12   | 2.02    | 1.03    | 1.26       | 1.86     | 1.38    | 1.95     | 21       | IE2   |
| ST600SP-055G3 | 0.53   | 0.73   | 1.38    | 0.61    | 0.83       | 1.47     | 0.88    | 1.47     | 21       | IE2   |
| ST600SP-075G3 | 0.44   | 0.61   | 1.12    | 0.51    | 0.69       | 1.29     | 0.76    | 1.42     | 22       | IE2   |
| ST600SP-090G3 | 0.42   | 0.59   | 1.15    | 0.47    | 0.65       | 1.29     | 0.90    | 1.48     | 25       | IE2   |
| ST600SP-110G3 | 0.66   | 0.86   | 1.53    | 0.79    | 1.01       | 1.77     | 1.12    | 1.93     | 28       | IE2   |

Table G-3 Rated specifications of standard and SP model VFDs

| Product model       | Apparent<br>power<br>(kVA) | Rated<br>output<br>power<br>(kW) | Rated<br>output<br>current (A) | Max.<br>working<br>temperature<br>(°C) | Rated<br>power<br>frequency<br>(Hz) | Rated<br>power<br>voltage (V) |
|---------------------|----------------------------|----------------------------------|--------------------------------|----------------------------------------|-------------------------------------|-------------------------------|
| ST600-1R5G3         | 2.4                        | 1.5                              | 3.7                            |                                        |                                     |                               |
| ST600-2R2G3         | 3.2                        | 2.2                              | 5                              |                                        |                                     |                               |
| ST600/ST600SP-004G3 | 6.2                        | 4                                | 9.5                            |                                        |                                     |                               |
| ST600/ST600SP-5R5G3 | 9.2                        | 5.5                              | 14                             |                                        |                                     |                               |
| ST600/ST600SP-7R5G3 | 12.2                       | 7.5                              | 18.5                           | 50°C, derate                           |                                     |                               |
| ST600/ST600SP-011G3 | 16.4                       | 11                               | 25                             | 1% for every                           | 50Hz/60Hz.                          |                               |
| ST600/ST600SP-015G3 | 21.0                       | 15                               | 32                             | increase of                            | allowed                             | 0011 0001                     |
| ST600/ST600SP-018G3 | 25.0                       | 18.5                             | 38                             | 1°C if the temperature                 | range: 47-                          | 3PH 380V                      |
| ST600/ST600SP-022G3 | 29.6                       | 22                               | 45                             | exceeds                                | 63Hz                                |                               |
| ST600/ST600SP-030G3 | 39.4                       | 30                               | 60                             | 40°C                                   |                                     |                               |
| ST600/ST600SP-037G3 | 49.3                       | 37                               | 75                             |                                        |                                     |                               |
| ST600/ST600SP-045G3 | 60.5                       | 45                               | 92                             |                                        |                                     |                               |
| ST600/ST600SP-055G3 | 75.7                       | 55                               | 115                            |                                        |                                     |                               |
| ST600/ST600SP-075G3 | 98.7                       | 75                               | 150                            |                                        |                                     |                               |

# Frequency Inverter ST600 High-Performance Multifunction Series VFD

Energy efficiency data

| ST600/ST600SP-090G3 | 118.5 | 90  | 180 |
|---------------------|-------|-----|-----|
| ST600/ST600SP-110G3 | 141.5 | 110 | 215 |
| ST600-132G3         | 171.1 | 132 | 260 |
| ST600-160G3         | 200.7 | 160 | 305 |
| ST600-180G3         | 223.7 | 185 | 340 |
| ST600-200G3         | 250.1 | 200 | 380 |
| ST600-220G3         | 279.7 | 220 | 425 |
| ST600-250G3         | 315.9 | 250 | 480 |
| ST600-280G3         | 348.8 | 280 | 530 |
| ST600-300G3         | 473.8 | 400 | 720 |
| ST600-315G3         | 394.9 | 315 | 600 |
| ST600-350G3         | 539.7 | 450 | 820 |
| ST600-355G3         | 427.8 | 355 | 650 |
| ST600-500G3         | 566.0 | 500 | 860 |

## Appendix H Further information

## H.1 Product and service queries

Should you have any queries about the product, contact the local Sourcetronic office. Provide the model and serial number of the product you query about. You can visit <a href="www.sourcetronic.com">www.sourcetronic.com</a> to find a list of Sourcetronic offices.

## H.2 Feedback on Sourcetronic VFD manuals

Your comments on our manuals are welcome. Visit <a href="www.sourcetronic.com">www.sourcetronic.com</a>, directly contact online service personnel or choose Contact Us to obtain contact information.

#### H.3 Documents on the Internet

You can find manuals and other product documents in the PDF format on the Internet. Visit <a href="https://www.sourcetronic.com">www.sourcetronic.com</a> and choose <a href="https://www.sourcetronic.com">Support</a> > <a href="https://documents.number.2">Download</a>.

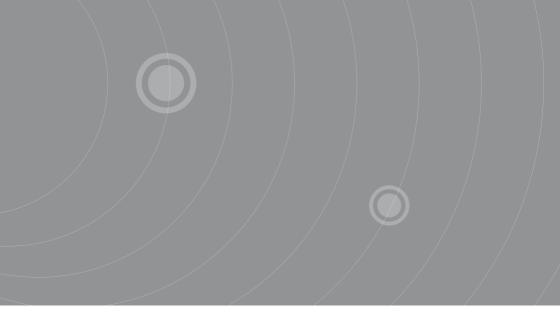

SOURCETRONIC GMBH Fahrenheitstrasse I 28359 Bremen Germany

T +49 42 | 2 77 99 99 F +49 42 | 2 77 99 98 info@sourcetronic.com www.sourcetronic.com skype: sourcetronic

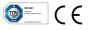

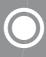